<span id="page-0-0"></span>À mi chemin entre Géométrie et Calculs, un « constructeur d'équation »

#### Sébastien Leurent

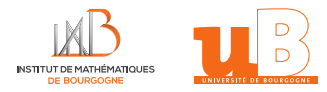

Caravane des sciences; festival « Images sonores »

1 er juillet 2023

présentation largement inspirée par A. Rousselle

Sébastien LEURENT, IMB, Math-Phys [Constructeur d'équations](#page-442-0) 01/07/2023 1/48

# Concevoir des instruments de calcul, tracé, résolution d'équations.

#### Des solutions

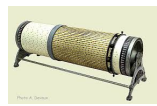

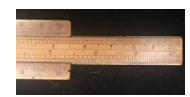

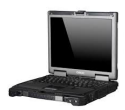

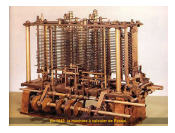

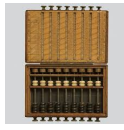

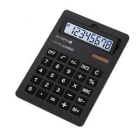

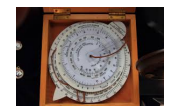

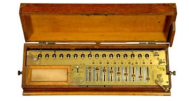

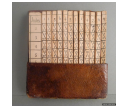

Sébastien LEURENT, IMB, Math-Phys [Constructeur d'équations](#page-0-0) 01/07/2023 3 / 48

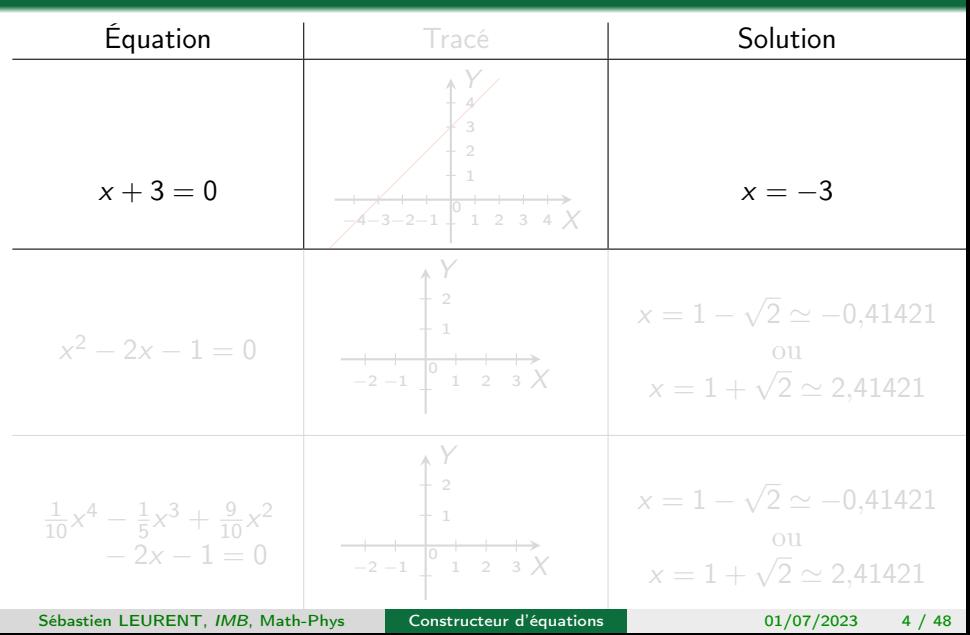

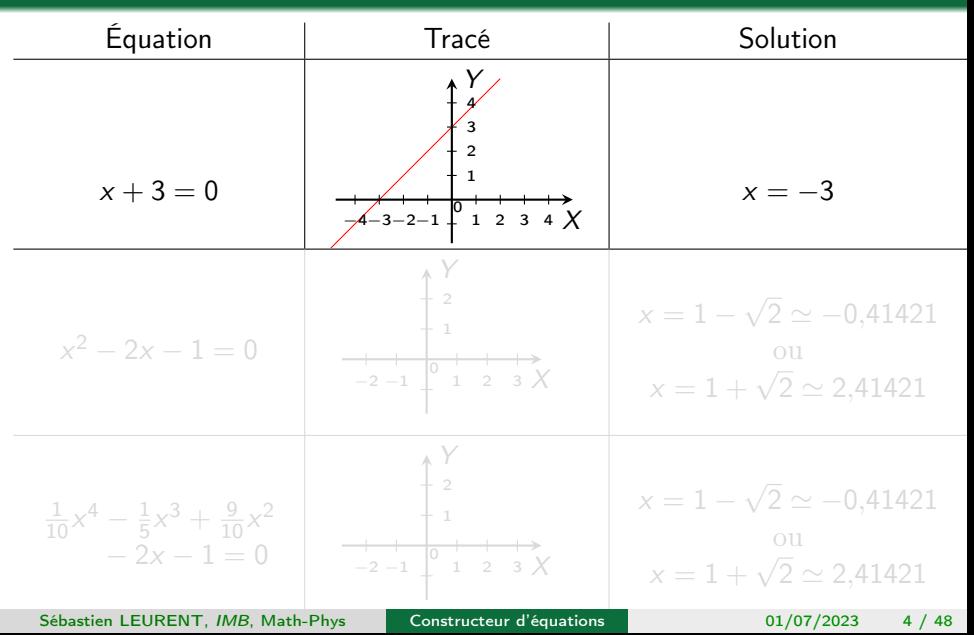

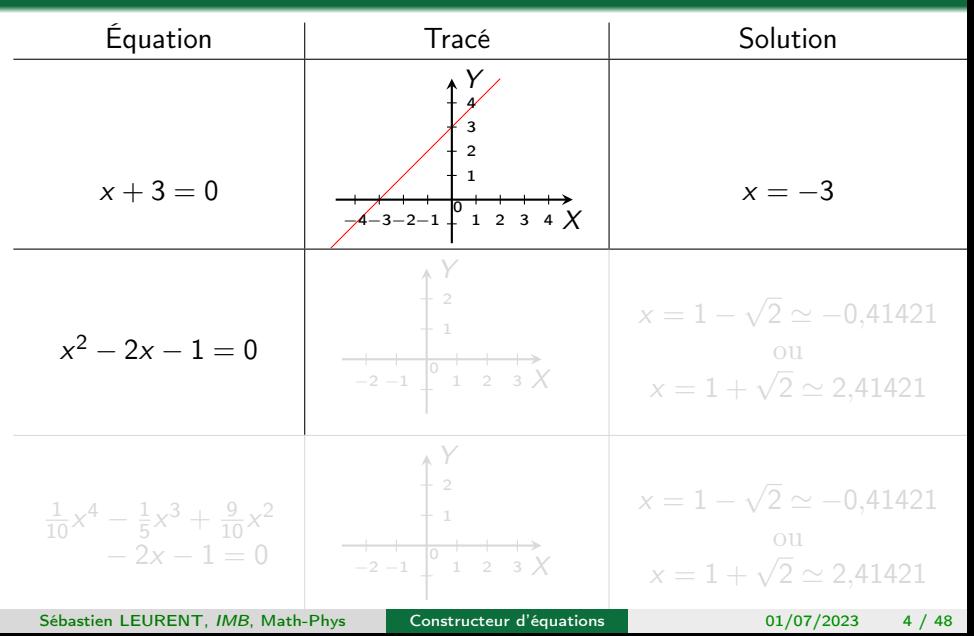

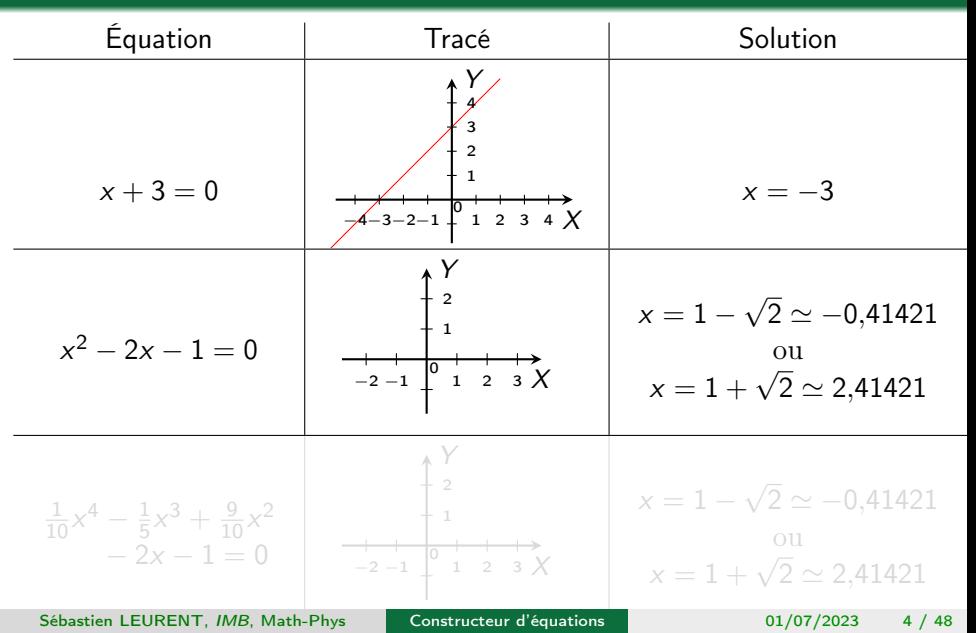

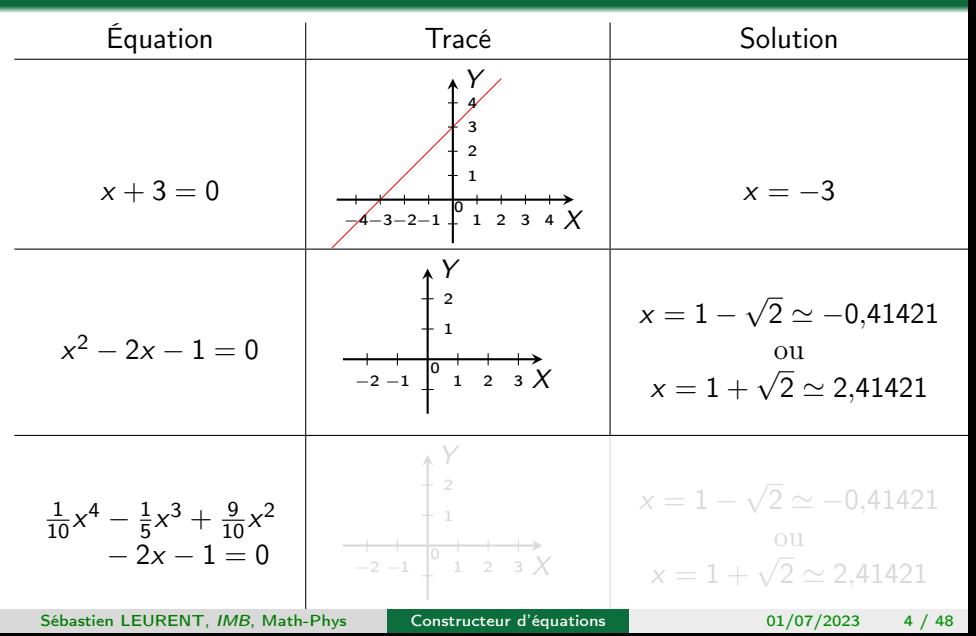

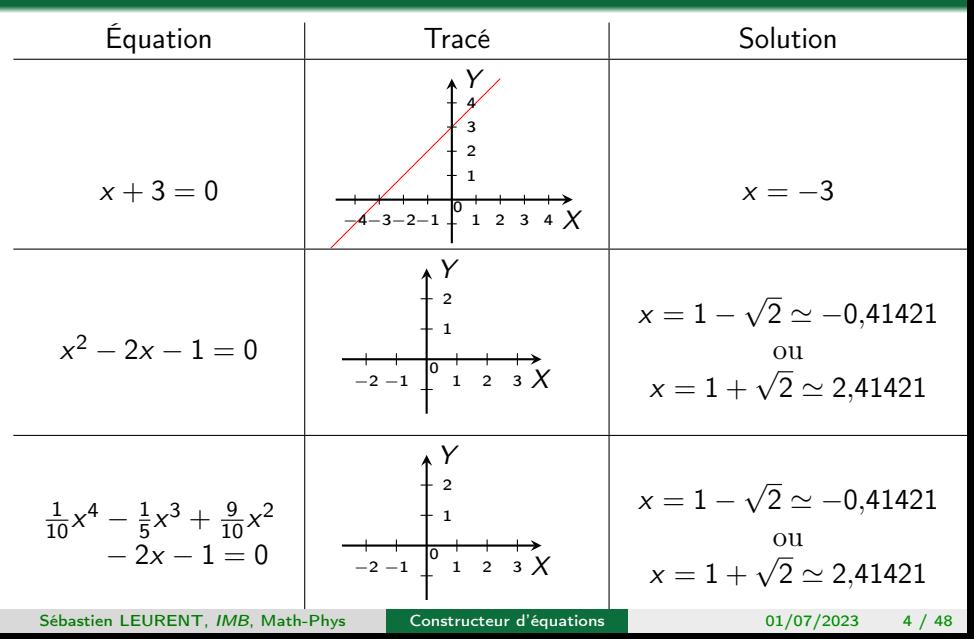

#### Exemples d'équations polynomiales

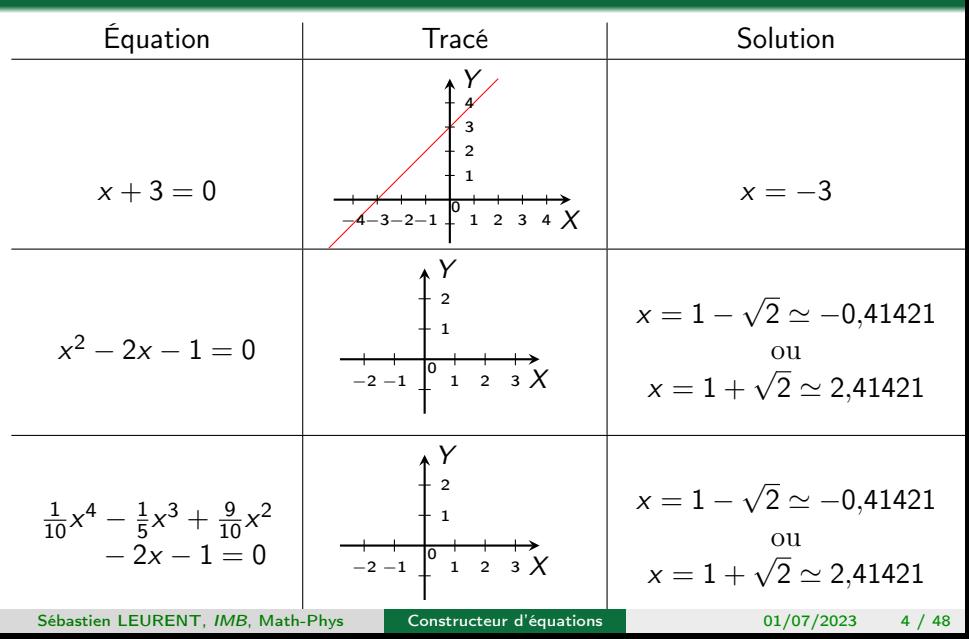

$$
P(x) = a_1 x^n + a_2 x^{n-1} + \cdots + a_n x + a_{n+1}
$$

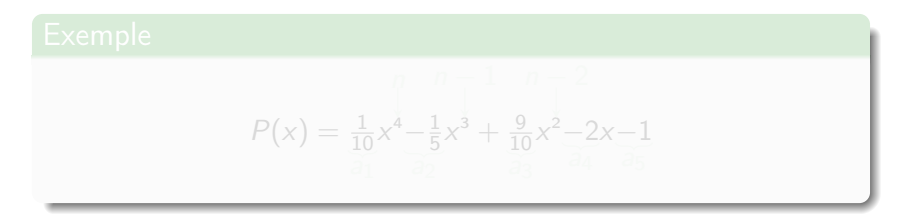

Sébastien LEURENT, IMB, Math-Phys [Constructeur d'équations](#page-0-0) 01/07/2023 5/48

$$
P(x) = a_1 x^n + a_2 x^{n-1} + \cdots + a_n x + a_{n+1}
$$

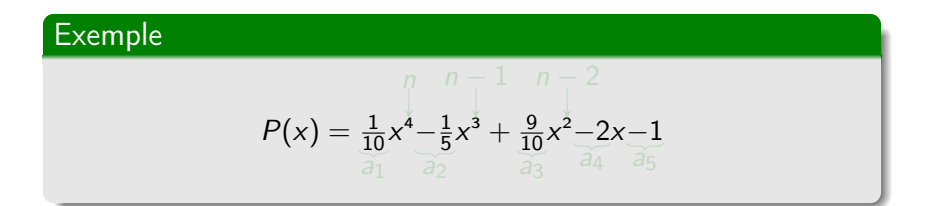

- $\bullet$  sur n'importe quel intervalle [a,b]
- mécaniquement, sans calcul

$$
P(x) = a_1 x^n + a_2 x^{n-1} + \cdots + a_n x + a_{n+1}
$$

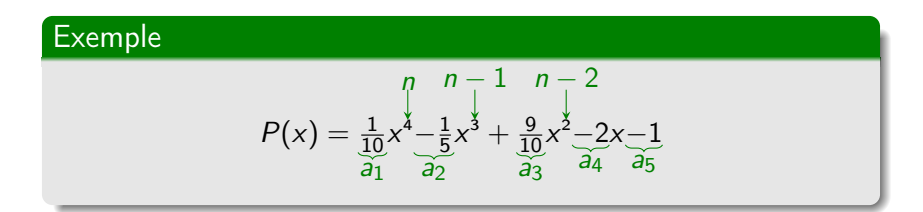

- $\bullet$  sur n'importe quel intervalle  $[a,b]$
- mécaniquement, sans calcul

$$
P(x) = a_1 x^n + a_2 x^{n-1} + \cdots + a_n x + a_{n+1}
$$

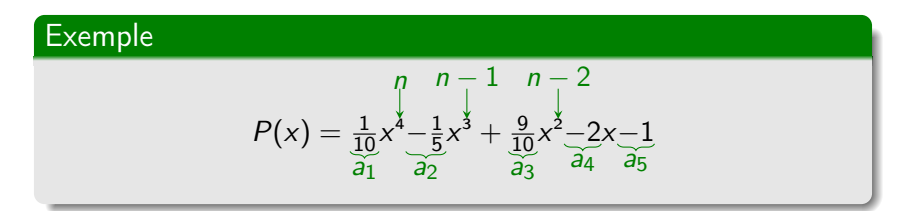

 $\bullet$  sur n'importe quel intervalle  $[a,b]$ 

mécaniquement, sans calcul

Sébastien LEURENT, IMB, Math-Phys [Constructeur d'équations](#page-0-0) 01/07/2023 5 / 48

$$
P(x) = a_1 x^n + a_2 x^{n-1} + \cdots + a_n x + a_{n+1}
$$

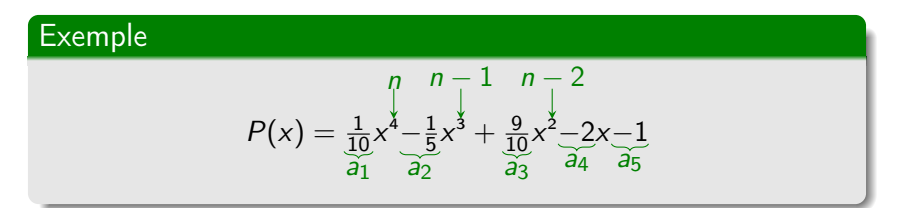

- $\bullet$  sur n'importe quel intervalle [a,b]
- mécaniquement, sans calcul

#### Une solution

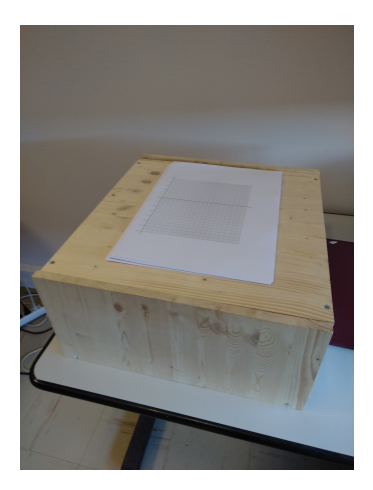

Sébastien LEURENT, IMB, Math-Phys [Constructeur d'équations](#page-0-0) 01/07/2023 6 / 48

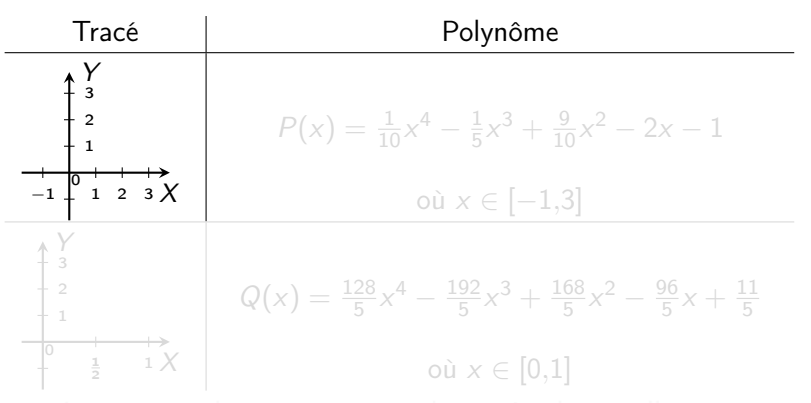

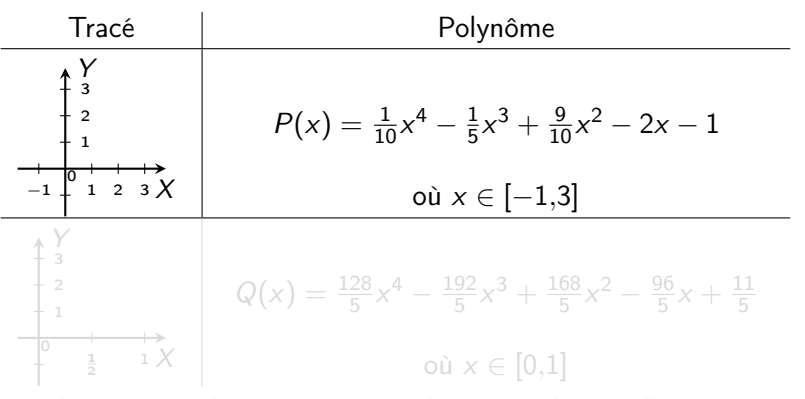

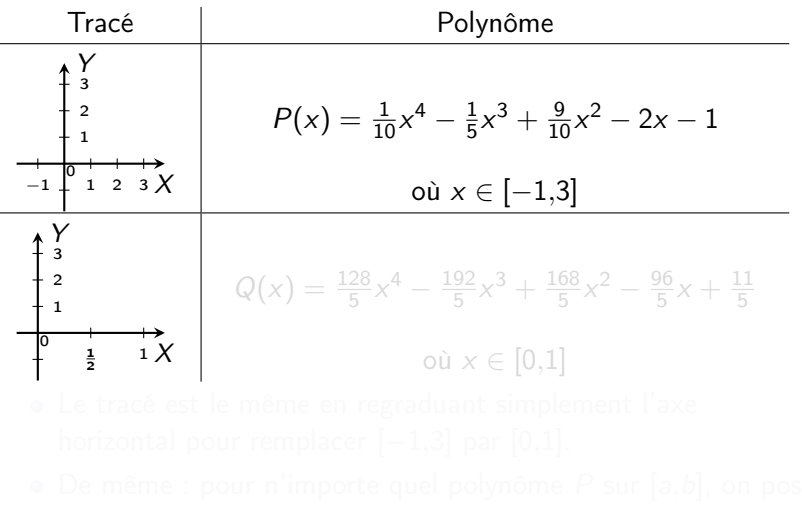

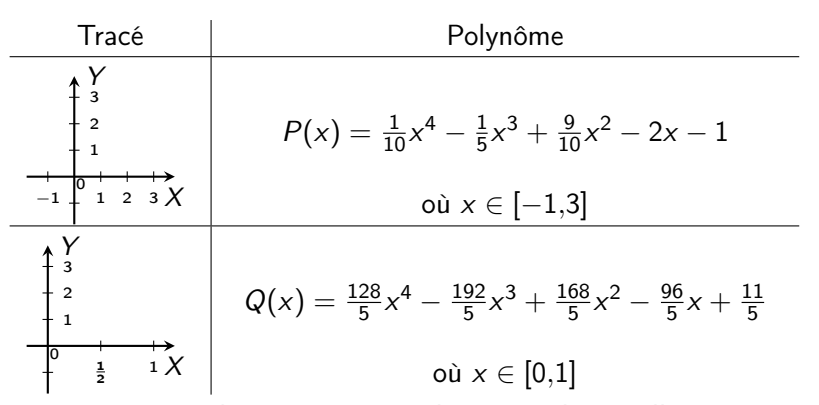

Le tracé est le même en regraduant simplement l'axe horizontal pour remplacer  $[-1,3]$  par  $[0,1]$ .

 $\bullet$  De même : pour n'importe quel polynôme P sur [a,b], on pose  $Q(x) = P(a + x(b - a))$  et on trace Q sur [0,1]

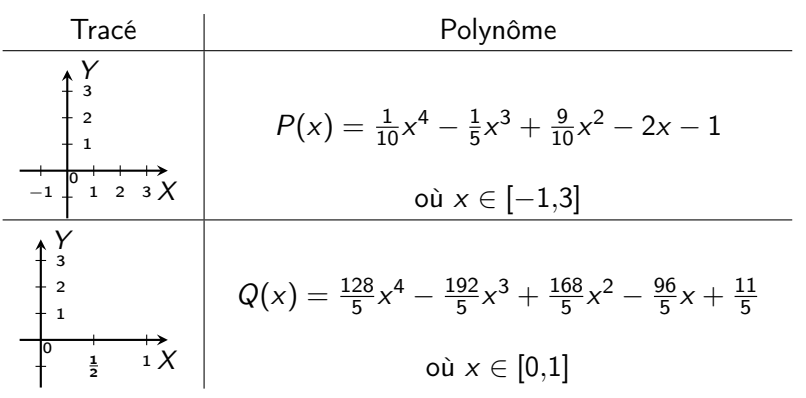

Le tracé est le même en regraduant simplement l'axe horizontal pour remplacer  $[-1,3]$  par  $[0,1]$ .

 $\bullet$  De même : pour n'importe quel polynôme P sur  $[a,b]$ , on pose  $Q(x) = P(a + x(b - a))$  et on trace Q sur [0,1]

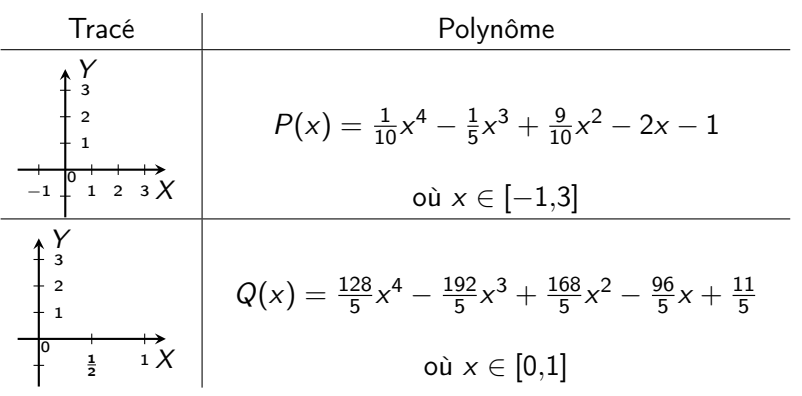

- Le tracé est le même en regraduant simplement l'axe horizontal pour remplacer  $[-1,3]$  par  $[0,1]$ .
- $\bullet$  De même : pour n'importe quel polynôme P sur  $[a,b]$ , on pose  $Q(x) = P(a+x(b-a))$  et on trace Q sur [0,1]

$$
P(x) = a_1 x^n + a_2 x^{n-1} + \cdots + a_n x + a_{n+1}
$$

sur [0,1] en utilisant uniquement :

- 
- 
- 
- 

$$
P(x) = a_1 x^n + a_2 x^{n-1} + \cdots + a_n x + a_{n+1}
$$

#### sur [0,1] en utilisant uniquement :

- **.** un support,
- des tiges pouvant être fixées ou coulisser les unes sur les autres,
- quelques attaches,
- et un stylo !

$$
P(x) = a_1 x^n + a_2 x^{n-1} + \cdots + a_n x + a_{n+1}
$$

sur [0,1] en utilisant uniquement :

#### • un support,

- des tiges pouvant être fixées ou coulisser les unes sur les autres,
- quelques attaches,
- et un stylo !

$$
P(x) = a_1 x^n + a_2 x^{n-1} + \cdots + a_n x + a_{n+1}
$$

sur [0,1] en utilisant uniquement :

- un support,
- des tiges pouvant être fixées ou coulisser les unes sur les autres,
- quelques attaches.
- et un stylo !

$$
P(x) = a_1 x^n + a_2 x^{n-1} + \cdots + a_n x + a_{n+1}
$$

sur [0,1] en utilisant uniquement :

- un support,
- des tiges pouvant être fixées ou coulisser les unes sur les autres,
- quelques attaches,

et un stylo !

$$
P(x) = a_1 x^n + a_2 x^{n-1} + \cdots + a_n x + a_{n+1}
$$

sur [0,1] en utilisant uniquement :

- un support,
- des tiges pouvant être fixées ou coulisser les unes sur les autres,
- quelques attaches,
- et un stylo !

• Par exemple,  
\n
$$
\frac{1}{10}x^4 - \frac{1}{5}x^3 + \frac{9}{10}x^2 - 2x - 1 = \left( \left( \left( \frac{1}{10}x - \frac{1}{5} \right) x + \frac{9}{10} \right) x - 2 \right) x - 1
$$

 $a_1x^n + a_2x^{n-1} + \cdots + a_nx + a_{n+1} =$  $(((a_1x + a_2)x + a_3)x + ... a_n)x + a_{n+1}$ 

Sébastien LEURENT, IMB, Math-Phys [Constructeur d'équations](#page-0-0) 01/07/2023 9 / 48

• Par exemple,  
\n
$$
\frac{1}{10}x^4 - \frac{1}{5}x^3 + \frac{9}{10}x^2 - 2x - 1 = \left(\left(\left(\frac{1}{10}x - \frac{1}{5}\right)x + \frac{9}{10}\right)x - 2\right)x - 1
$$

#### Forme de Hörner

$$
a_1x^n + a_2x^{n-1} + \cdots + a_nx + a_{n+1} =
$$
  
\n
$$
(((a_1x + a_2)x + a_3)x + \cdots a_n)x + a_{n+1})
$$

Sébastien LEURENT, IMB, Math-Phys [Constructeur d'équations](#page-0-0) 01/07/2023 9/48

Cas le plus simple

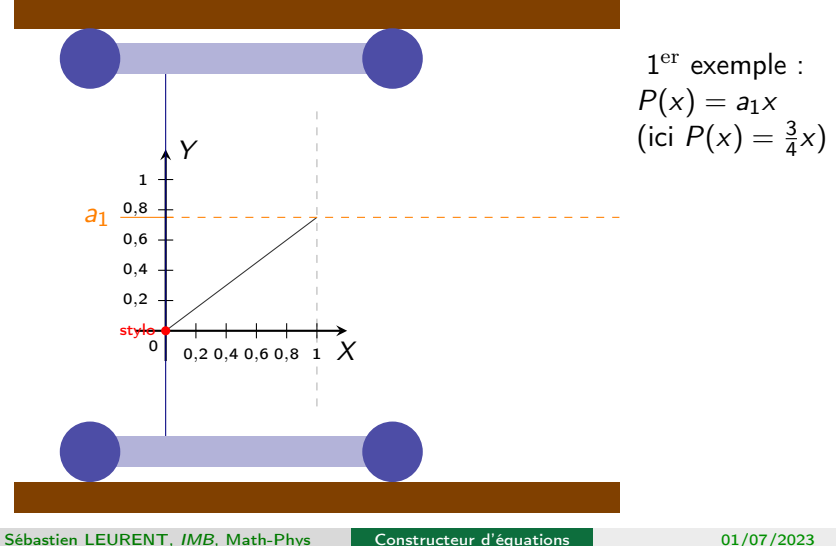

 $10/48$ 01/07/2023

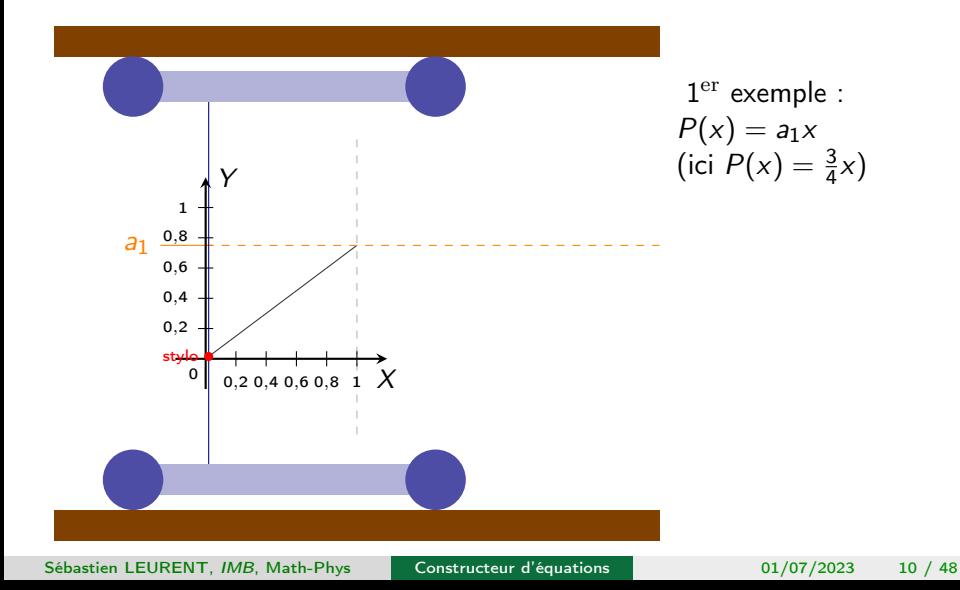

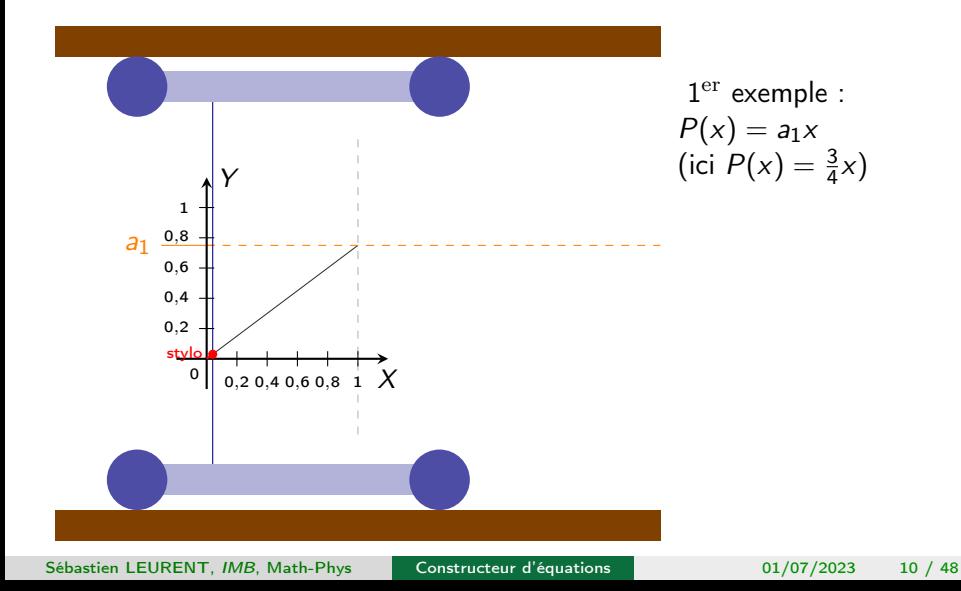

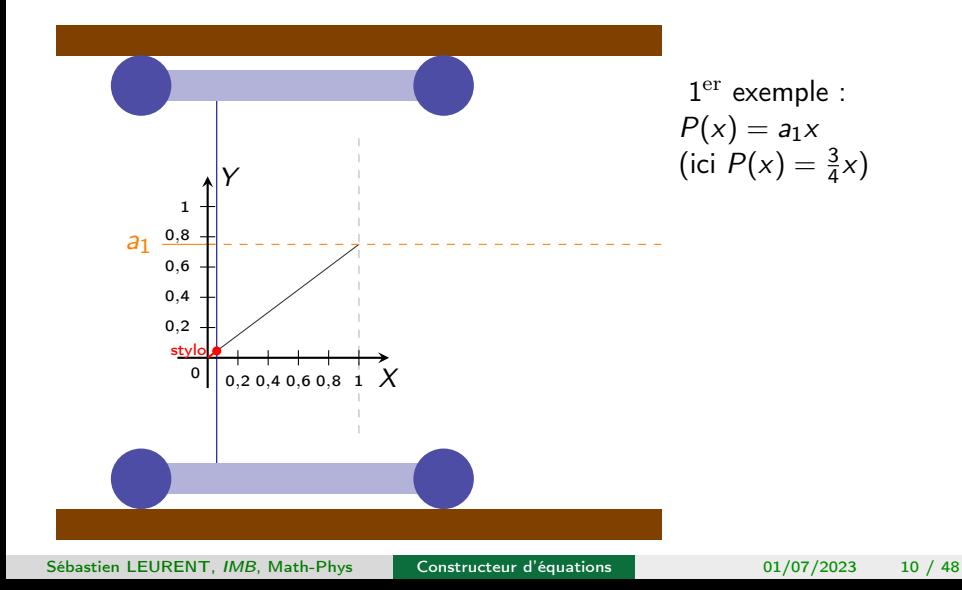

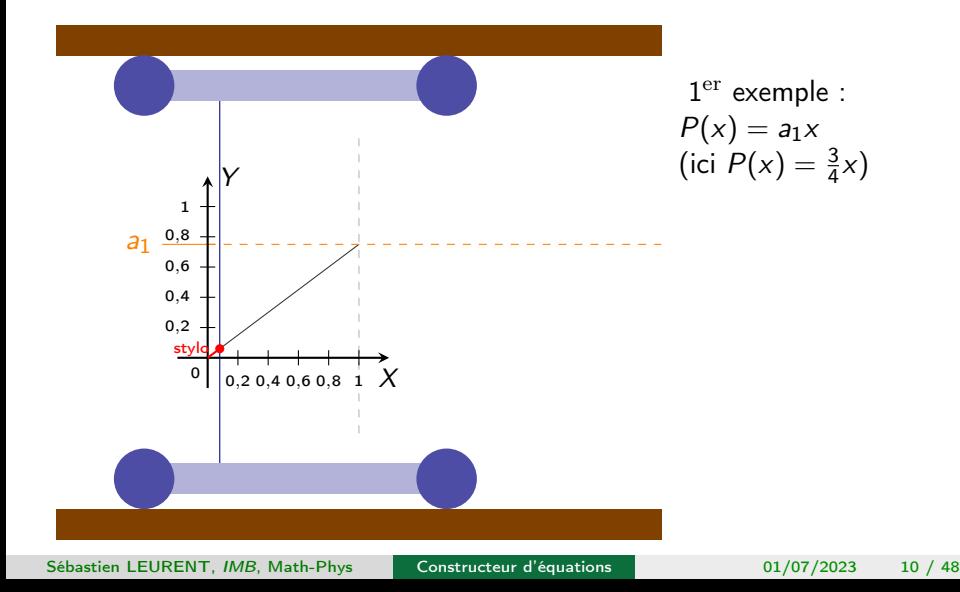

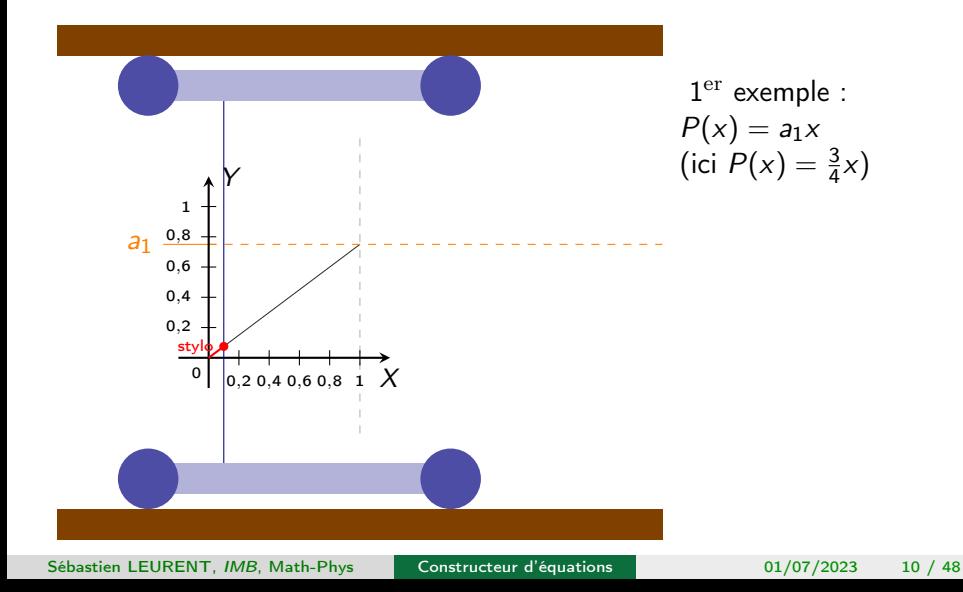
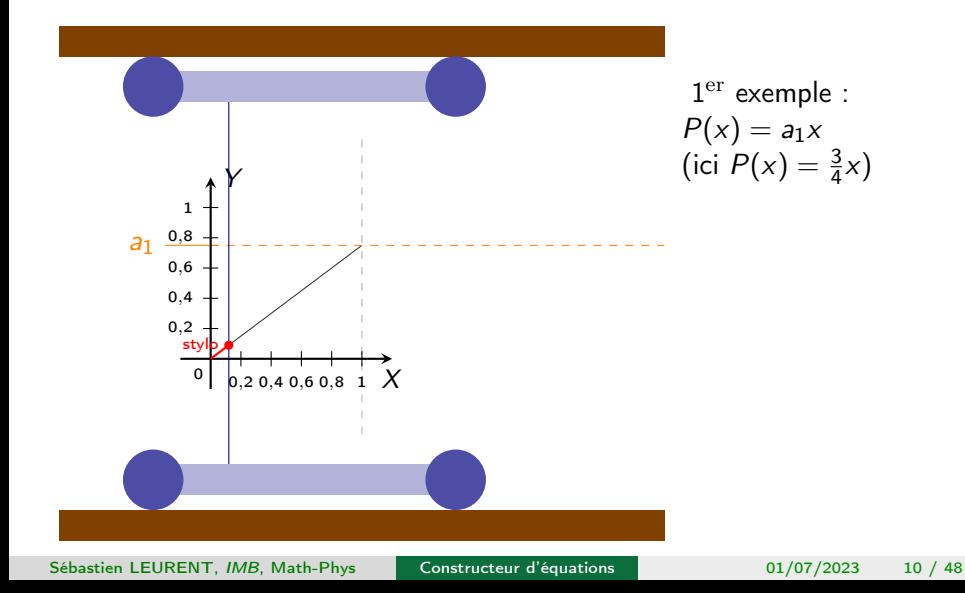

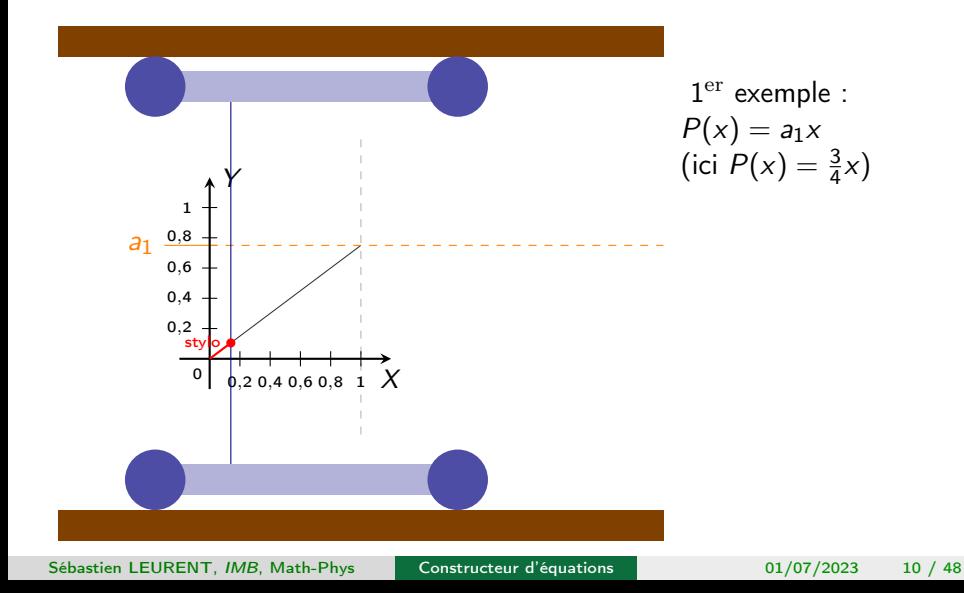

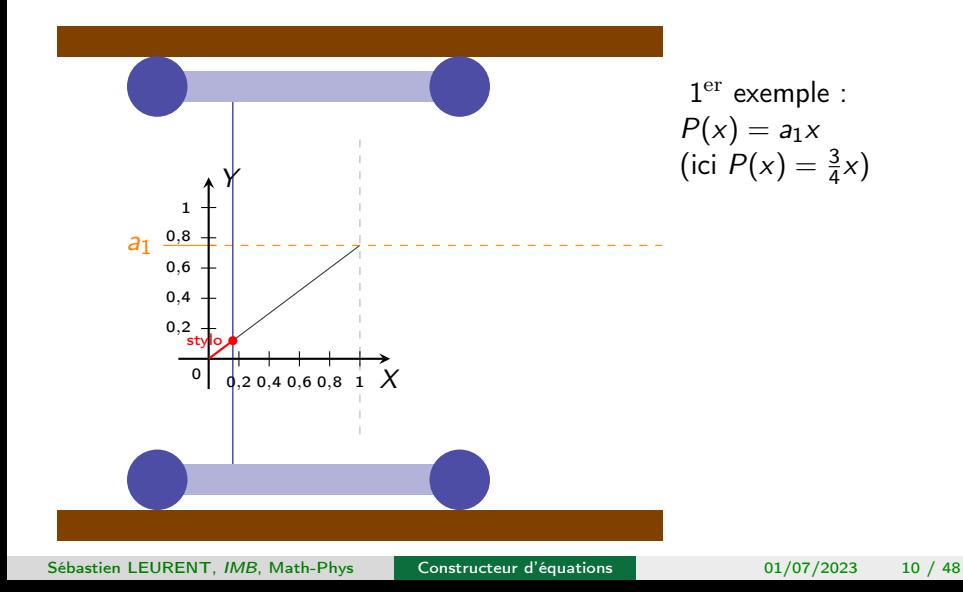

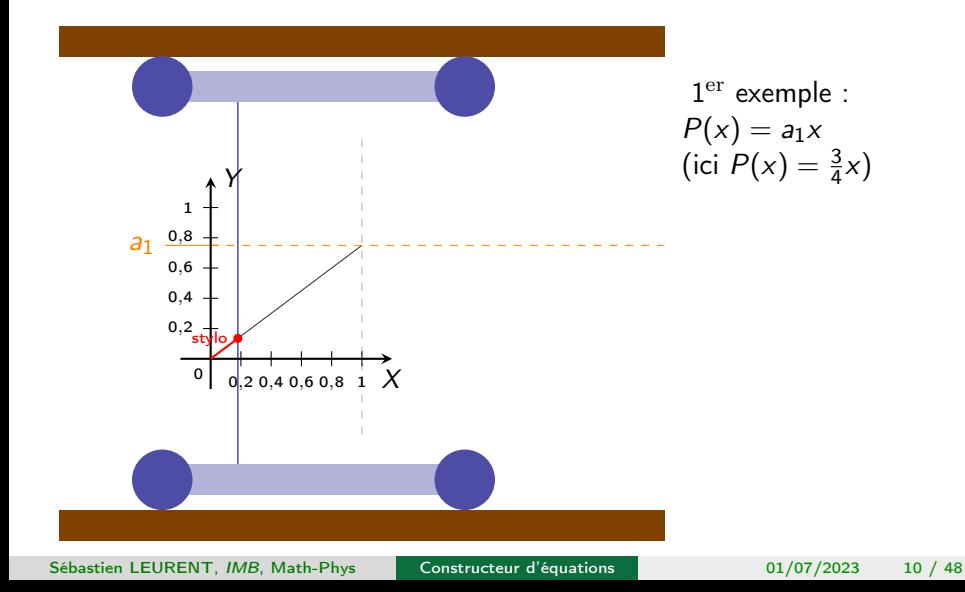

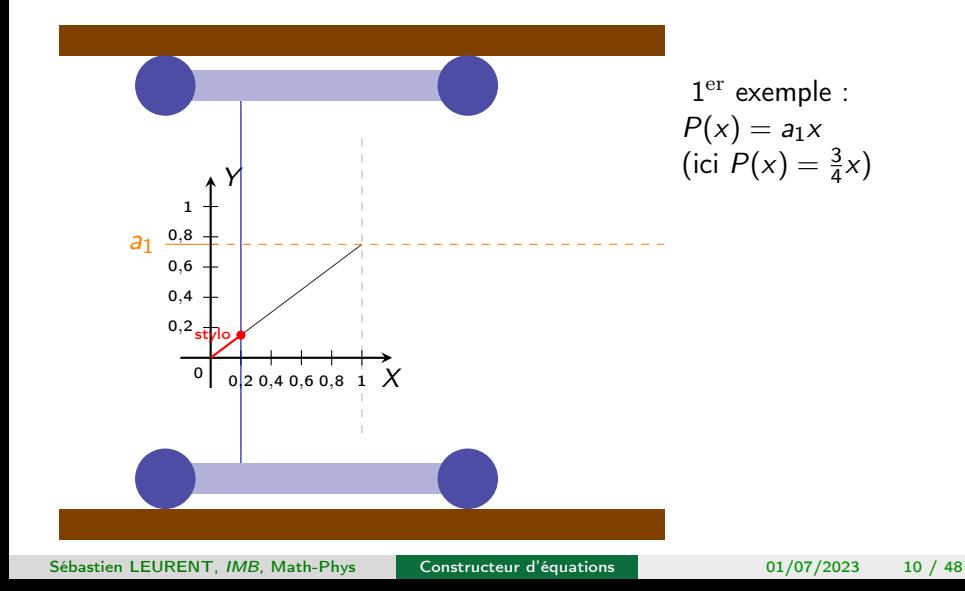

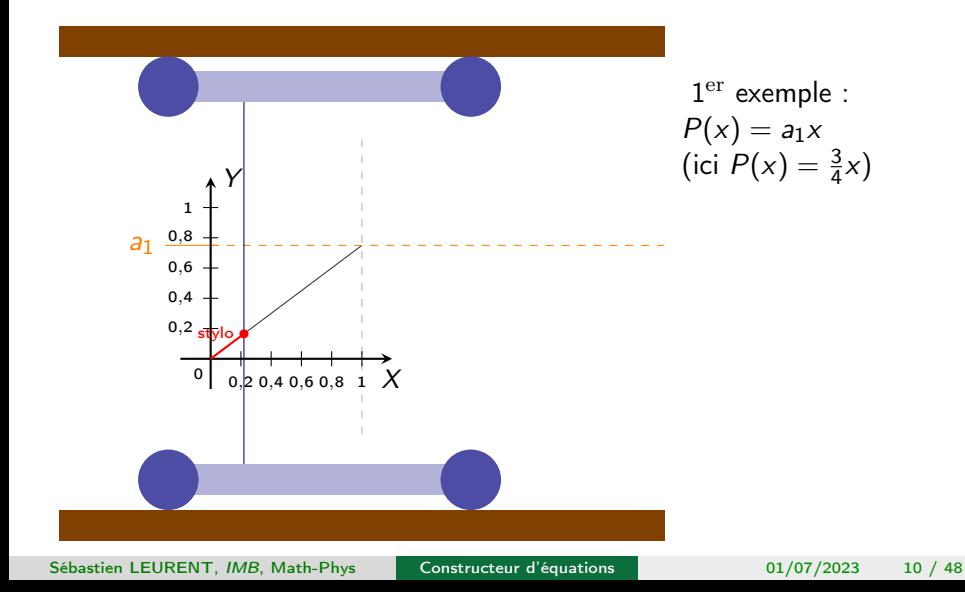

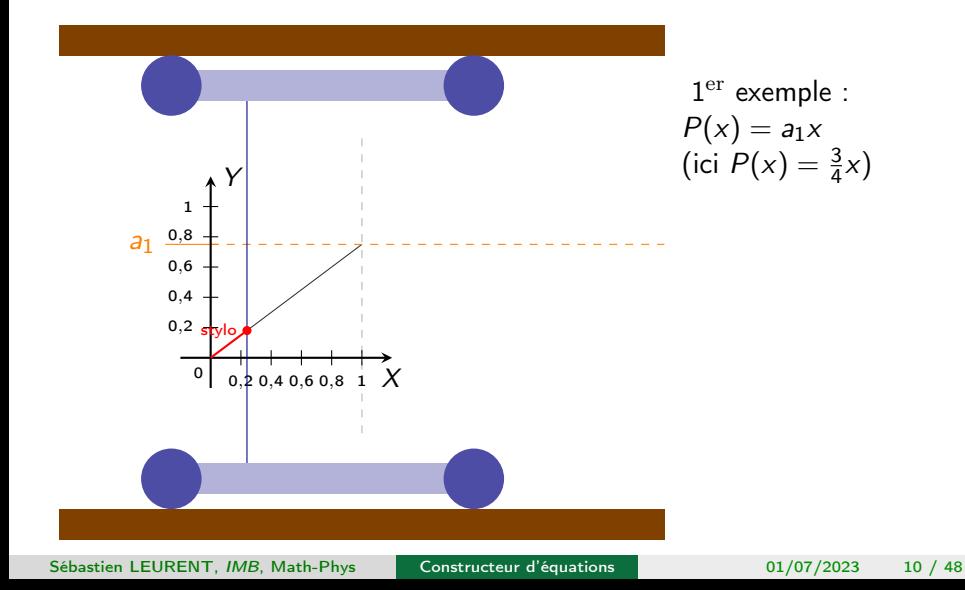

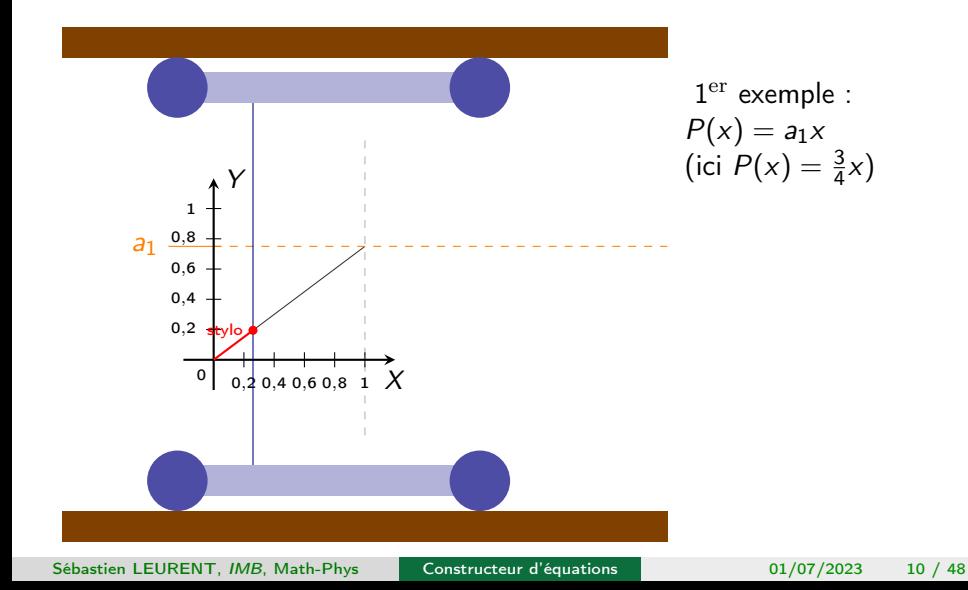

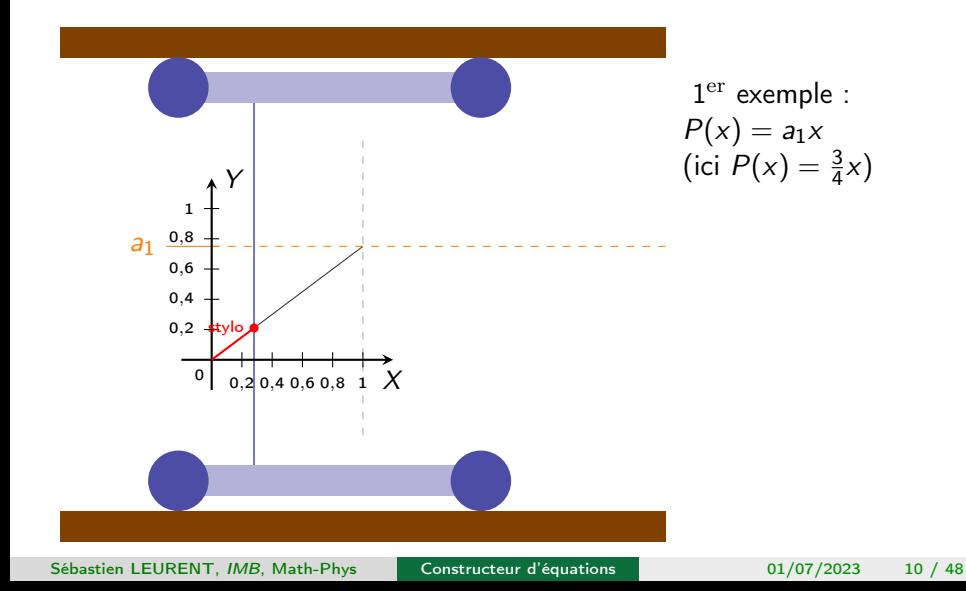

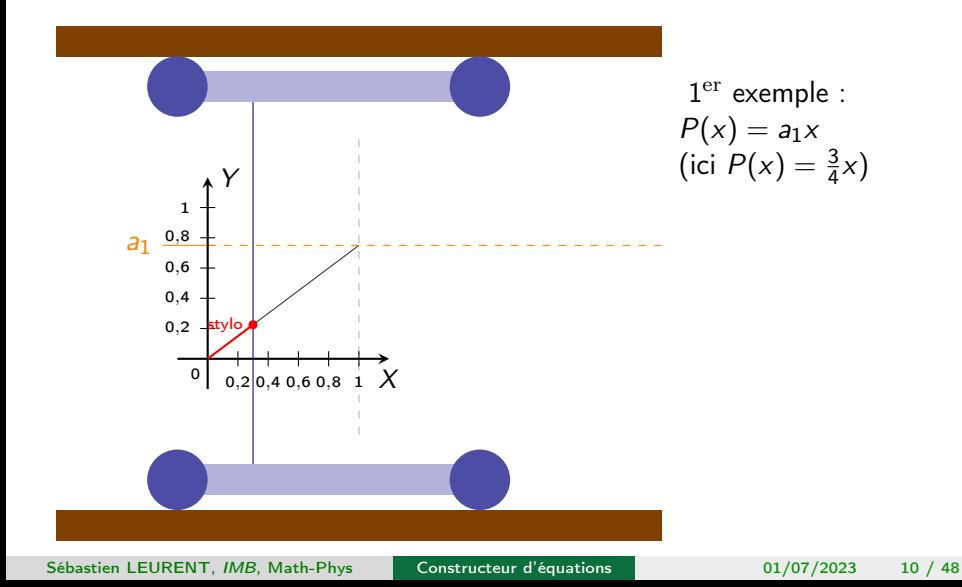

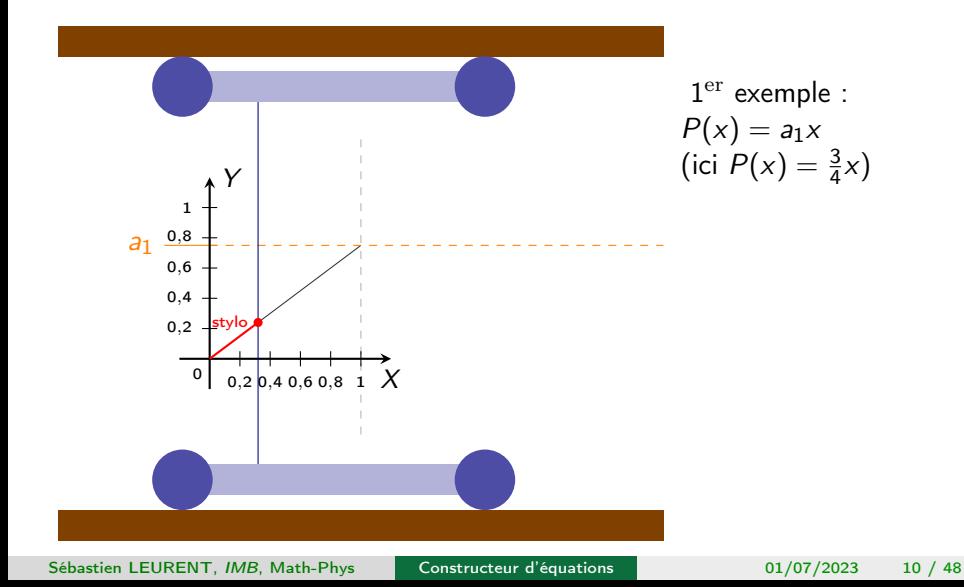

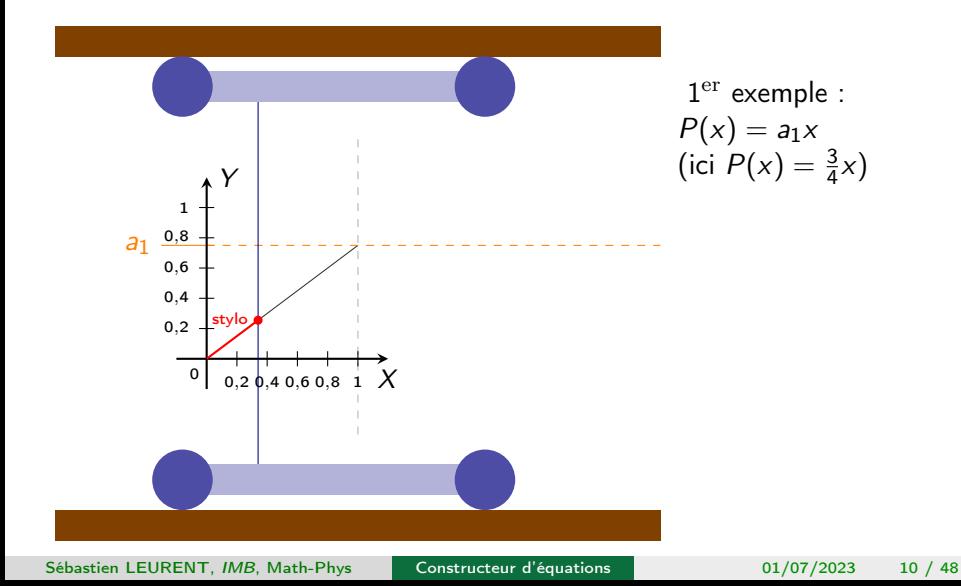

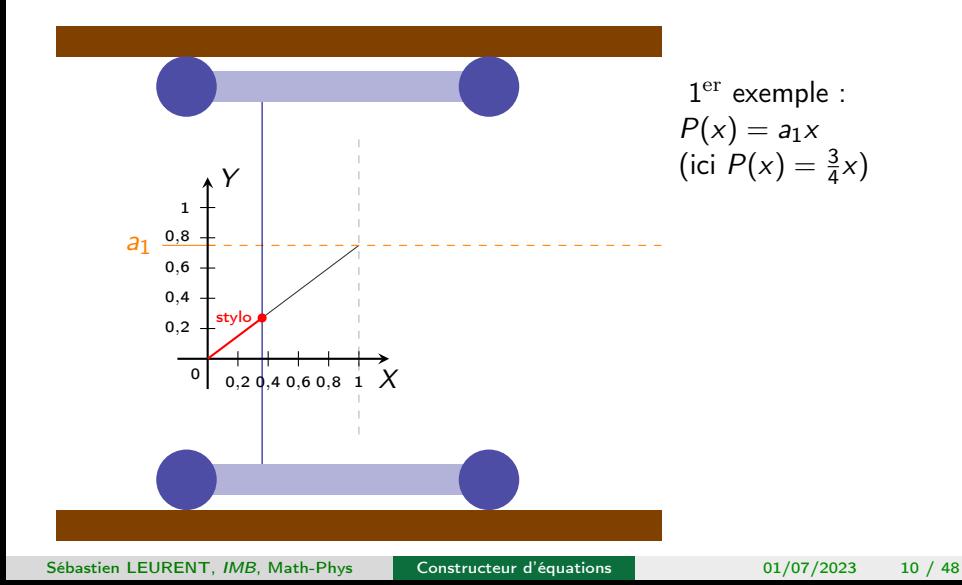

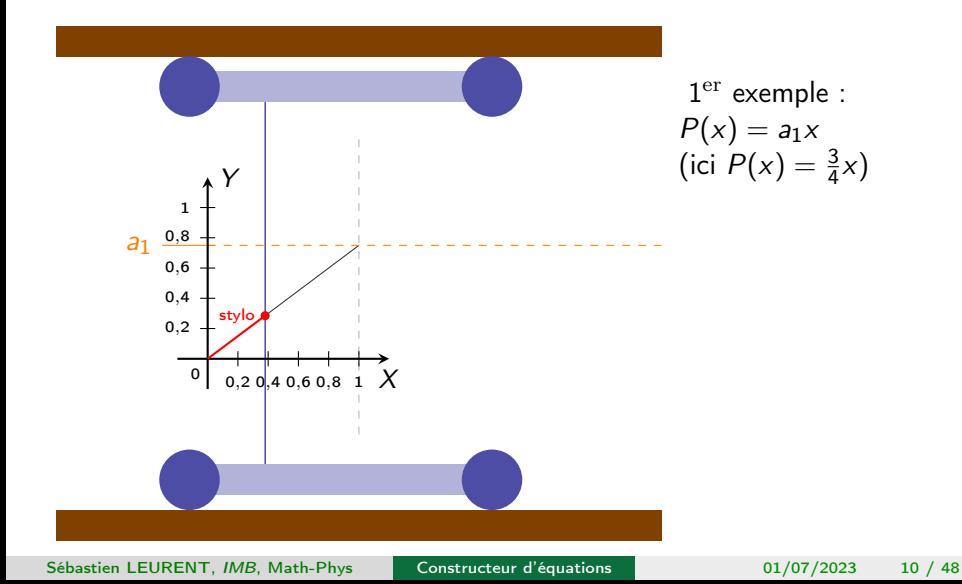

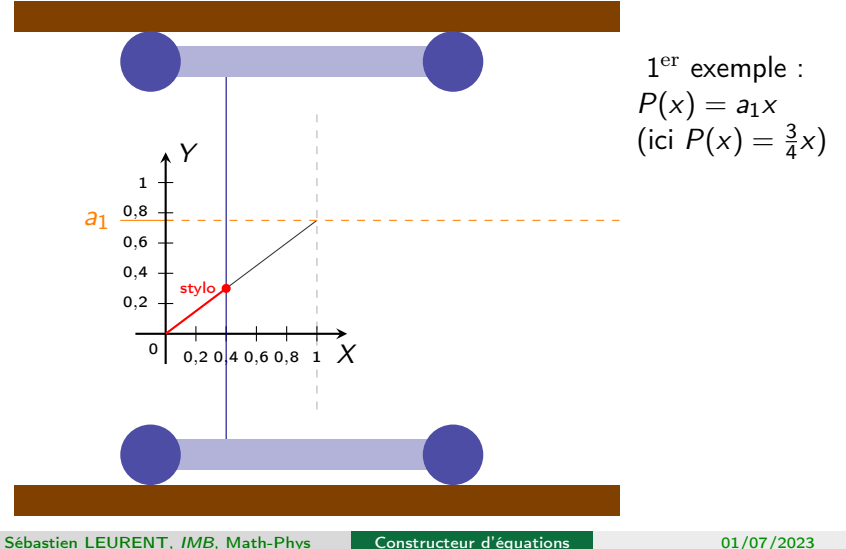

Cas le plus simple

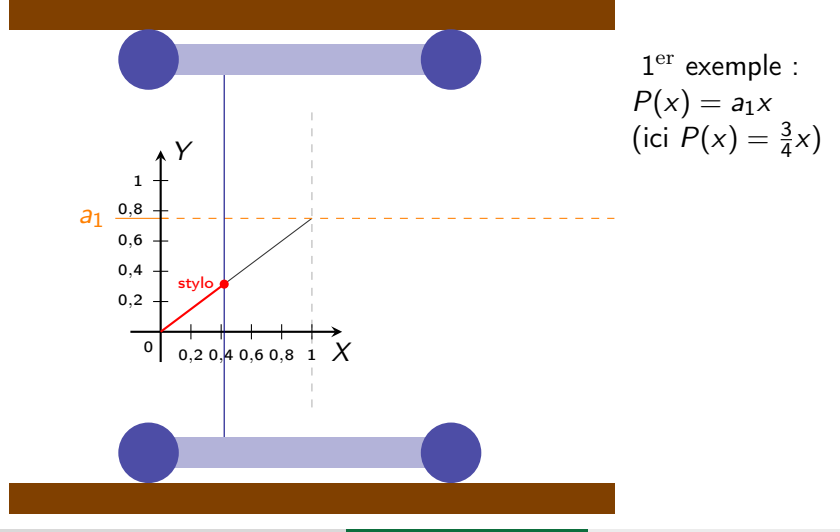

Sébastien LEURENT, IMB, Math-Phys

Constructeur d'équations

 $10/48$ 01/07/2023

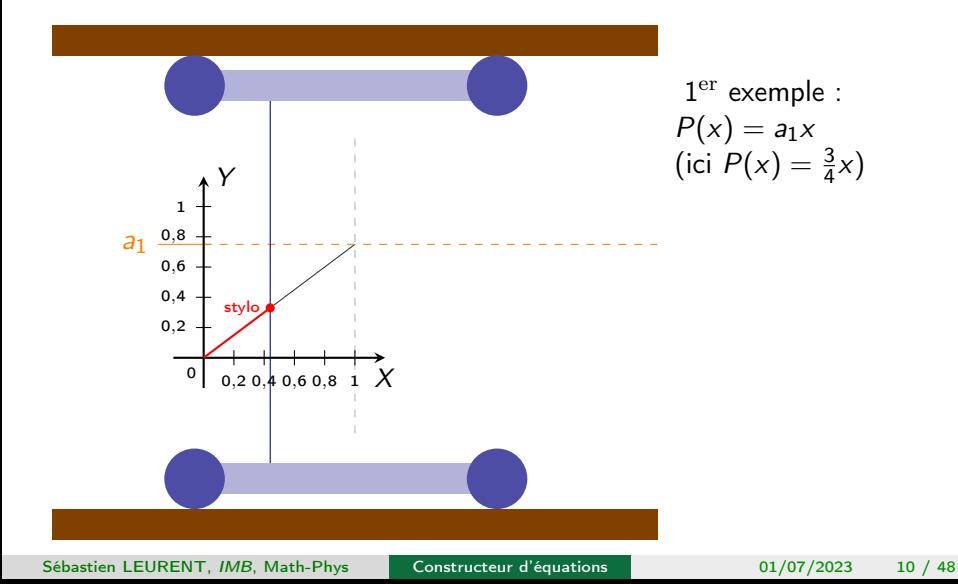

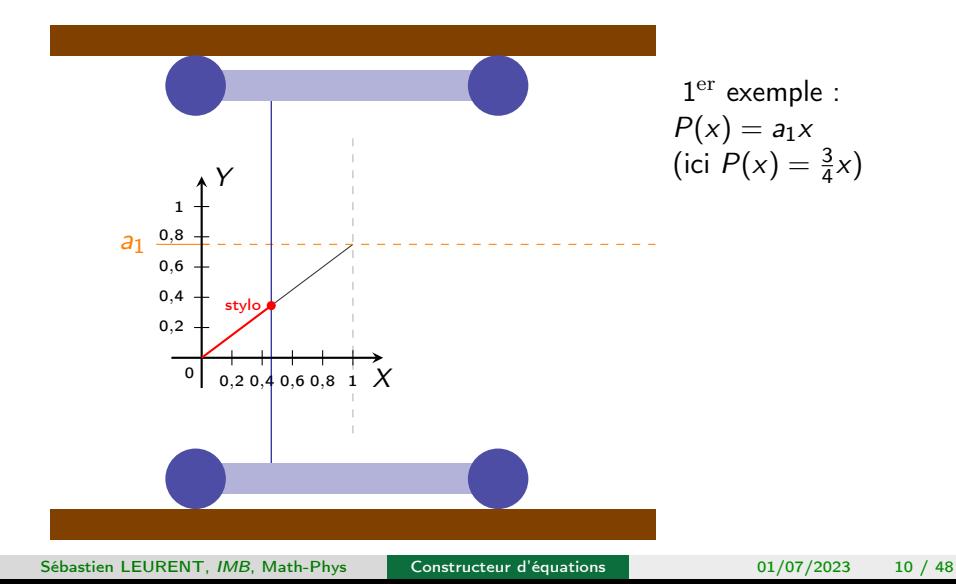

Cas le plus simple

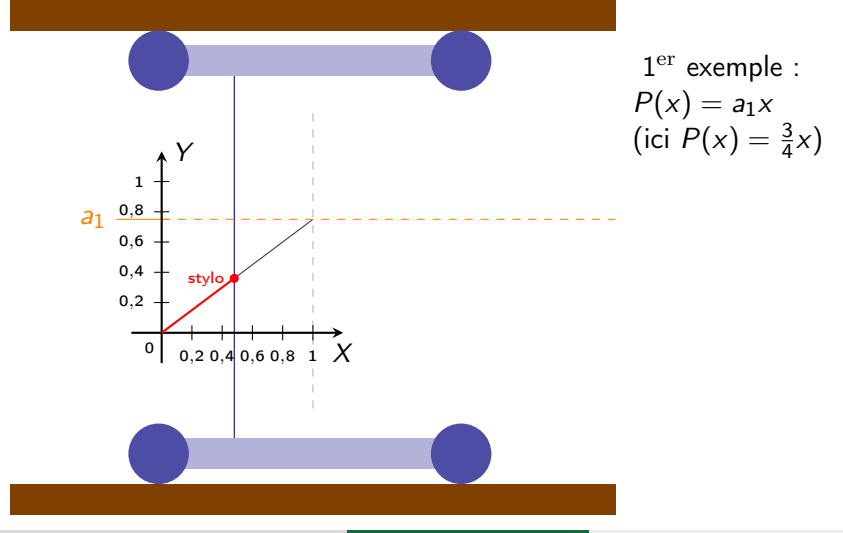

Sébastien LEURENT, IMB, Math-Phys

Constructeur d'équations

 $10/48$ 01/07/2023

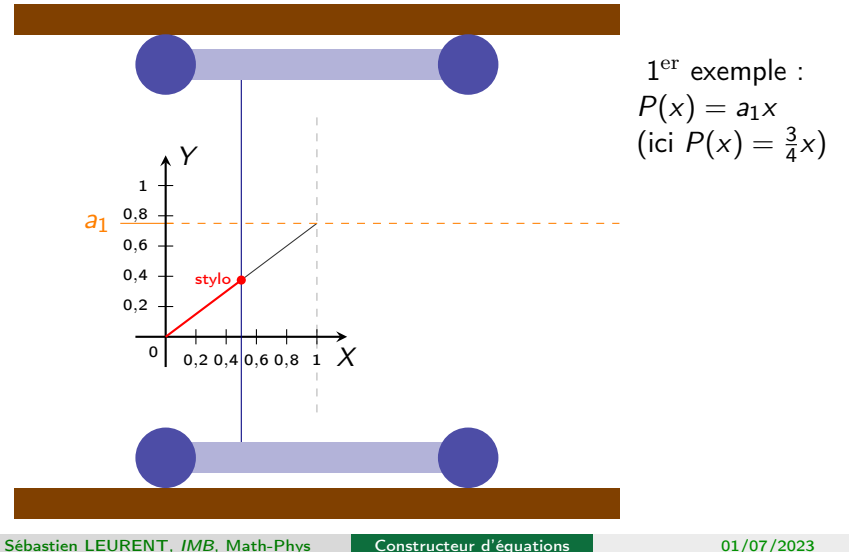

Cas le plus simple

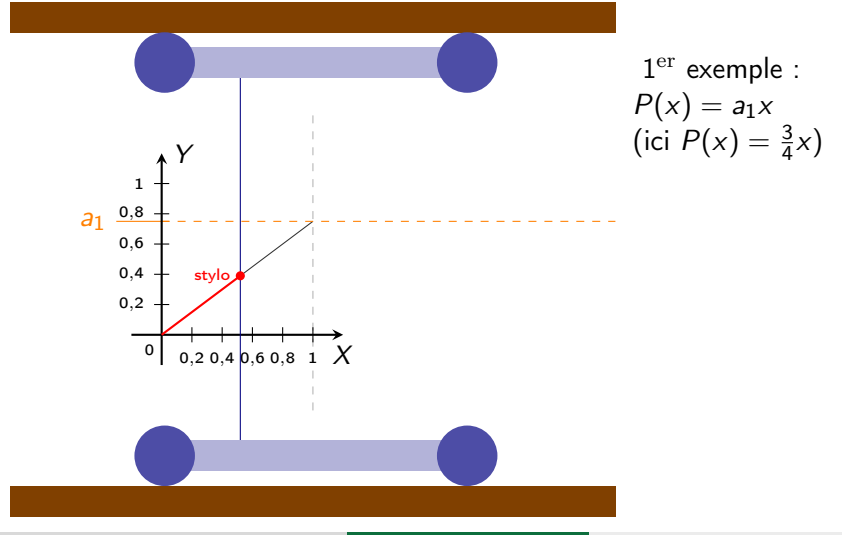

Sébastien LEURENT, IMB, Math-Phys

Constructeur d'équations

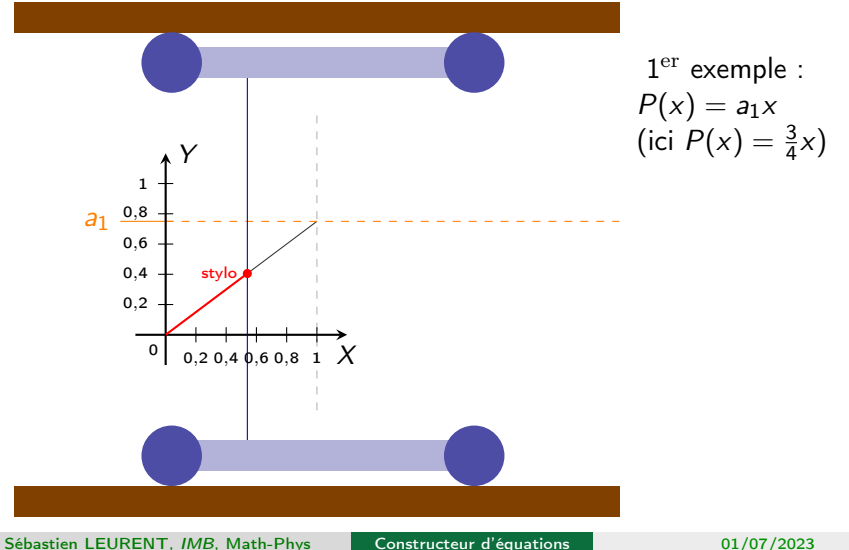

Cas le plus simple

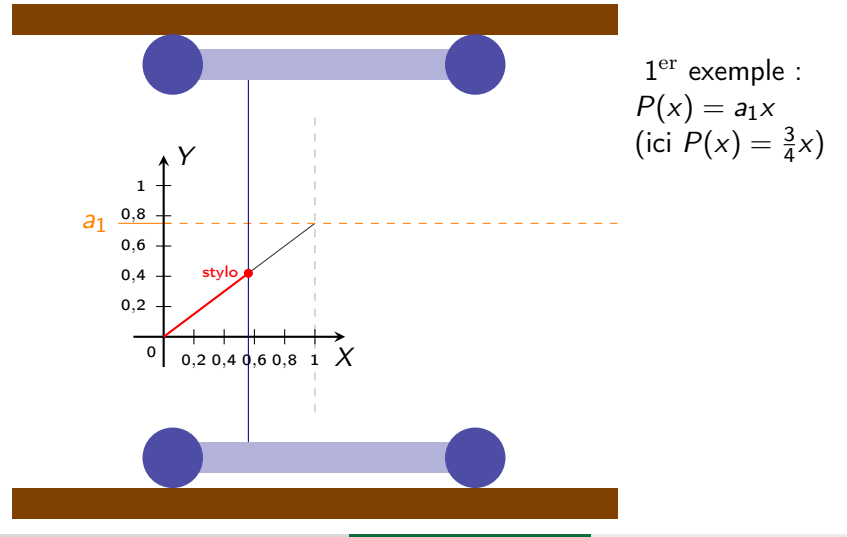

Sébastien LEURENT, IMB, Math-Phys

Constructeur d'équations

 $10/48$ 01/07/2023

Cas le plus simple

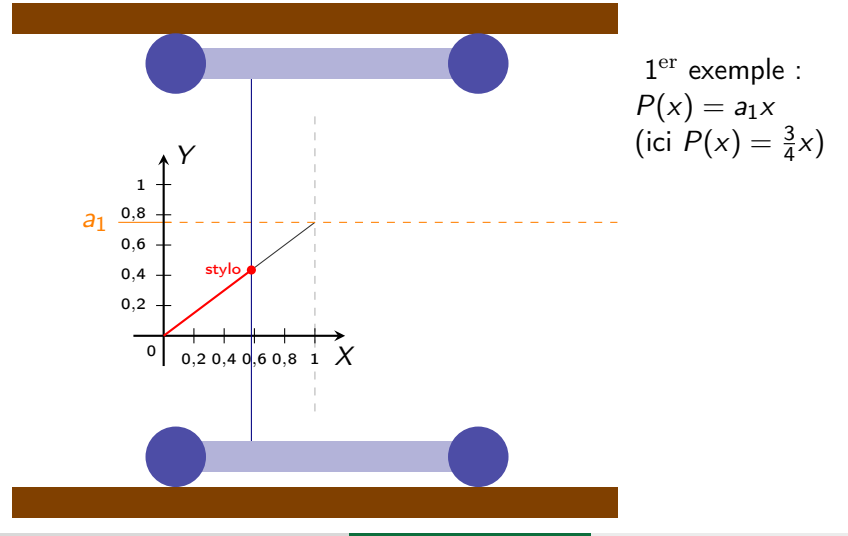

Sébastien LEURENT, IMB, Math-Phys

Constructeur d'équations

Cas le plus simple

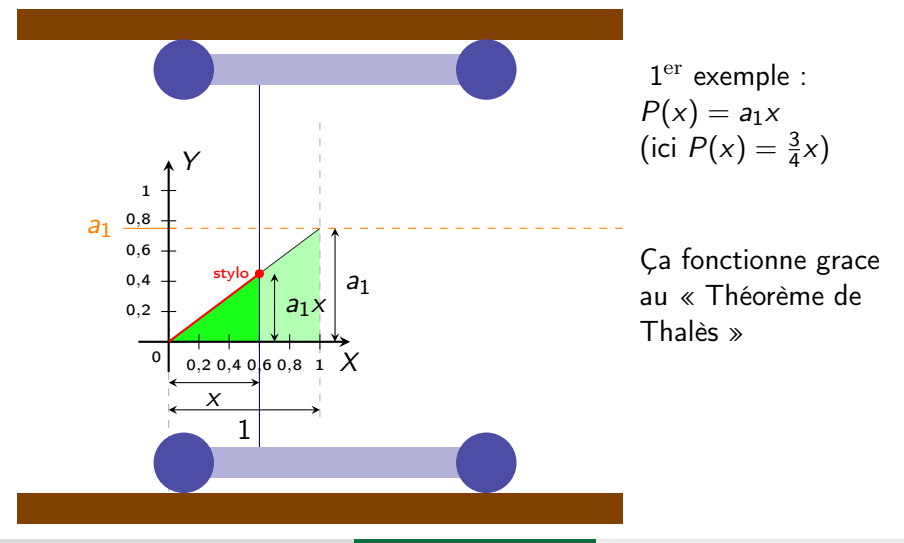

Sébastien LEURENT, IMB, Math-Phys

Constructeur d'équations

Cas le plus simple

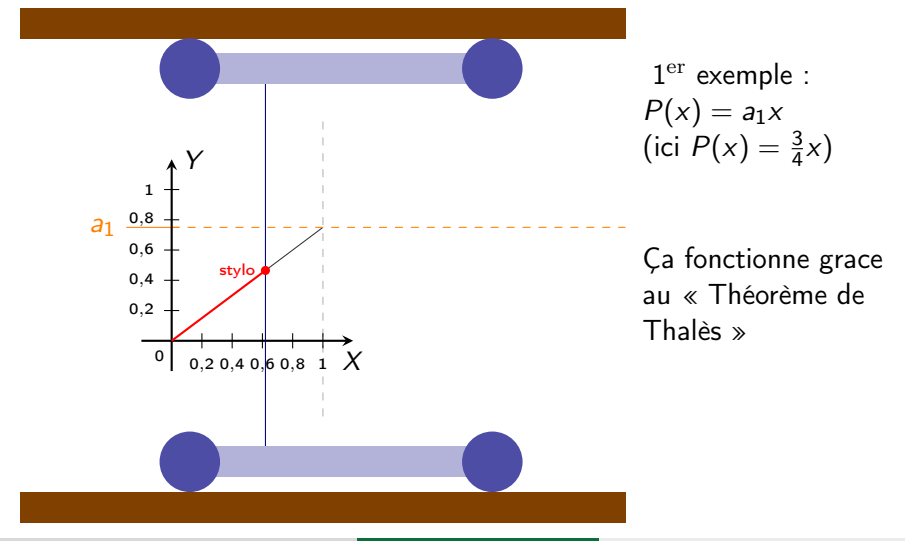

Sébastien LEURENT, IMB, Math-Phys

Constructeur d'équations

Cas le plus simple

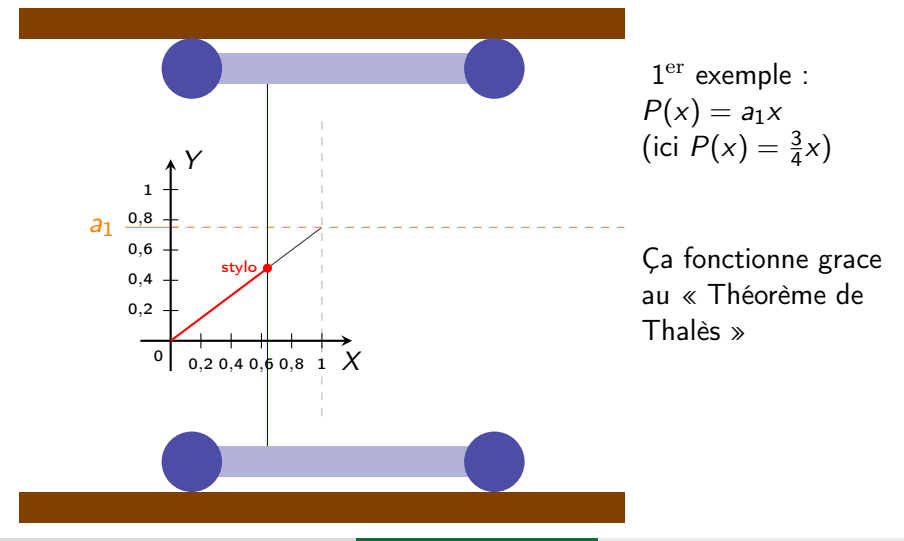

Sébastien LEURENT, IMB, Math-Phys

Constructeur d'équations

Cas le plus simple

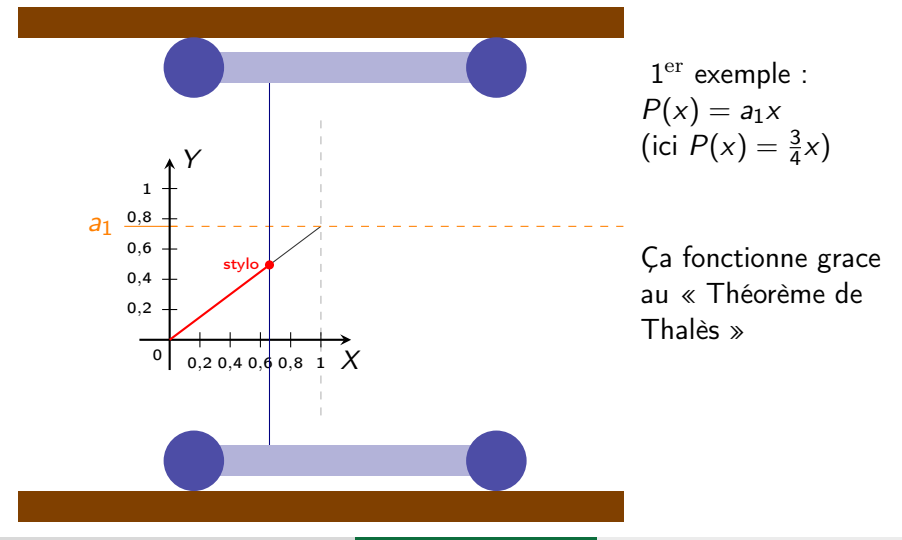

Sébastien LEURENT, IMB, Math-Phys

Constructeur d'équations

Cas le plus simple

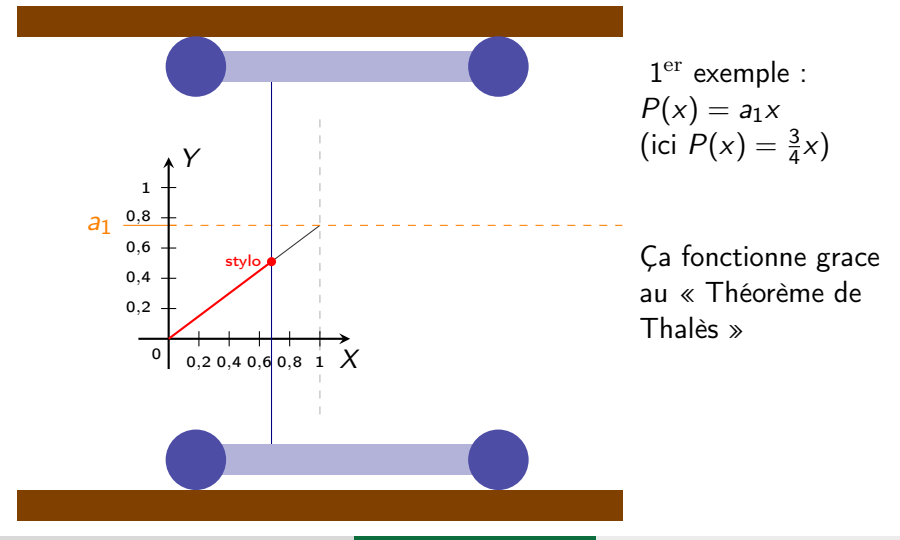

Sébastien LEURENT, IMB, Math-Phys

Constructeur d'équations

Cas le plus simple

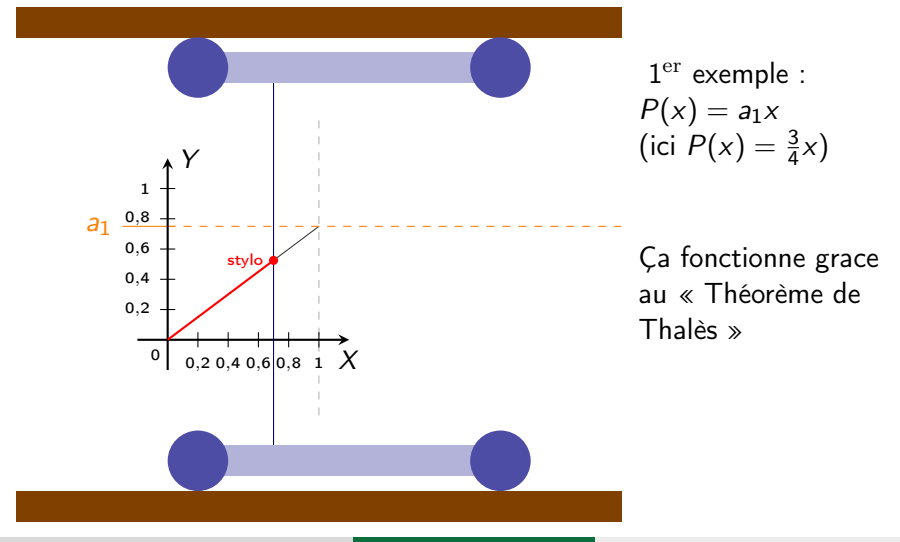

Constructeur d'équations

Cas le plus simple

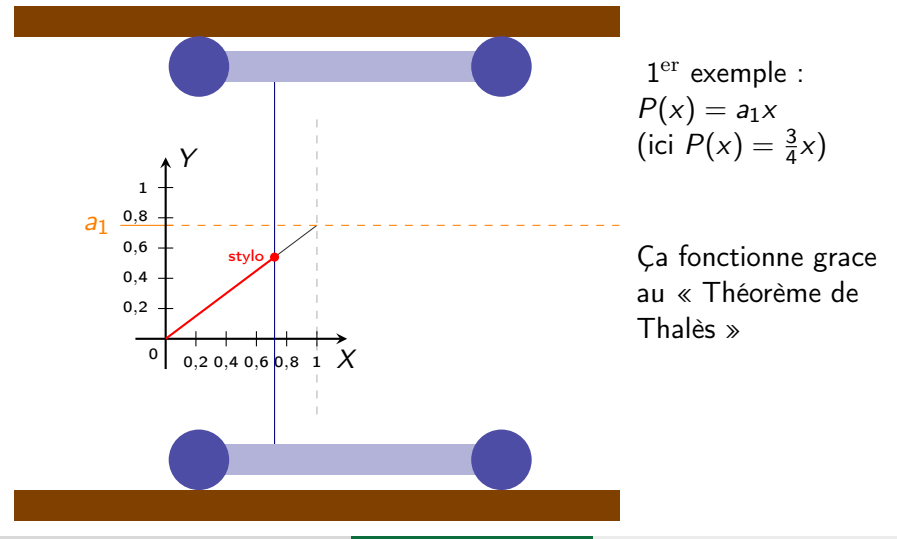

Sébastien LEURENT, IMB, Math-Phys

Constructeur d'équations

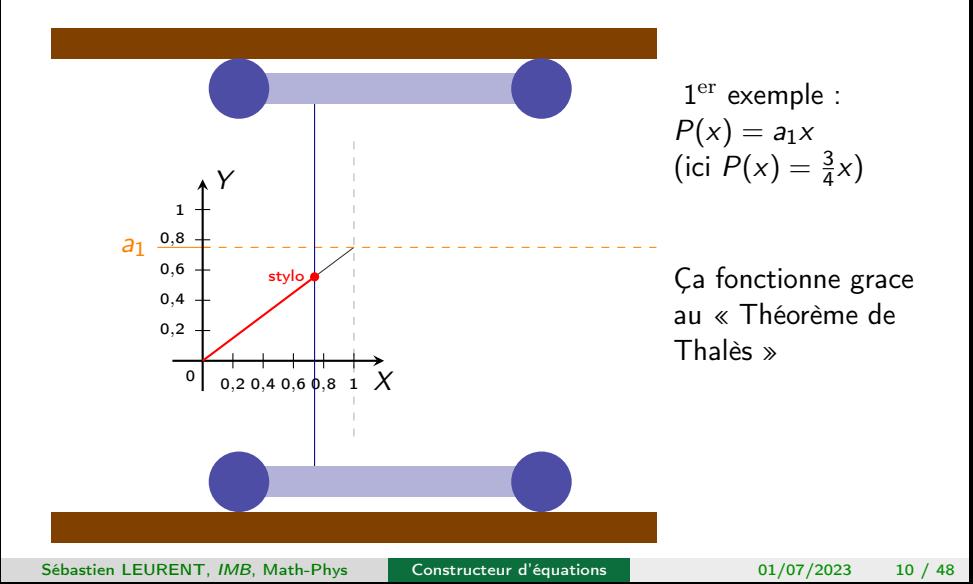

Cas le plus simple

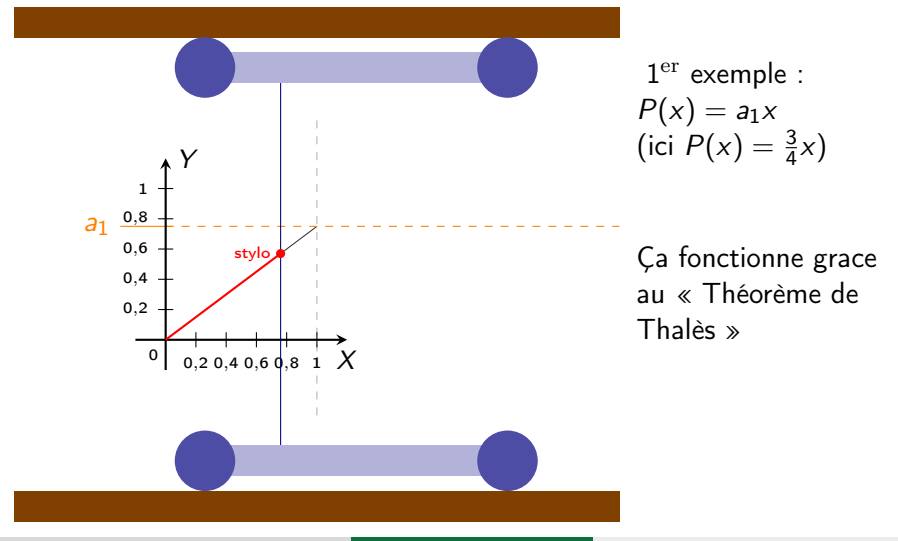

Sébastien LEURENT, IMB, Math-Phys

Constructeur d'équations

Cas le plus simple

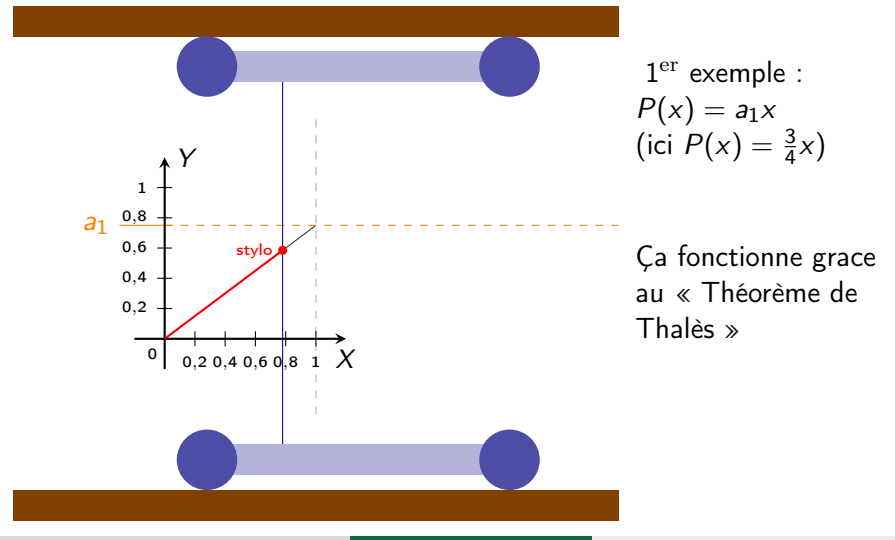

Sébastien LEURENT, IMB, Math-Phys

Constructeur d'équations

Cas le plus simple

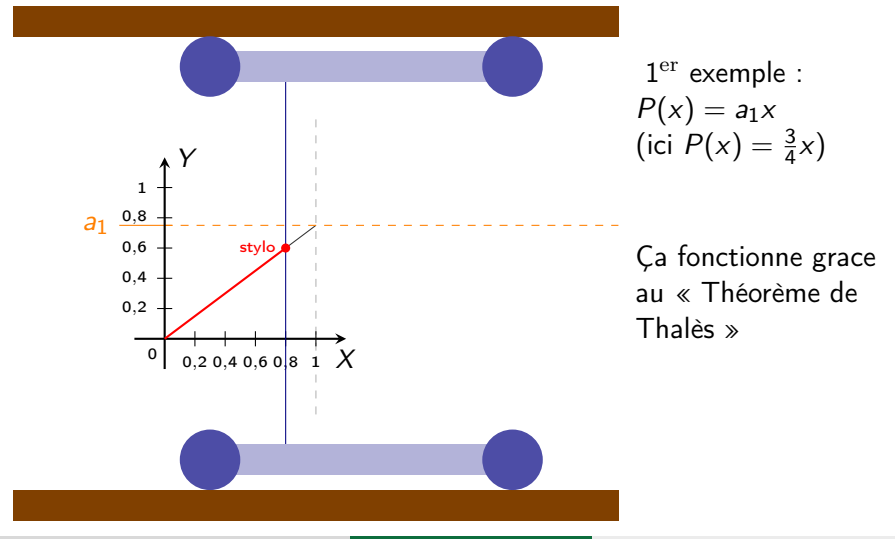

Sébastien LEURENT, IMB, Math-Phys

Constructeur d'équations

Cas le plus simple

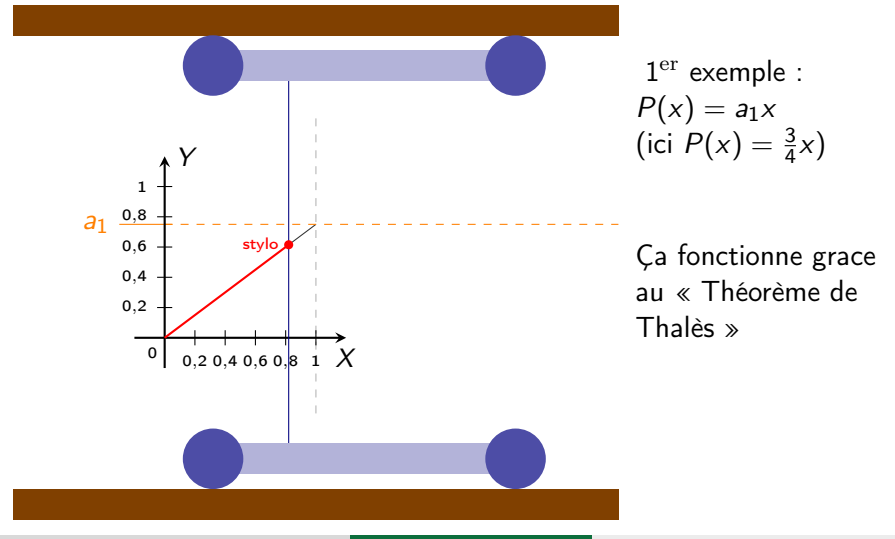

Sébastien LEURENT, IMB, Math-Phys

Constructeur d'équations
Cas le plus simple

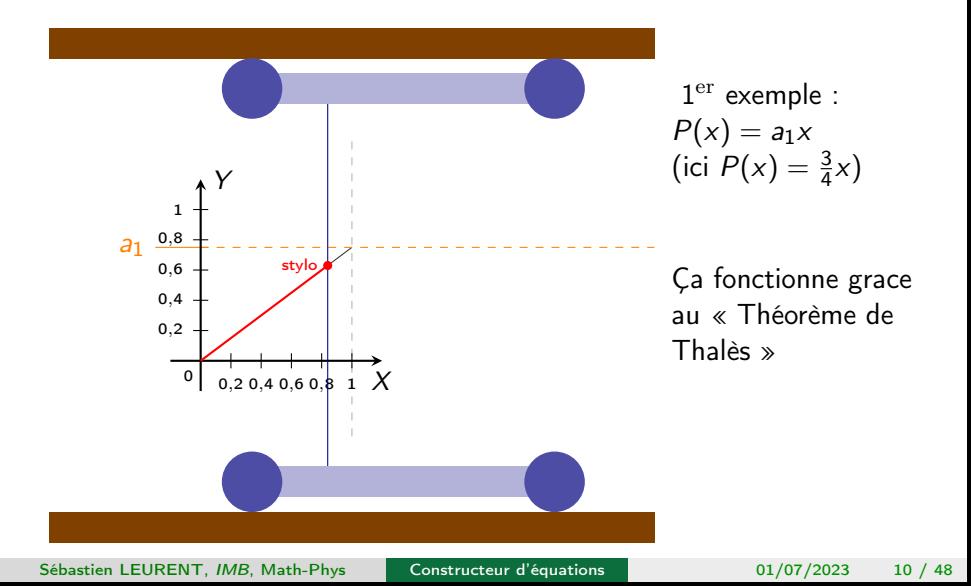

Cas le plus simple

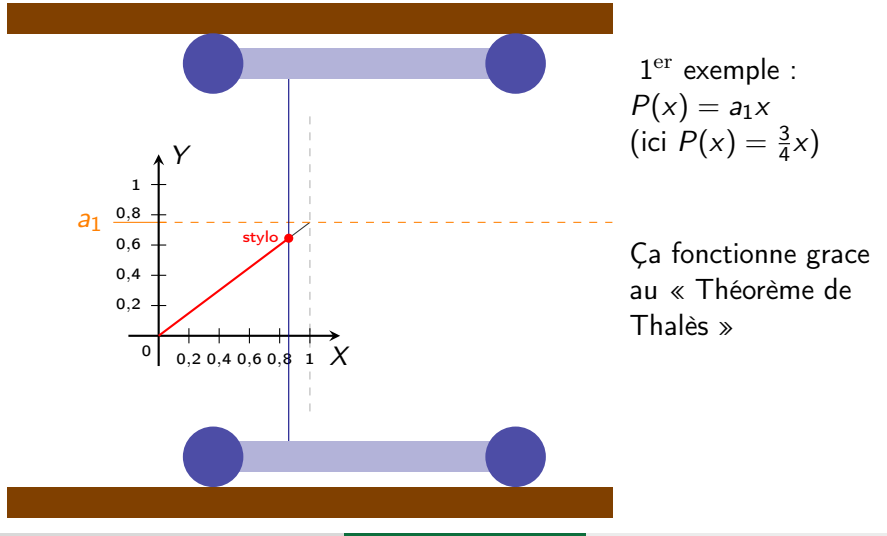

Sébastien LEURENT, IMB, Math-Phys

Constructeur d'équations

01/07/2023  $10/48$ 

Cas le plus simple

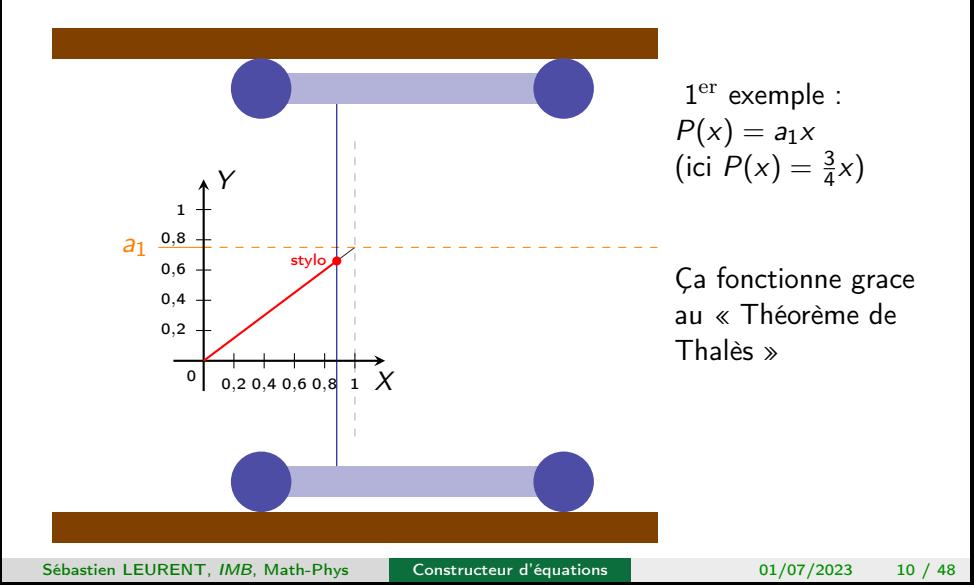

Cas le plus simple

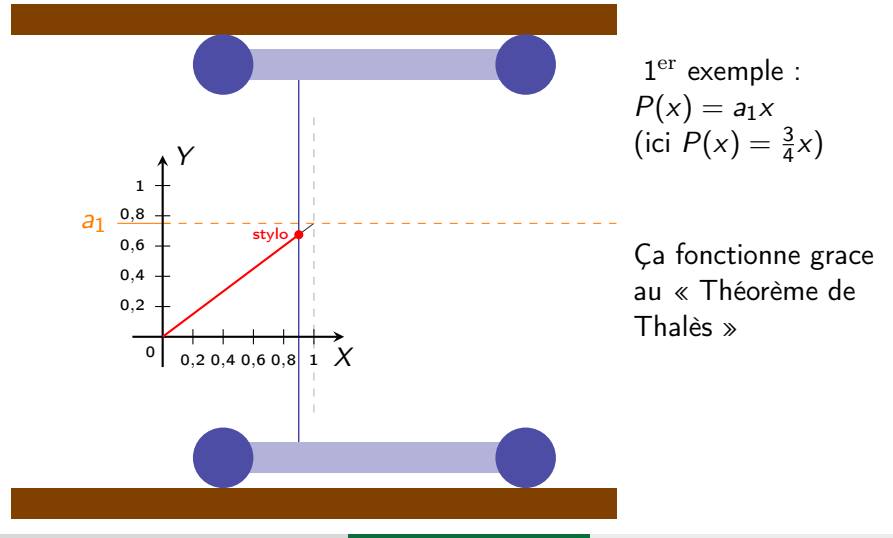

Sébastien LEURENT, IMB, Math-Phys

Constructeur d'équations

01/07/2023  $10/48$ 

Cas le plus simple

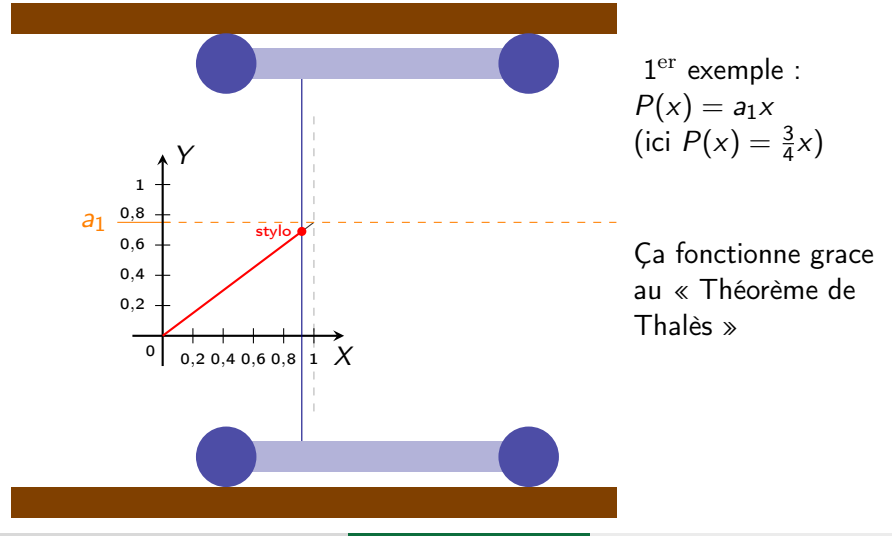

Sébastien LEURENT, IMB, Math-Phys

Constructeur d'équations

01/07/2023  $10/48$ 

Cas le plus simple

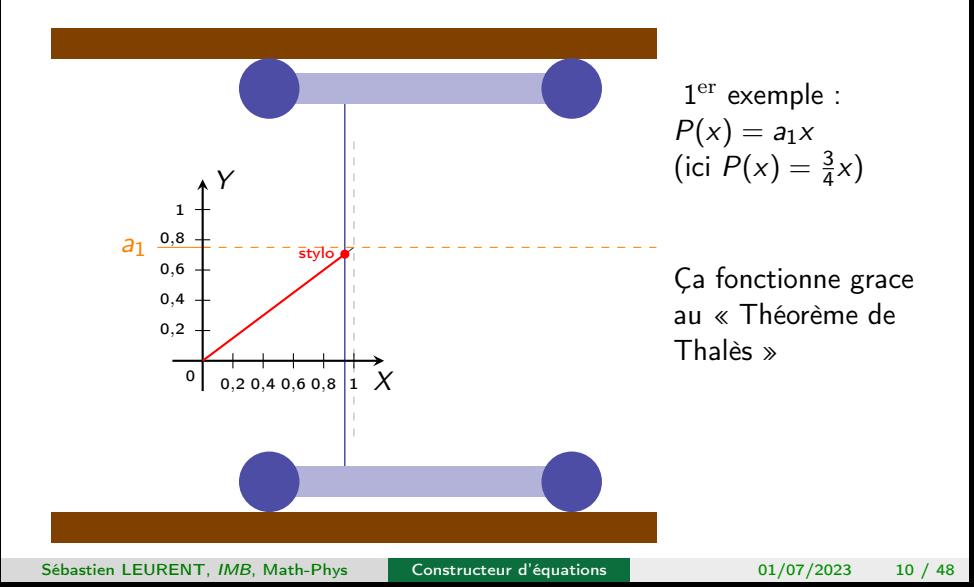

Cas le plus simple

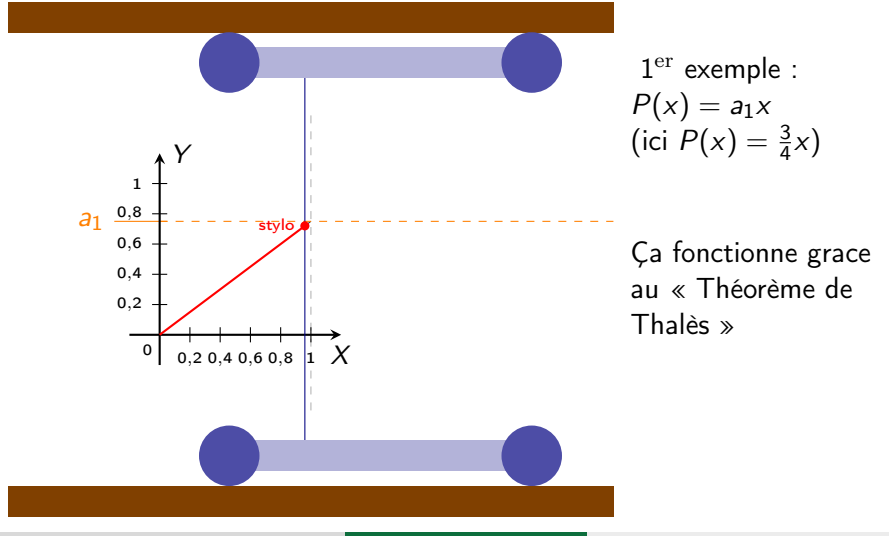

Sébastien LEURENT, IMB, Math-Phys

Constructeur d'équations

01/07/2023  $10/48$ 

Cas le plus simple

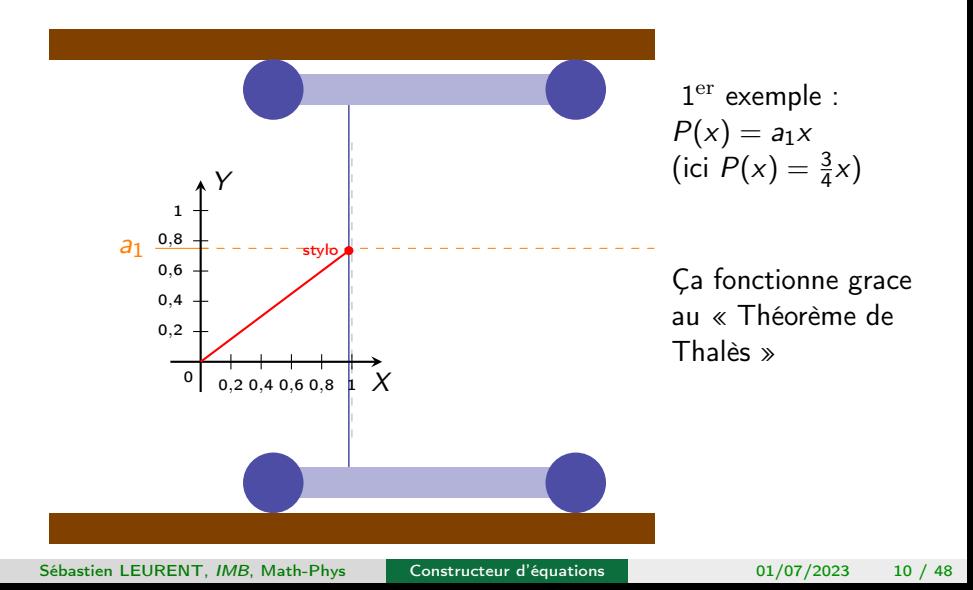

Cas le plus simple

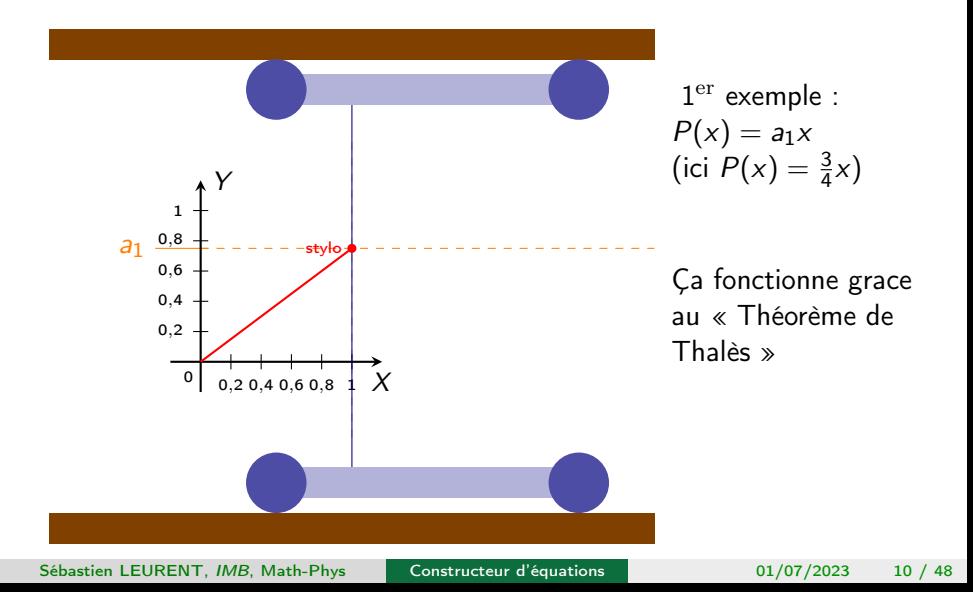

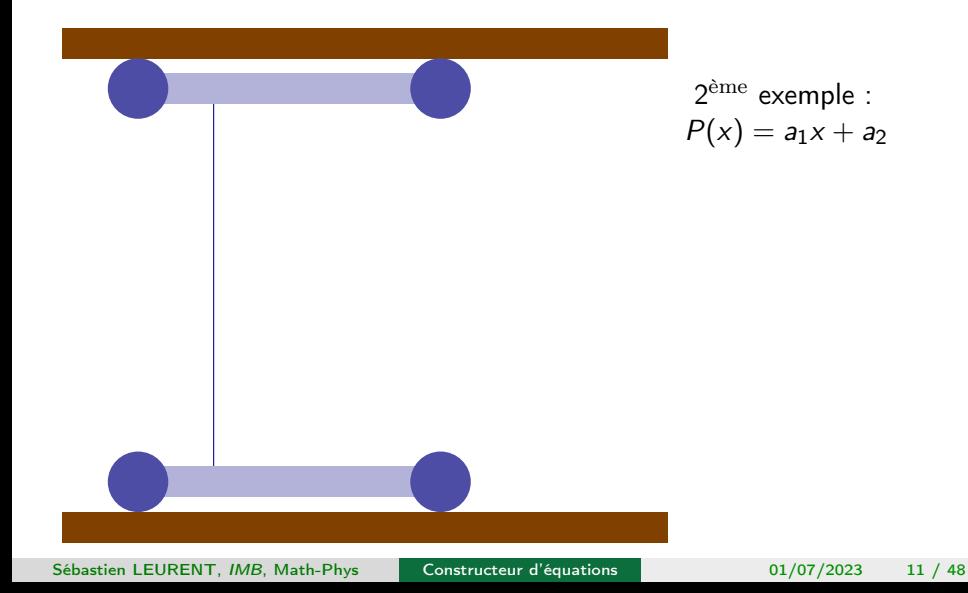

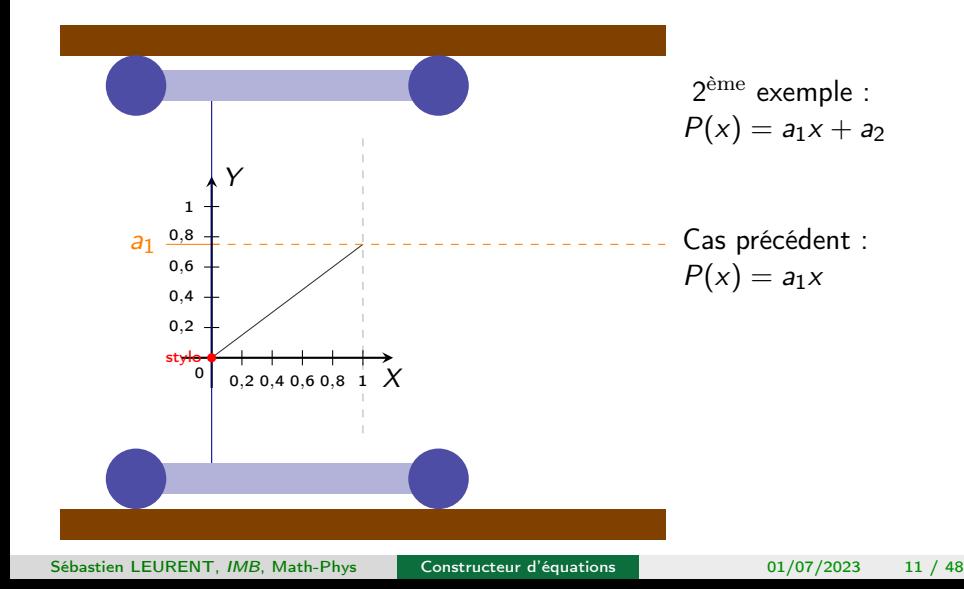

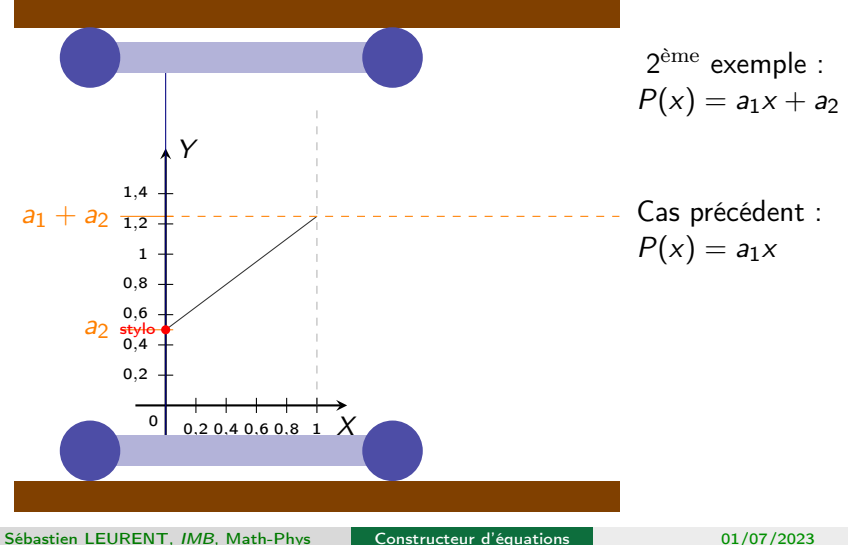

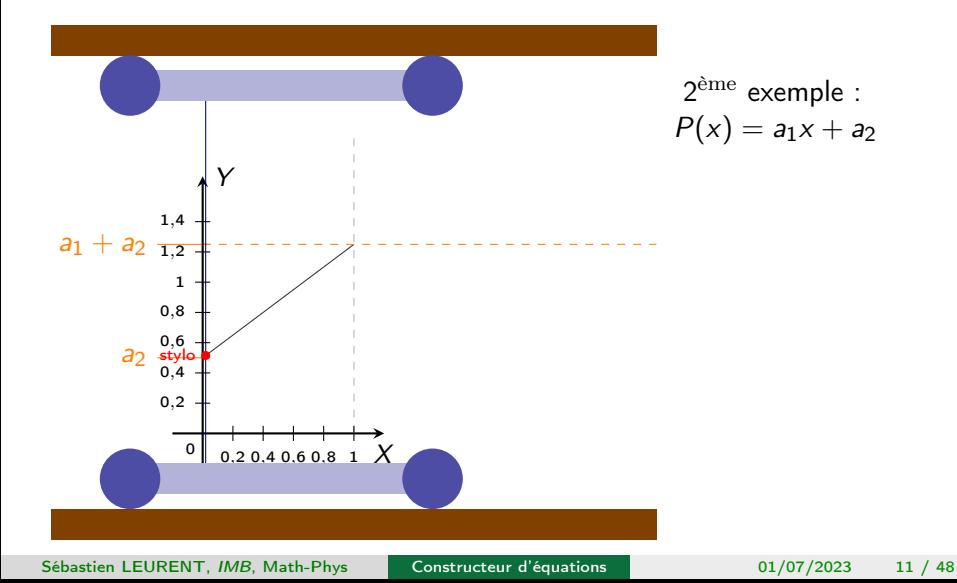

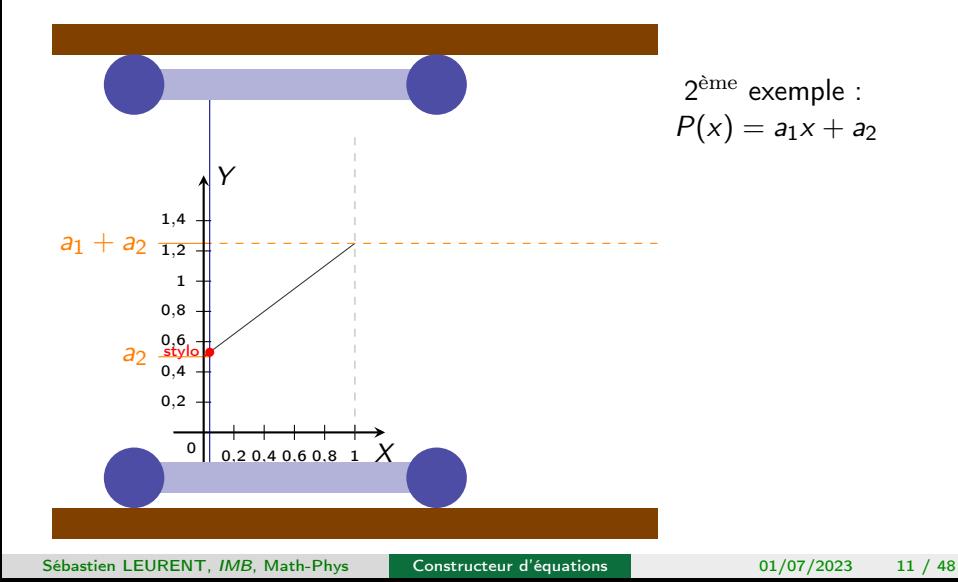

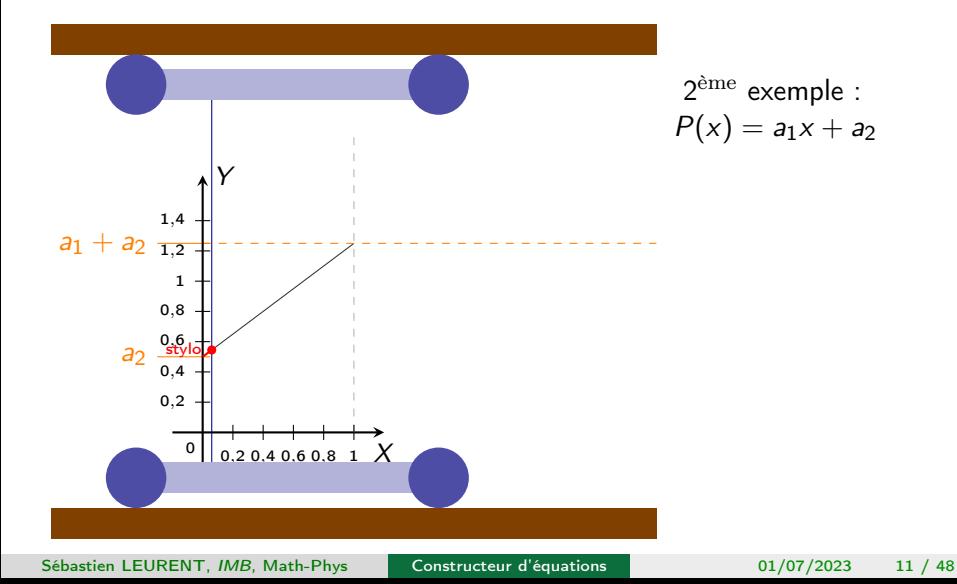

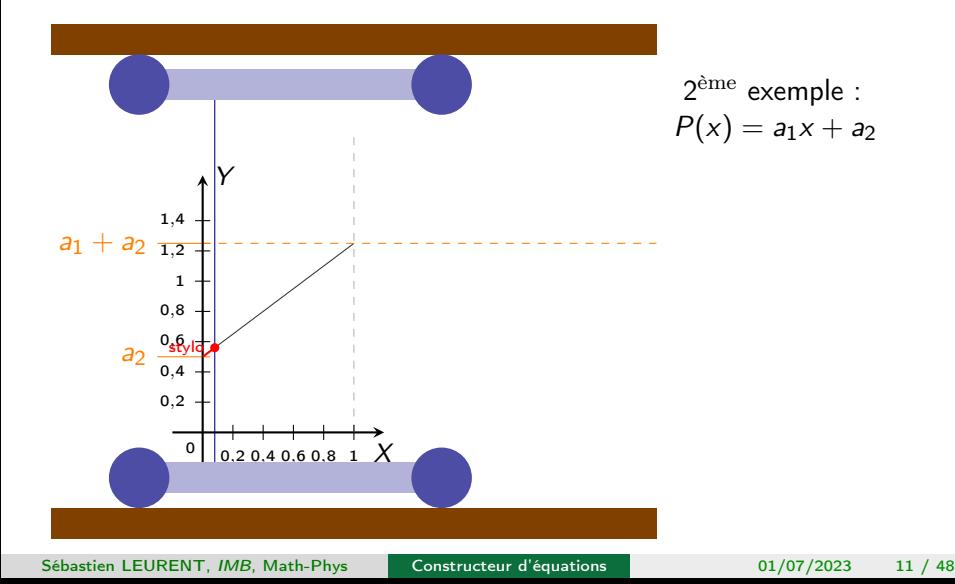

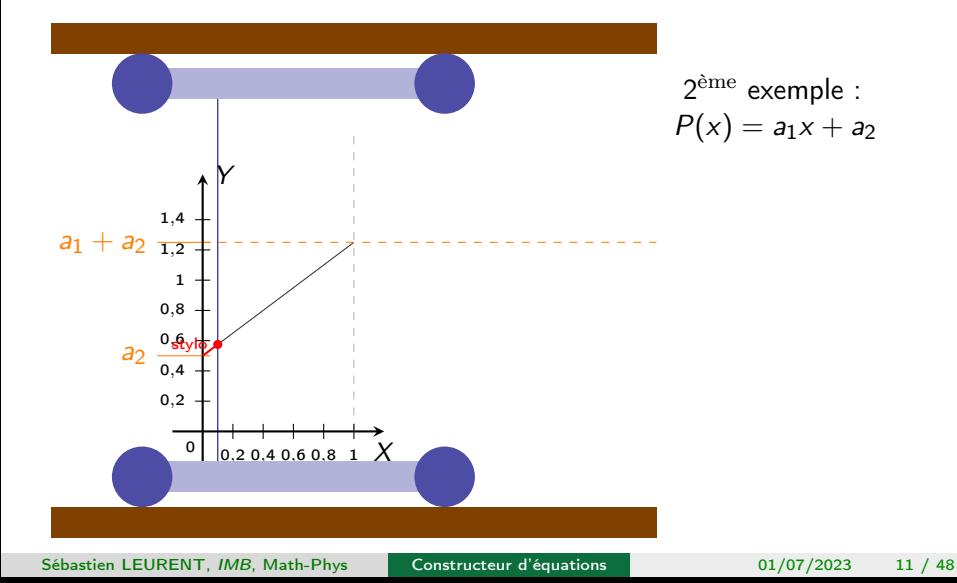

Polynôme de degré 1

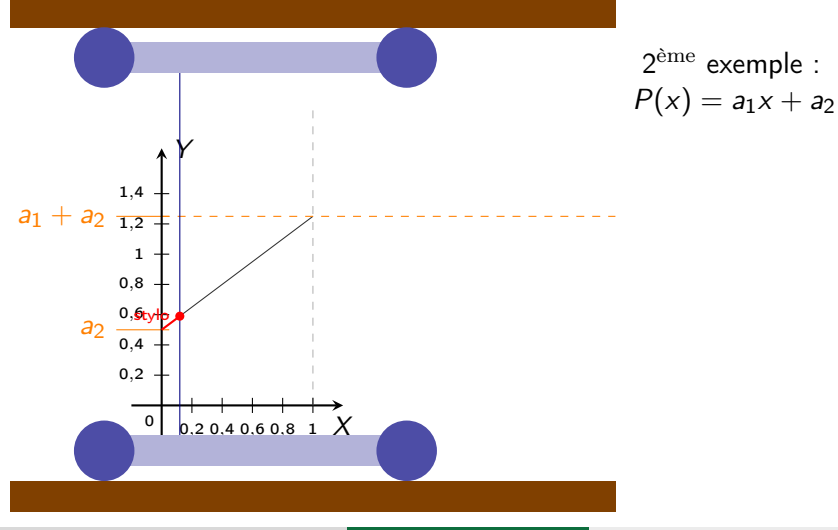

Sébastien LEURENT, IMB, Math-Phys

Constructeur d'équations

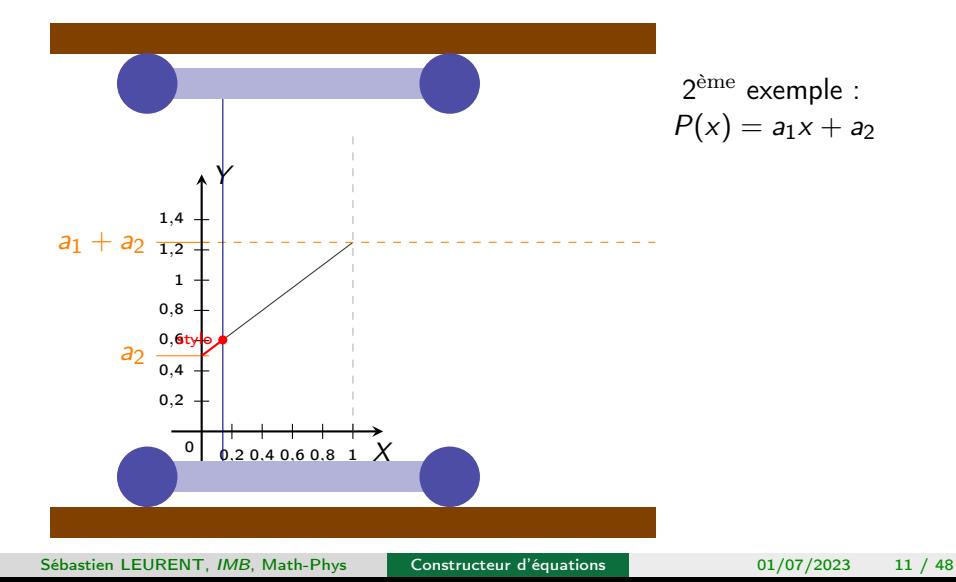

Polynôme de degré 1

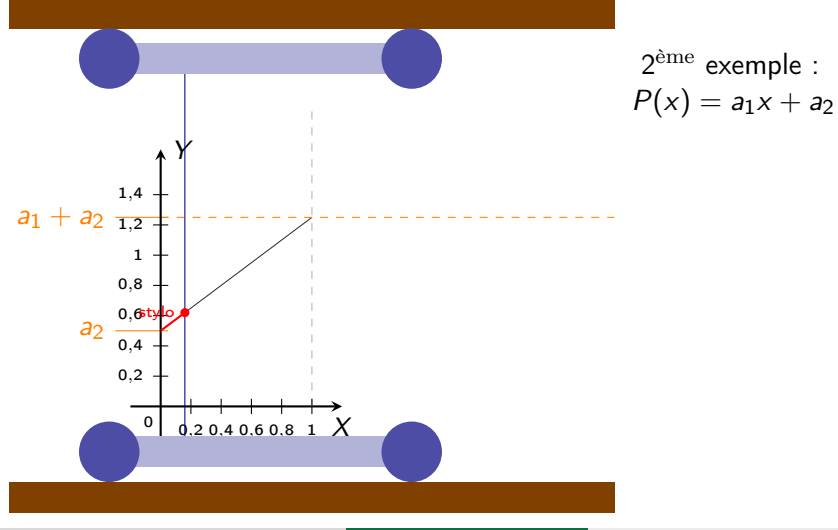

Sébastien LEURENT, IMB, Math-Phys

Constructeur d'équations

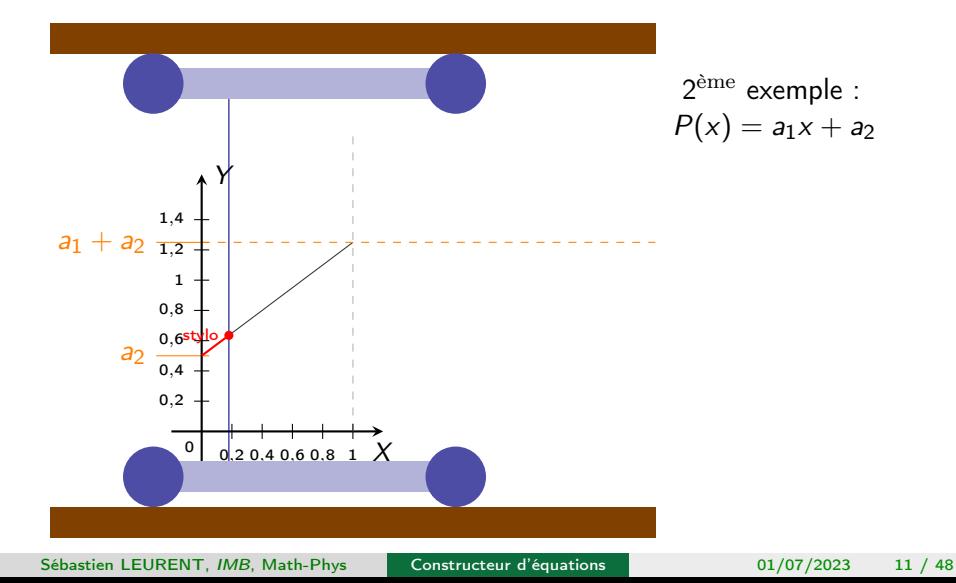

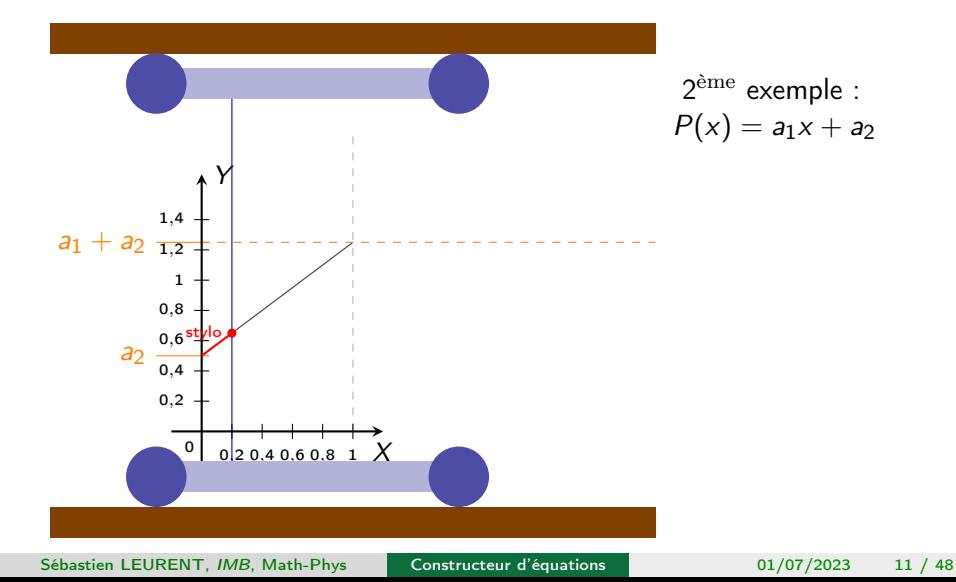

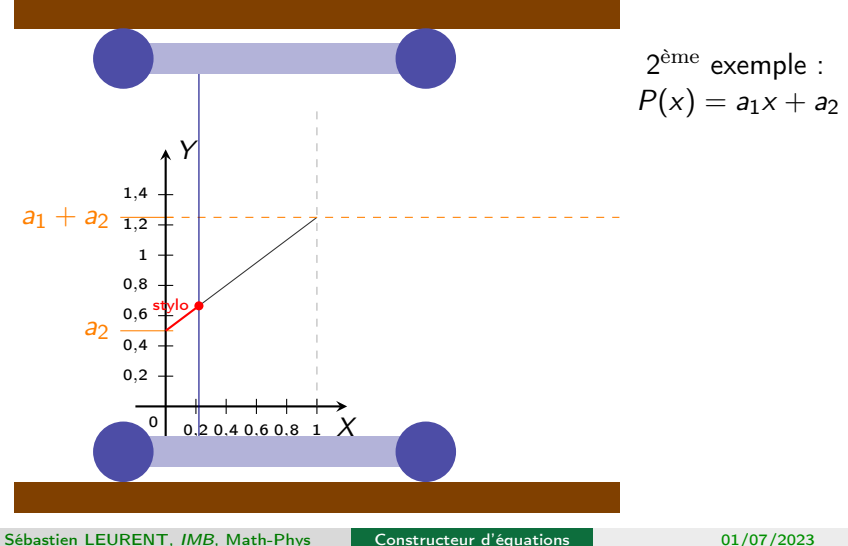

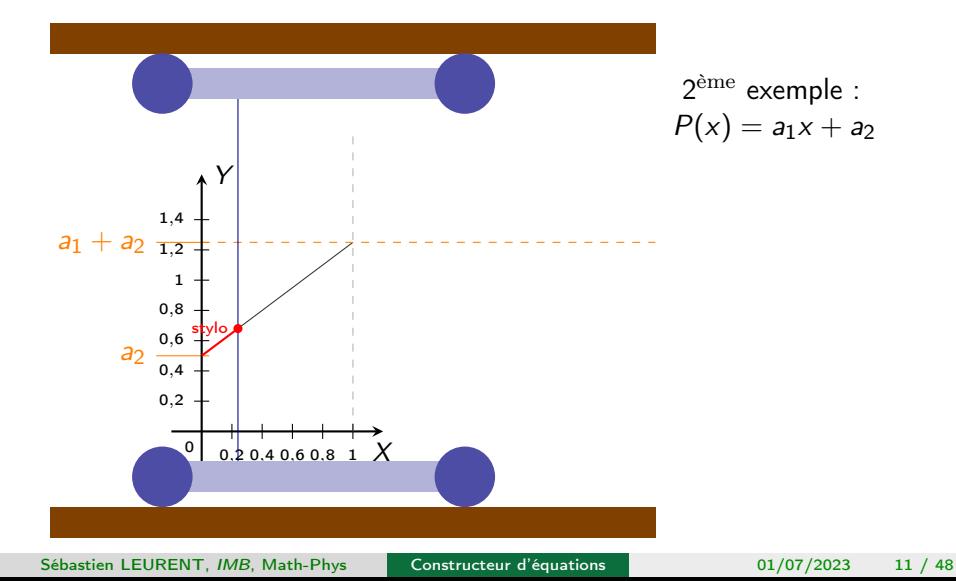

Polynôme de degré 1

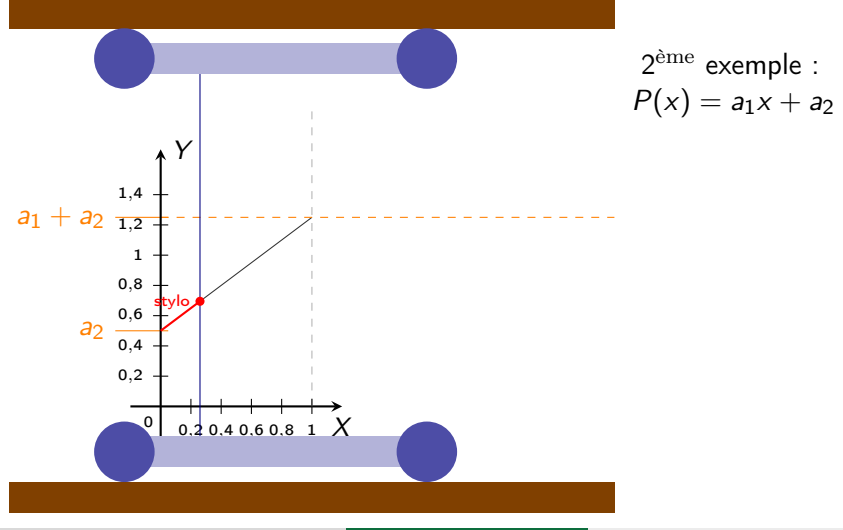

Sébastien LEURENT, IMB, Math-Phys

Constructeur d'équations

Polynôme de degré 1

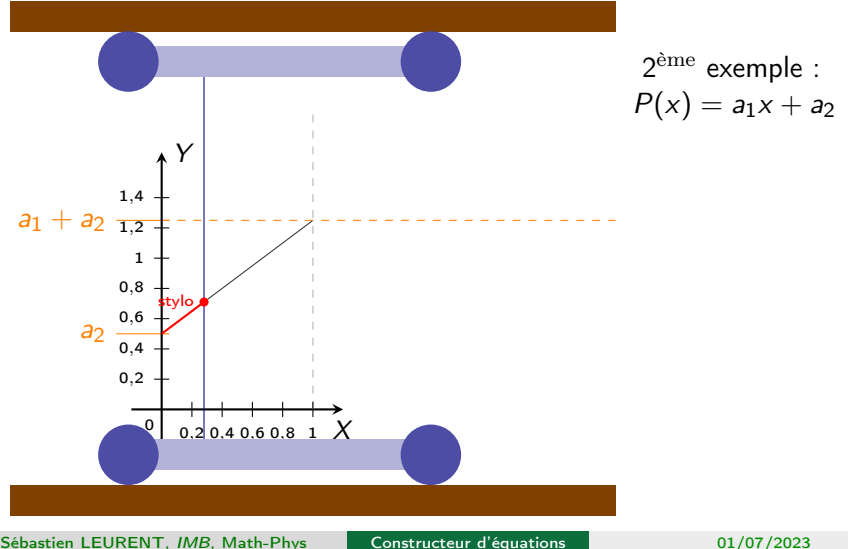

 $11 / 48$ 01/07/2023

Sébastien LEURENT, IMB, Math-Phys

Polynôme de degré 1

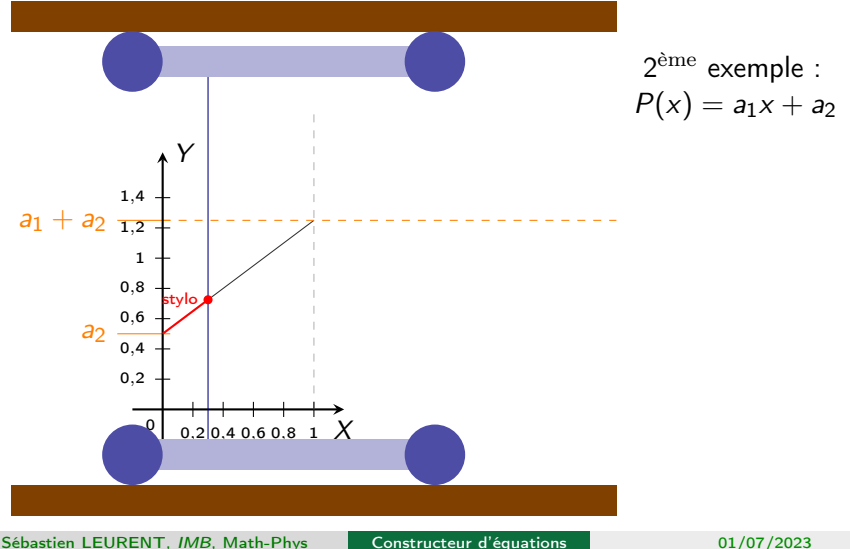

 $11 / 48$ 01/07/2023

Sébastien LEURENT, IMB, Math-Phys

Polynôme de degré 1

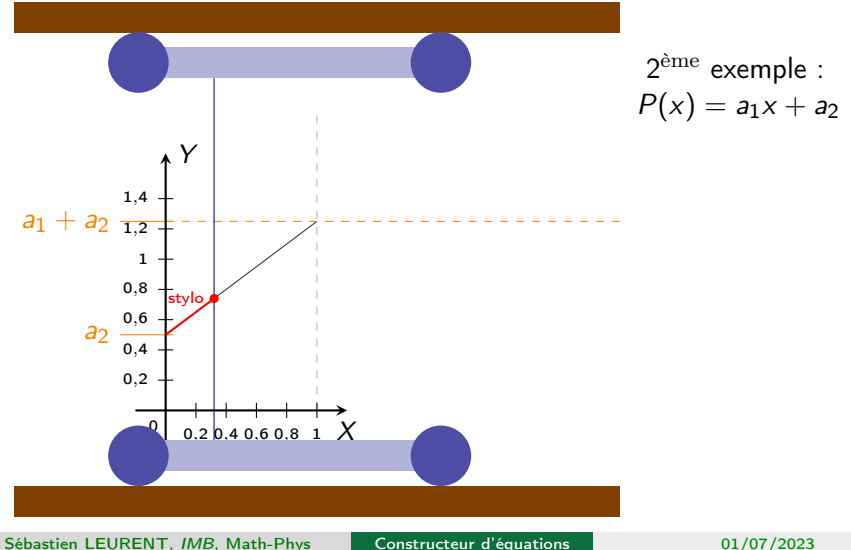

Constructeur d'équations

Polynôme de degré 1

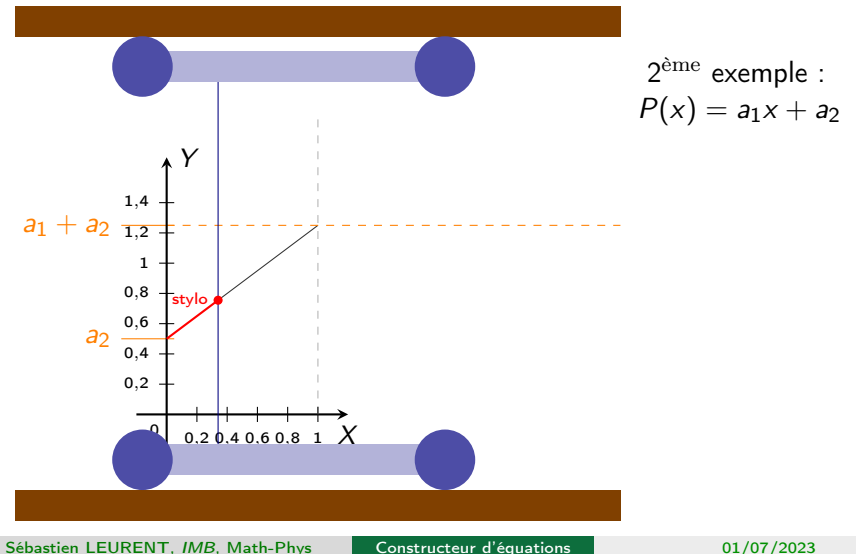

 $11 / 48$ 01/07/2023

Polynôme de degré 1

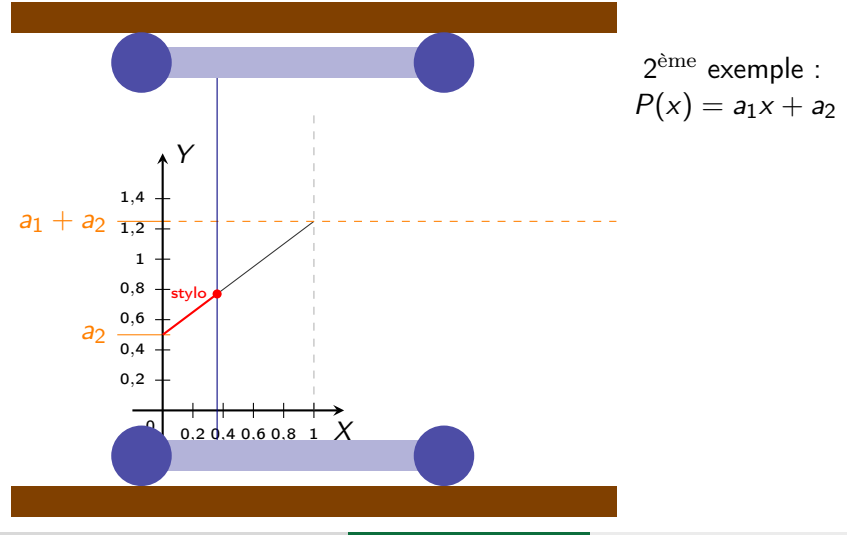

Sébastien LEURENT, IMB, Math-Phys

Constructeur d'équations

 $11 / 48$ 01/07/2023

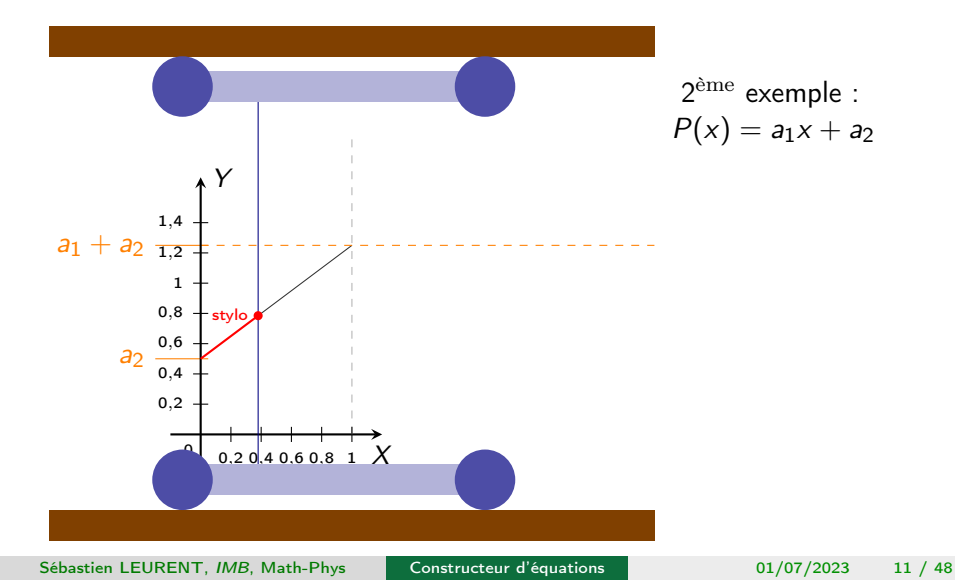

Polynôme de degré 1

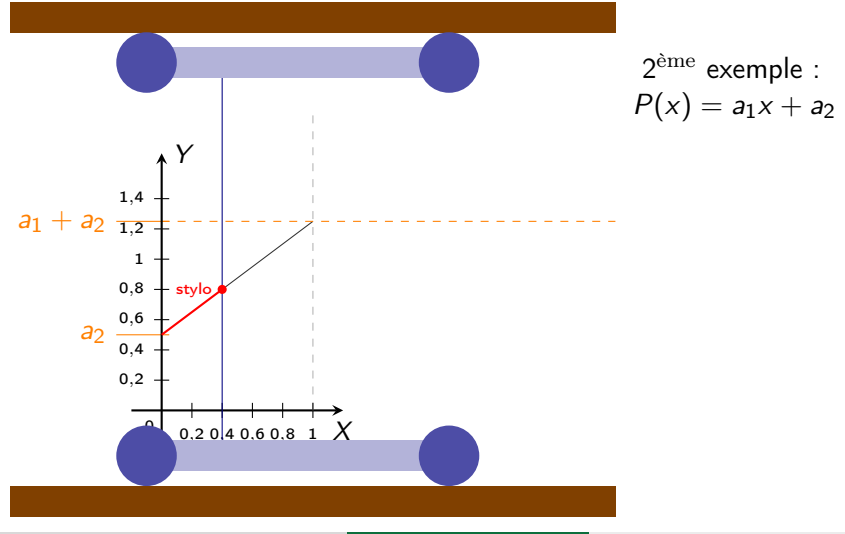

Sébastien LEURENT, IMB, Math-Phys

Constructeur d'équations

Polynôme de degré 1

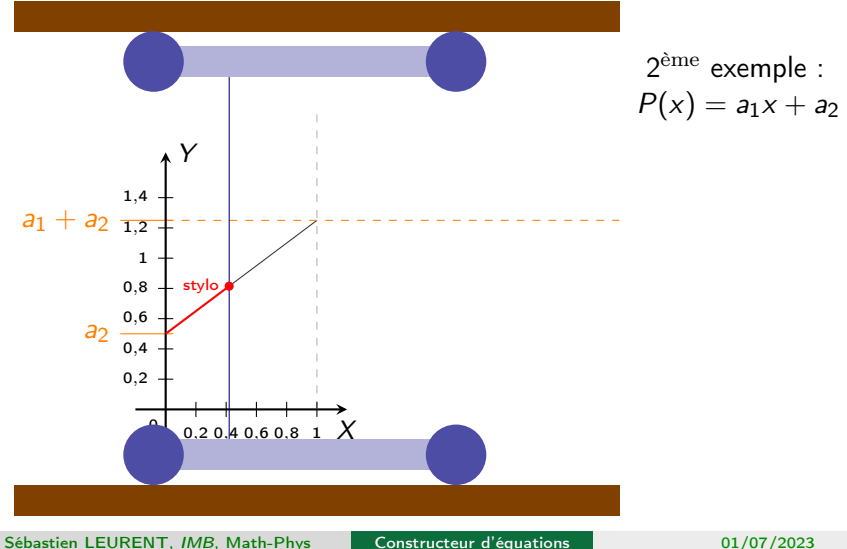

Constructeur d'équations

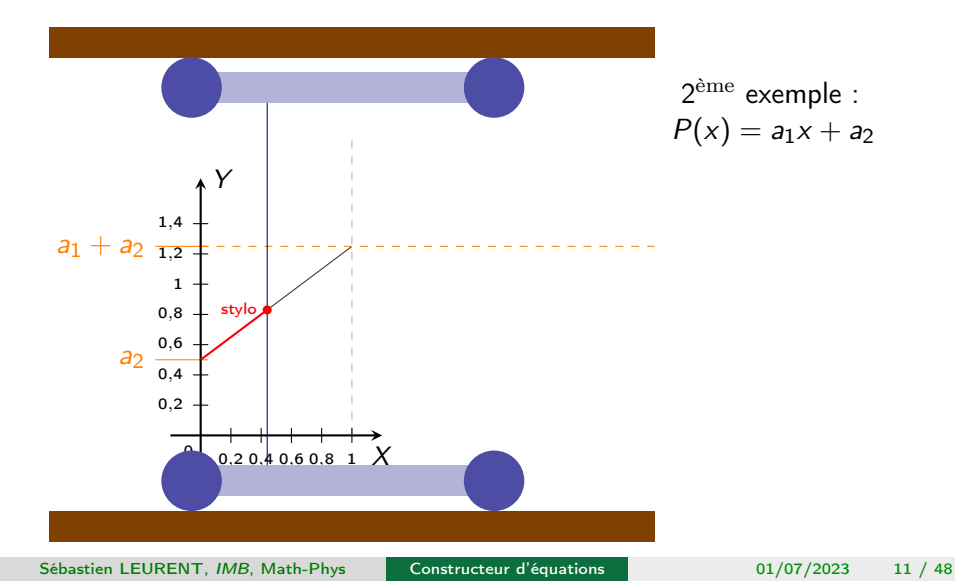

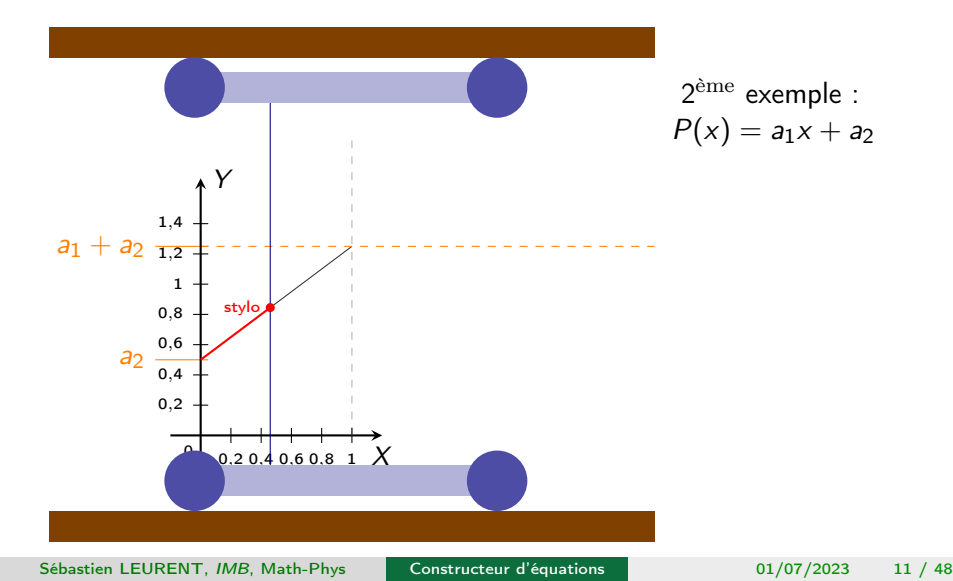

Polynôme de degré 1

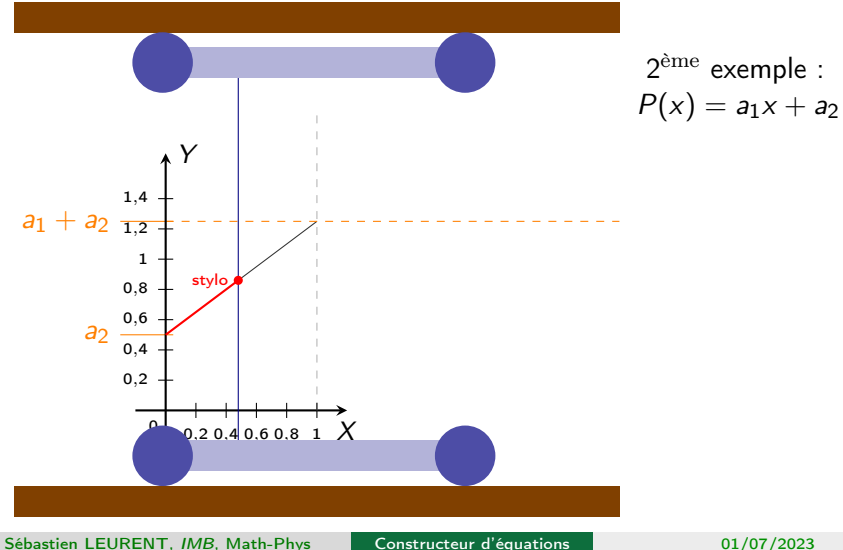

 $11 / 48$ 01/07/2023
Polynôme de degré 1

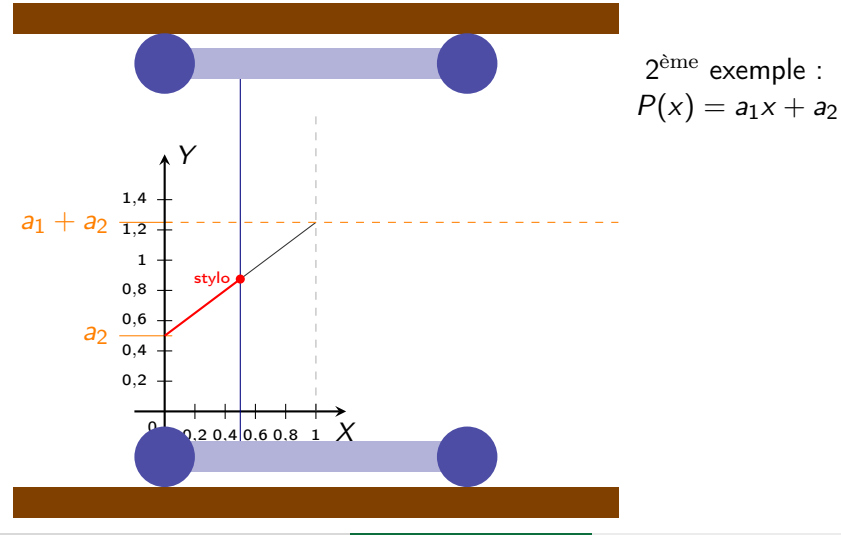

Sébastien LEURENT, IMB, Math-Phys

Polynôme de degré 1

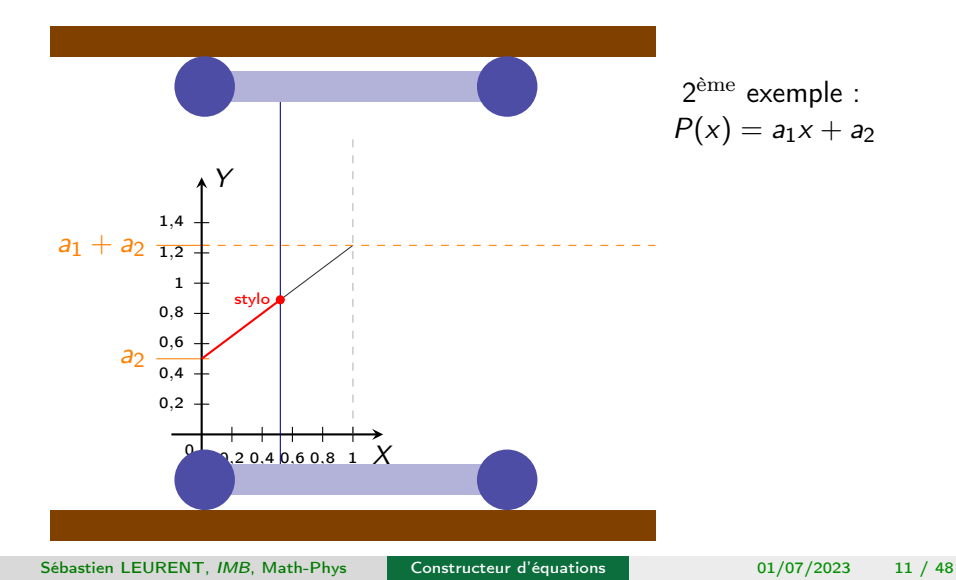

Polynôme de degré 1

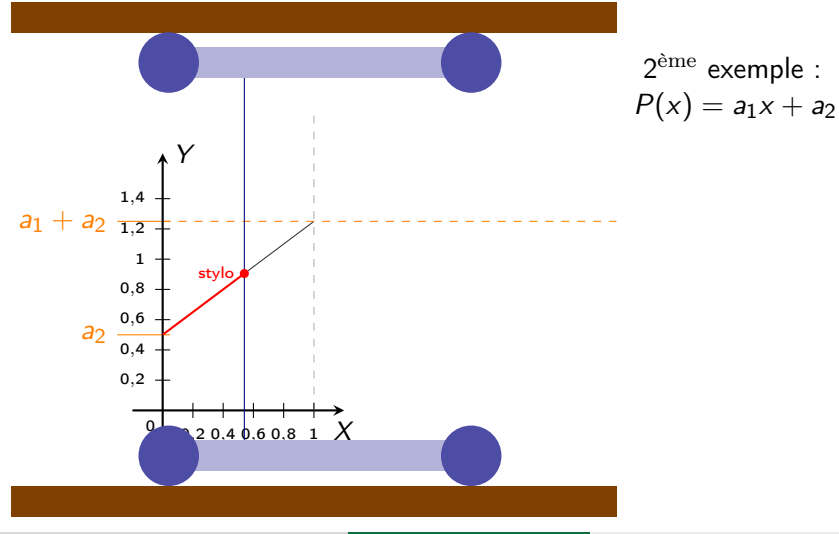

Sébastien LEURENT, IMB, Math-Phys

Polynôme de degré 1

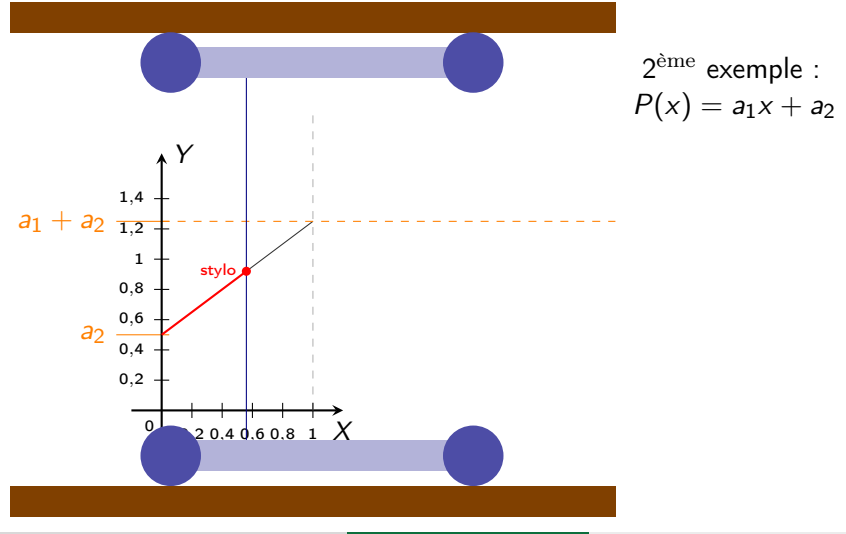

Sébastien LEURENT, IMB, Math-Phys

Polynôme de degré 1

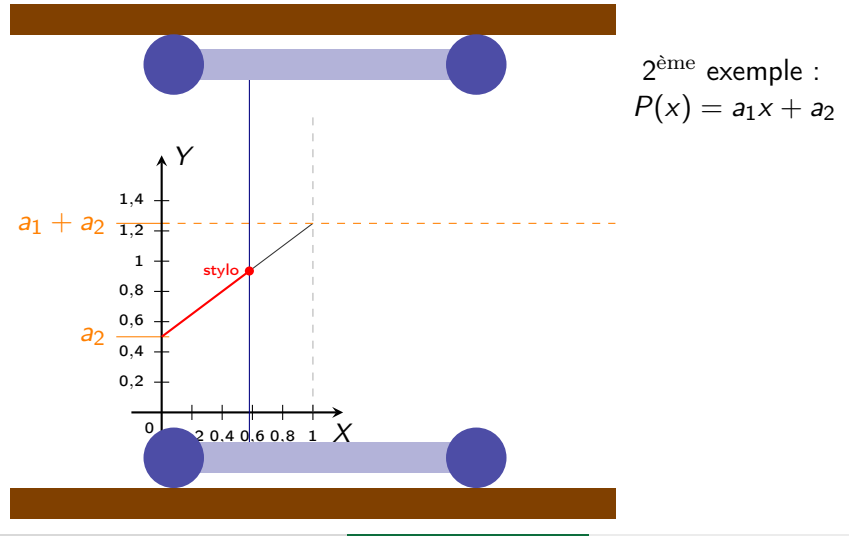

Sébastien LEURENT, IMB, Math-Phys

Constructeur d'équations

Polynôme de degré 1

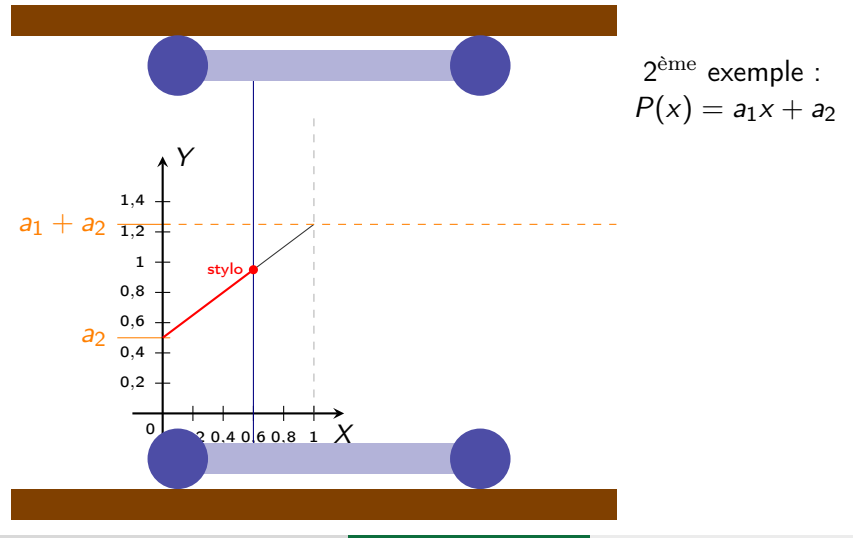

Sébastien LEURENT, IMB, Math-Phys

Polynôme de degré 1

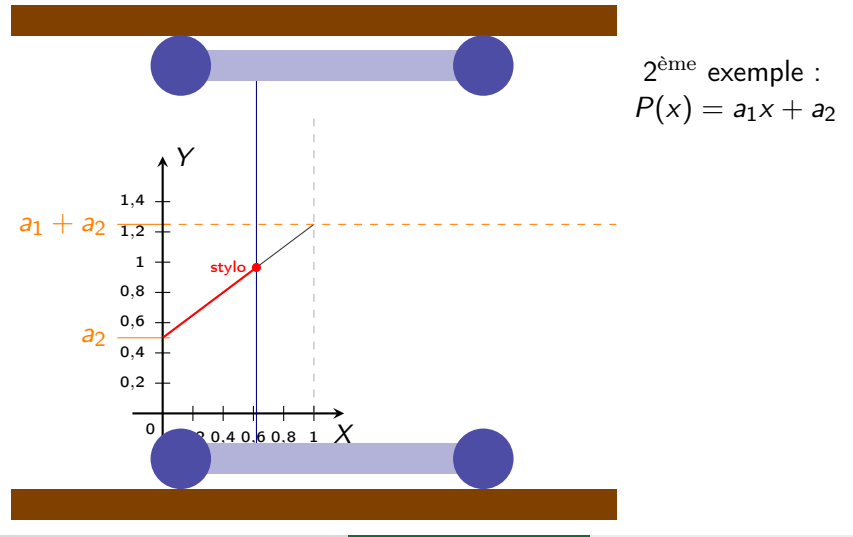

Sébastien LEURENT, IMB, Math-Phys

Polynôme de degré 1

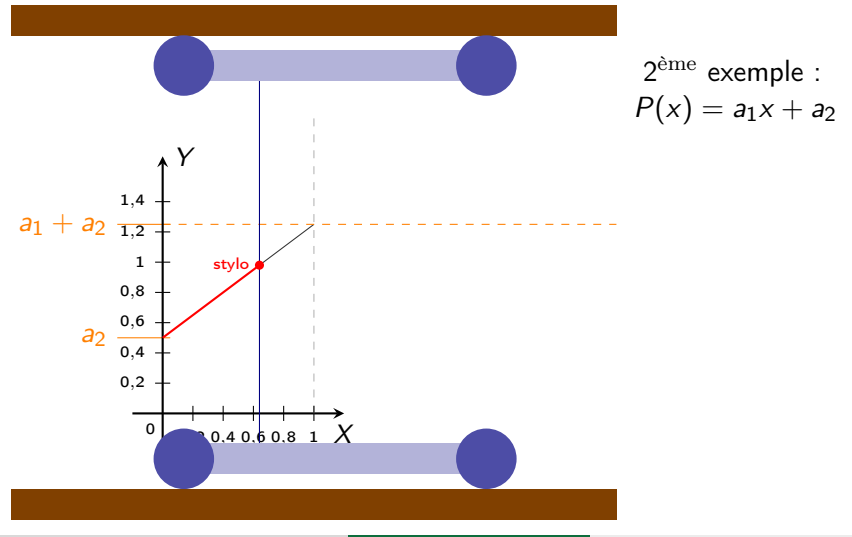

Sébastien LEURENT, IMB, Math-Phys

Polynôme de degré 1

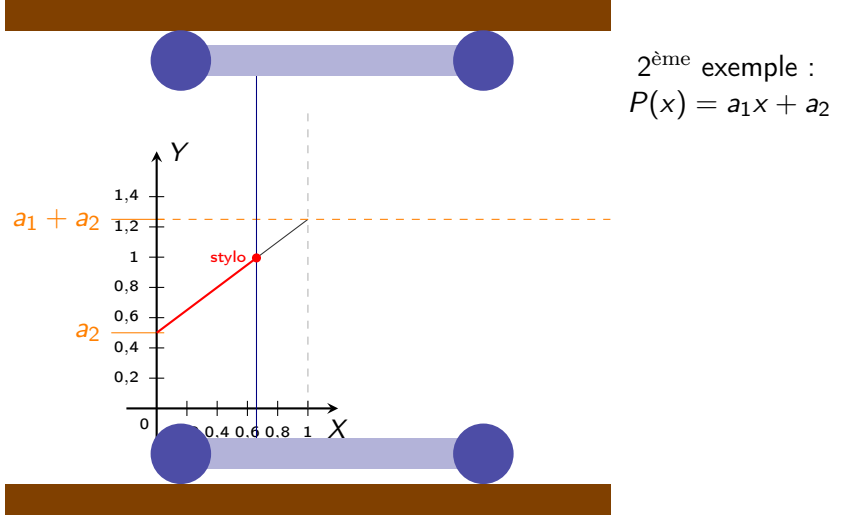

Constructeur d'équations

Sébastien LEURENT, IMB, Math-Phys

Polynôme de degré 1

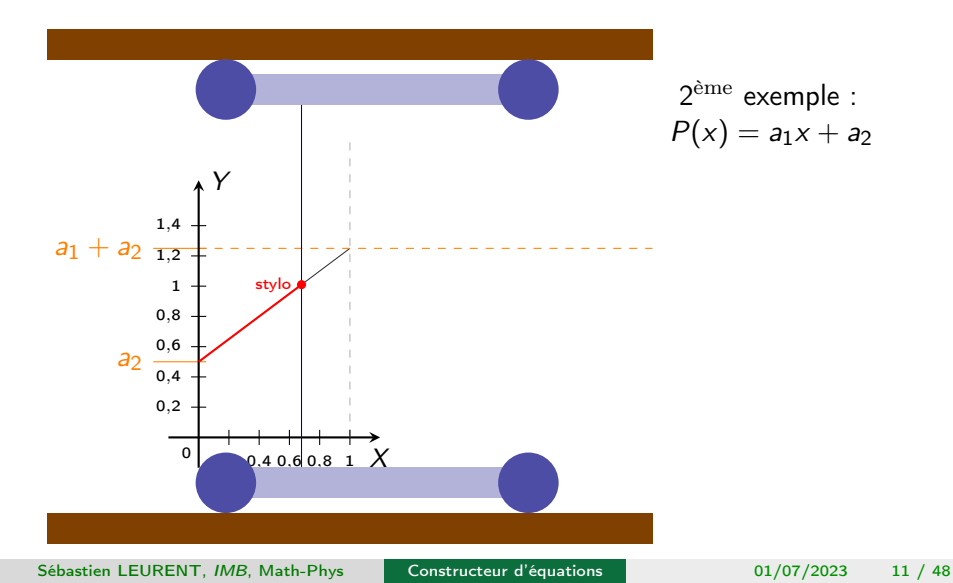

Polynôme de degré 1

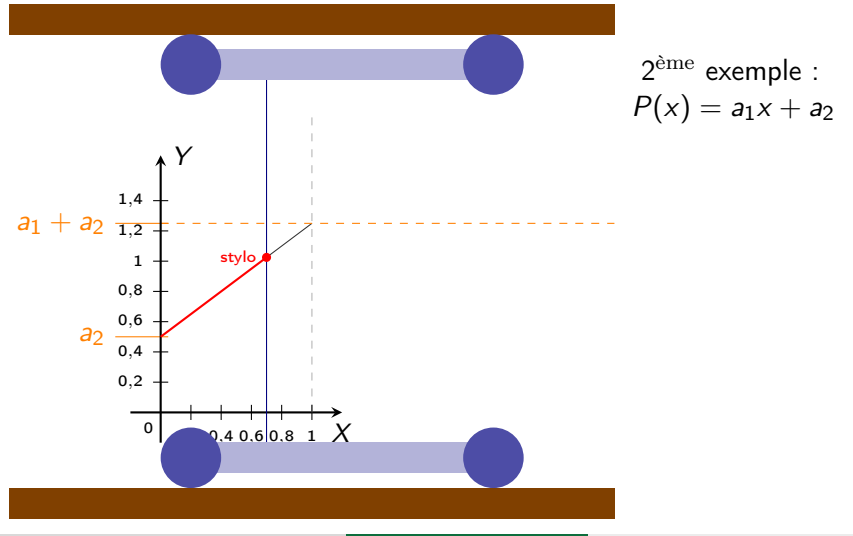

Sébastien LEURENT, IMB, Math-Phys

Polynôme de degré 1

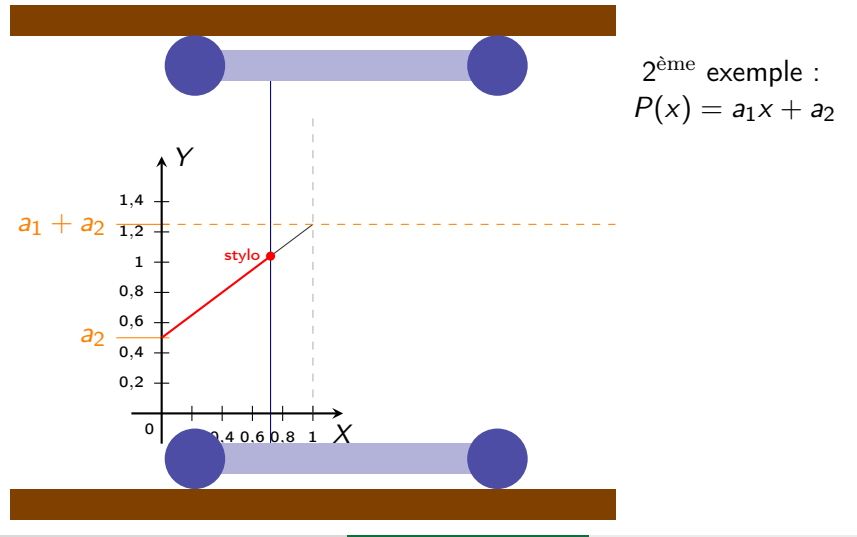

Sébastien LEURENT, IMB, Math-Phys

Polynôme de degré 1

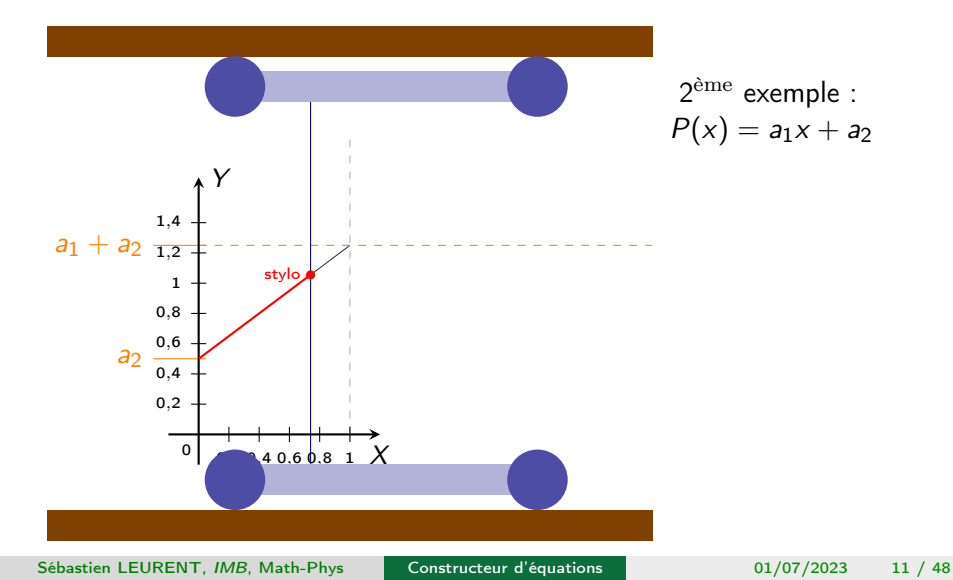

Polynôme de degré 1

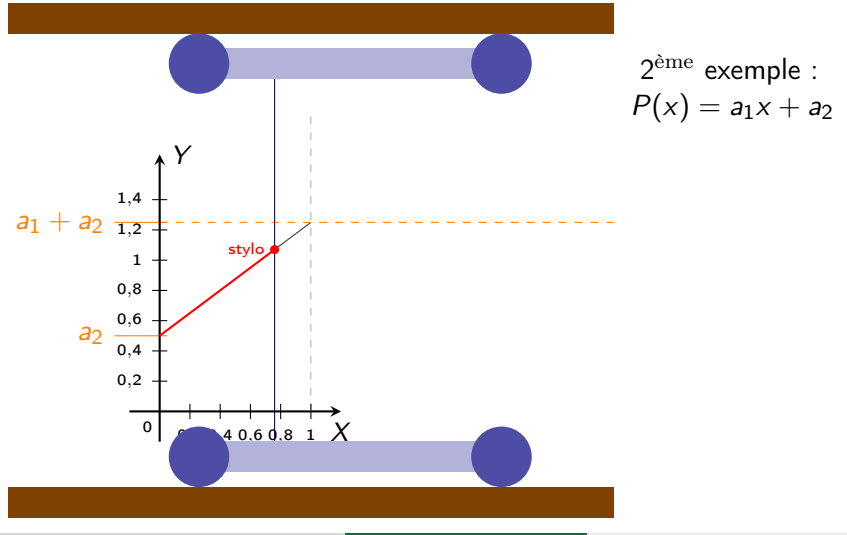

Sébastien LEURENT, IMB, Math-Phys

Polynôme de degré 1

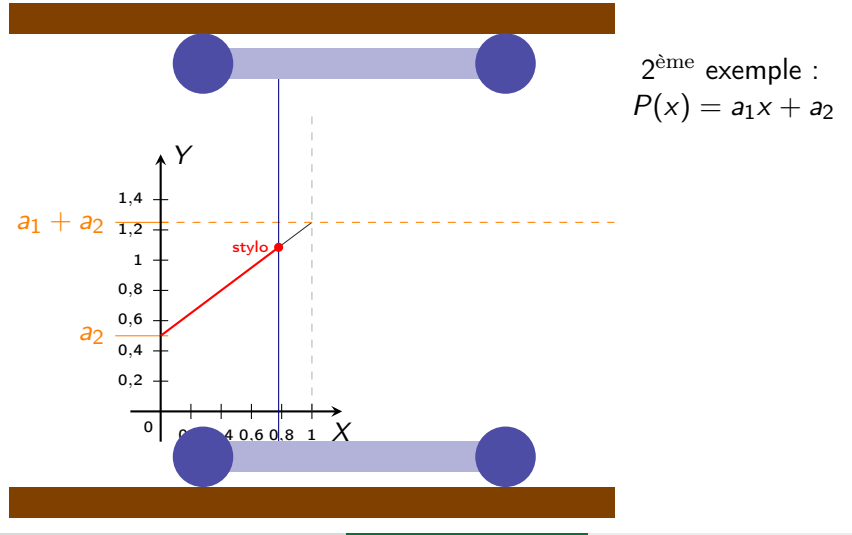

Sébastien LEURENT, IMB, Math-Phys

Polynôme de degré 1

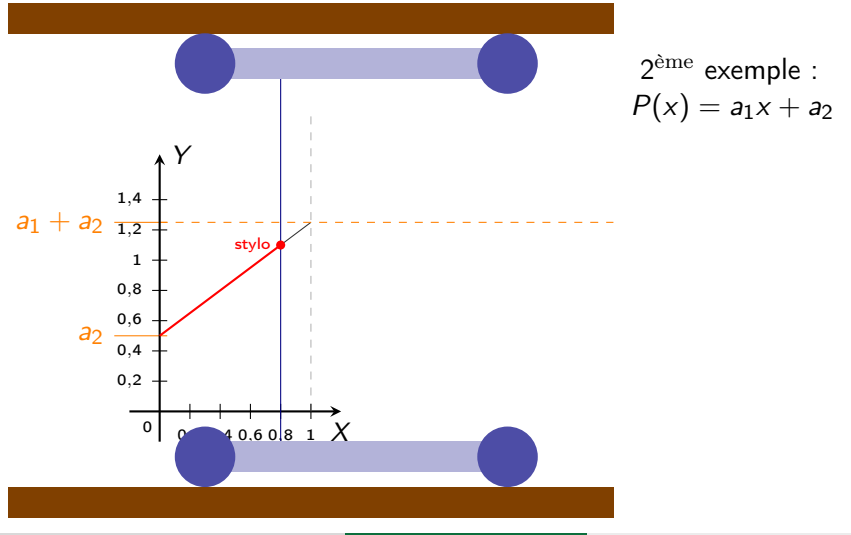

Sébastien LEURENT, IMB, Math-Phys

Polynôme de degré 1

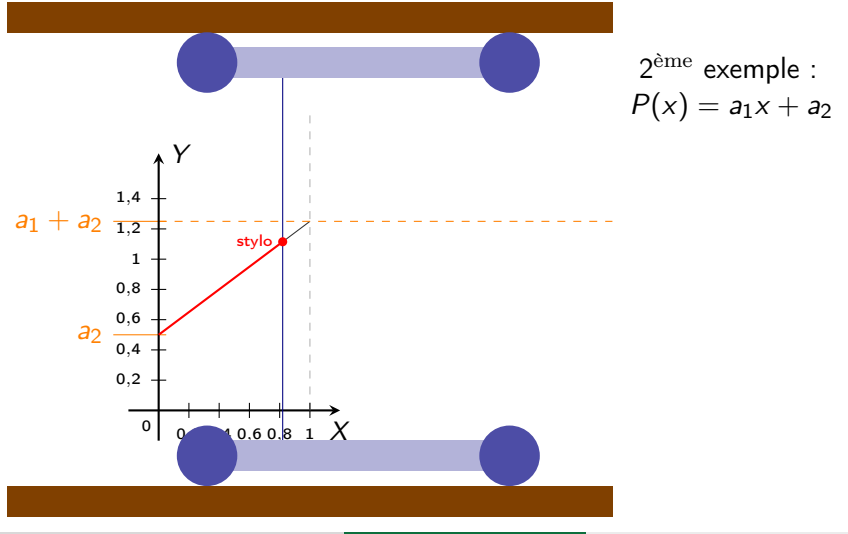

Sébastien LEURENT, IMB, Math-Phys

Polynôme de degré 1

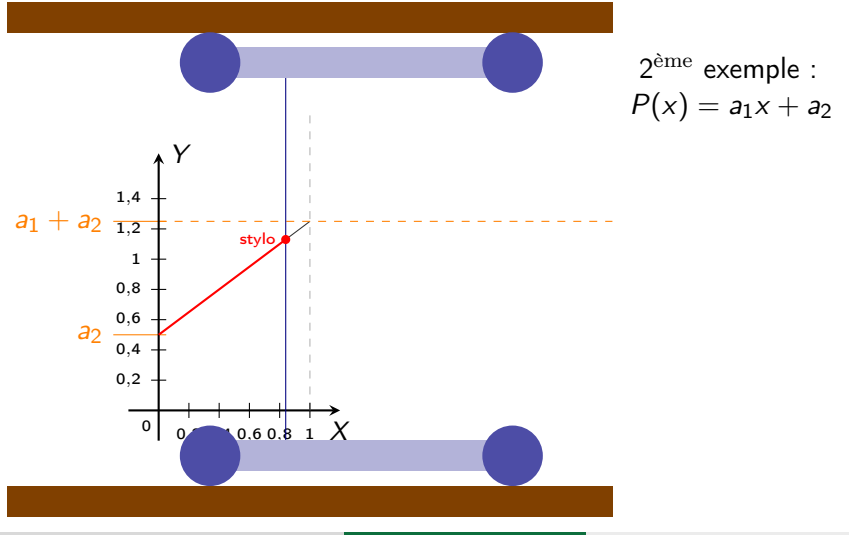

 $11 / 48$ 01/07/2023

Sébastien LEURENT, IMB, Math-Phys Constructeur d'équations

Polynôme de degré 1

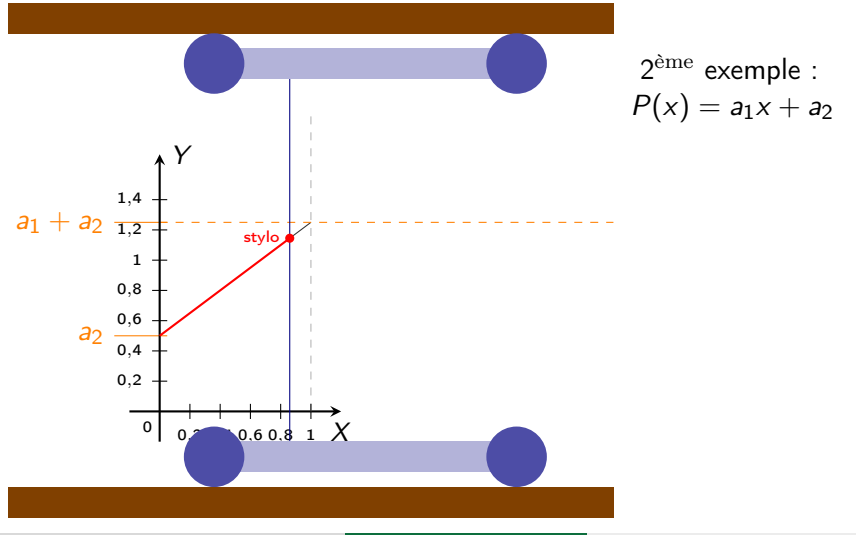

Sébastien LEURENT, IMB, Math-Phys

Polynôme de degré 1

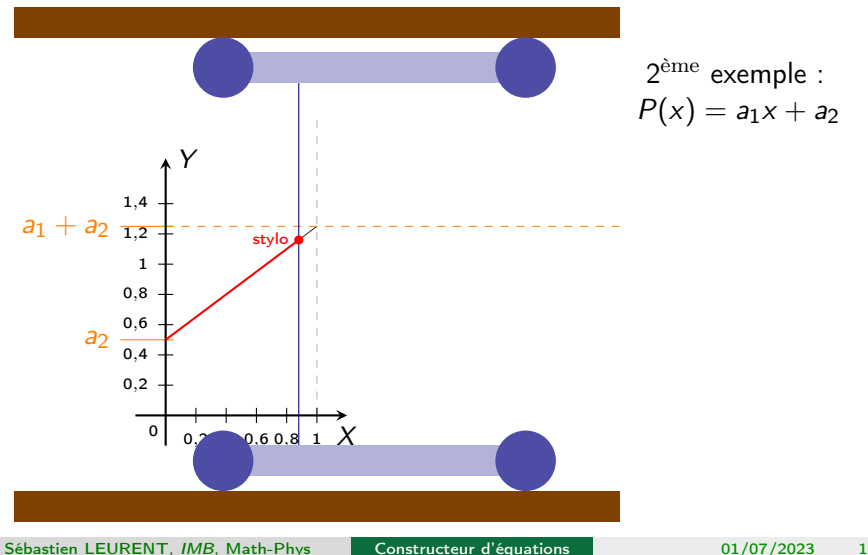

Polynôme de degré 1

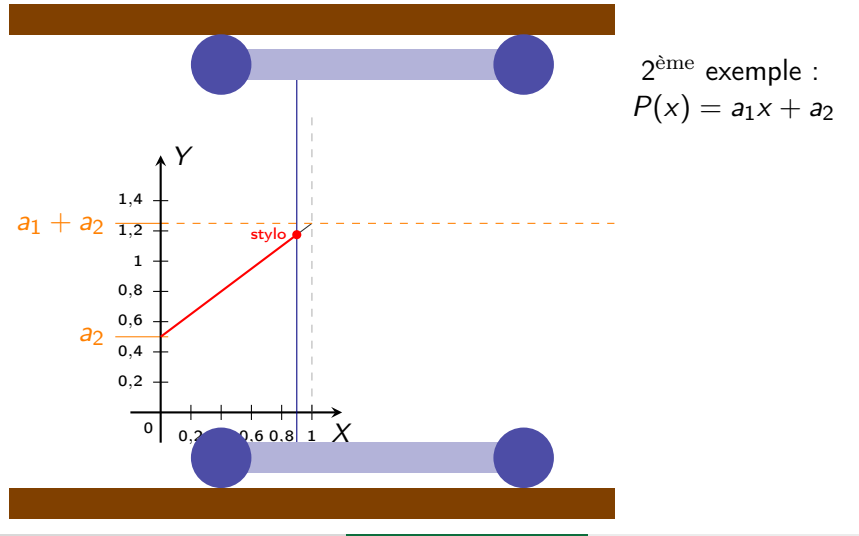

Sébastien LEURENT, IMB, Math-Phys

Polynôme de degré 1

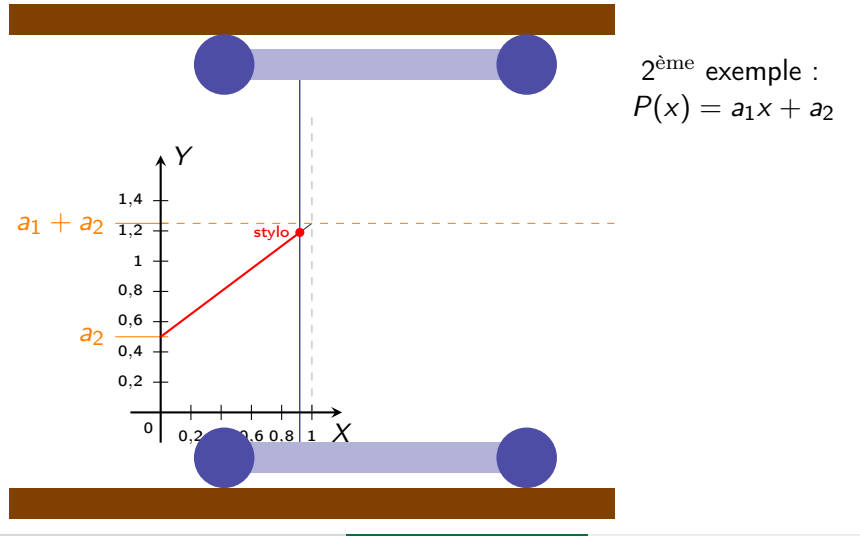

Sébastien LEURENT, IMB, Math-Phys

Polynôme de degré 1

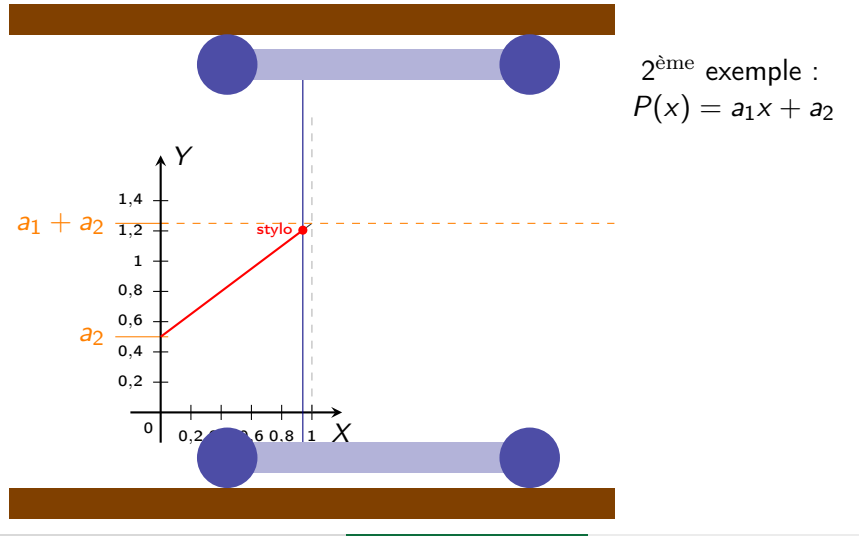

Sébastien LEURENT, IMB, Math-Phys

Polynôme de degré 1

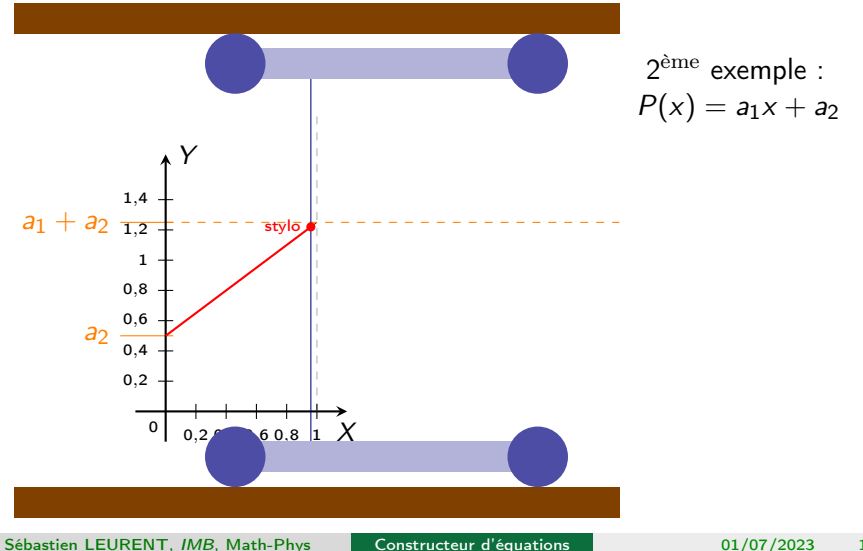

Polynôme de degré 1

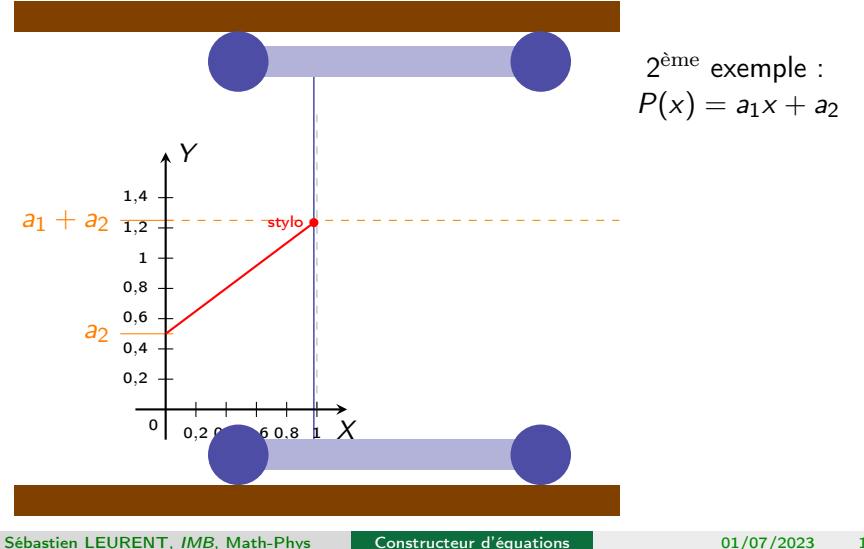

Polynôme de degré 1

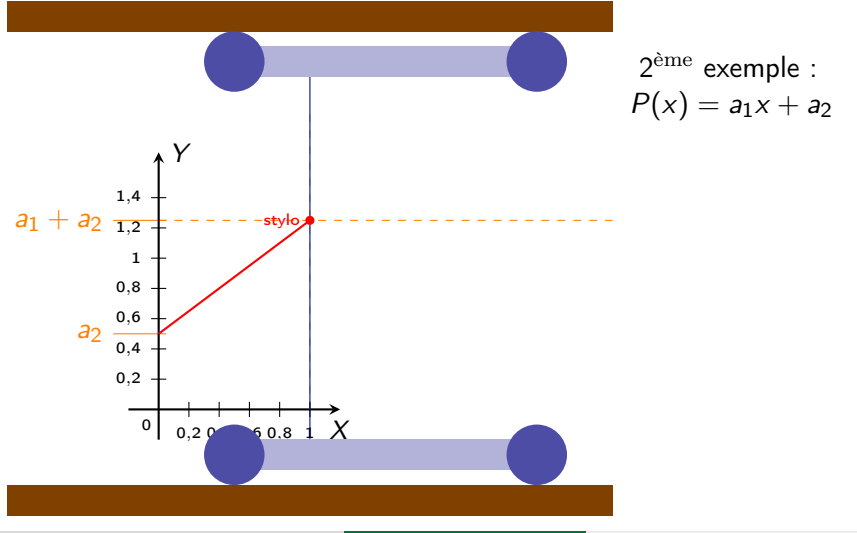

Sébastien LEURENT, IMB, Math-Phys

Polynôme de degré 2

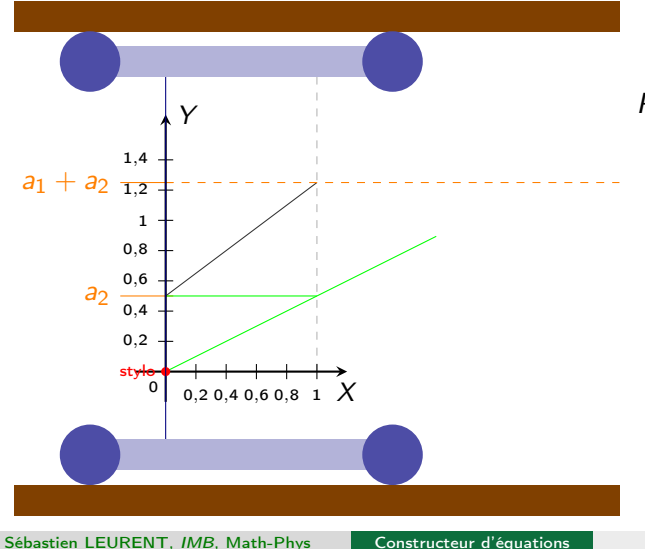

 $3<sup>ème</sup>$  exemple :  $P(x) = (a_1x + a_2)x$ 

Polynôme de degré 2

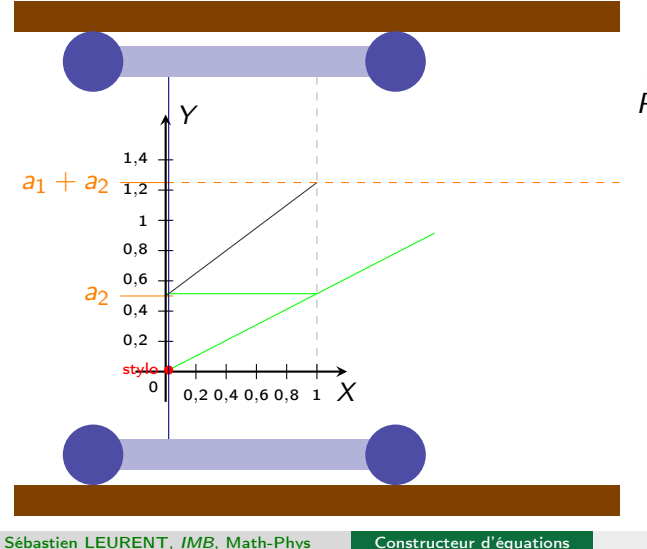

 $3<sup>ème</sup>$  exemple :  $P(x) = (a_1x + a_2)x$ 

Polynôme de degré 2

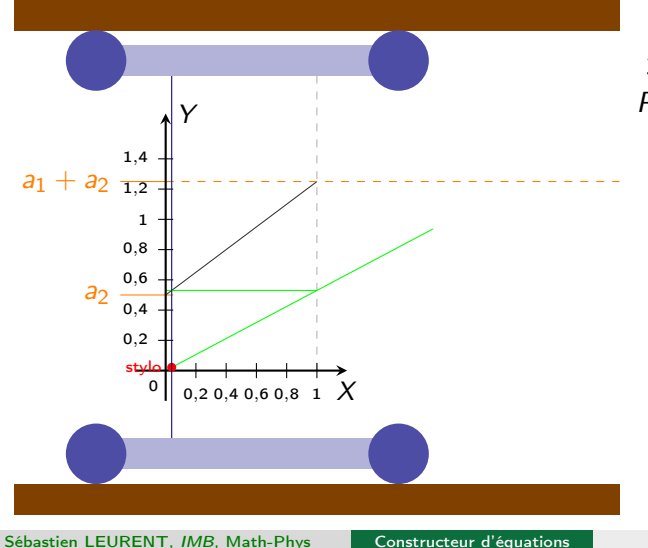

3<sup>ème</sup> exemple :  $P(x) = (a_1x + a_2)x$ 

Polynôme de degré 2

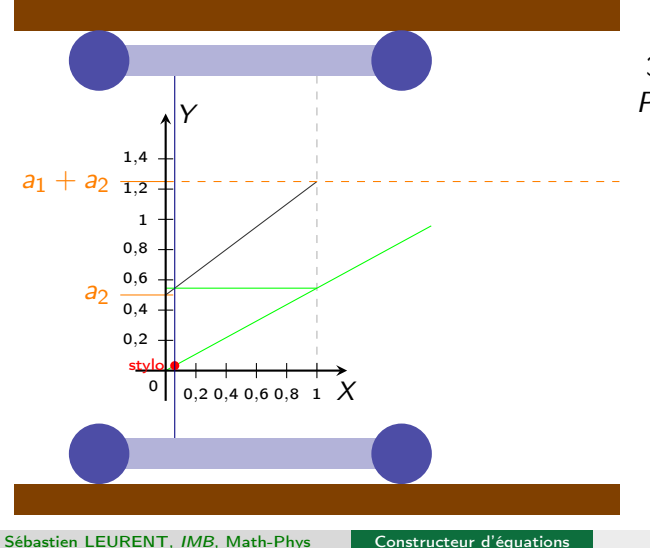

3<sup>ème</sup> exemple :  $P(x) = (a_1x + a_2)x$ 

Polynôme de degré 2

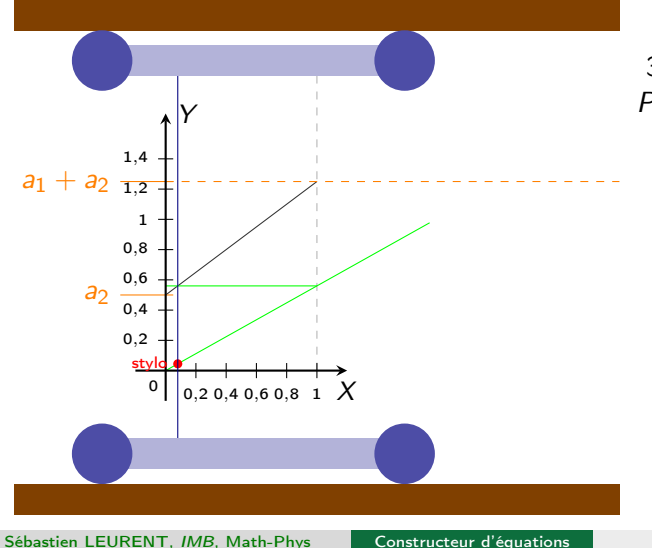

3<sup>ème</sup> exemple :  $P(x) = (a_1x + a_2)x$ 

Polynôme de degré 2

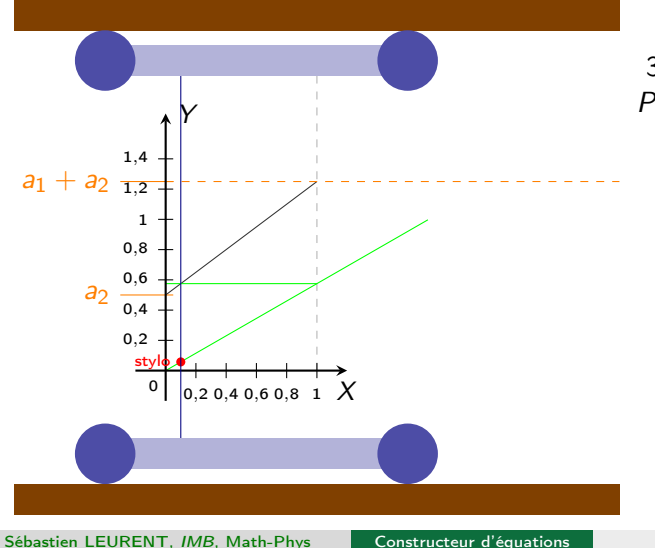

3<sup>ème</sup> exemple :  $P(x) = (a_1x + a_2)x$ 

Polynôme de degré 2

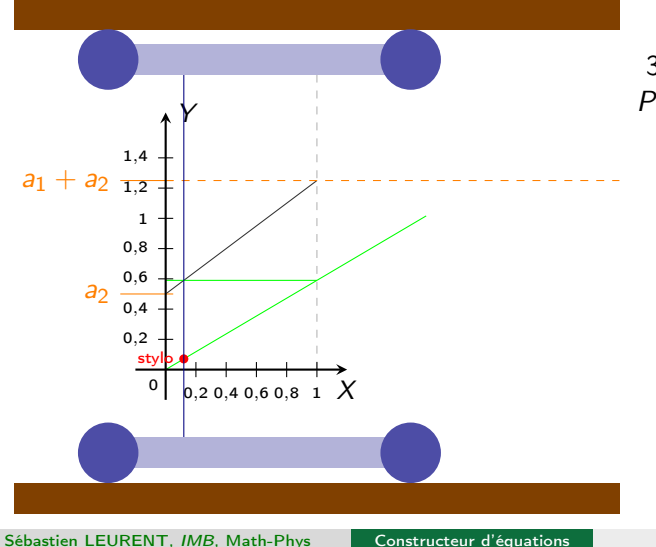

3<sup>ème</sup> exemple :  $P(x) = (a_1x + a_2)x$ 

Polynôme de degré 2

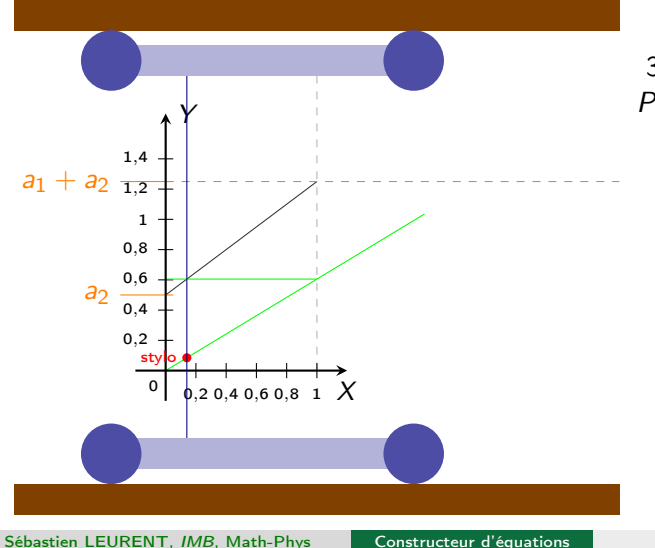

3<sup>ème</sup> exemple :  $P(x) = (a_1x + a_2)x$ 

Polynôme de degré 2

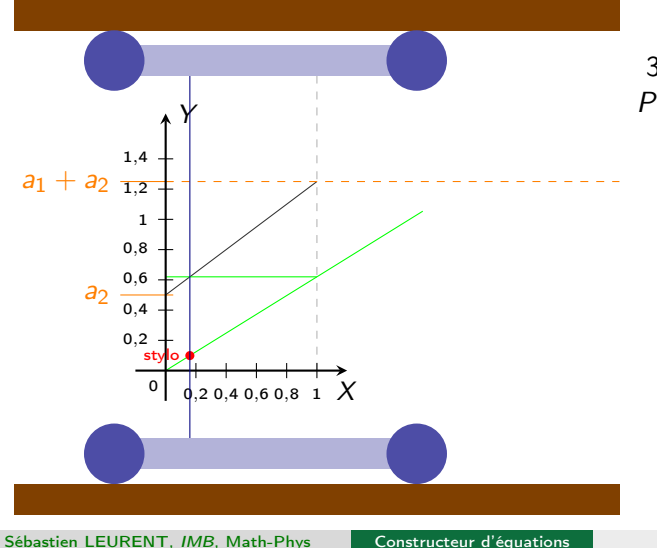

3<sup>ème</sup> exemple :  $P(x) = (a_1x + a_2)x$ 

Polynôme de degré 2

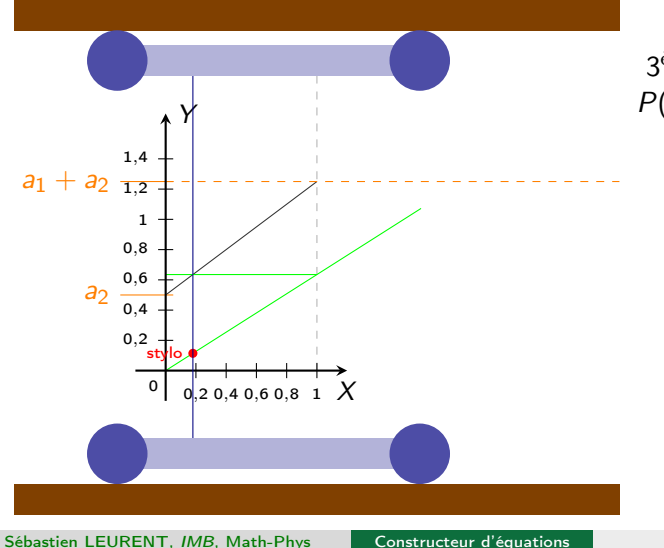

3<sup>ème</sup> exemple :  $P(x) = (a_1x + a_2)x$
Polynôme de degré 2

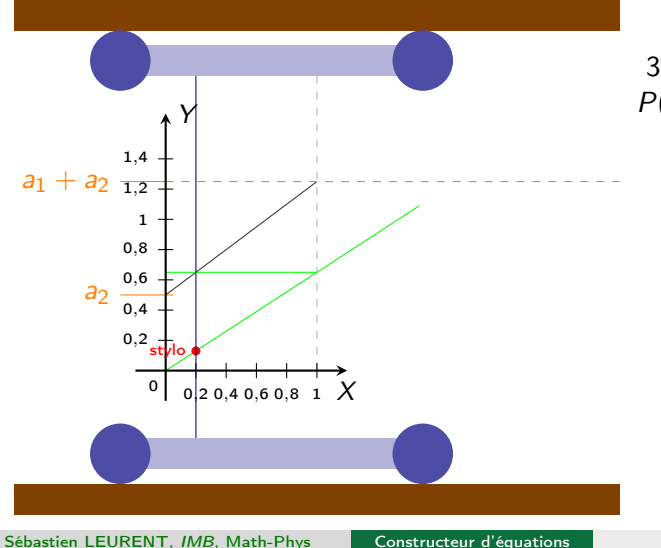

3<sup>ème</sup> exemple :  $P(x) = (a_1x + a_2)x$ 

Polynôme de degré 2

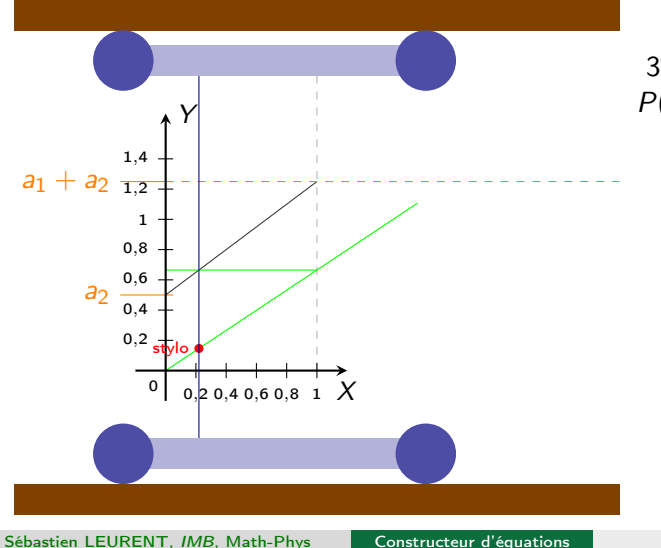

 $3<sup>ème</sup>$  exemple :  $P(x) = (a_1x + a_2)x$ 

Polynôme de degré 2

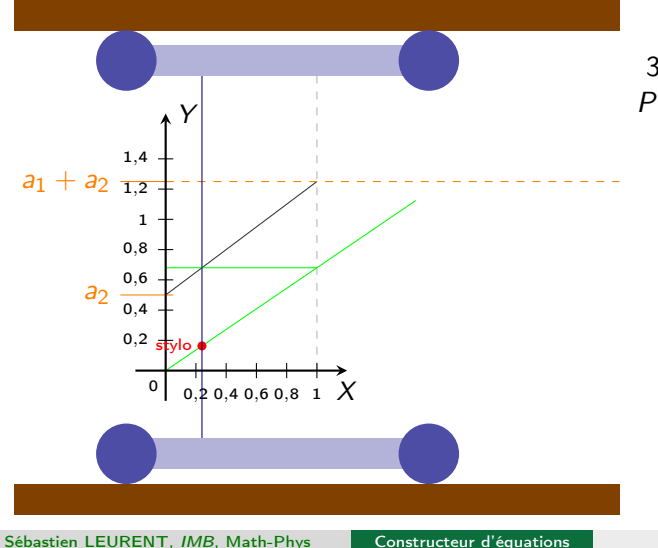

 $3<sup>ème</sup>$  exemple :  $P(x) = (a_1x + a_2)x$ 

Polynôme de degré 2

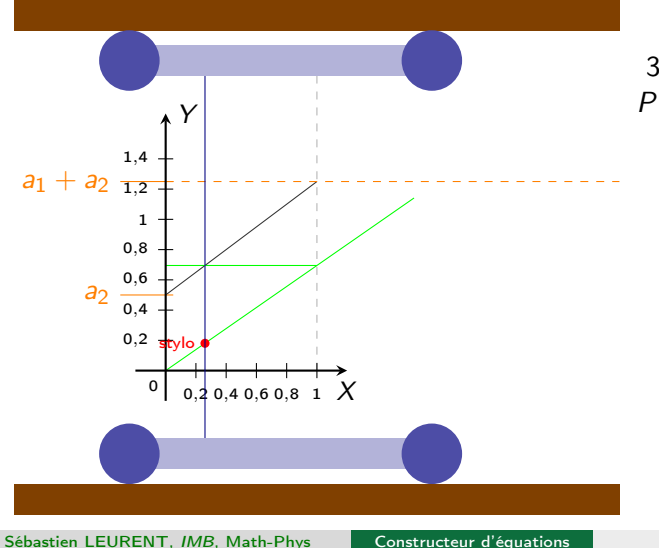

 $3<sup>ème</sup>$  exemple :  $P(x) = (a_1x + a_2)x$ 

Polynôme de degré 2

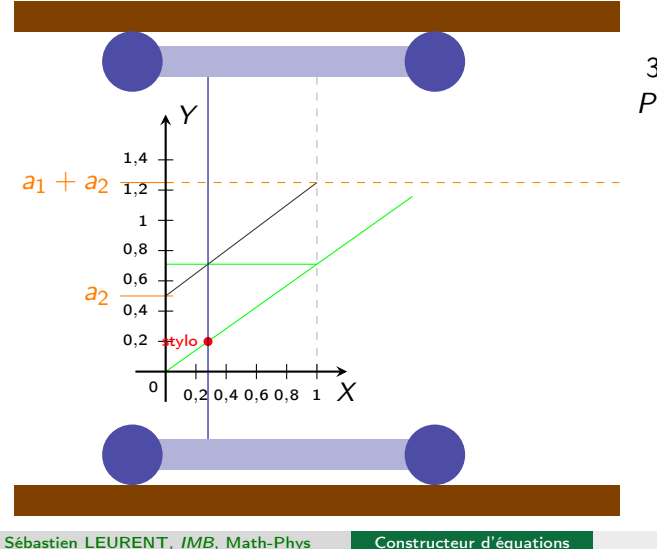

 $3<sup>ème</sup>$  exemple :  $P(x) = (a_1x + a_2)x$ 

Polynôme de degré 2

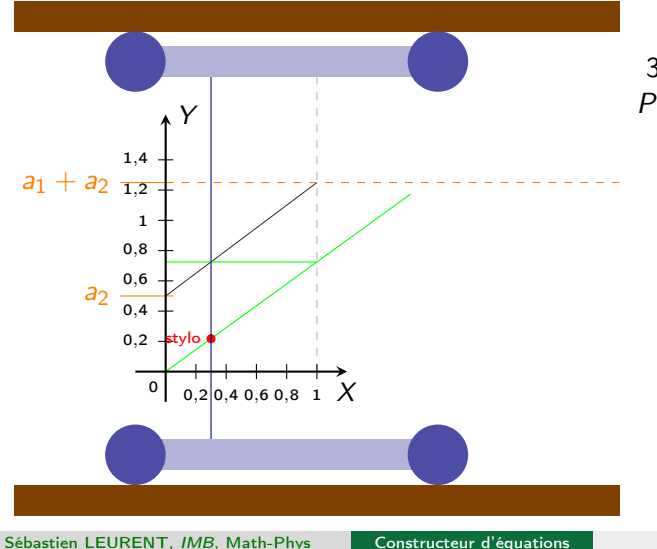

 $3<sup>ème</sup>$  exemple :  $P(x) = (a_1x + a_2)x$ 

Polynôme de degré 2

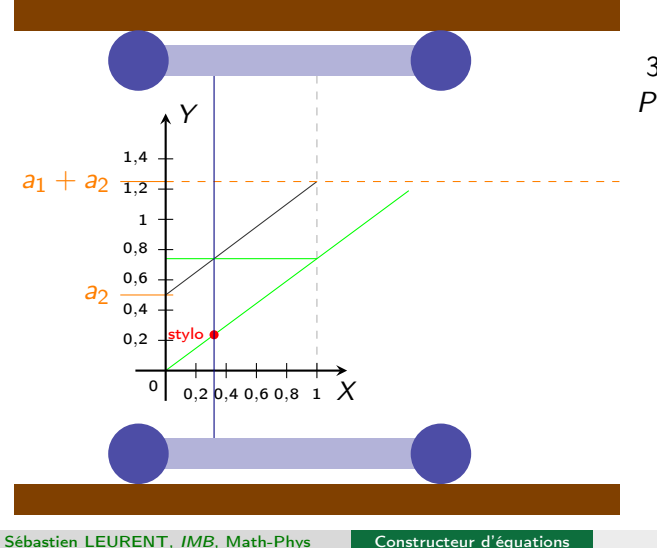

 $3<sup>ème</sup>$  exemple :  $P(x) = (a_1x + a_2)x$ 

Polynôme de degré 2

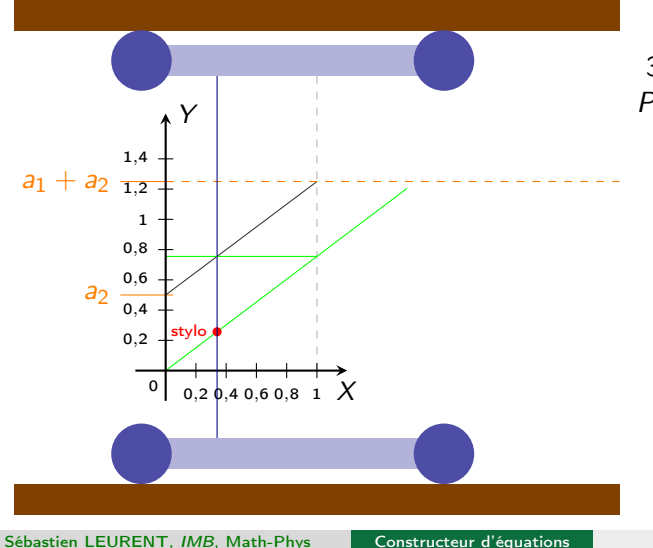

 $3<sup>ème</sup>$  exemple :  $P(x) = (a_1x + a_2)x$ 

Polynôme de degré 2

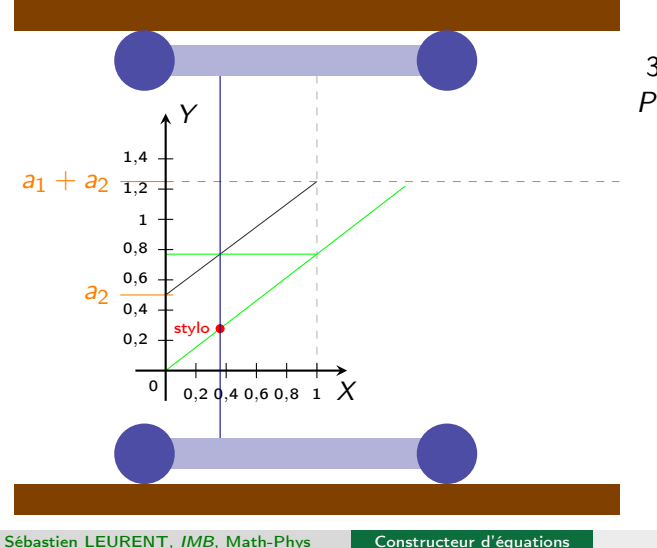

 $3<sup>ème</sup>$  exemple :  $P(x) = (a_1x + a_2)x$ 

Polynôme de degré 2

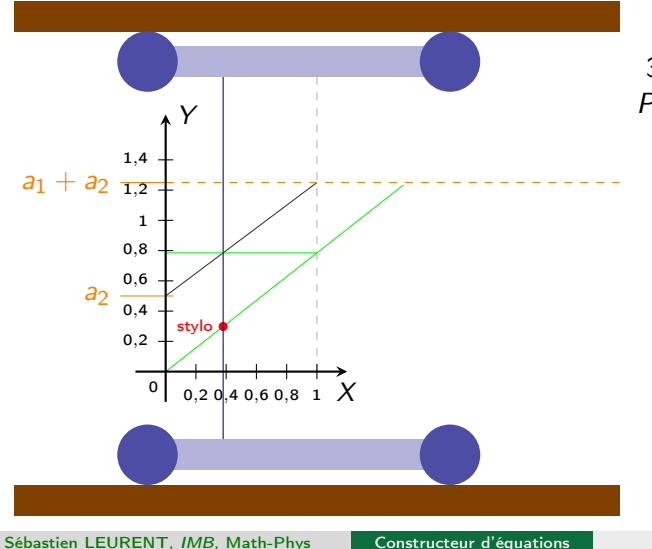

 $3<sup>ème</sup>$  exemple :  $P(x) = (a_1x + a_2)x$ 

Polynôme de degré 2

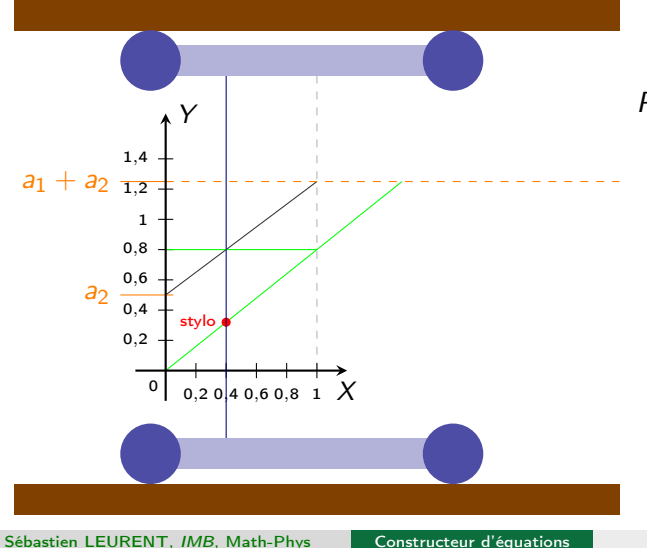

 $3<sup>ème</sup>$  exemple :  $P(x) = (a_1x + a_2)x$ 

Polynôme de degré 2

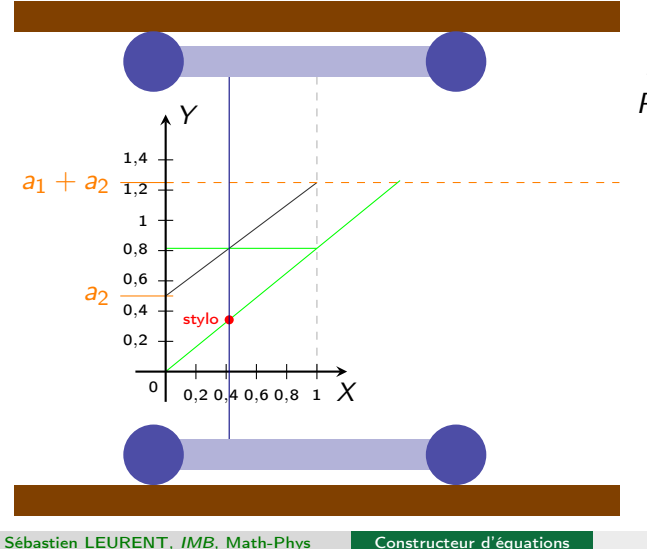

 $3<sup>ème</sup>$  exemple :  $P(x) = (a_1x + a_2)x$ 

Polynôme de degré 2

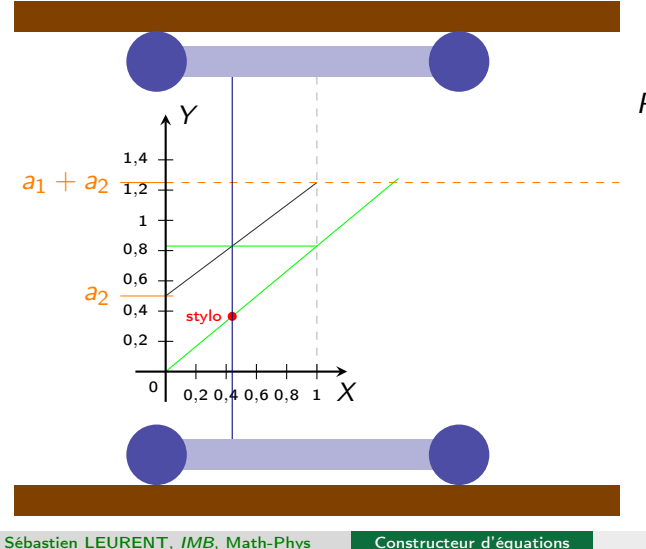

3<sup>ème</sup> exemple :  $P(x) = (a_1x + a_2)x$ 

Polynôme de degré 2

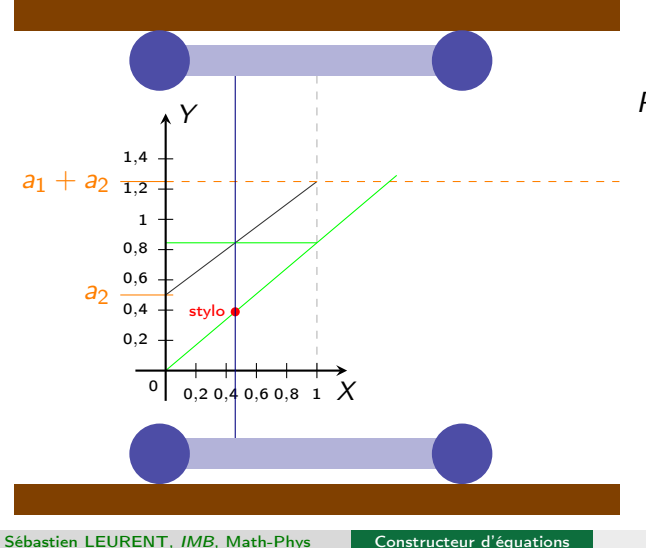

3<sup>ème</sup> exemple :  $P(x) = (a_1x + a_2)x$ 

Polynôme de degré 2

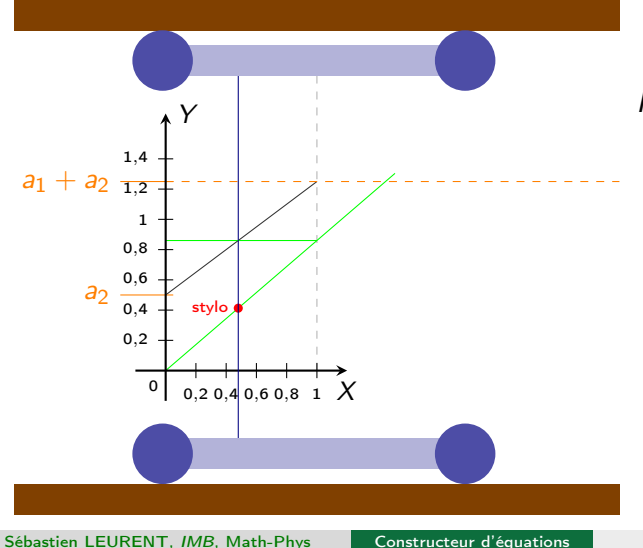

3<sup>ème</sup> exemple :  $P(x) = (a_1x + a_2)x$ 

Polynôme de degré 2

Sébastien LEURENT, IMB, Math-Phys

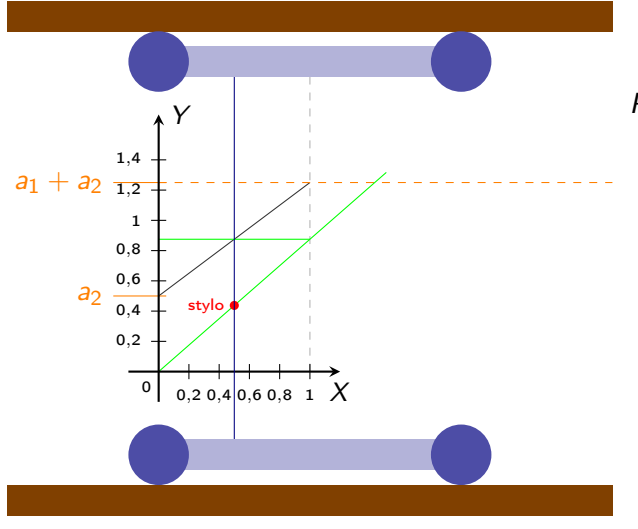

Constructeur d'équations

3<sup>ème</sup> exemple :  $P(x) = (a_1x + a_2)x$ 

Polynôme de degré 2

Sébastien LEURENT, IMB, Math-Phys

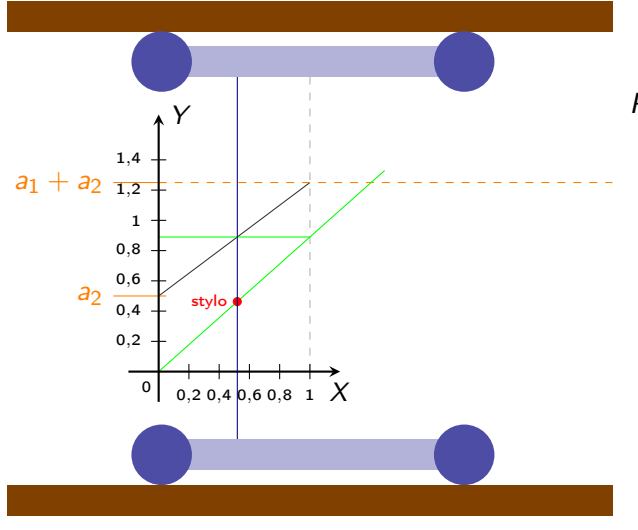

Constructeur d'équations

3<sup>ème</sup> exemple :  $P(x) = (a_1x + a_2)x$ 

Polynôme de degré 2

Sébastien LEURENT, IMB, Math-Phys

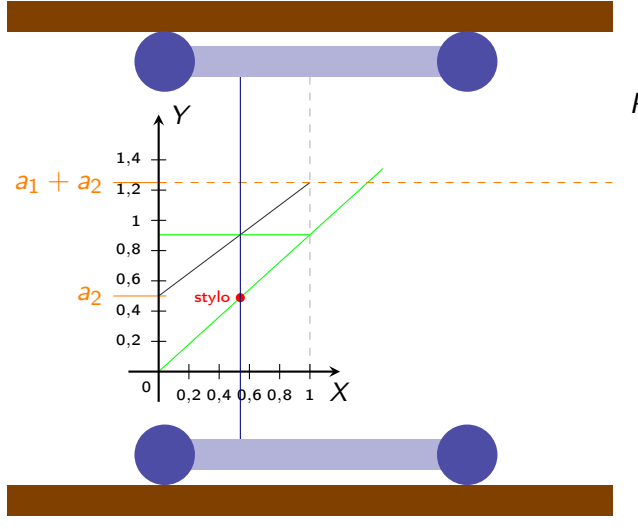

Constructeur d'équations

3<sup>ème</sup> exemple :  $P(x) = (a_1x + a_2)x$ 

Polynôme de degré 2

Sébastien LEURENT, IMB, Math-Phys

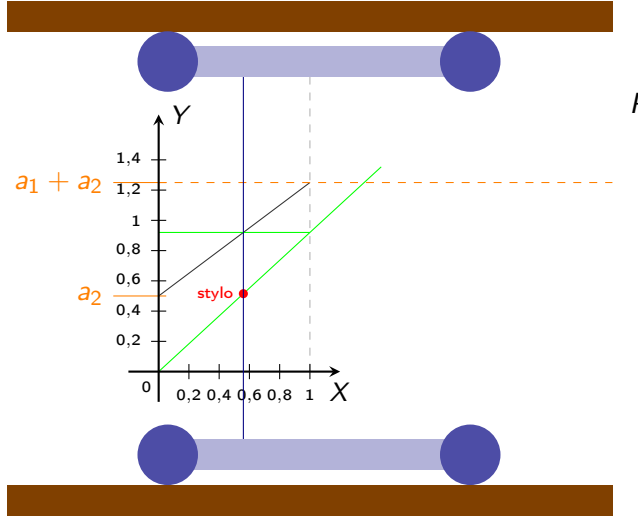

Constructeur d'équations

 $3<sup>ème</sup>$  exemple :  $P(x) = (a_1x + a_2)x$ 

Polynôme de degré 2

Sébastien LEURENT, IMB, Math-Phys

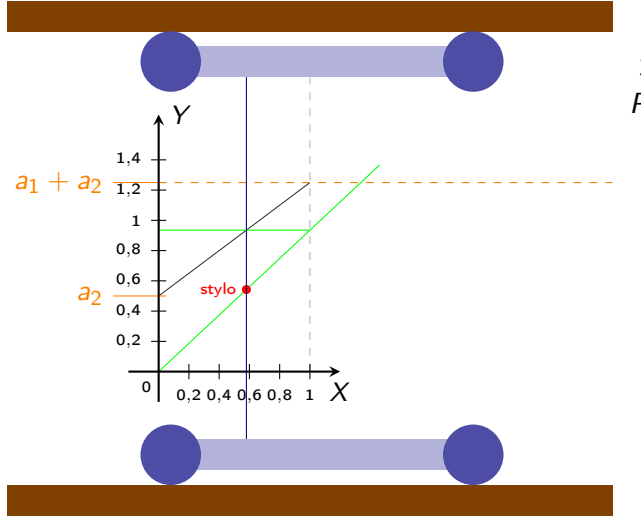

Constructeur d'équations

 $3<sup>ème</sup>$  exemple :  $P(x) = (a_1x + a_2)x$ 

Polynôme de degré 2

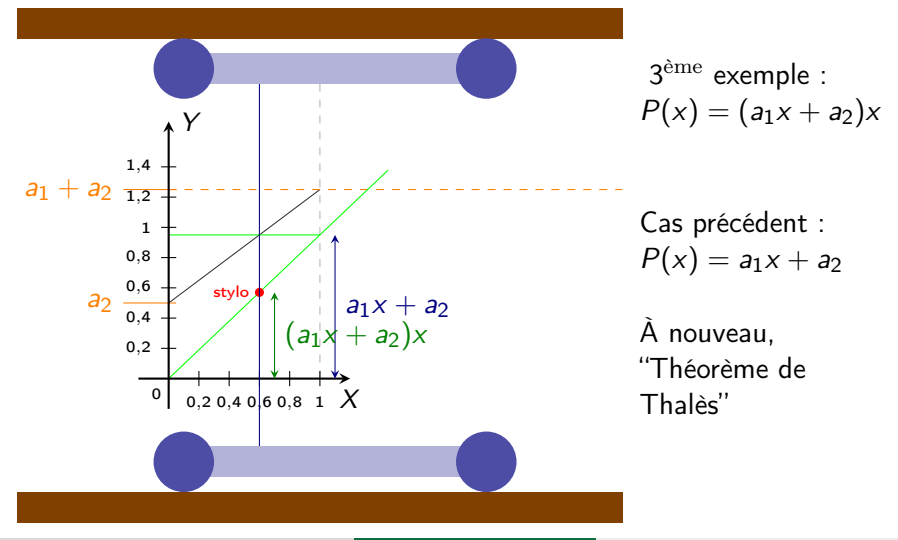

Sébastien LEURENT, IMB, Math-Phys [Constructeur d'équations](#page-0-0) 01/07/2023 12 / 48

Polynôme de degré 2

Sébastien LEURENT, IMB, Math-Phys

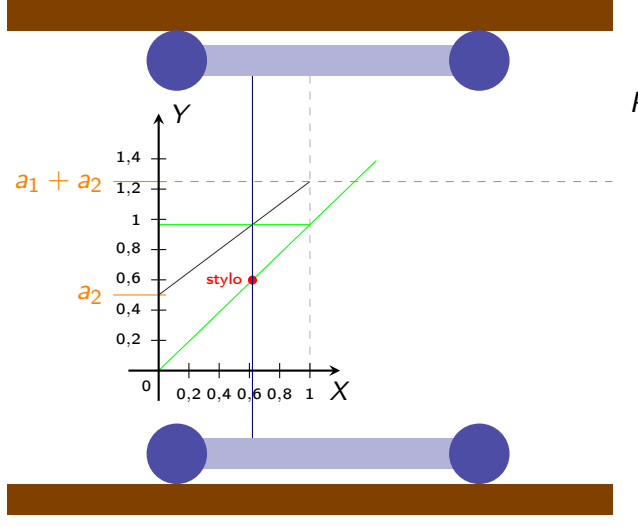

Constructeur d'équations

3<sup>ème</sup> exemple :  $P(x) = (a_1x + a_2)x$ 

Polynôme de degré 2

Sébastien LEURENT, IMB, Math-Phys

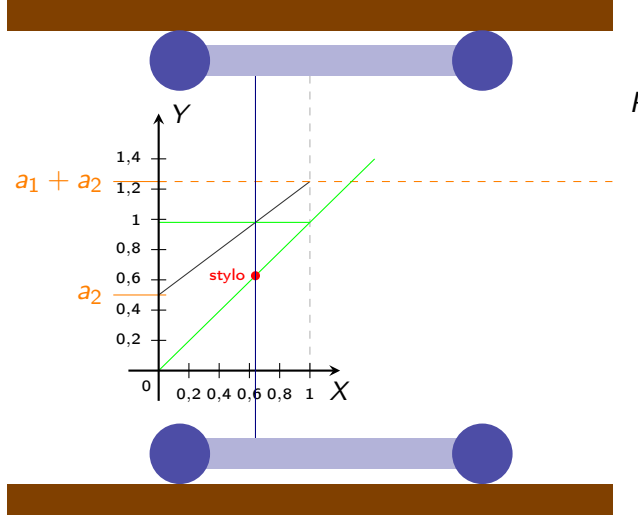

Constructeur d'équations

3<sup>ème</sup> exemple :  $P(x) = (a_1x + a_2)x$ 

Polynôme de degré 2

Sébastien LEURENT, IMB, Math-Phys

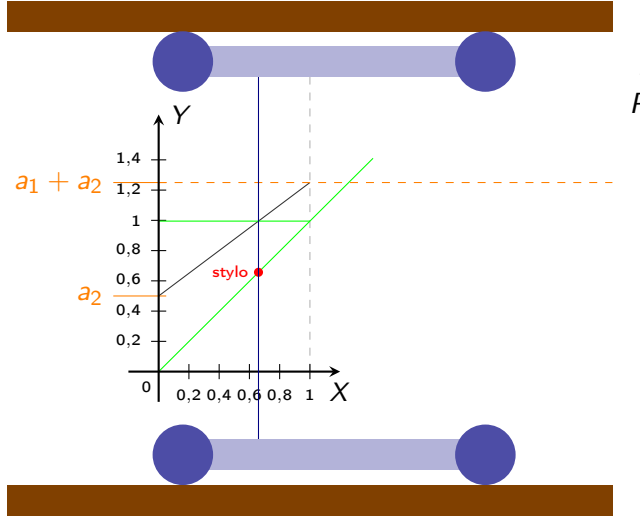

Constructeur d'équations

3<sup>ème</sup> exemple :  $P(x) = (a_1x + a_2)x$ 

Polynôme de degré 2

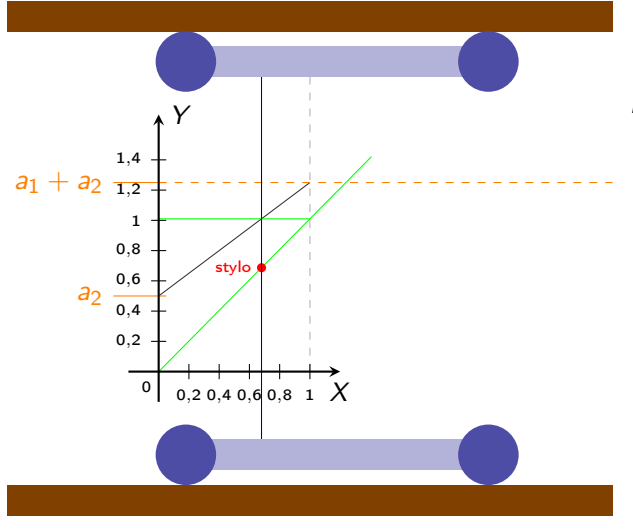

3<sup>ème</sup> exemple :  $P(x) = (a_1x + a_2)x$ 

> $12/48$ 01/07/2023

Sébastien LEURENT, IMB, Math-Phys

Constructeur d'équations

Polynôme de degré 2

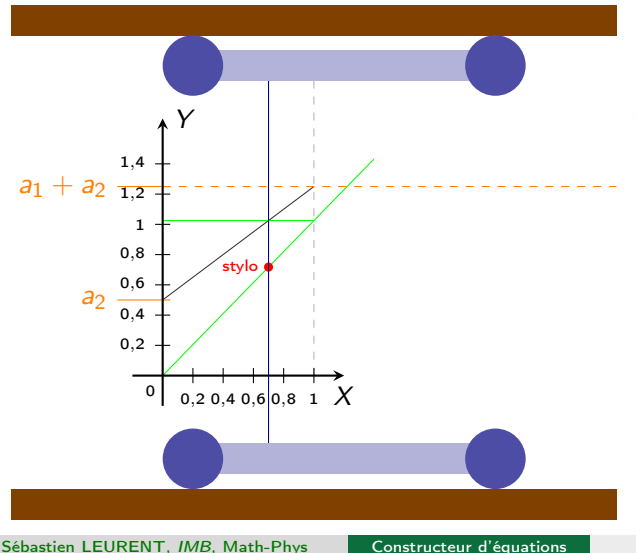

3<sup>ème</sup> exemple :  $P(x) = (a_1x + a_2)x$ 

> $12/48$ 01/07/2023

Sébastien LEURENT, IMB, Math-Phys

Polynôme de degré 2

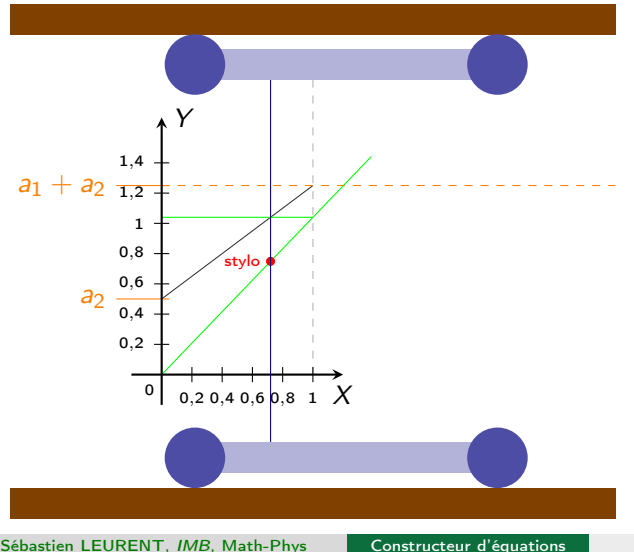

3<sup>ème</sup> exemple :  $P(x) = (a_1x + a_2)x$ 

> $12/48$ 01/07/2023

Sébastien LEURENT, IMB, Math-Phys

Polynôme de degré 2

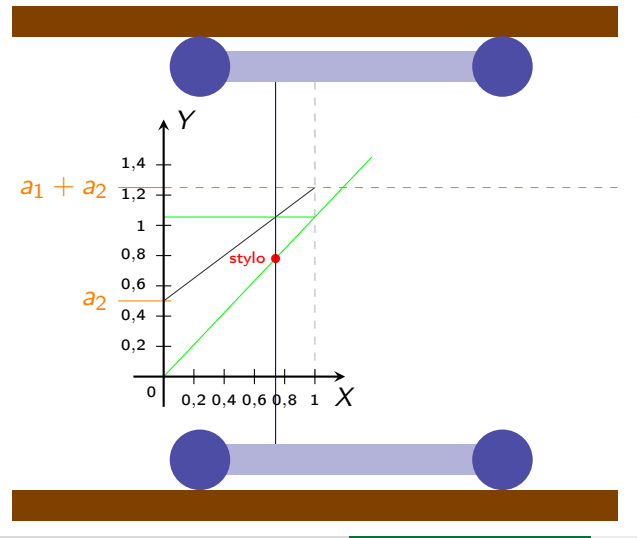

3<sup>ème</sup> exemple :  $P(x) = (a_1x + a_2)x$ 

> $12/48$ 01/07/2023

Sébastien LEURENT, IMB, Math-Phys

Constructeur d'équations

Polynôme de degré 2

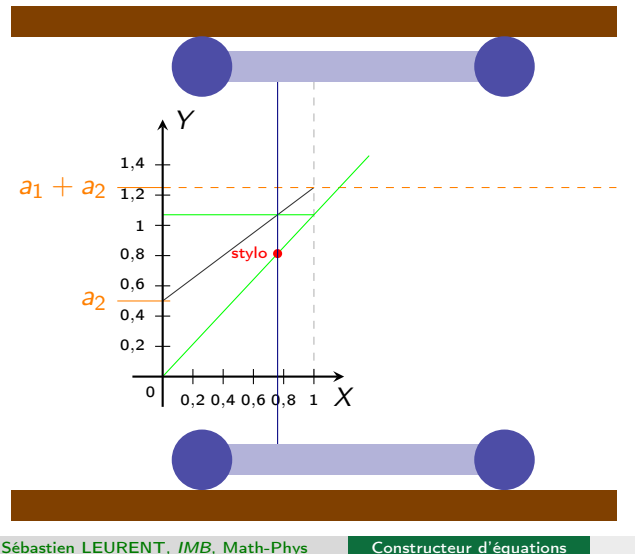

3<sup>ème</sup> exemple :  $P(x) = (a_1x + a_2)x$ 

> $12/48$ 01/07/2023

Sébastien LEURENT, IMB, Math-Phys

Polynôme de degré 2

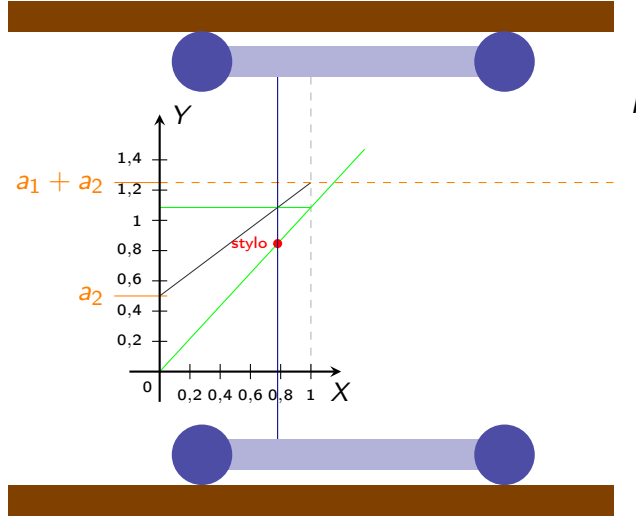

Constructeur d'équations

3<sup>ème</sup> exemple :  $P(x) = (a_1x + a_2)x$ 

> $12/48$ 01/07/2023

Sébastien LEURENT, IMB, Math-Phys

Polynôme de degré 2

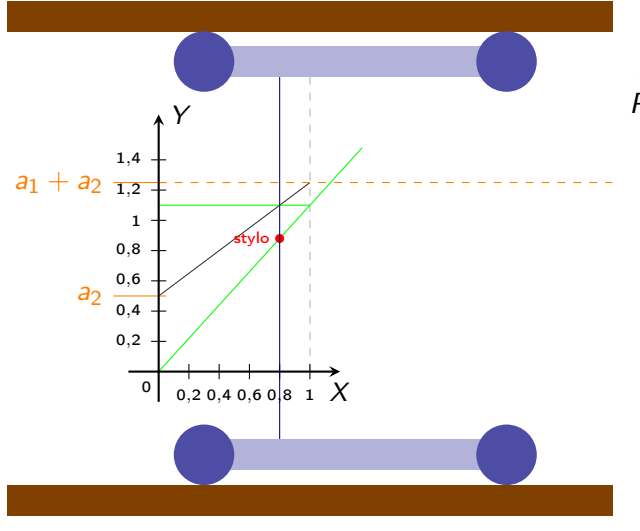

3<sup>ème</sup> exemple :  $P(x) = (a_1x + a_2)x$ 

> $12/48$ 01/07/2023

Sébastien LEURENT, IMB, Math-Phys

Constructeur d'équations

Polynôme de degré 2

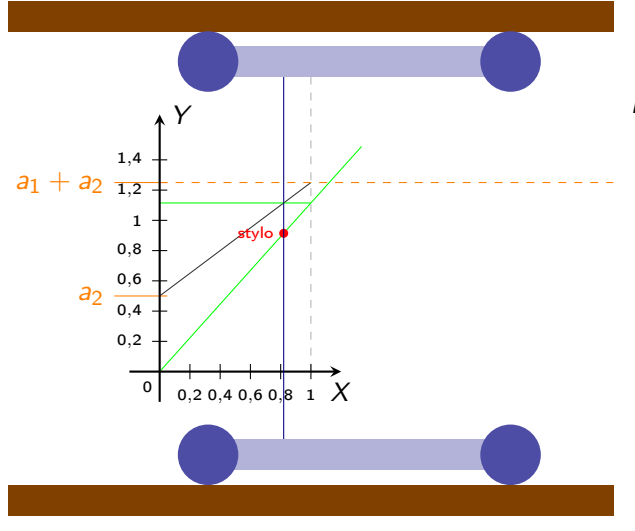

3<sup>ème</sup> exemple :  $P(x) = (a_1x + a_2)x$ 

> $12/48$ 01/07/2023

Sébastien LEURENT, IMB, Math-Phys

Constructeur d'équations

Polynôme de degré 2

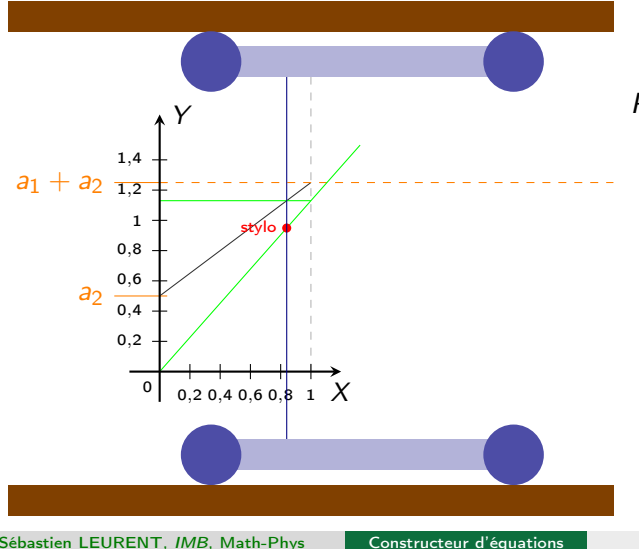

3<sup>ème</sup> exemple :  $P(x) = (a_1x + a_2)x$ 

> $12/48$ 01/07/2023

Sébastien LEURENT, IMB, Math-Phys

Polynôme de degré 2

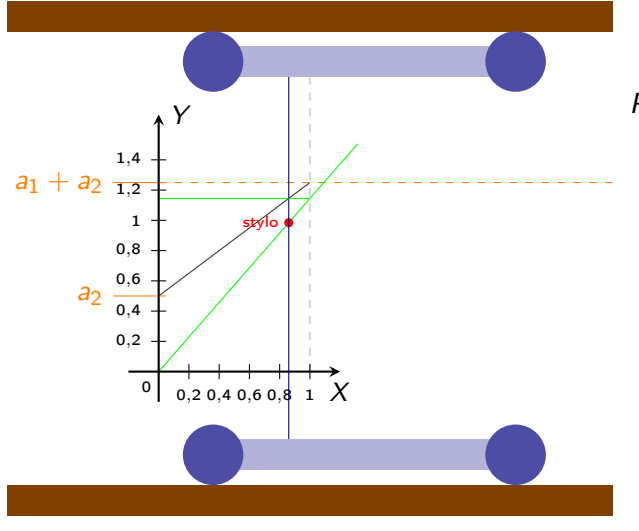

Constructeur d'équations

3<sup>ème</sup> exemple :  $P(x) = (a_1x + a_2)x$ 

> $12/48$ 01/07/2023

Sébastien LEURENT, IMB, Math-Phys

Polynôme de degré 2

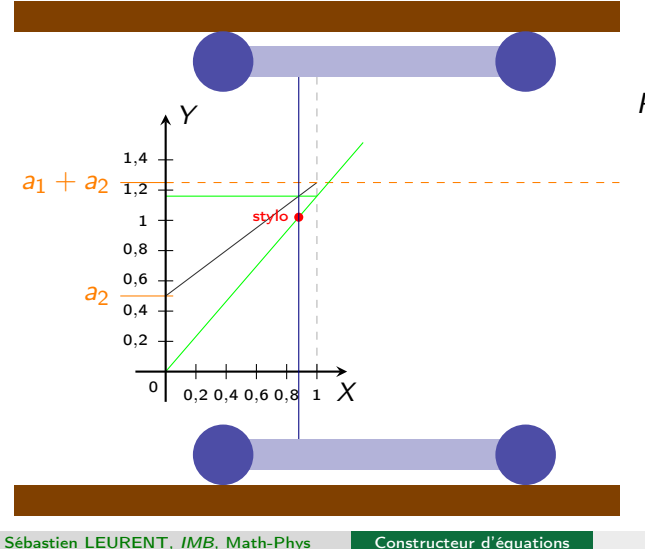

3<sup>ème</sup> exemple :  $P(x) = (a_1x + a_2)x$ 

Polynôme de degré 2

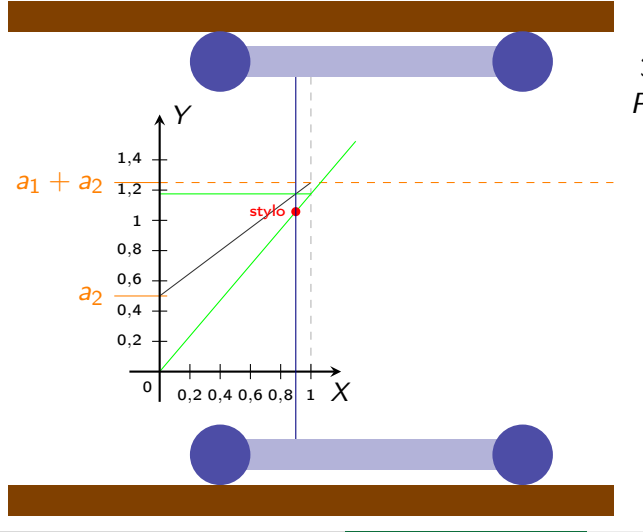

3<sup>ème</sup> exemple :  $P(x) = (a_1x + a_2)x$ 

> $12/48$ 01/07/2023

Sébastien LEURENT, IMB, Math-Phys

Constructeur d'équations
Polynôme de degré 2

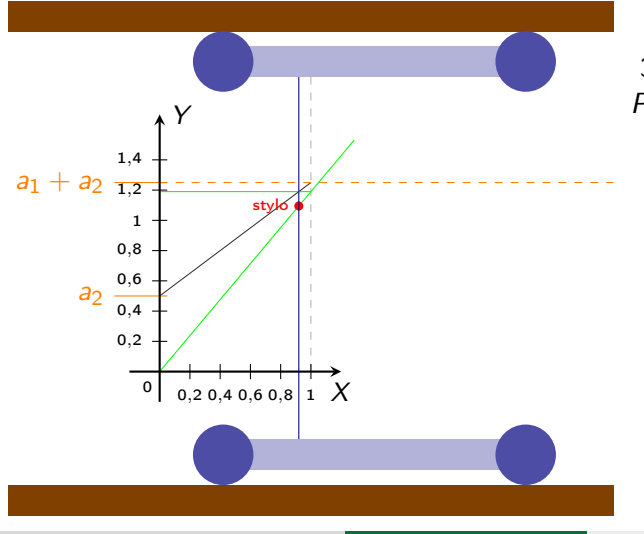

3 ème exemple :  $P(x) = (a_1x + a_2)x$ 

Polynôme de degré 2

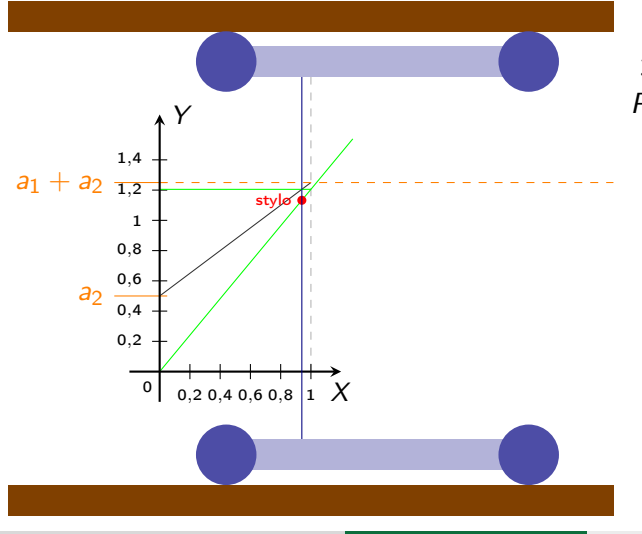

3 ème exemple :  $P(x) = (a_1x + a_2)x$ 

Polynôme de degré 2

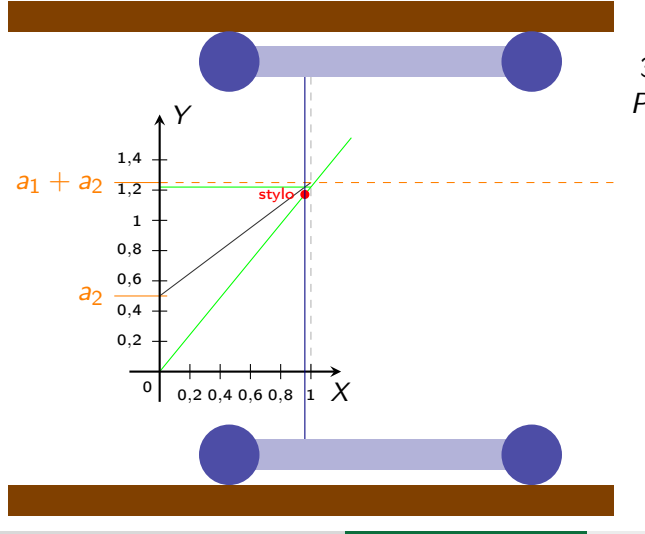

3 ème exemple :  $P(x) = (a_1x + a_2)x$ 

Polynôme de degré 2

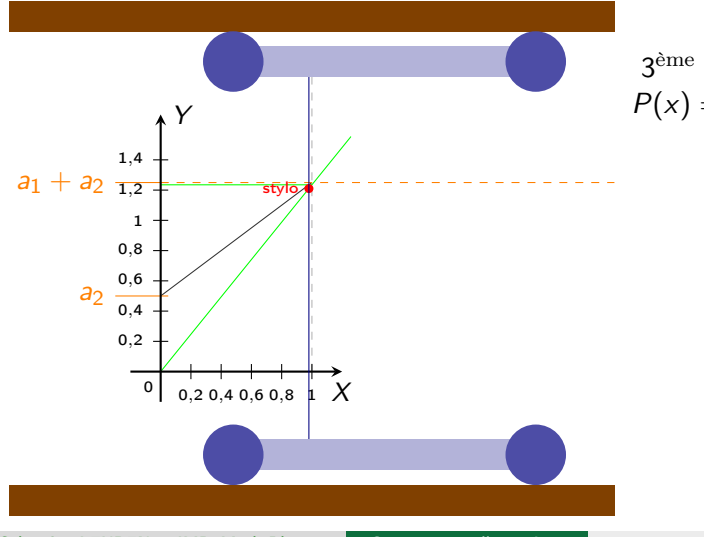

3 ème exemple :  $P(x) = (a_1x + a_2)x$ 

Polynôme de degré 2

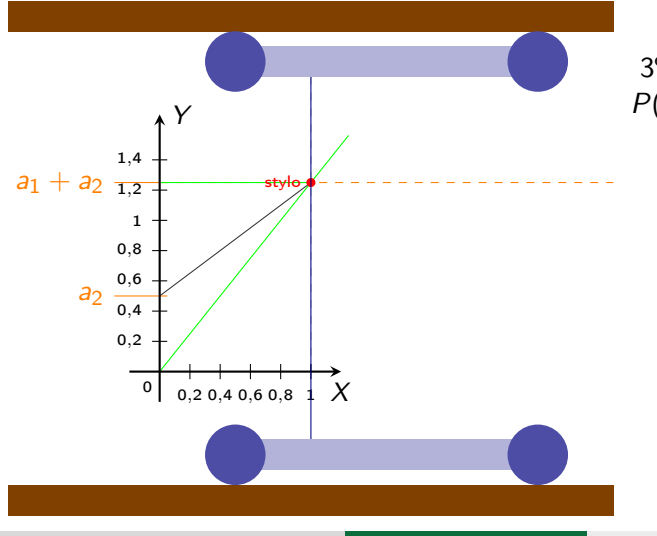

3 ème exemple :  $P(x) = (a_1x + a_2)x$ 

Polynôme de degré 2

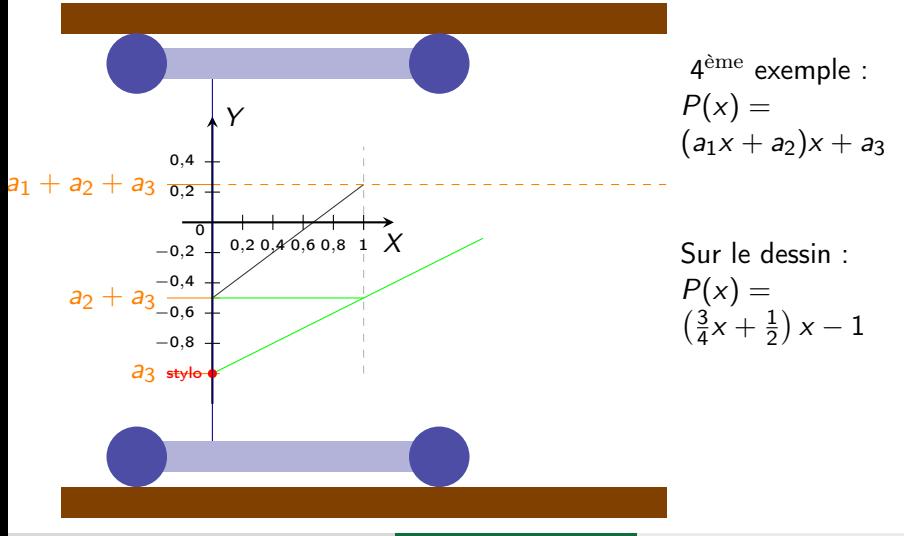

Polynôme de degré 2

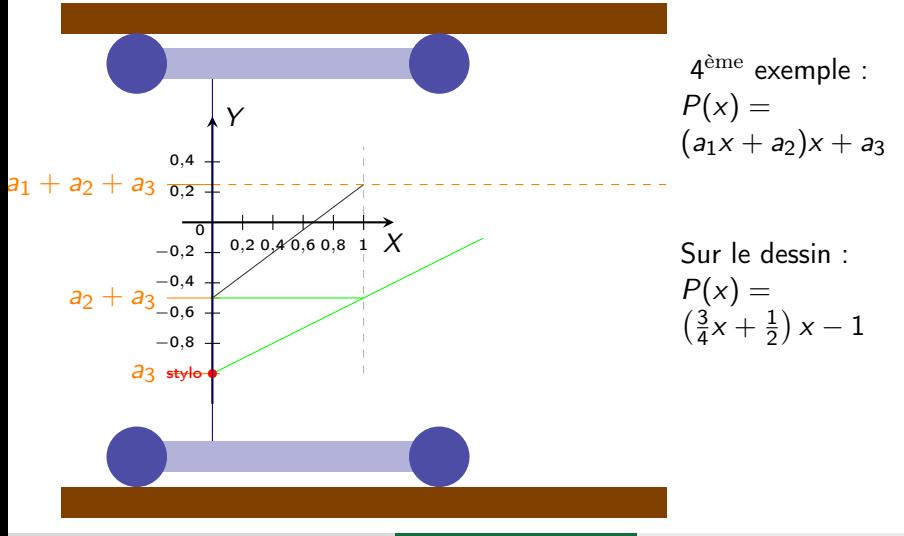

Polynôme de degré 2

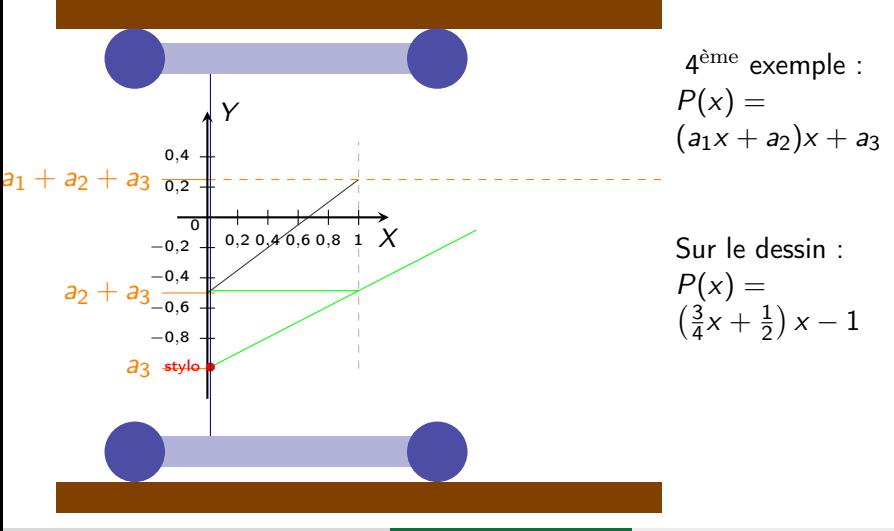

Polynôme de degré 2

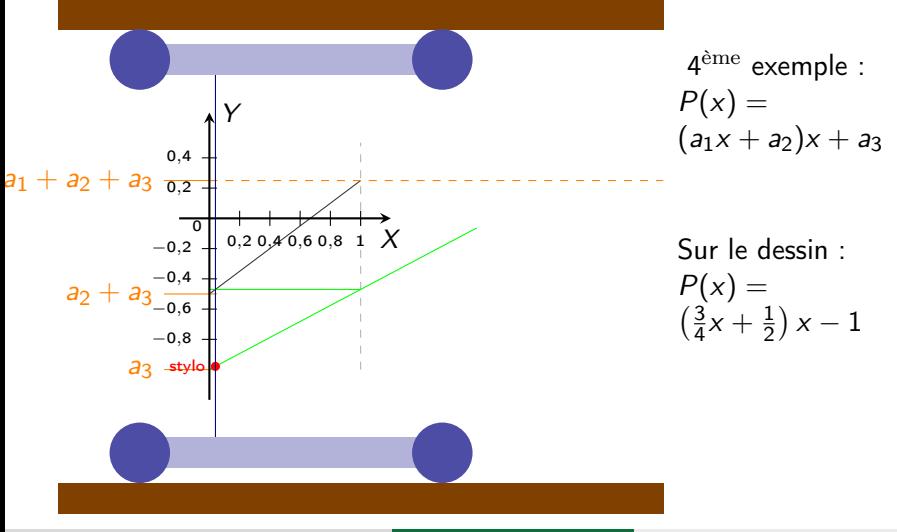

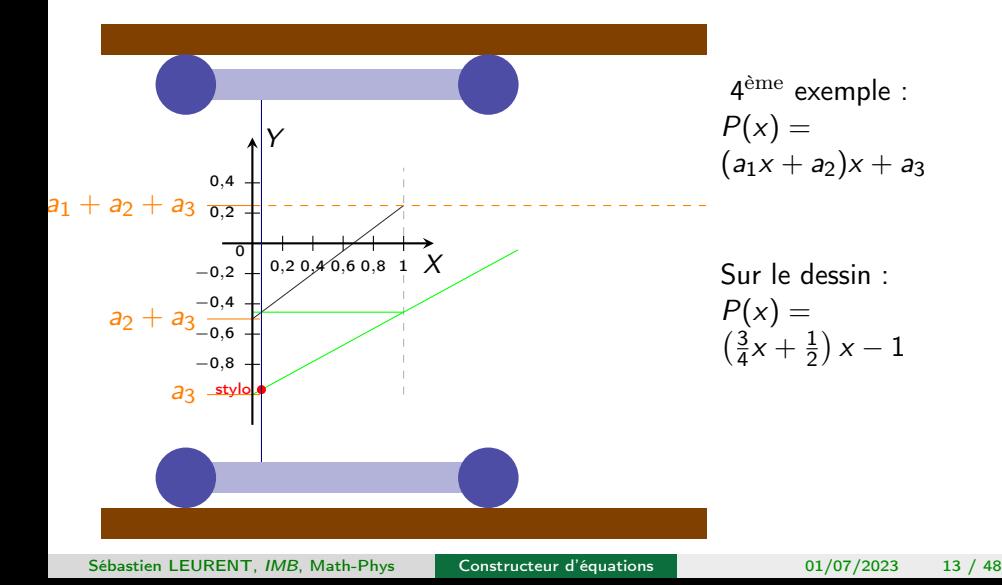

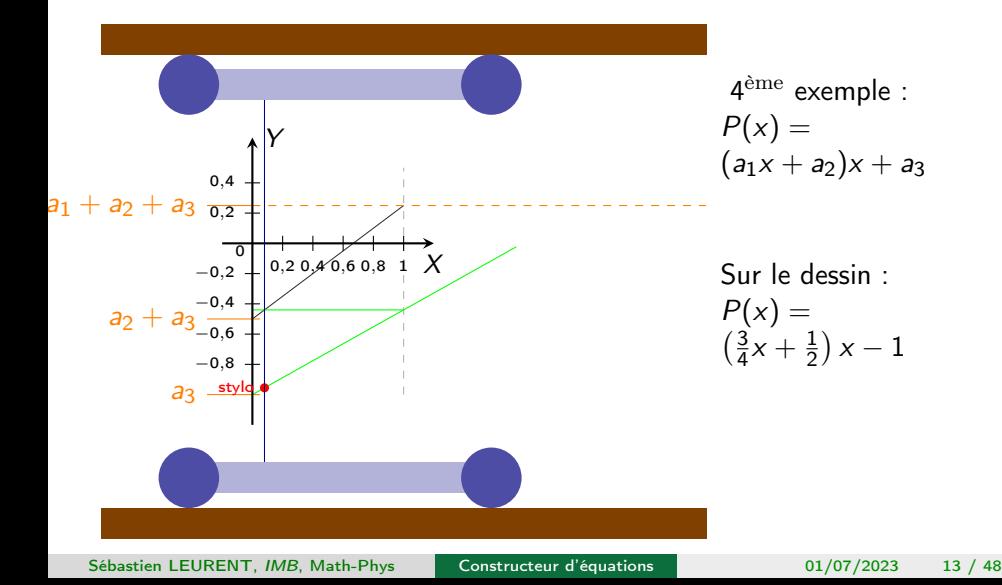

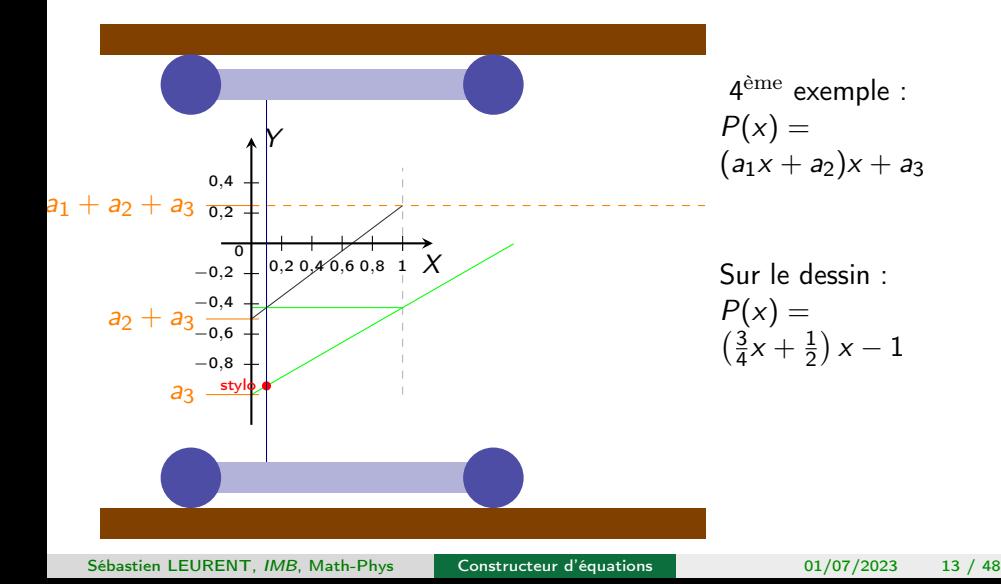

Polynôme de degré 2

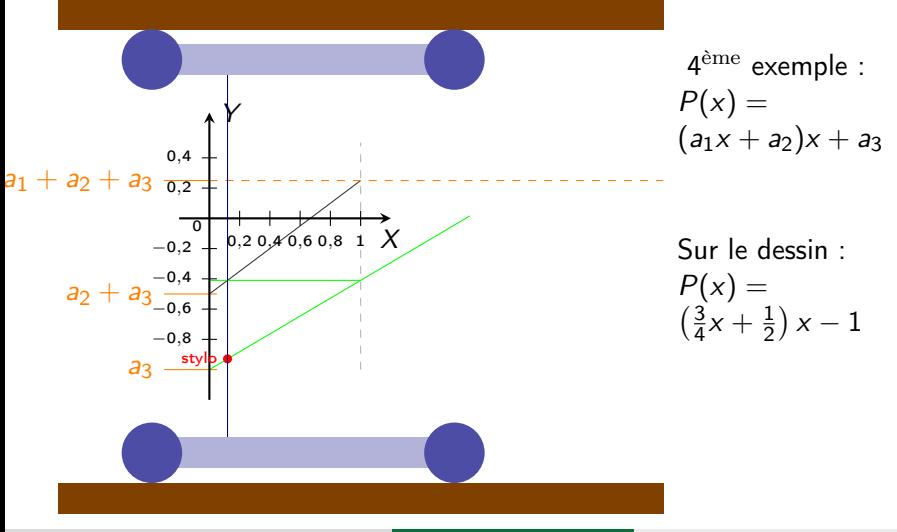

Polynôme de degré 2

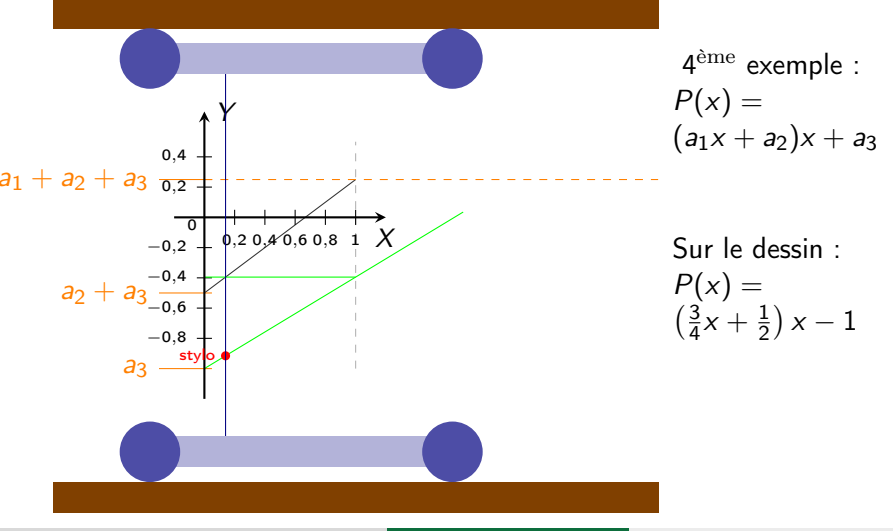

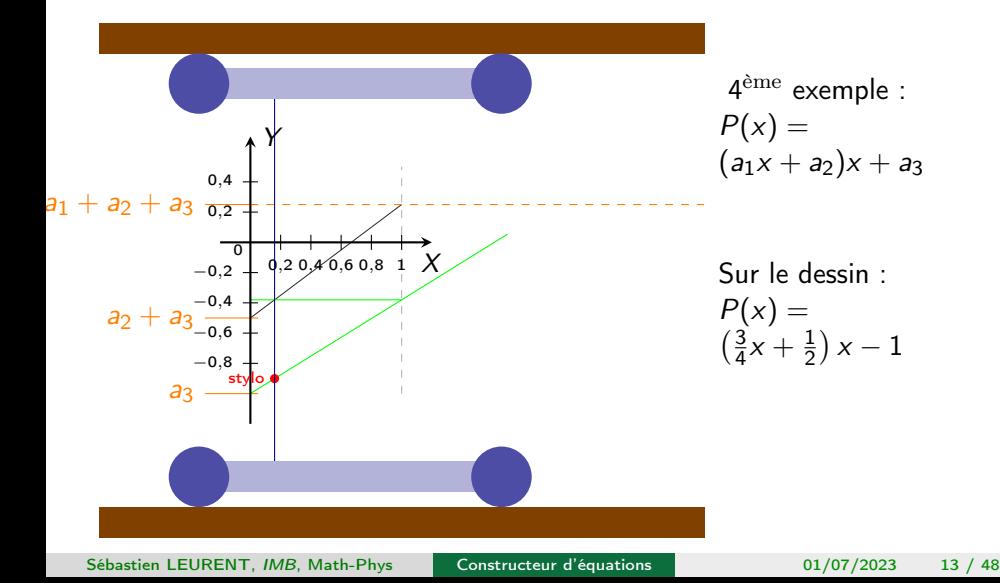

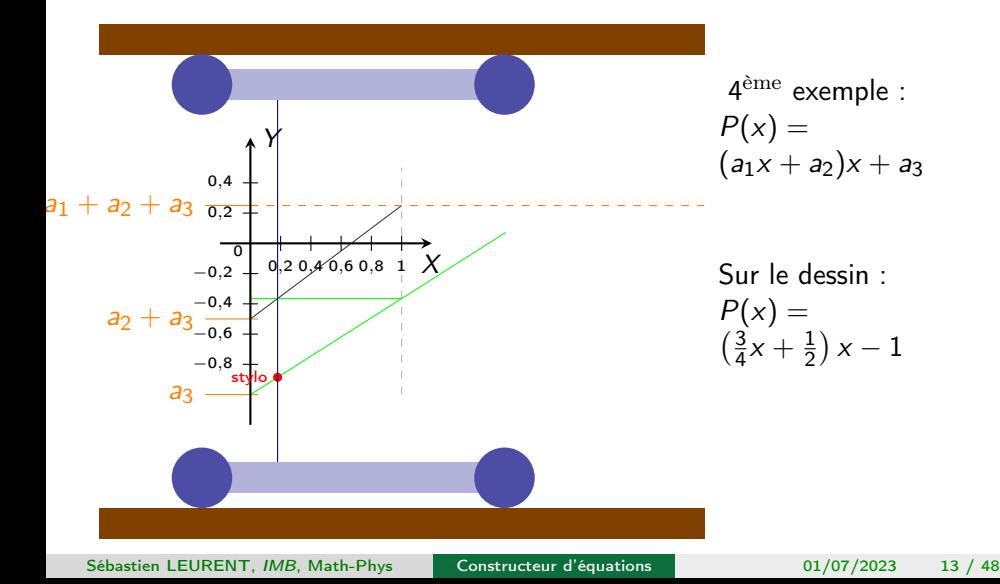

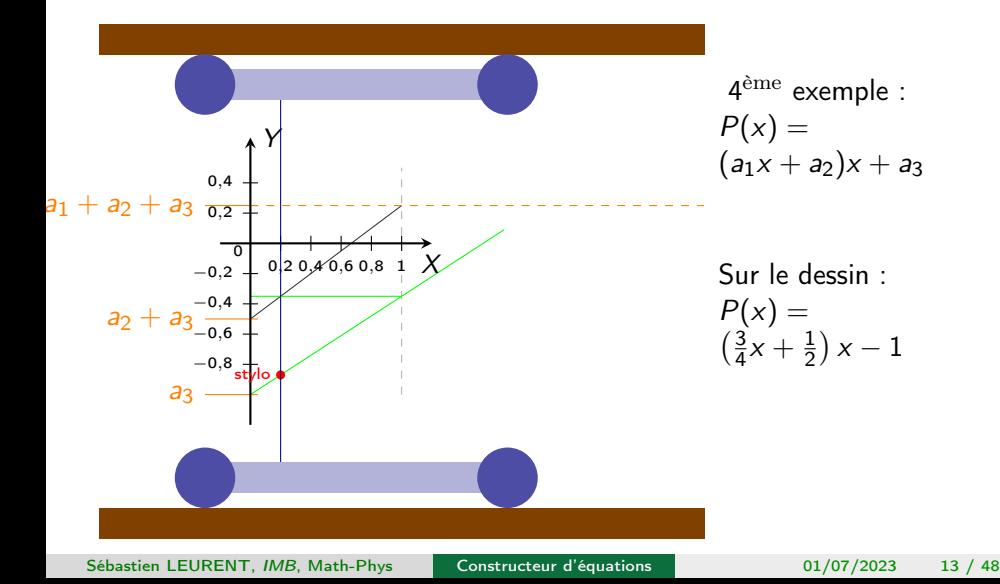

Polynôme de degré 2

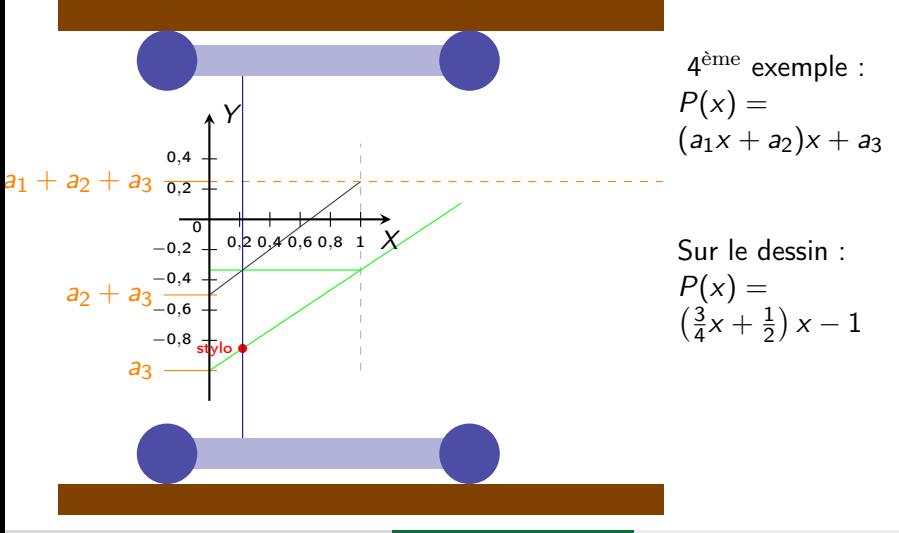

Polynôme de degré 2

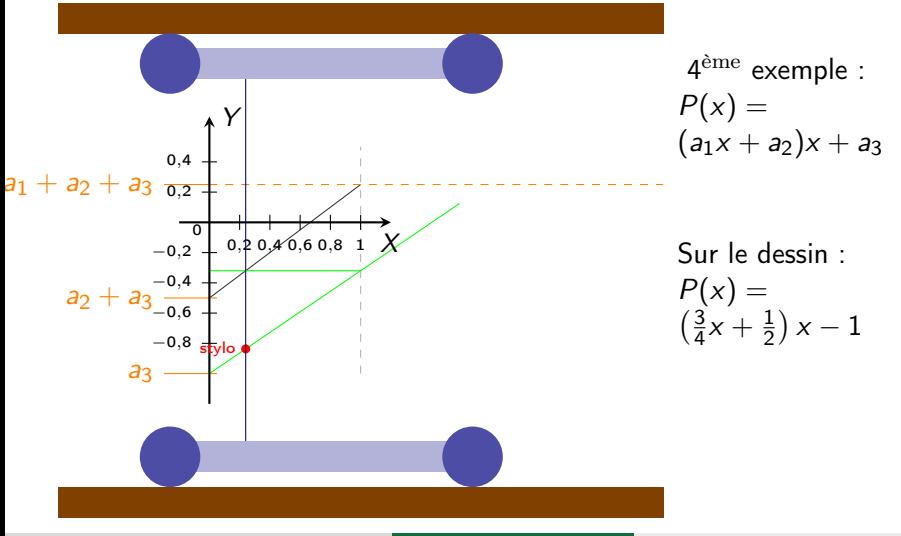

Polynôme de degré 2

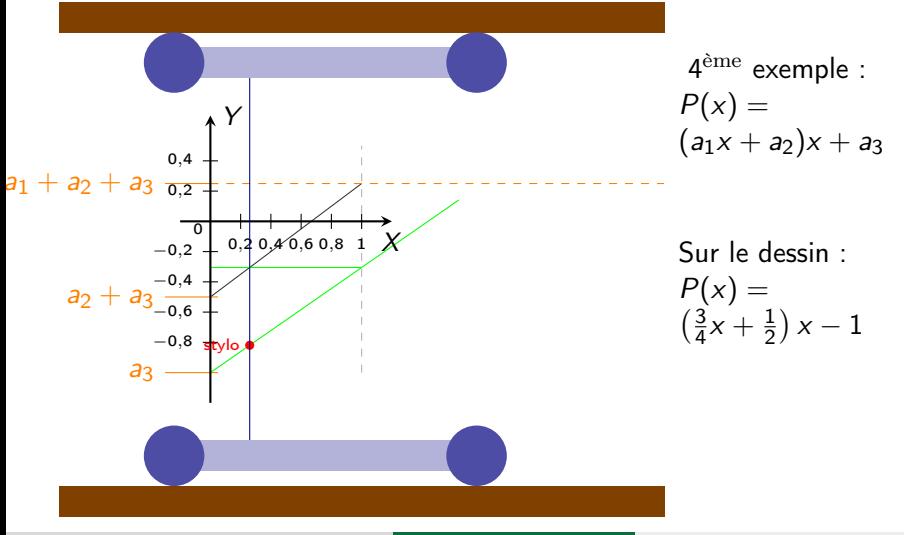

Polynôme de degré 2

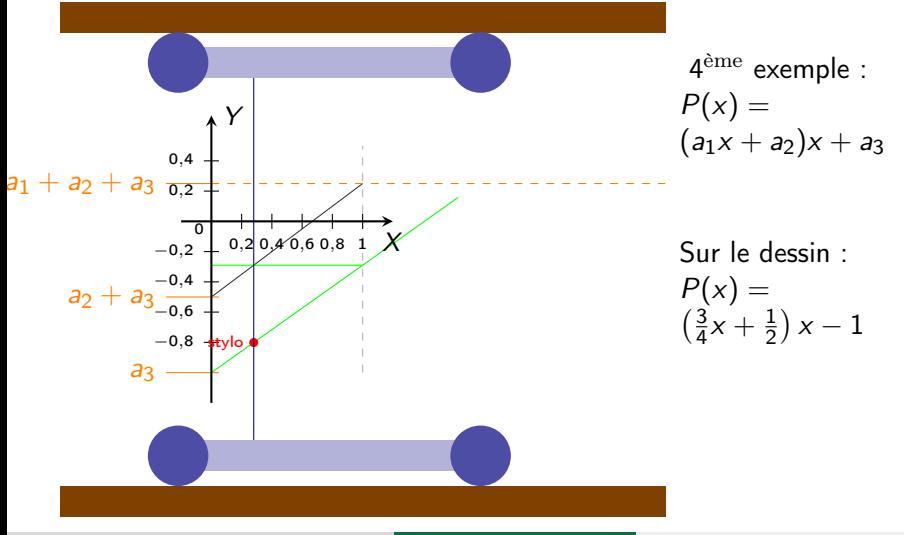

Polynôme de degré 2

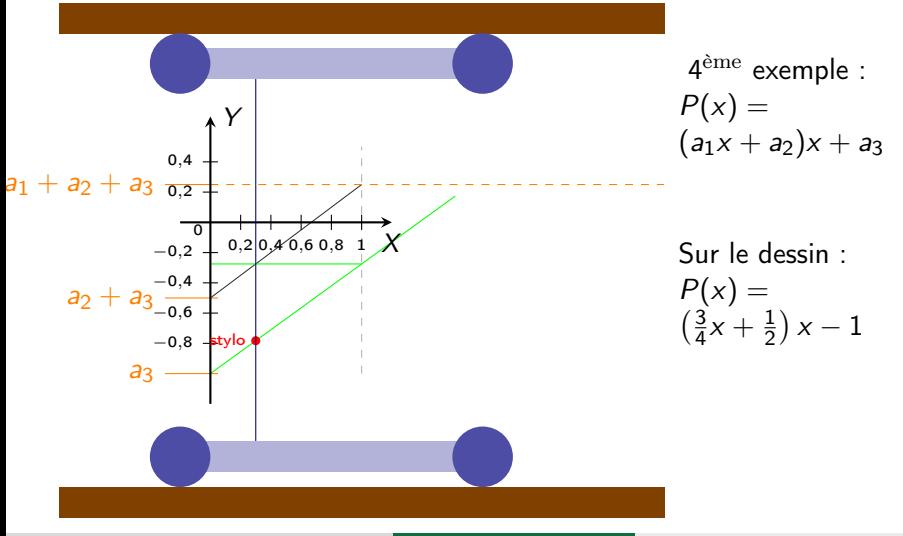

Polynôme de degré 2

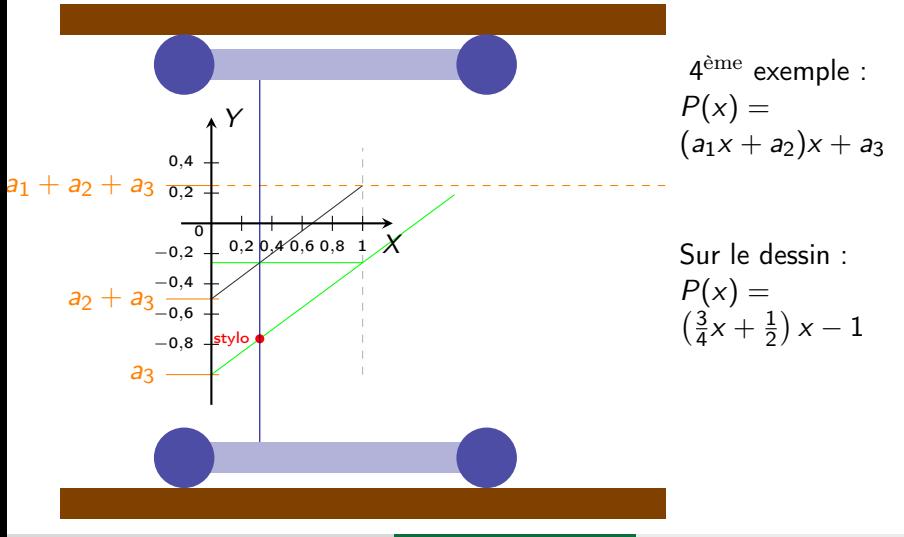

Polynôme de degré 2

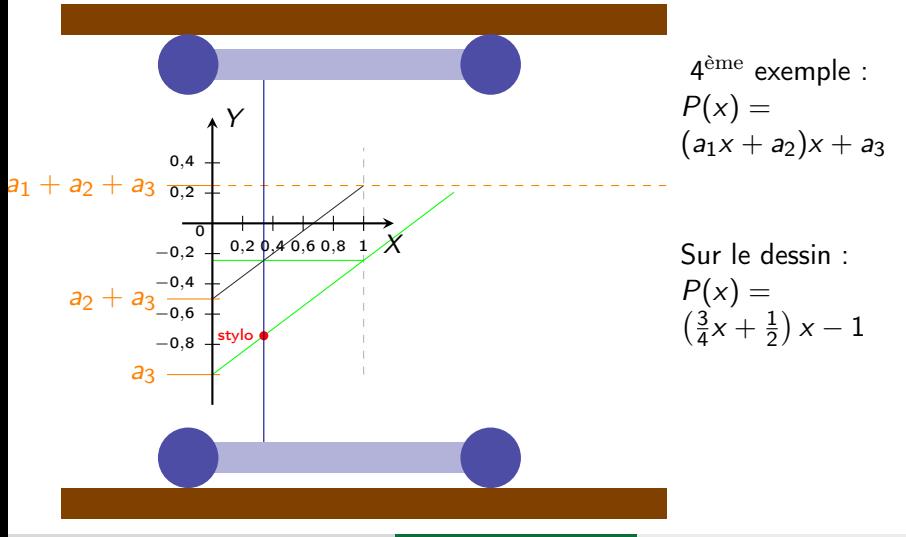

Polynôme de degré 2

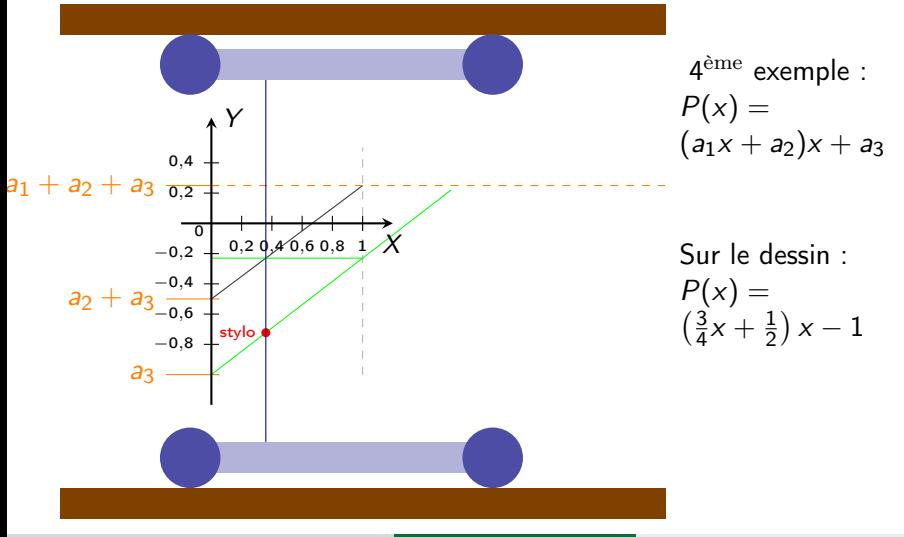

Polynôme de degré 2

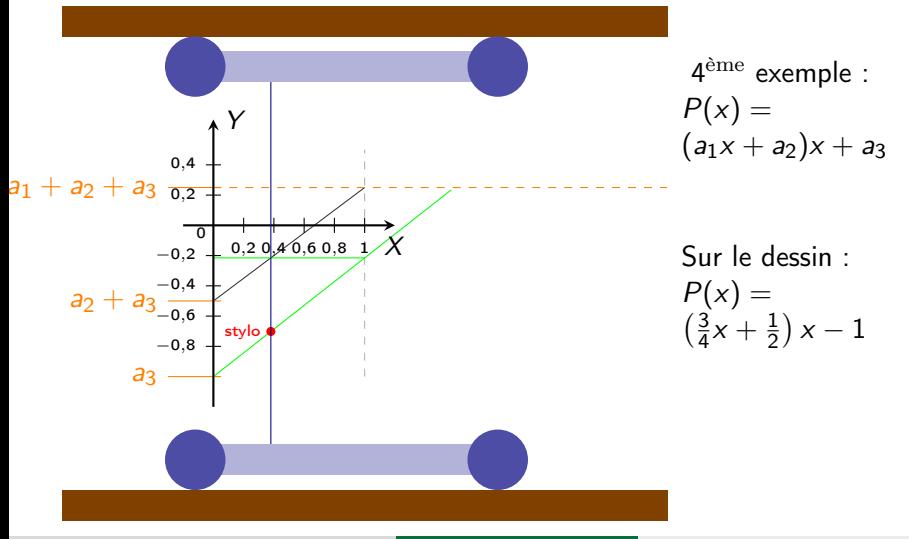

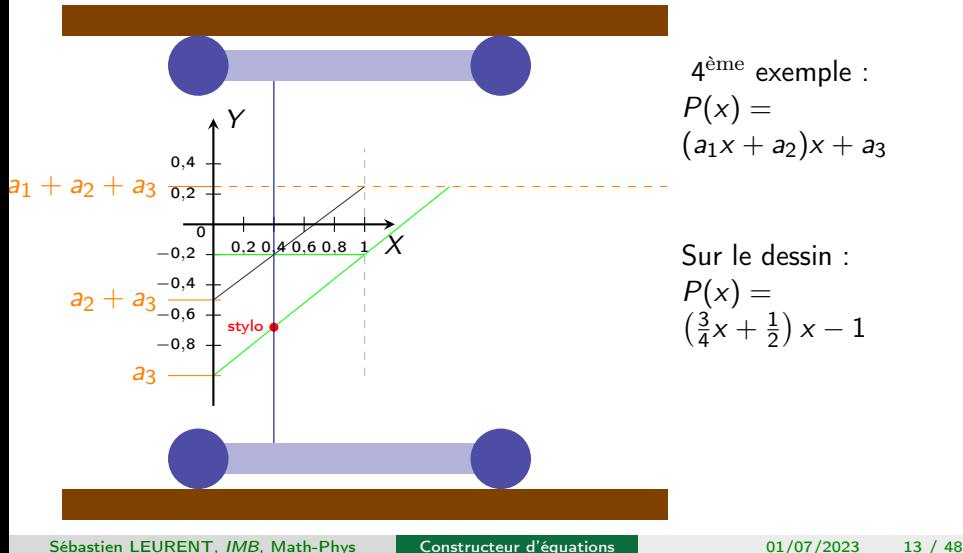

Polynôme de degré 2

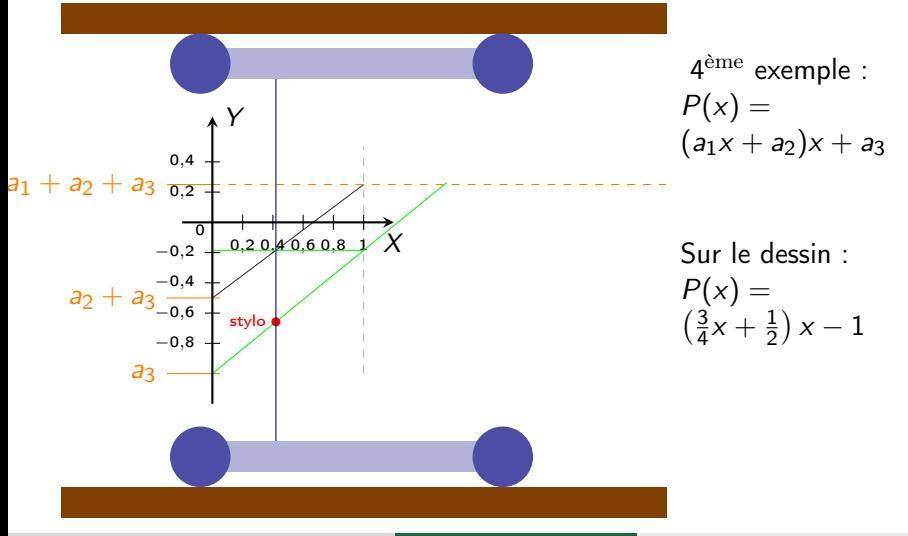

Polynôme de degré 2

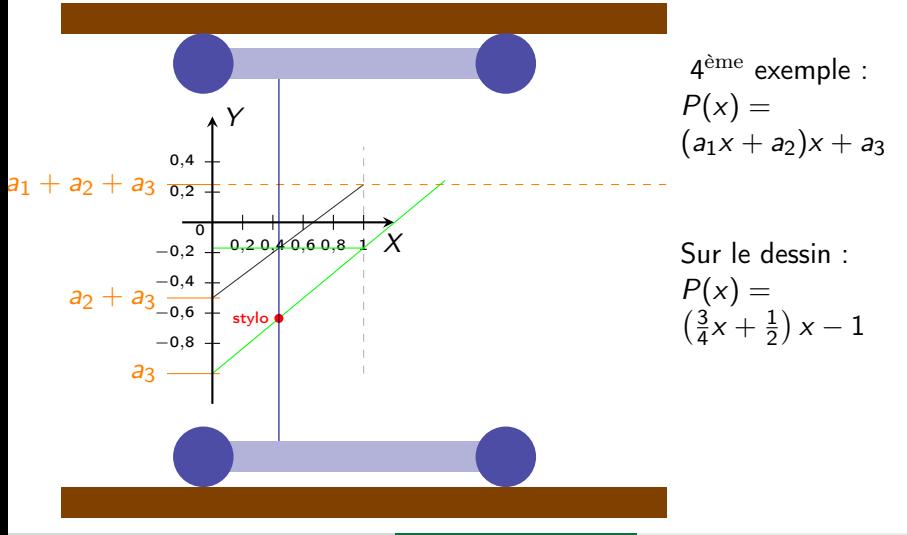

Polynôme de degré 2

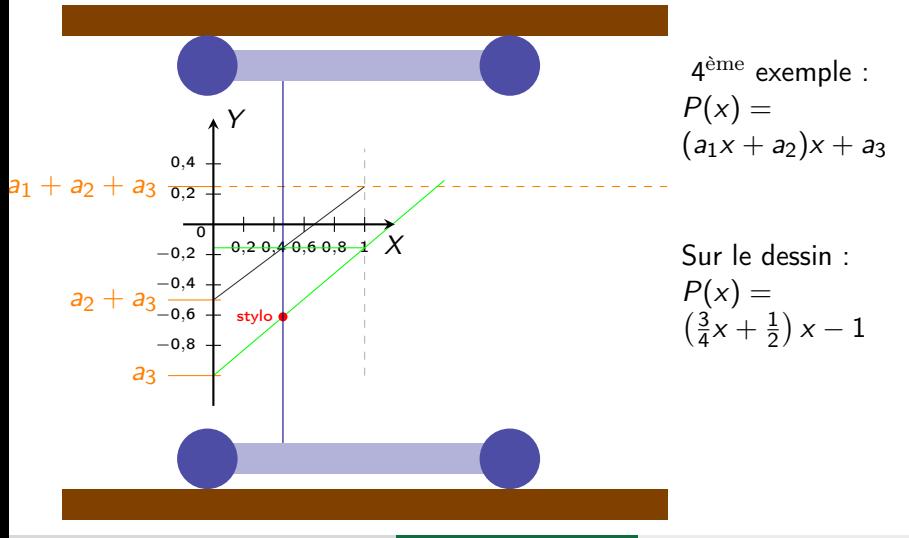

Polynôme de degré 2

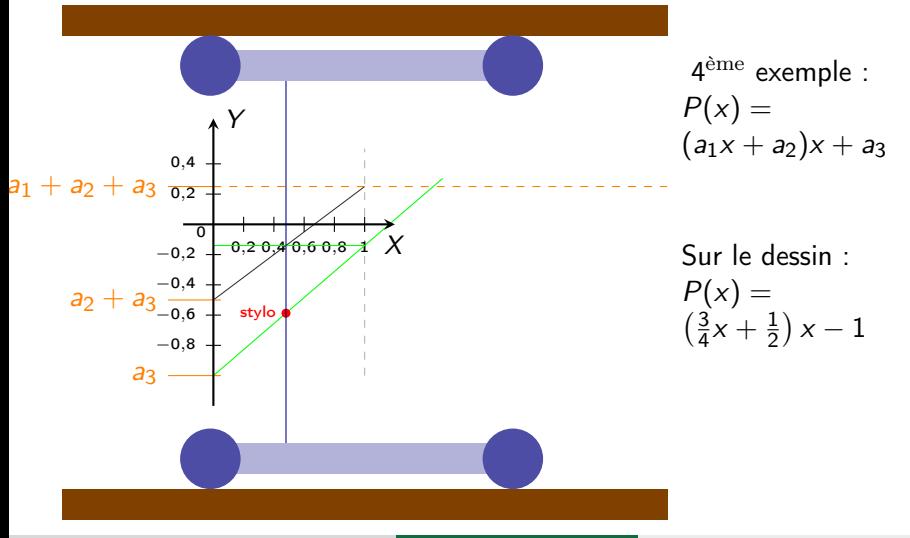

Polynôme de degré 2

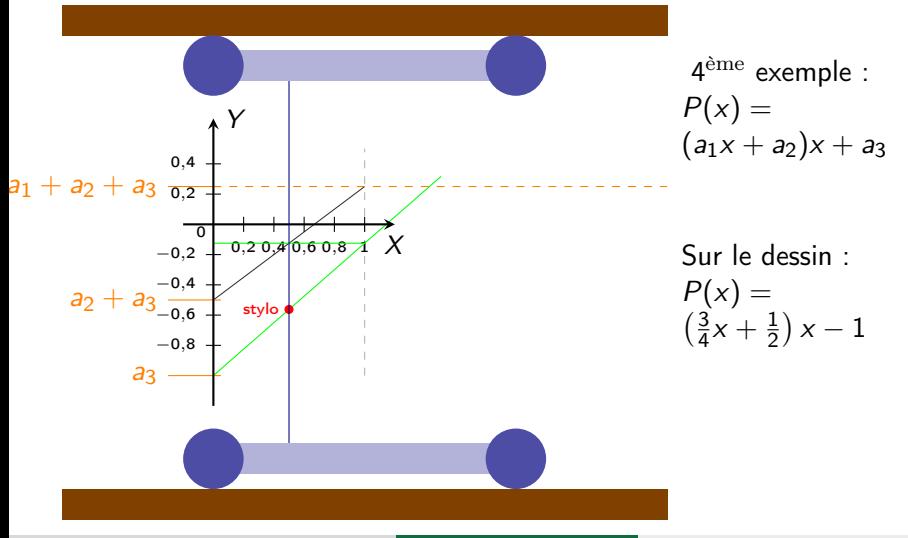

Polynôme de degré 2

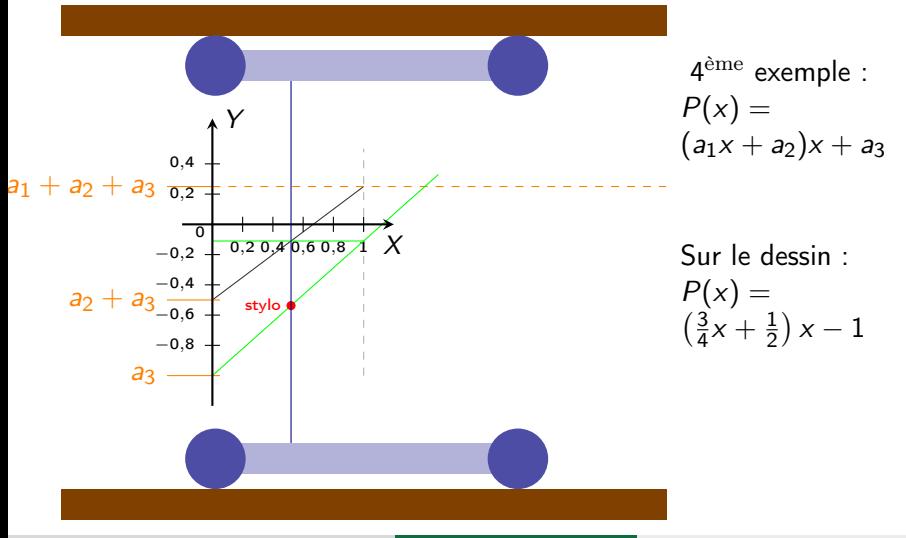

Polynôme de degré 2

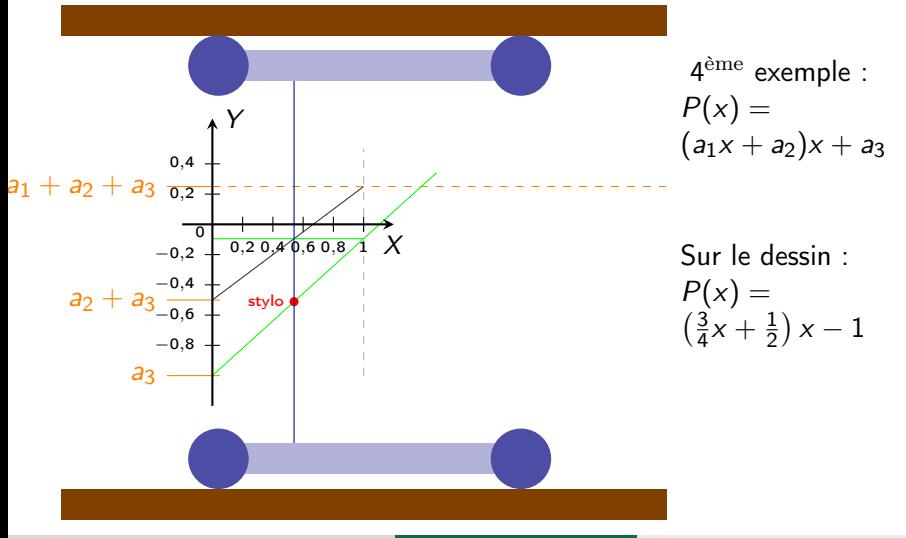

Polynôme de degré 2

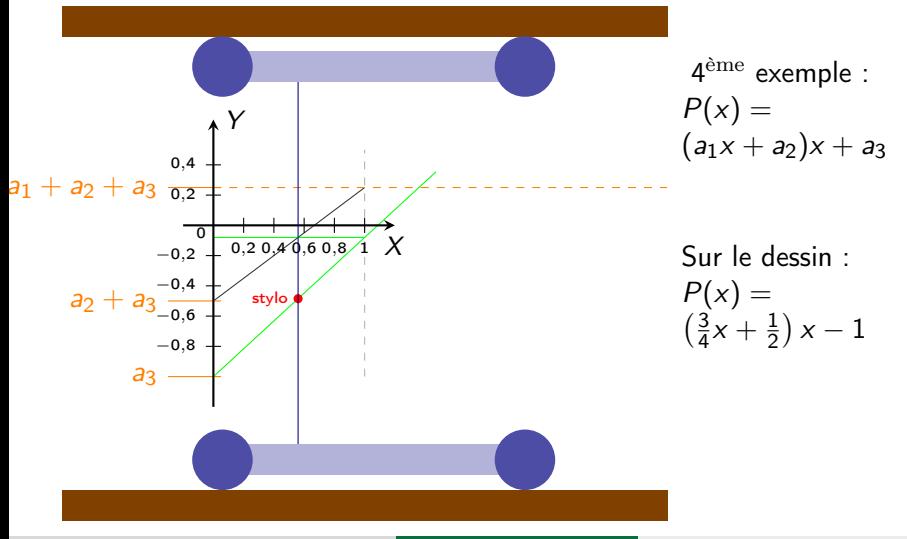

Polynôme de degré 2

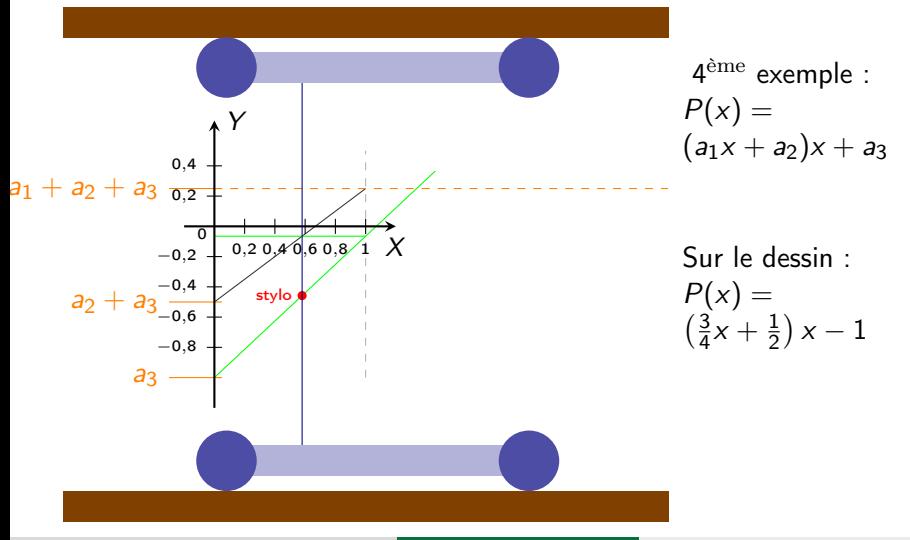
Polynôme de degré 2

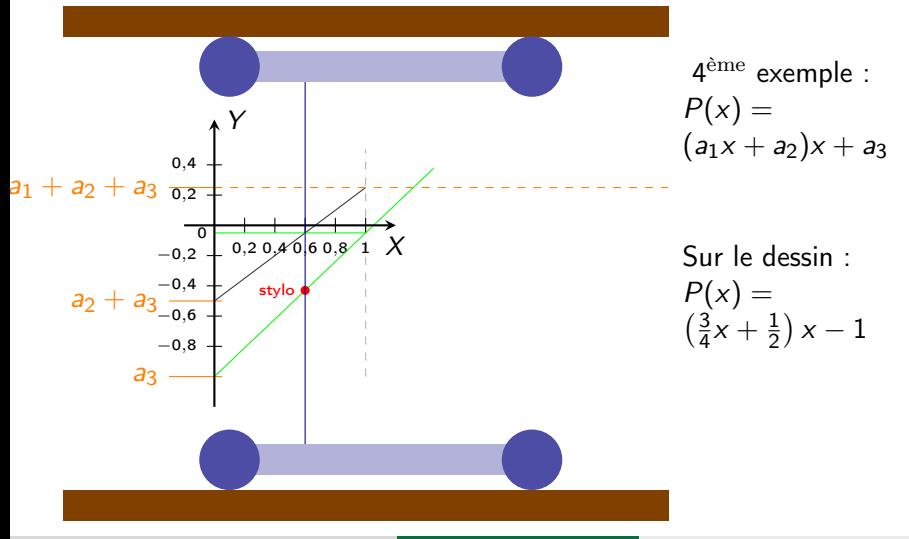

Polynôme de degré 2

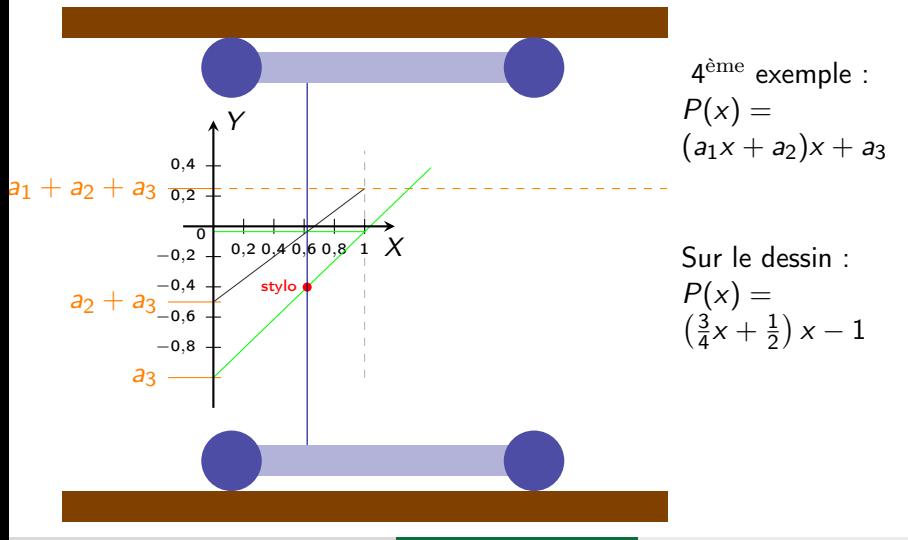

Polynôme de degré 2

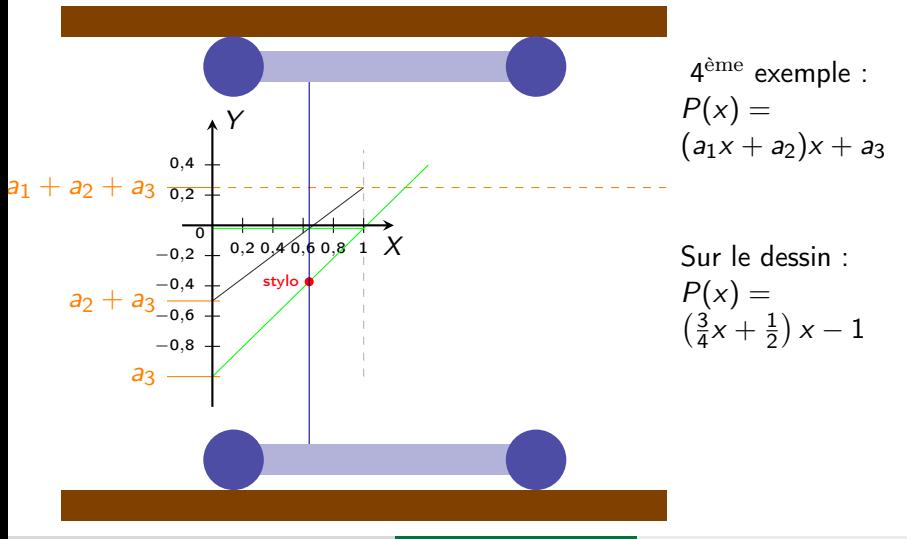

Polynôme de degré 2

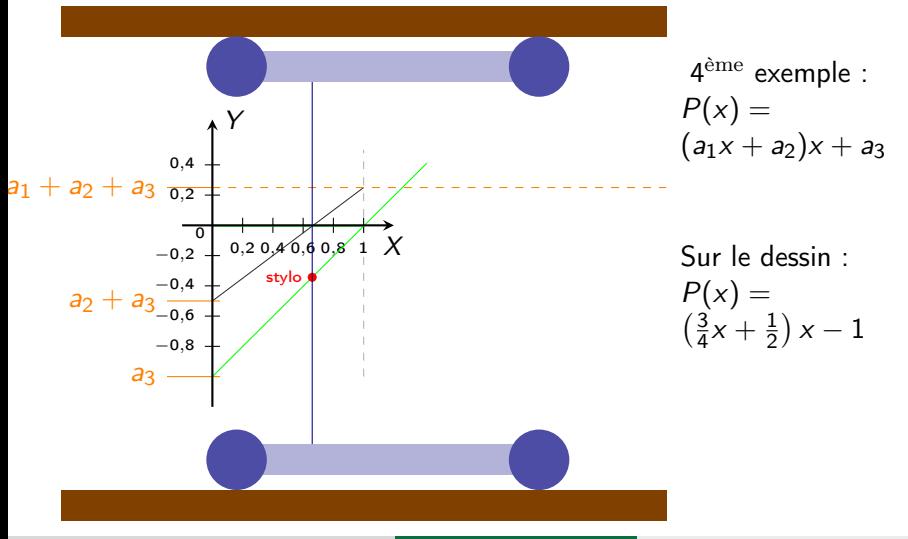

Polynôme de degré 2

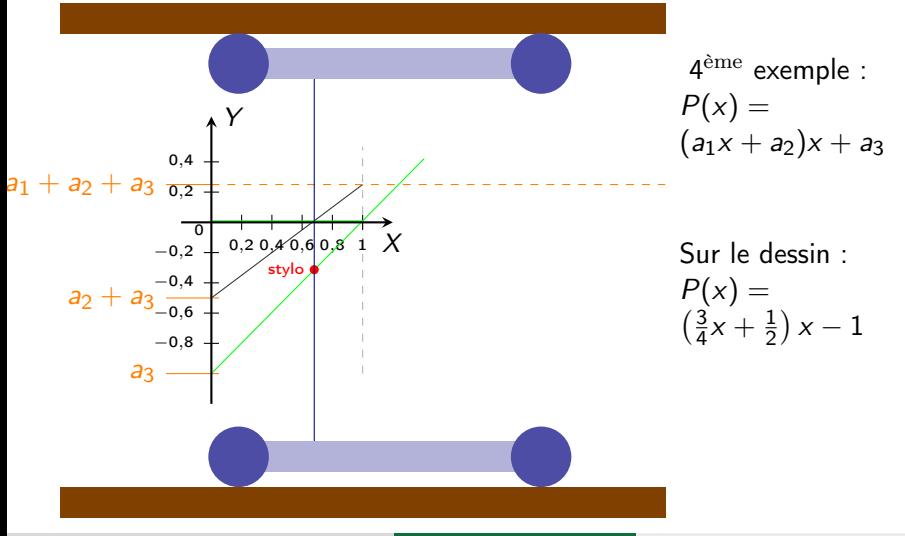

Polynôme de degré 2

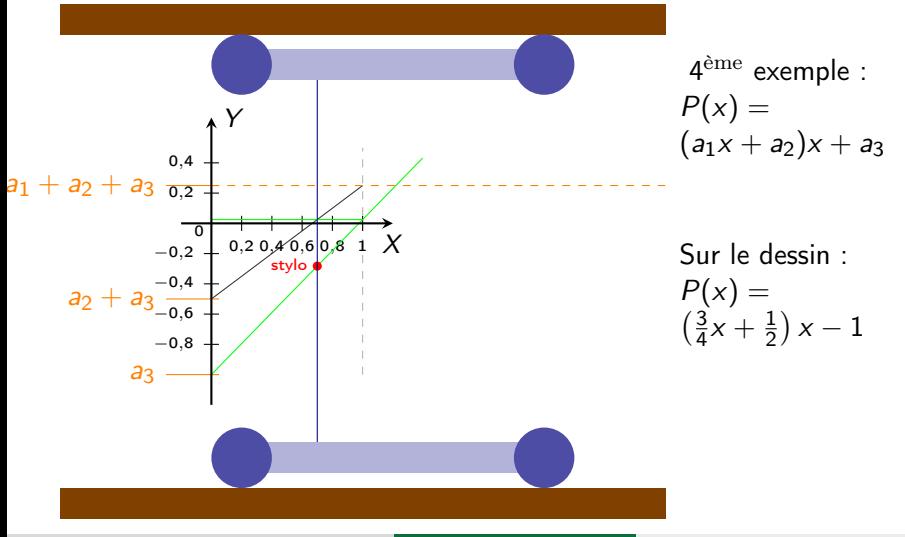

Polynôme de degré 2

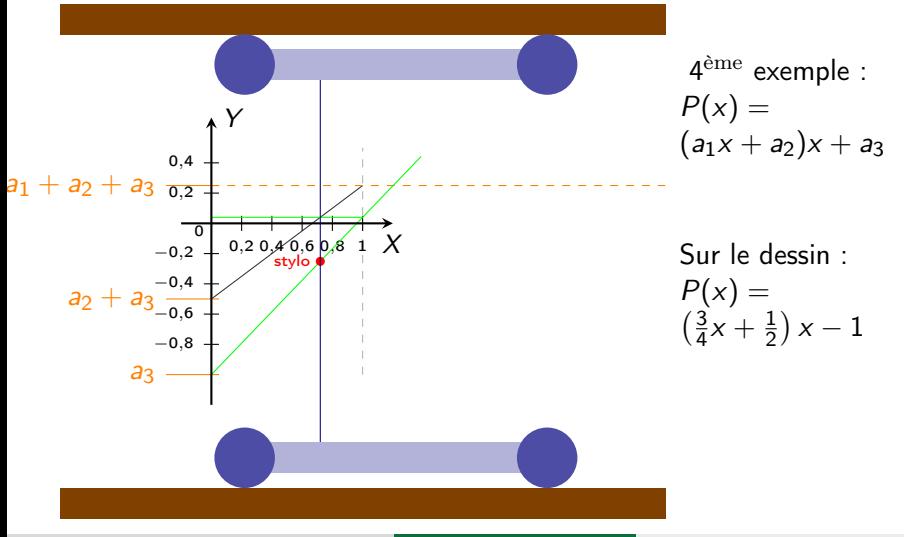

Polynôme de degré 2

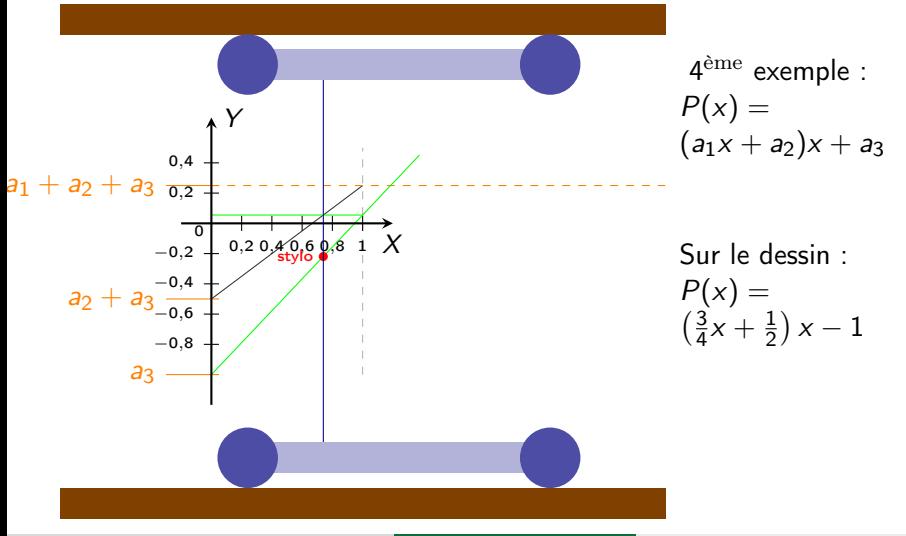

Polynôme de degré 2

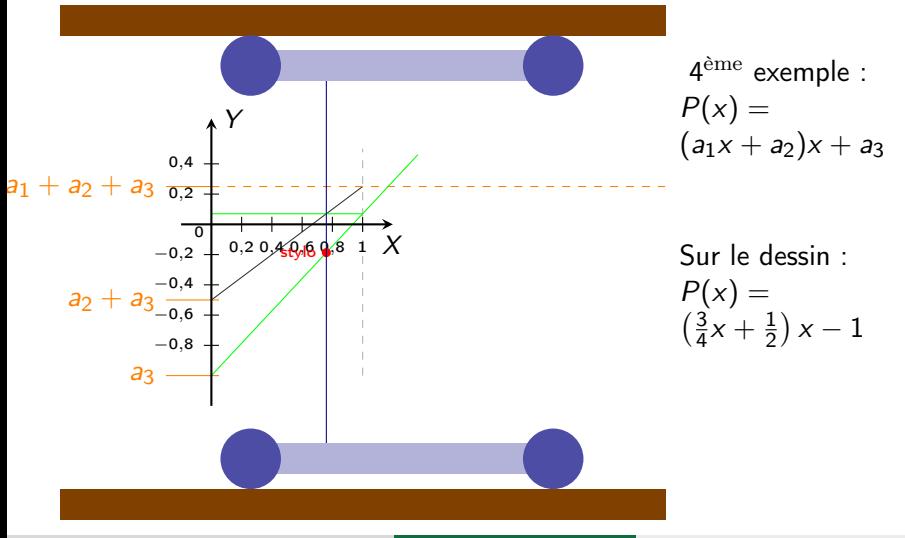

Polynôme de degré 2

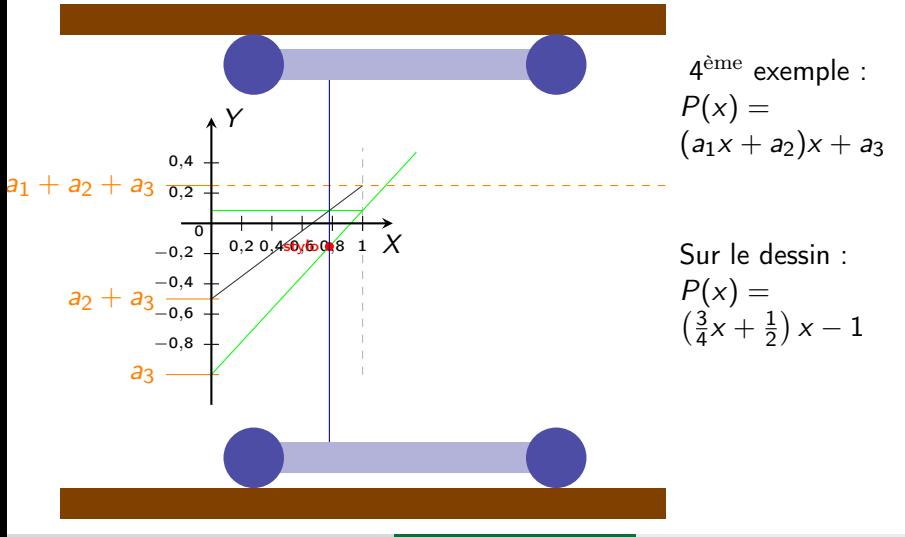

Polynôme de degré 2

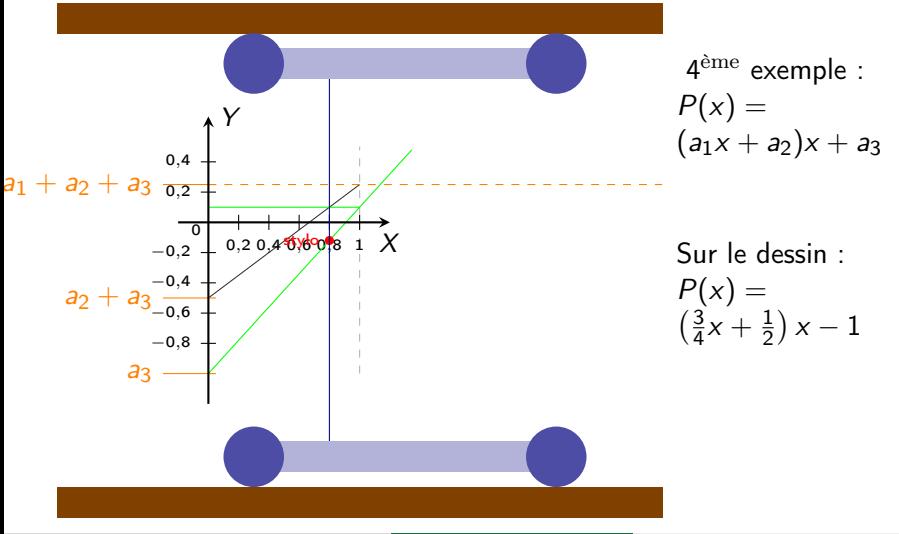

Polynôme de degré 2

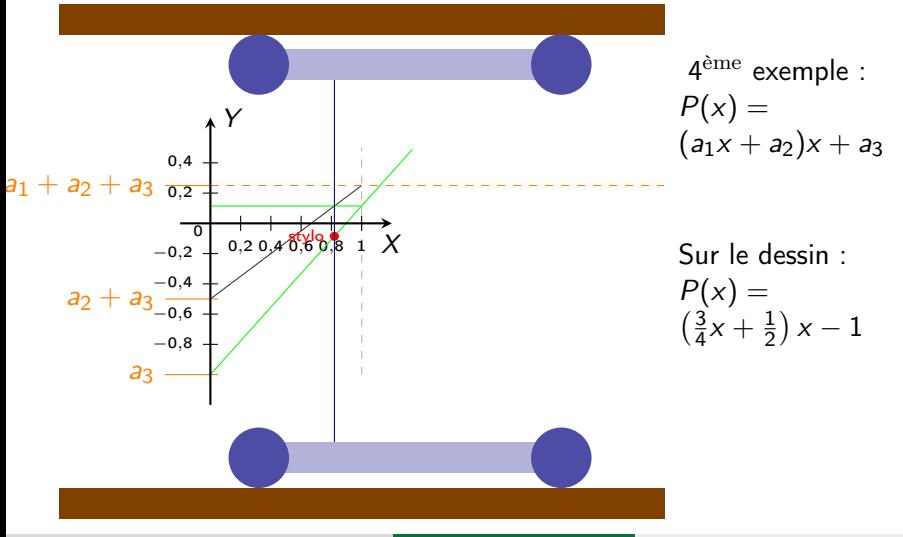

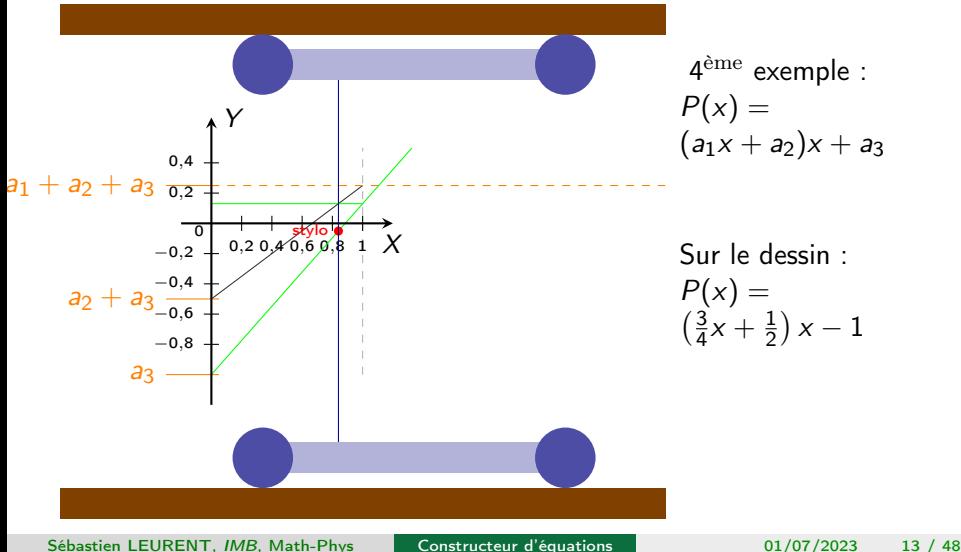

Polynôme de degré 2

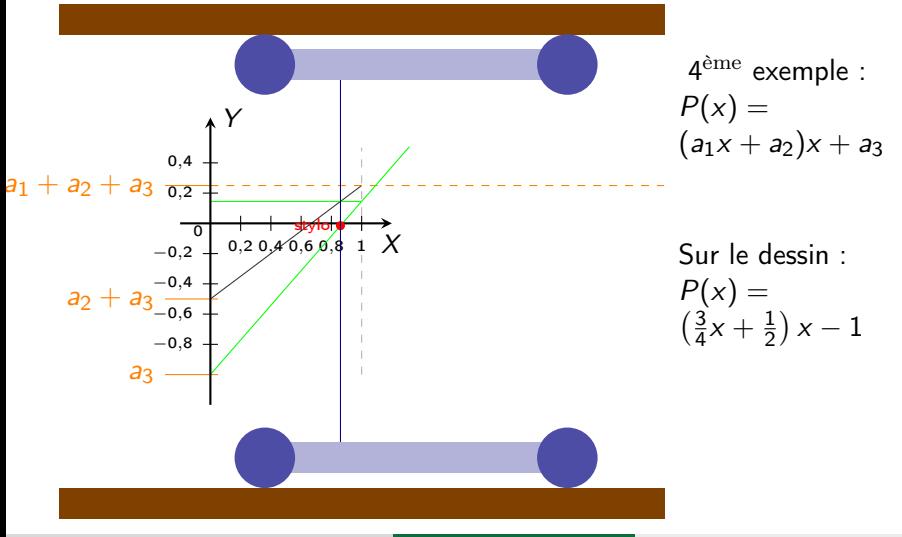

Polynôme de degré 2

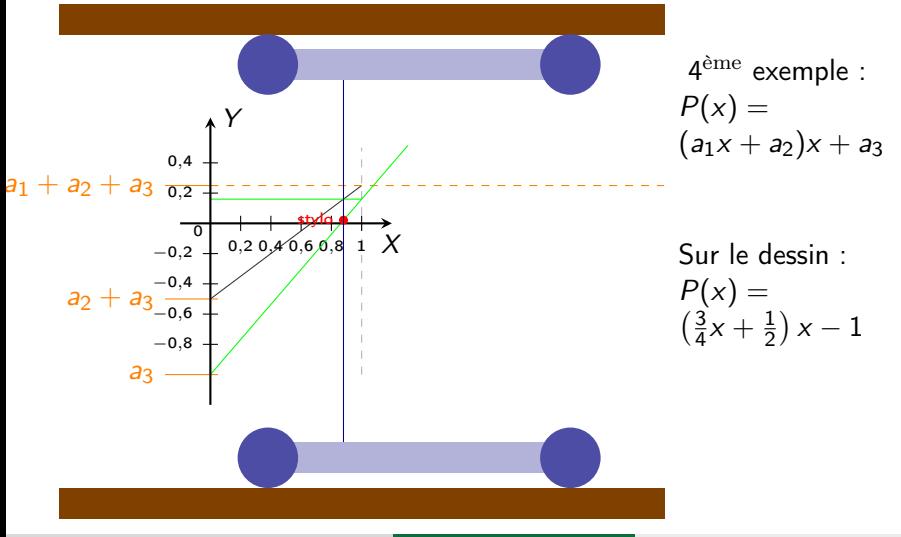

Polynôme de degré 2

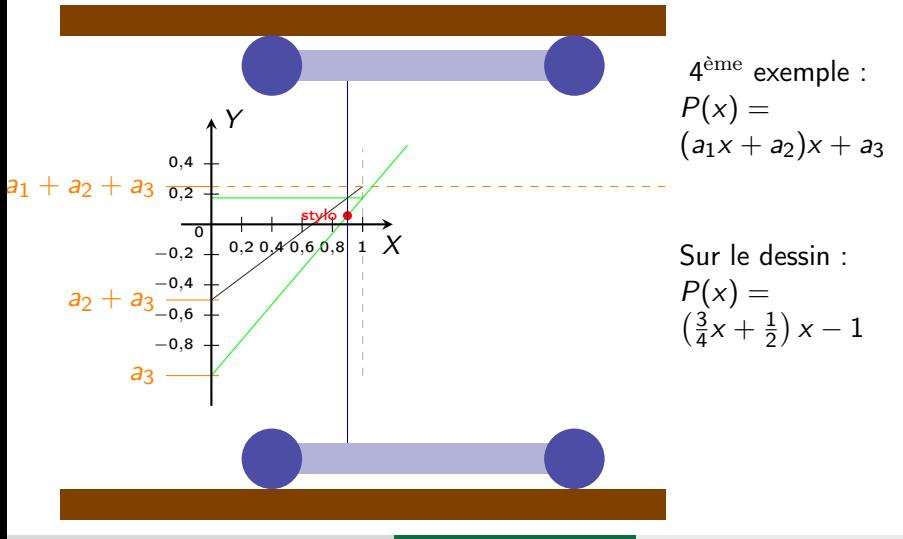

Polynôme de degré 2

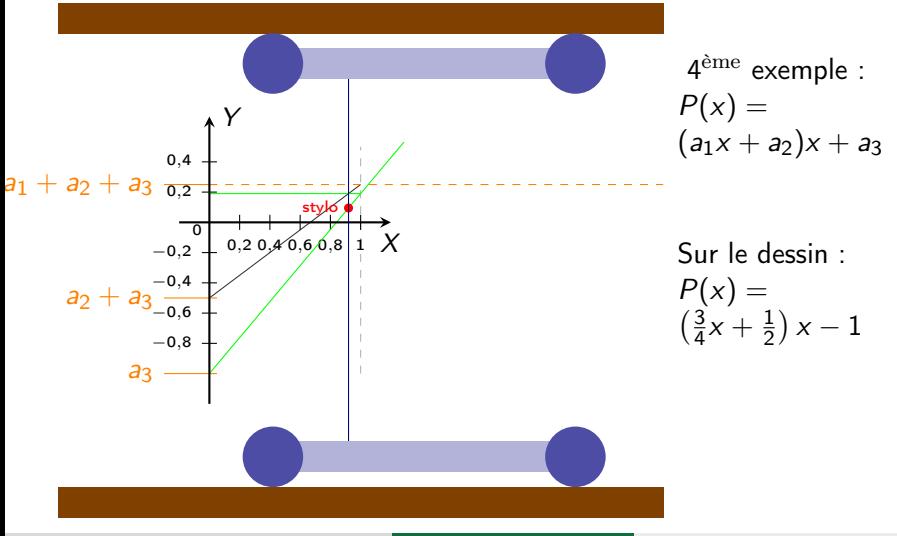

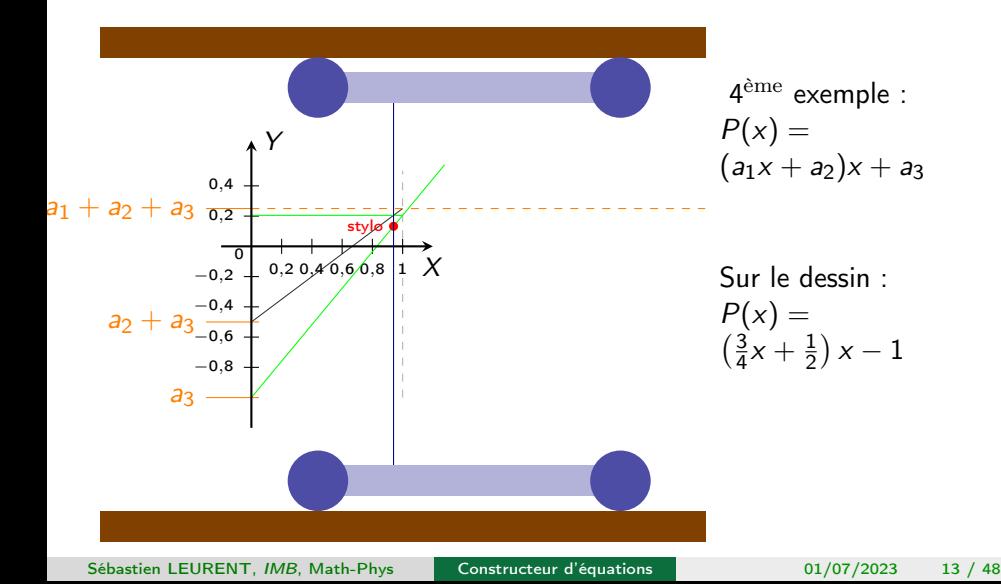

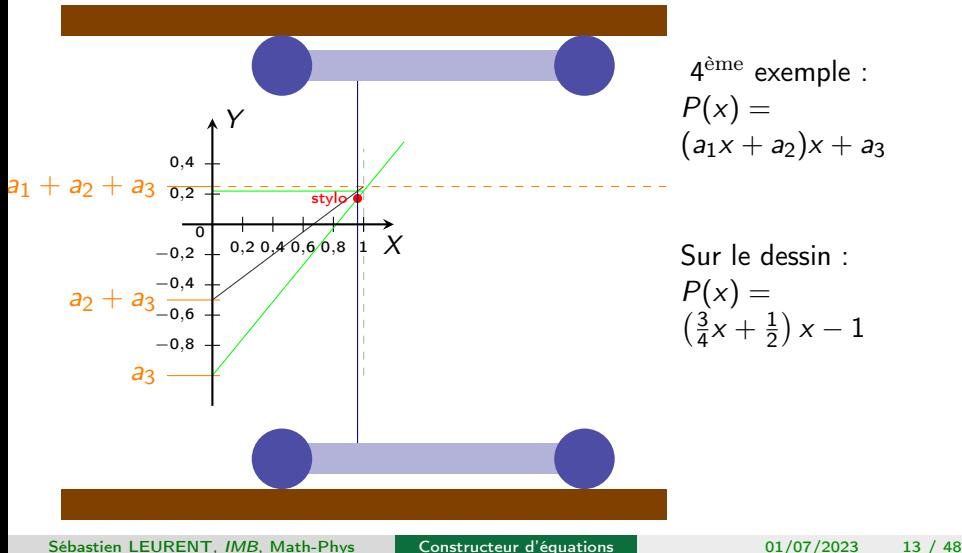

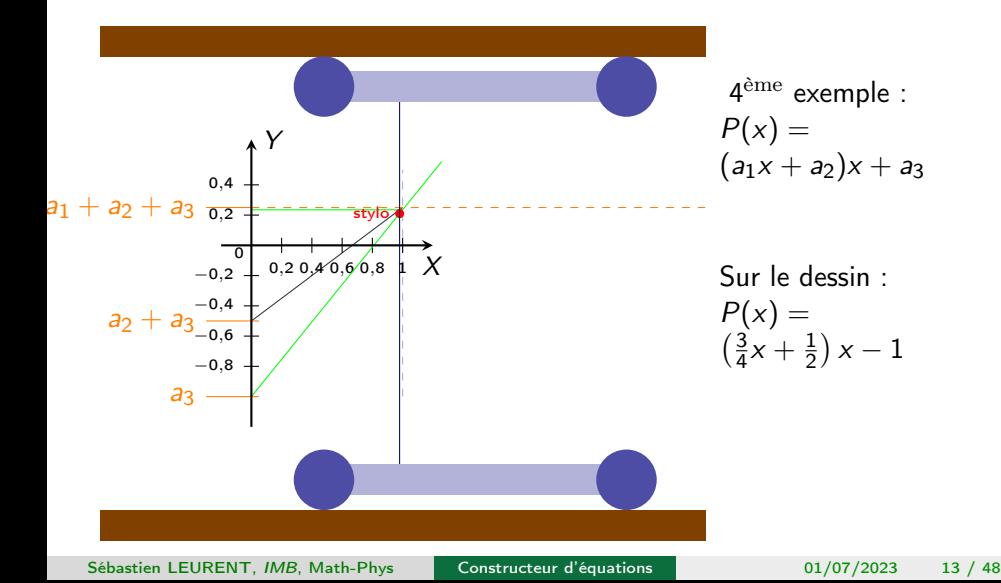

Polynôme de degré 2

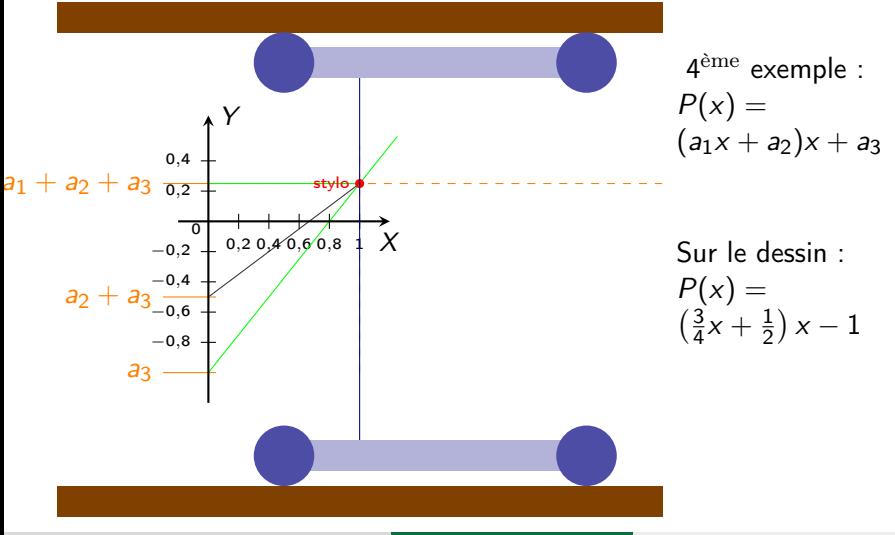

Polynôme de degré 3

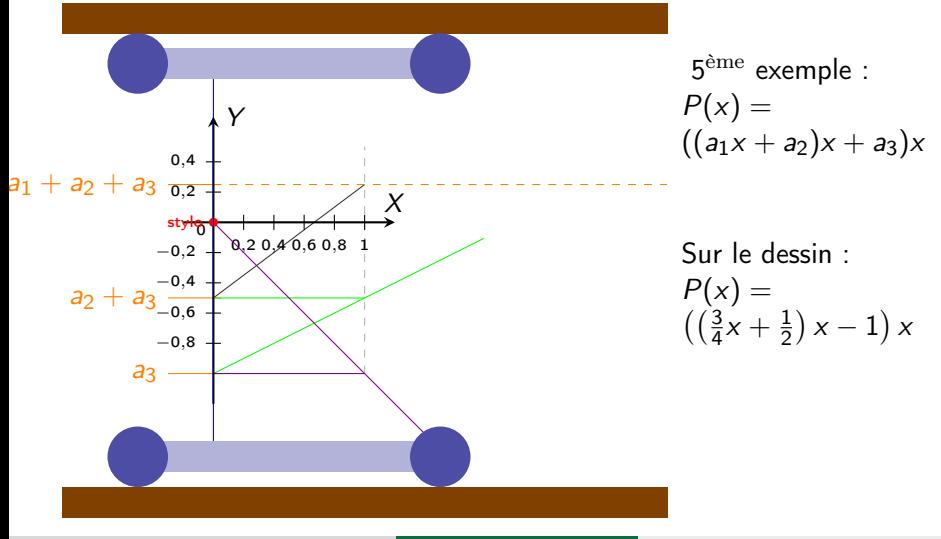

Polynôme de degré 3

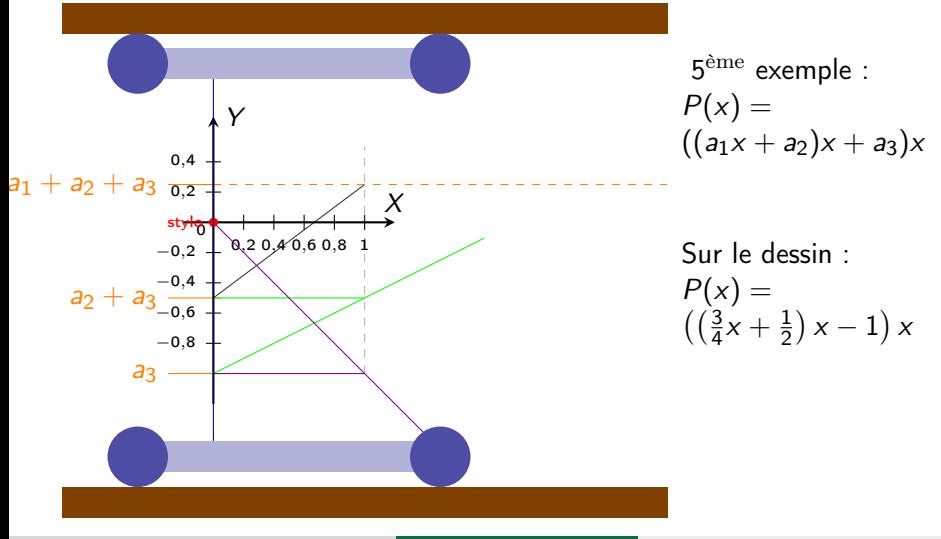

Polynôme de degré 3

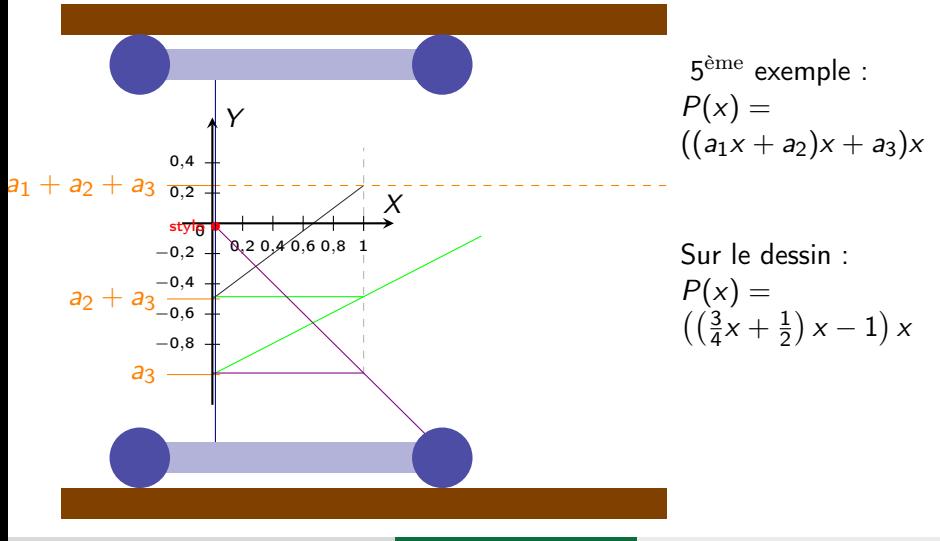

Polynôme de degré 3

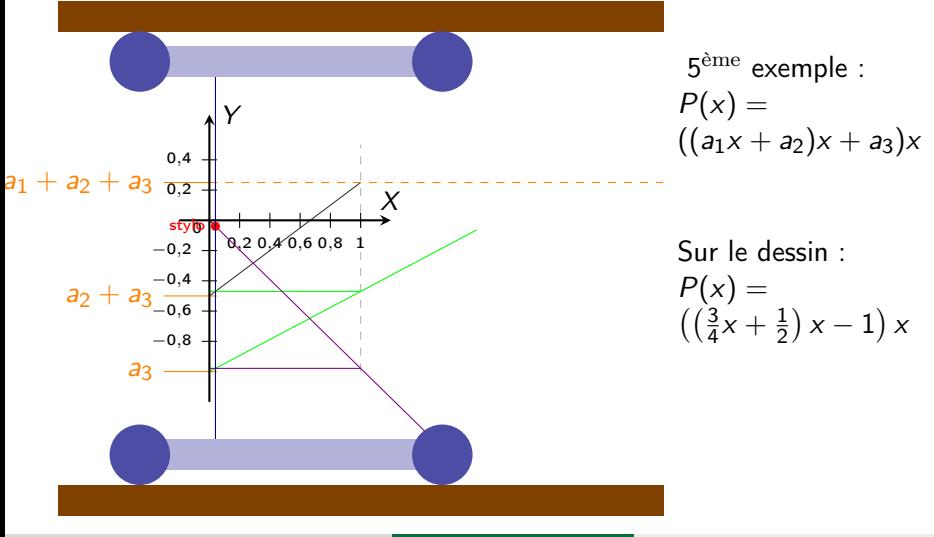

Polynôme de degré 3

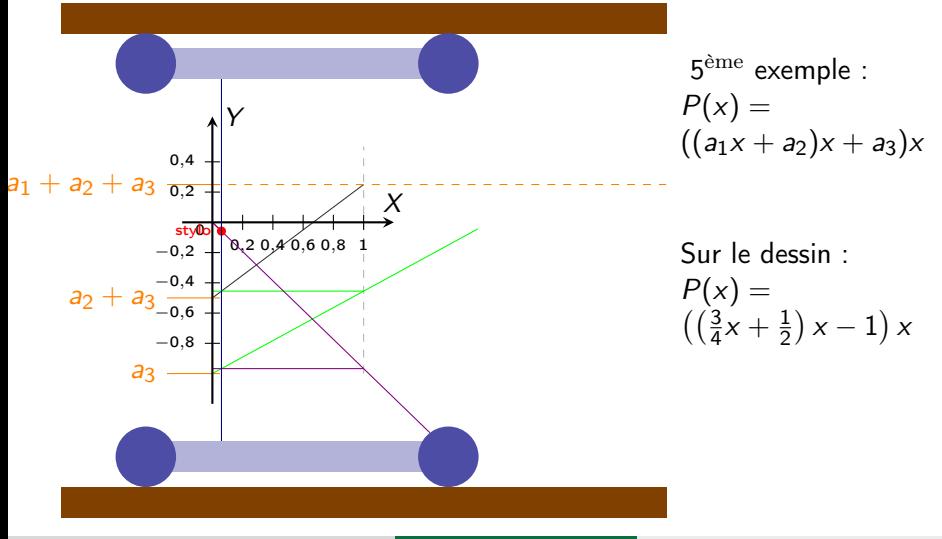

Polynôme de degré 3

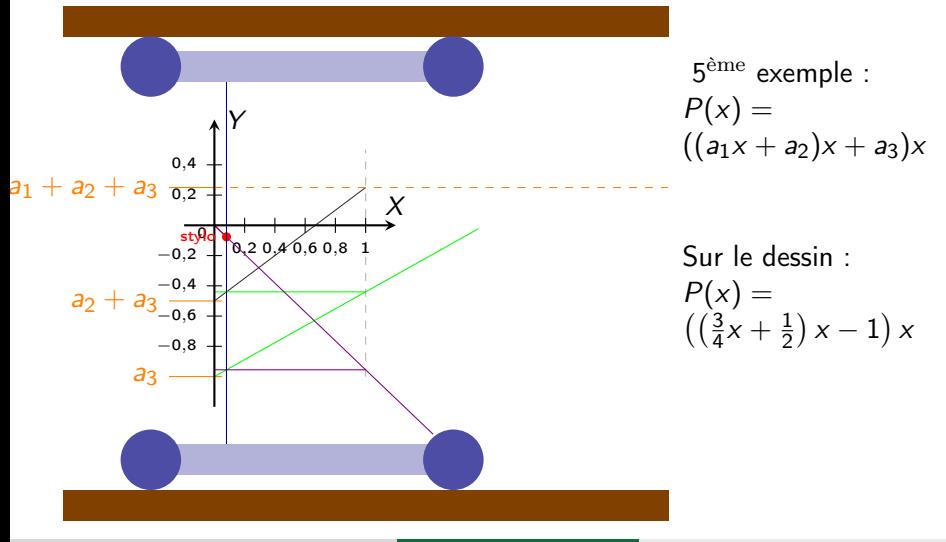

Polynôme de degré 3

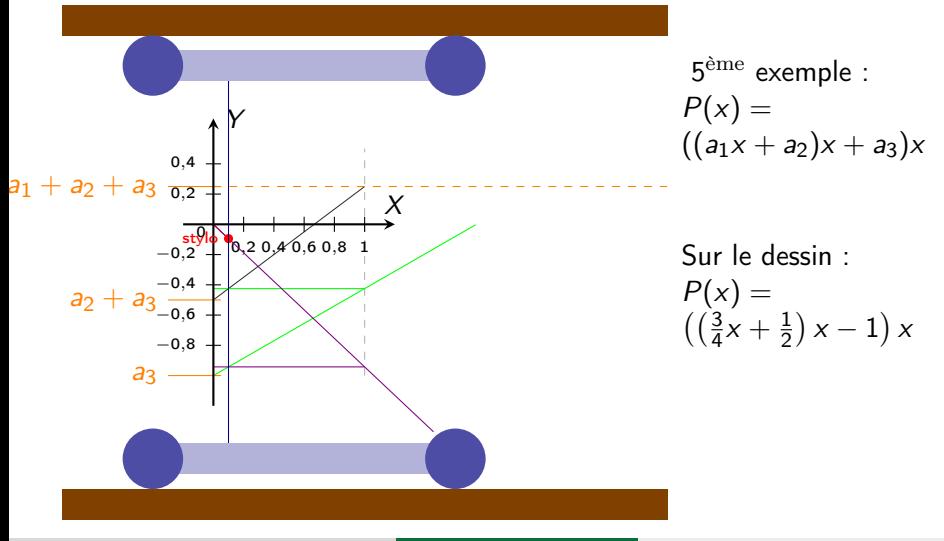

Polynôme de degré 3

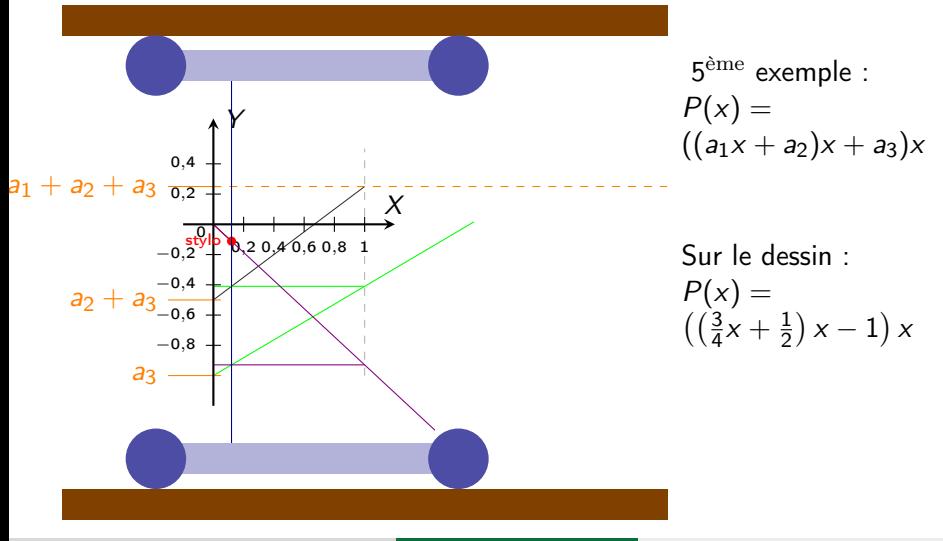

Polynôme de degré 3

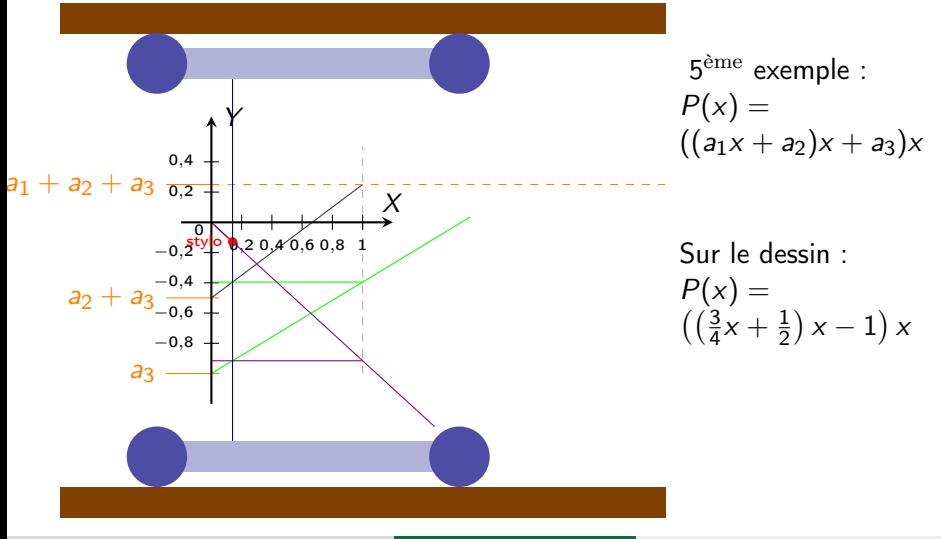

Polynôme de degré 3

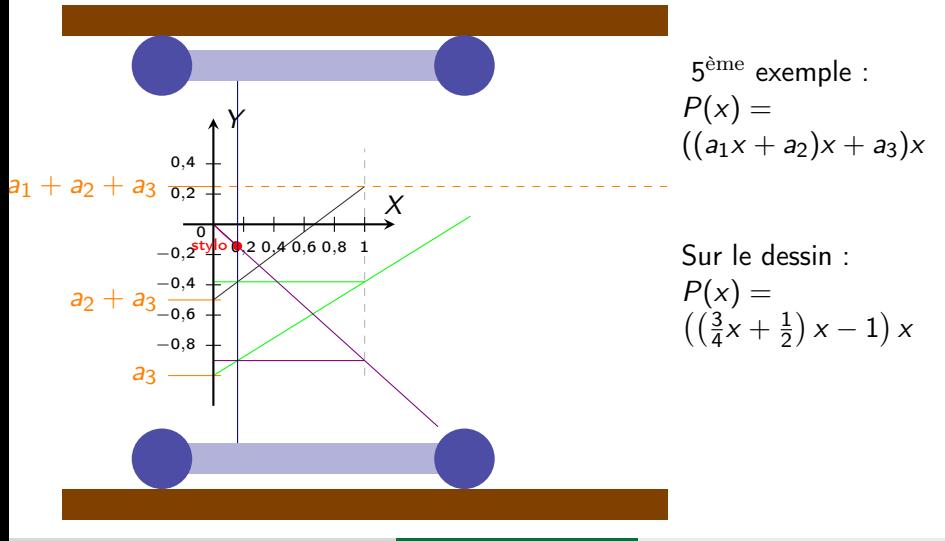

Polynôme de degré 3

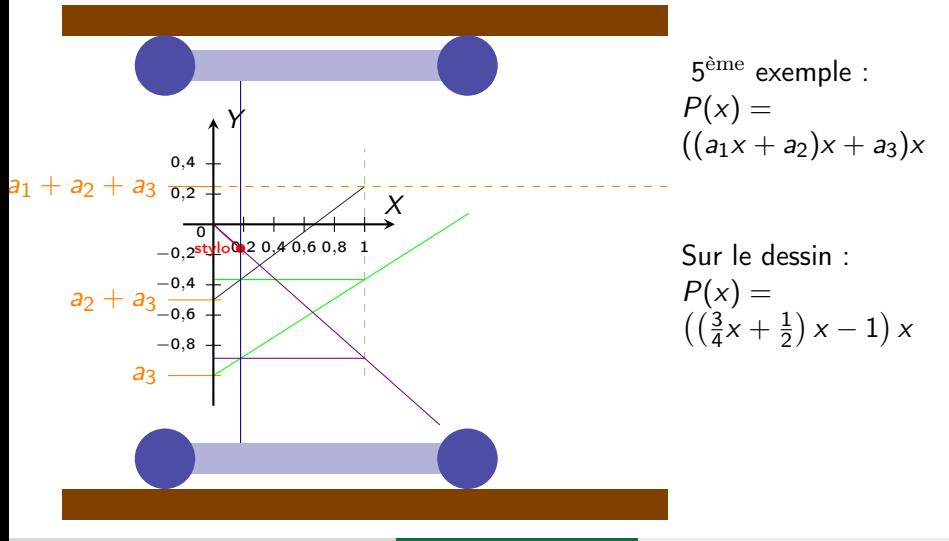

Polynôme de degré 3

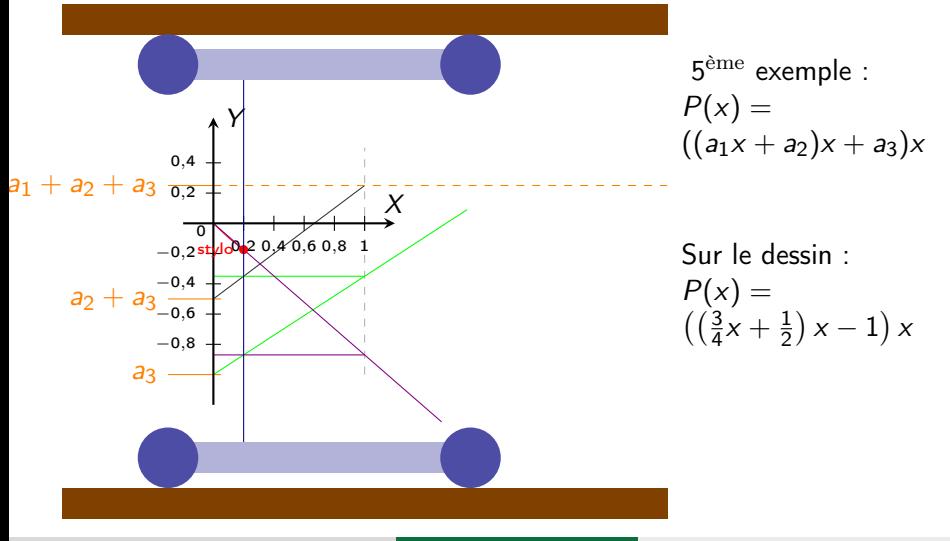

Polynôme de degré 3

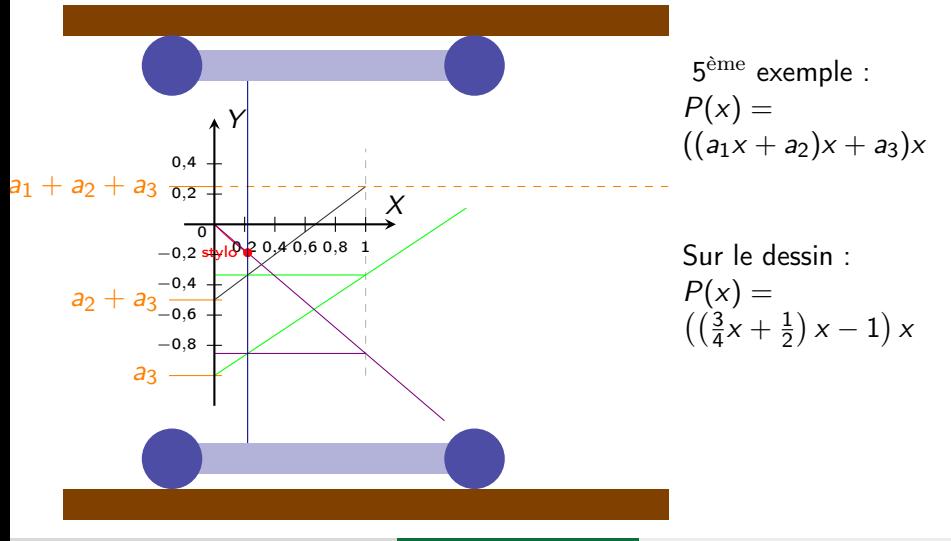

Polynôme de degré 3

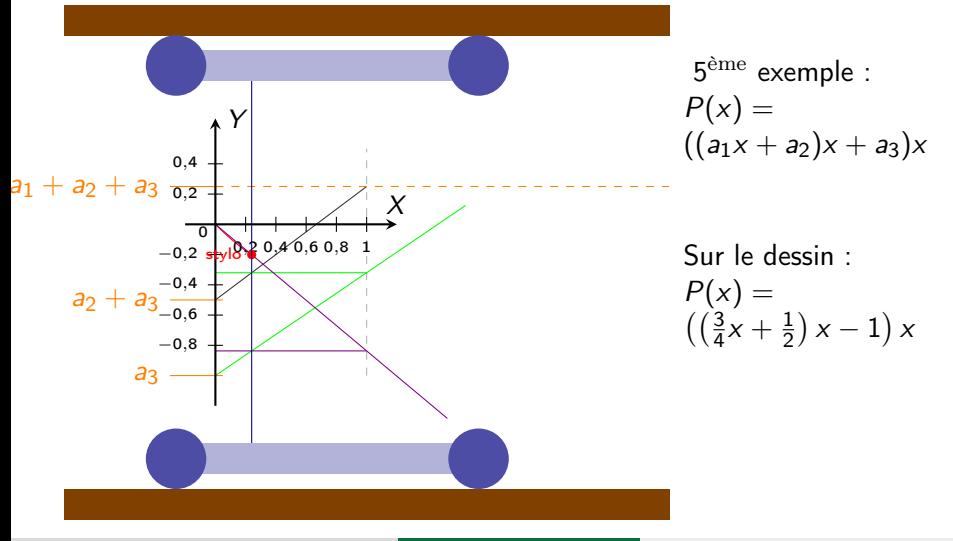

Polynôme de degré 3

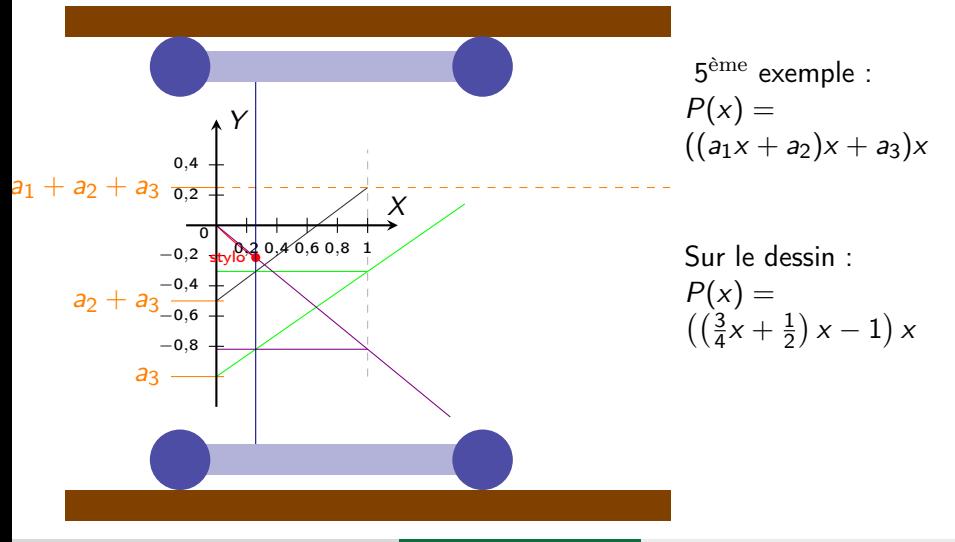
Polynôme de degré 3

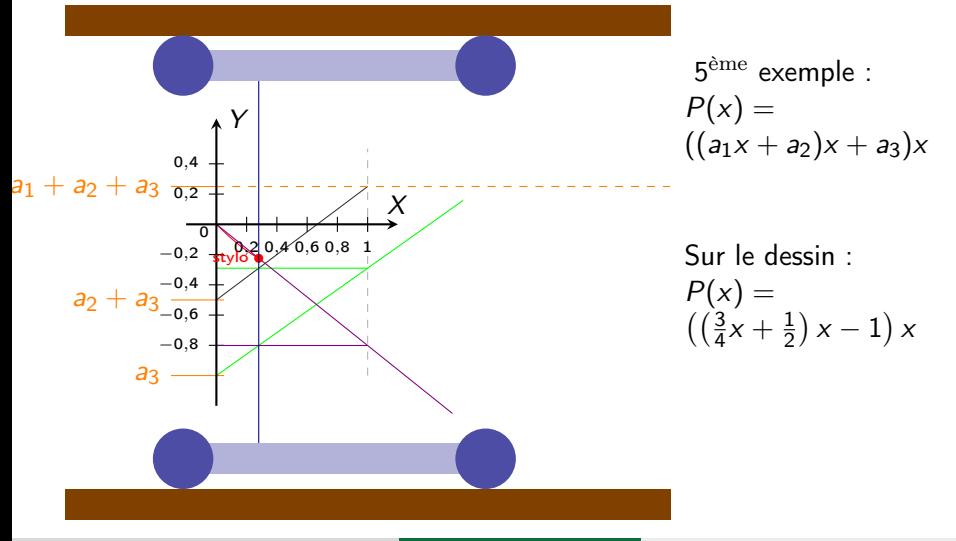

Polynôme de degré 3

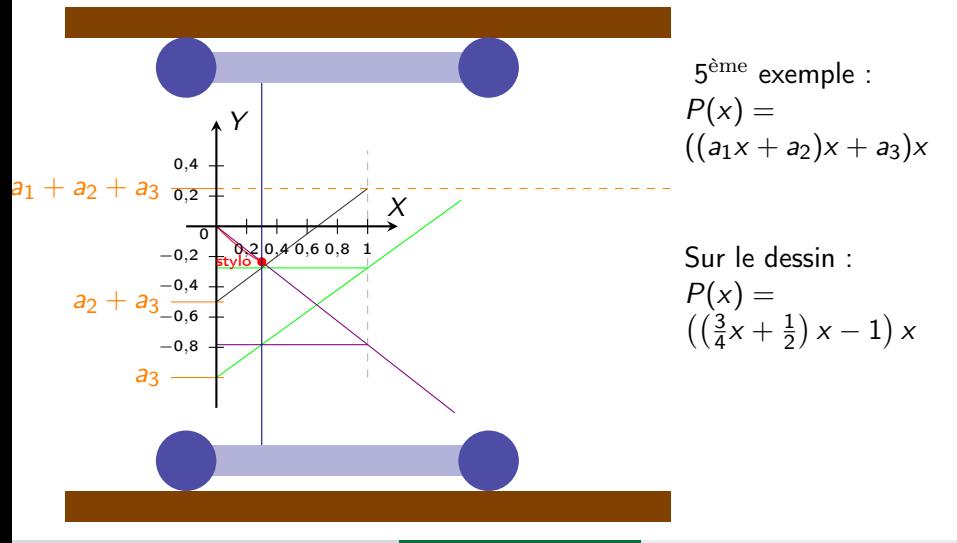

Polynôme de degré 3

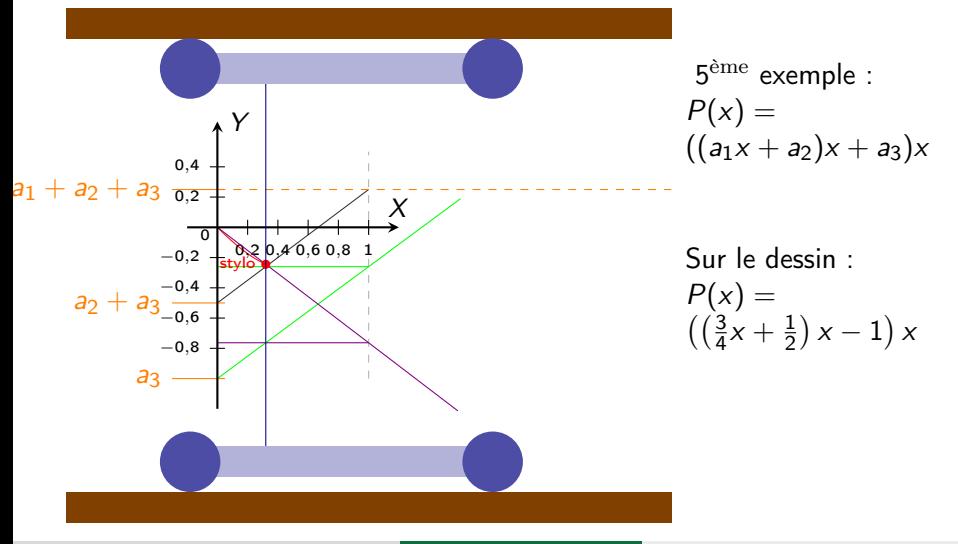

Polynôme de degré 3

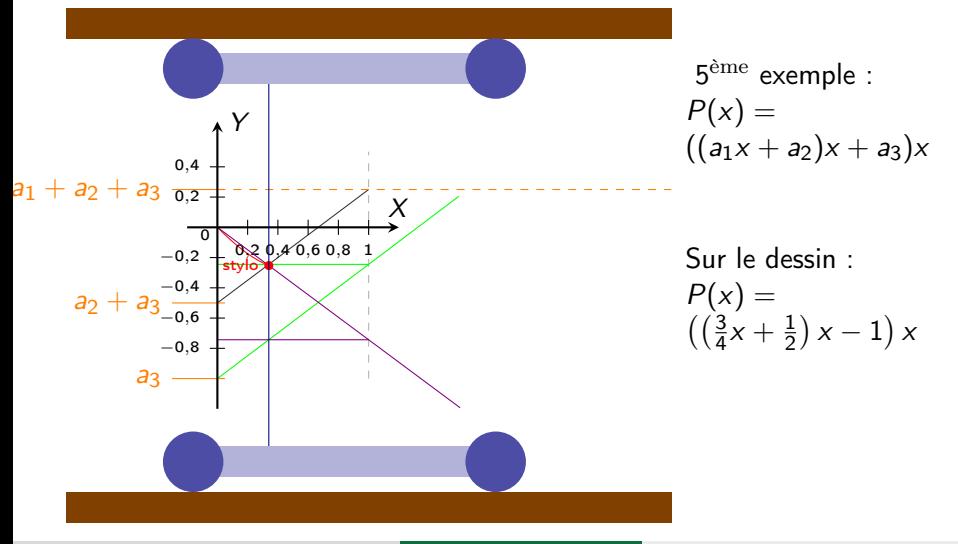

Polynôme de degré 3

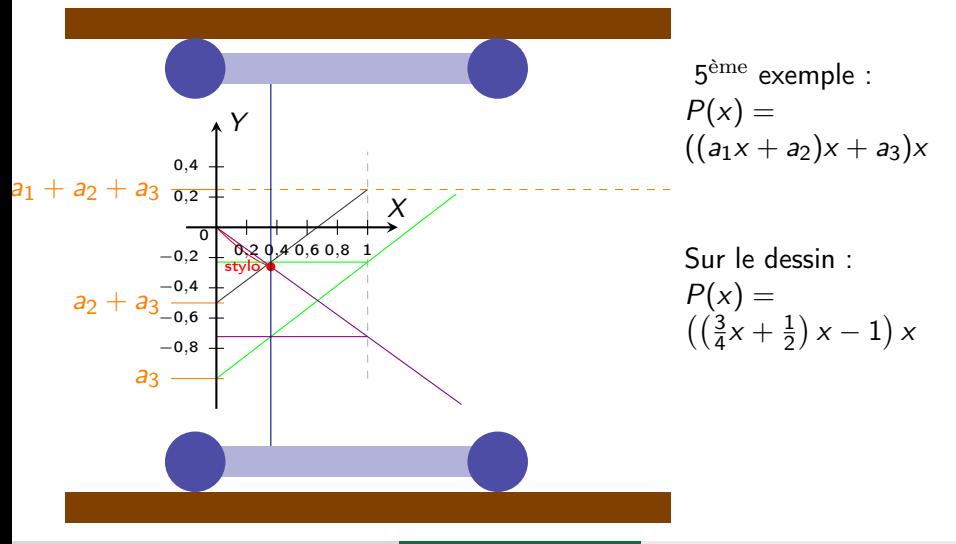

Polynôme de degré 3

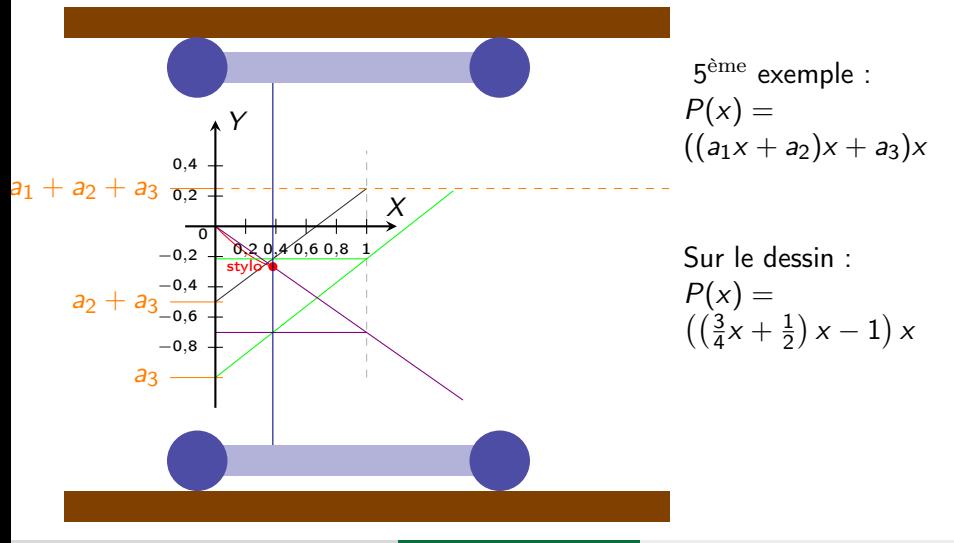

Polynôme de degré 3

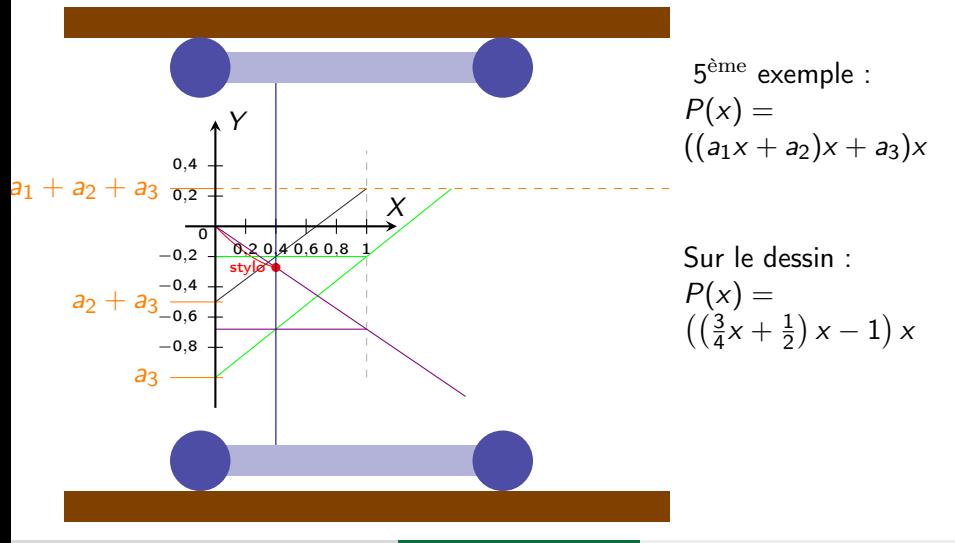

Polynôme de degré 3

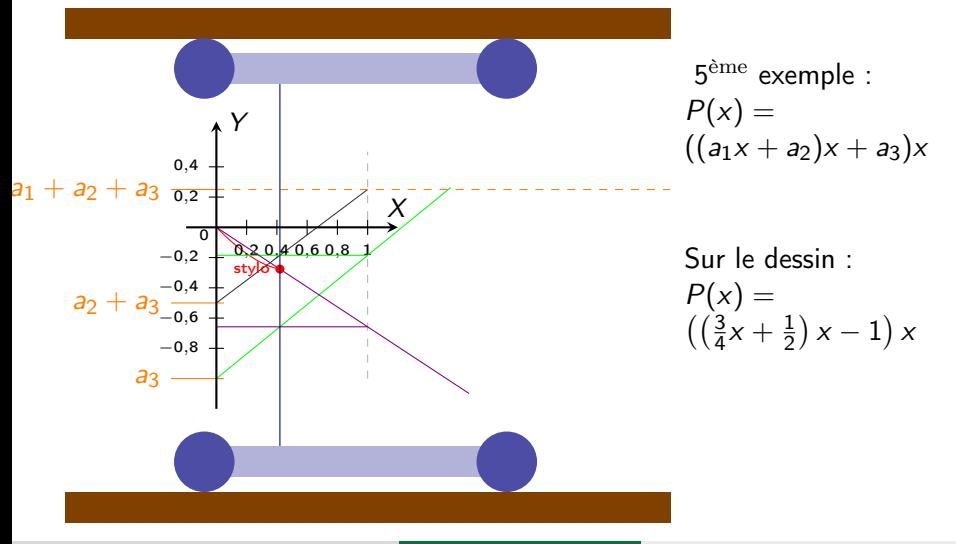

Polynôme de degré 3

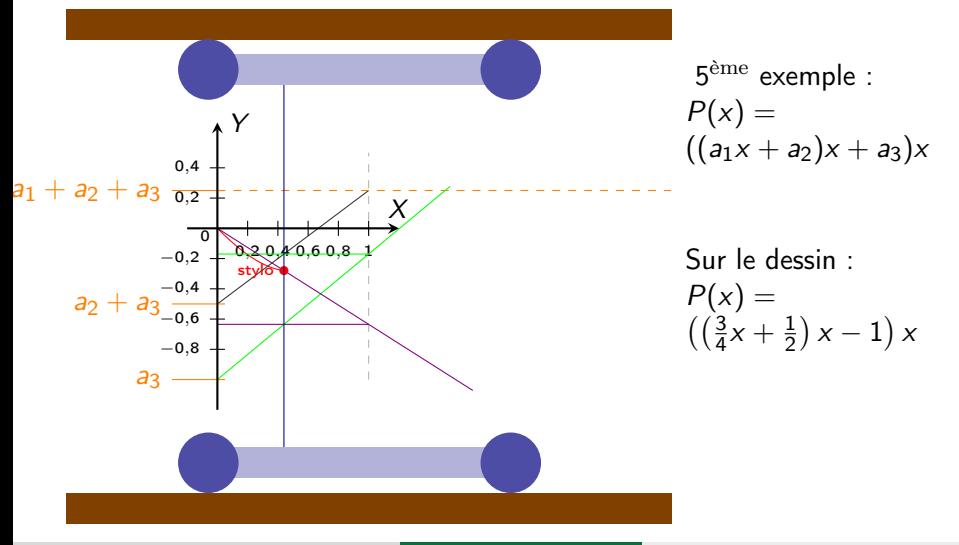

Polynôme de degré 3

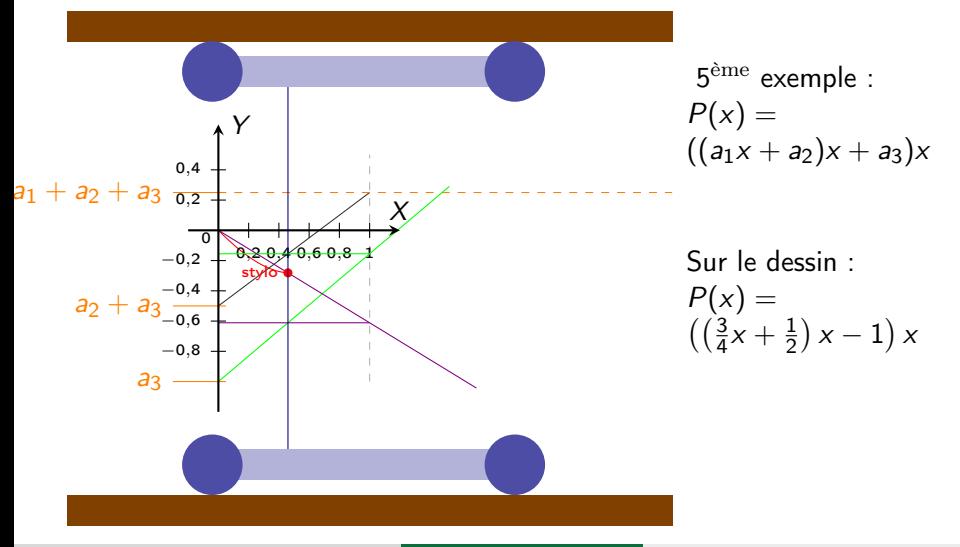

Polynôme de degré 3

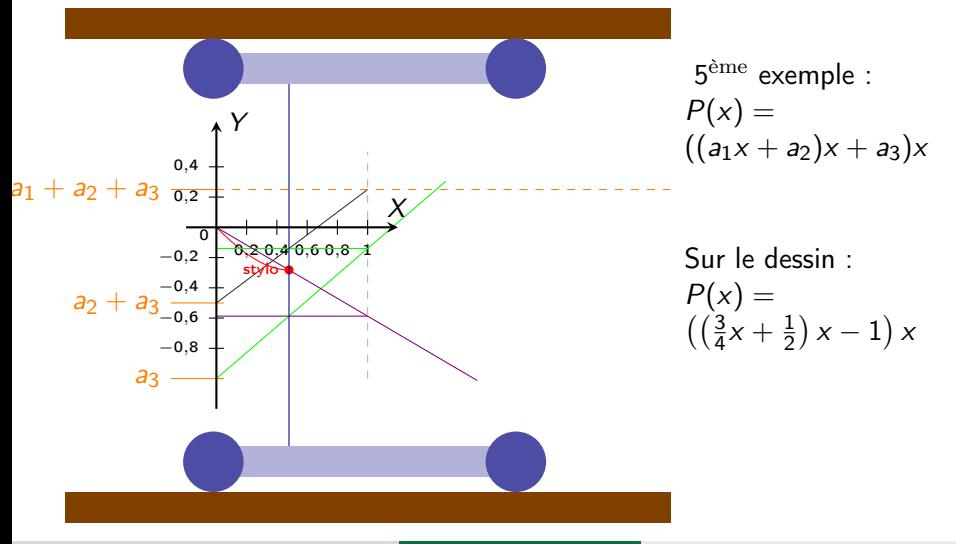

Polynôme de degré 3

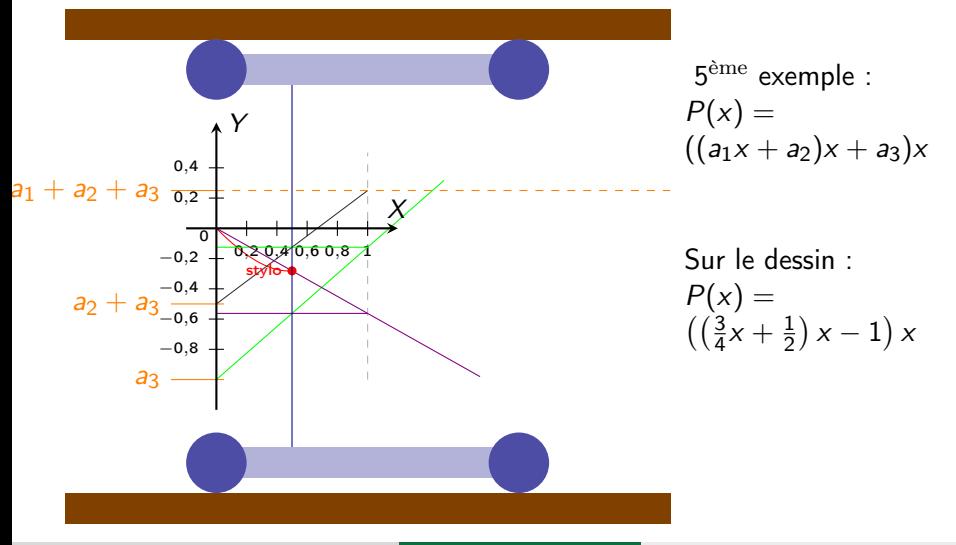

Polynôme de degré 3

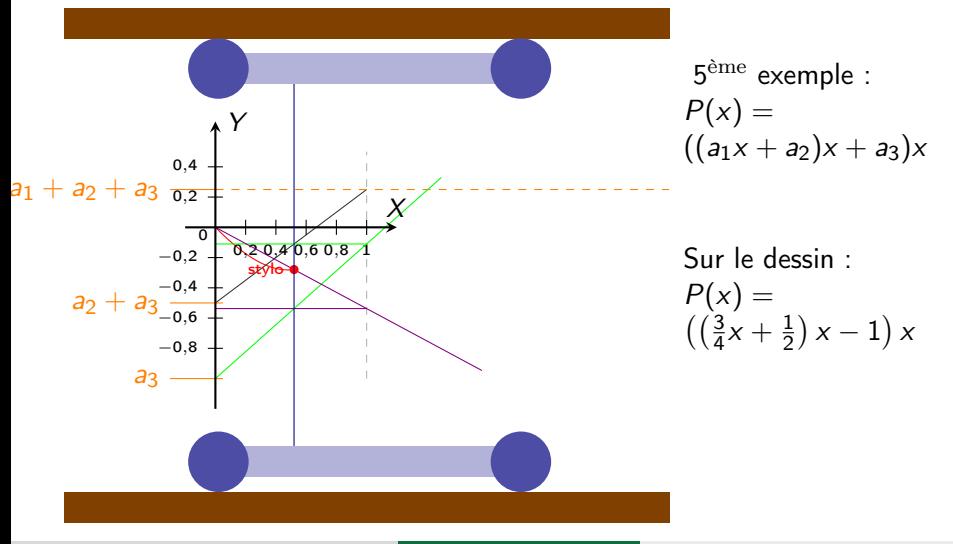

Polynôme de degré 3

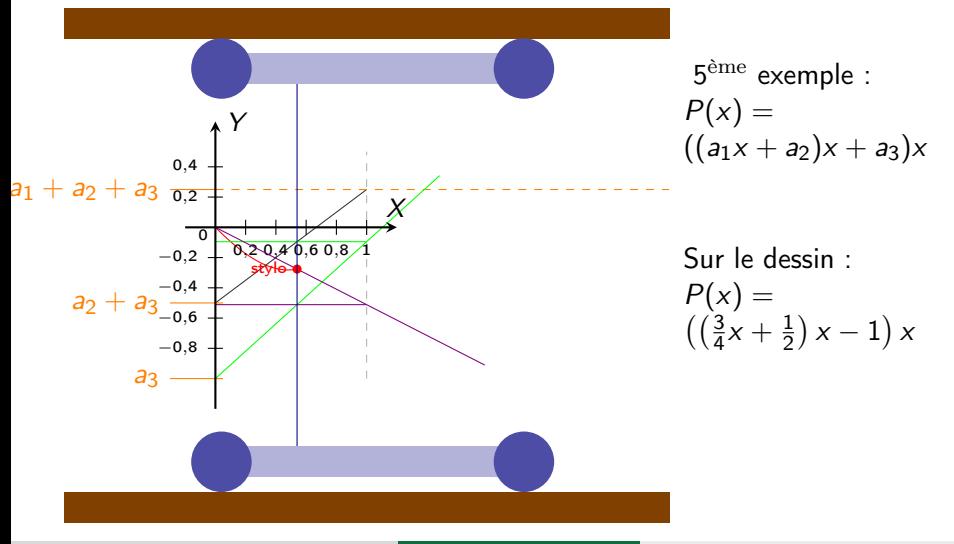

Polynôme de degré 3

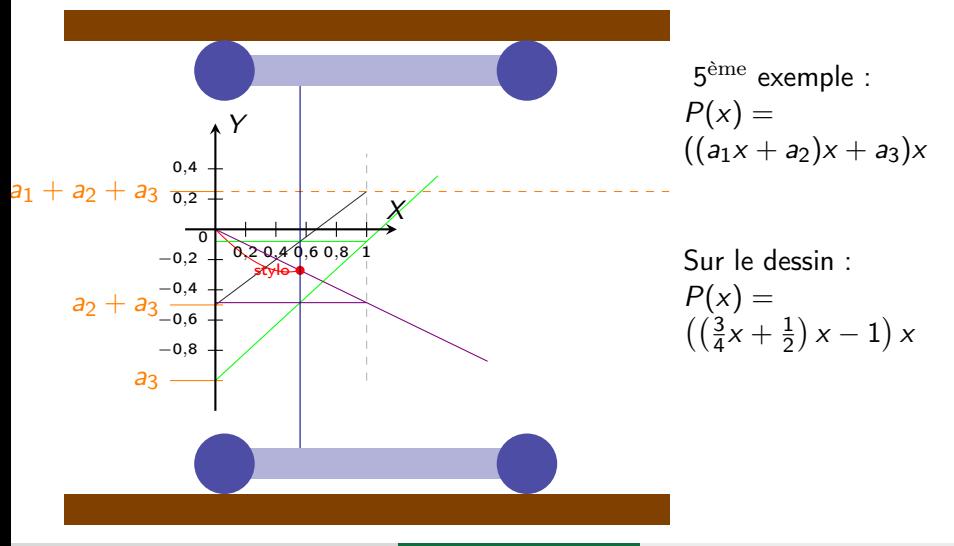

Polynôme de degré 3

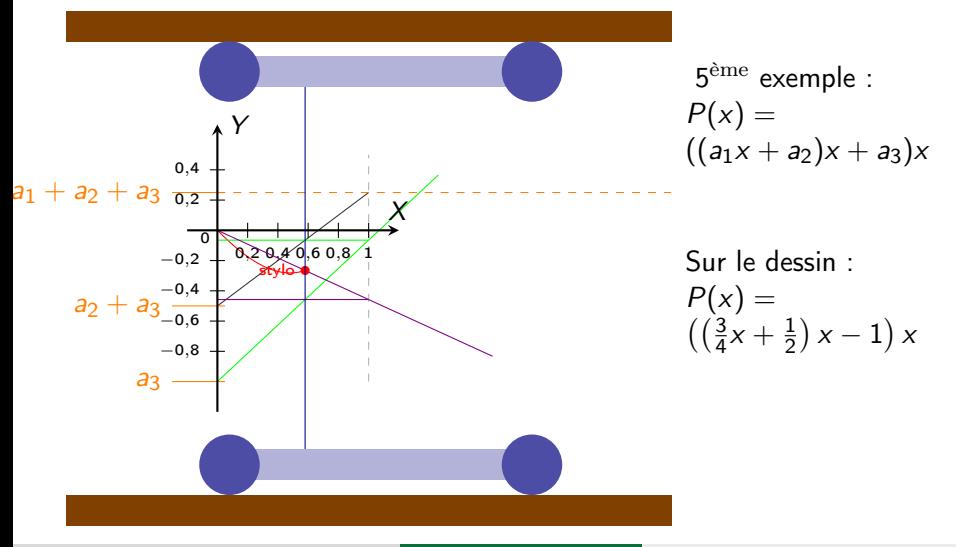

Polynôme de degré 3

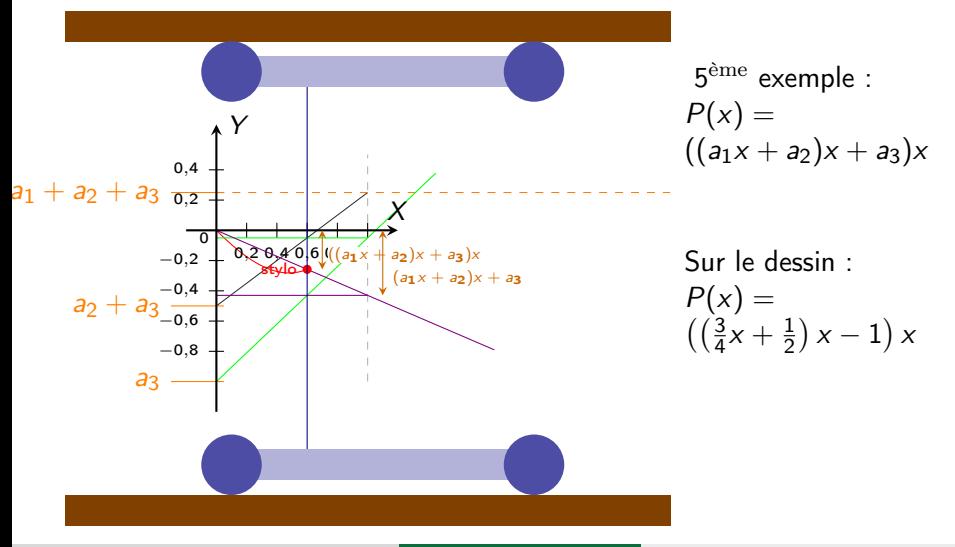

Polynôme de degré 3

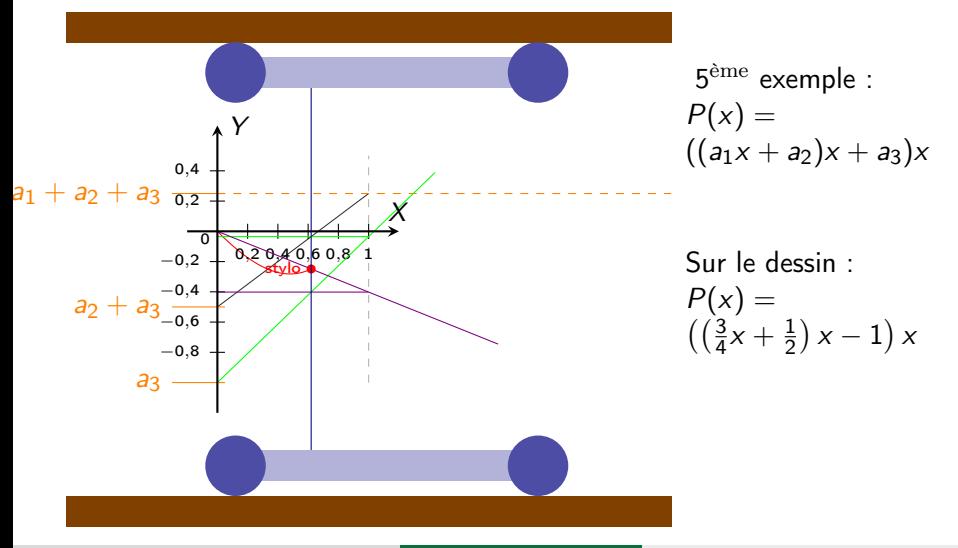

Polynôme de degré 3

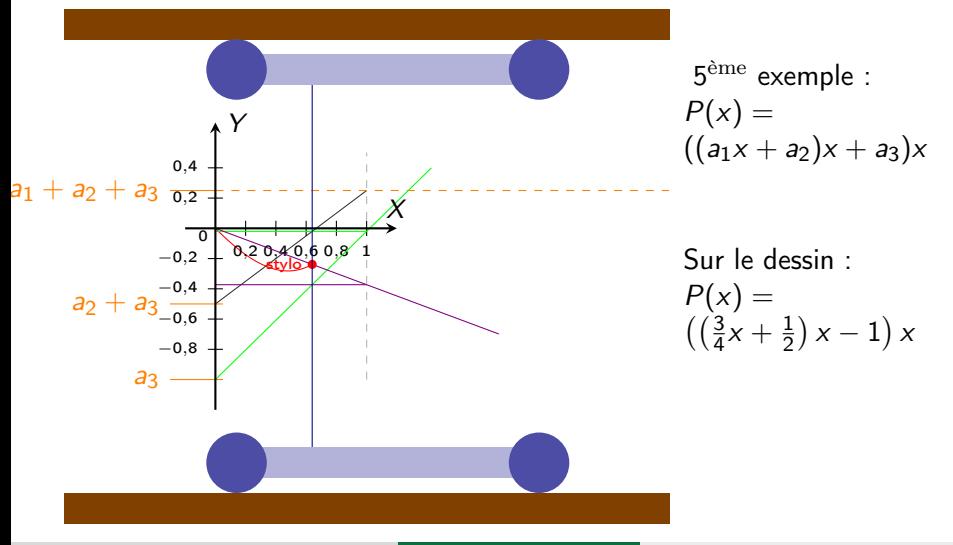

Polynôme de degré 3

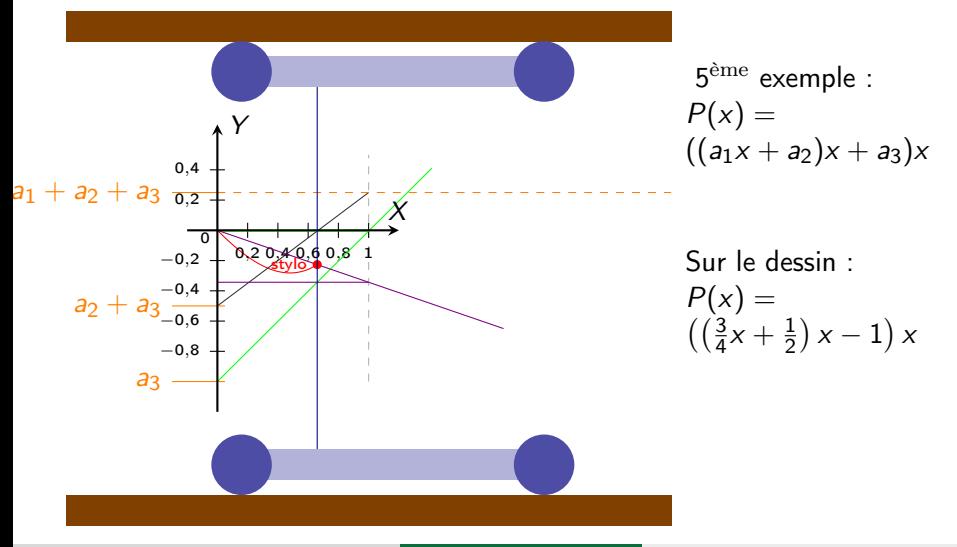

Polynôme de degré 3

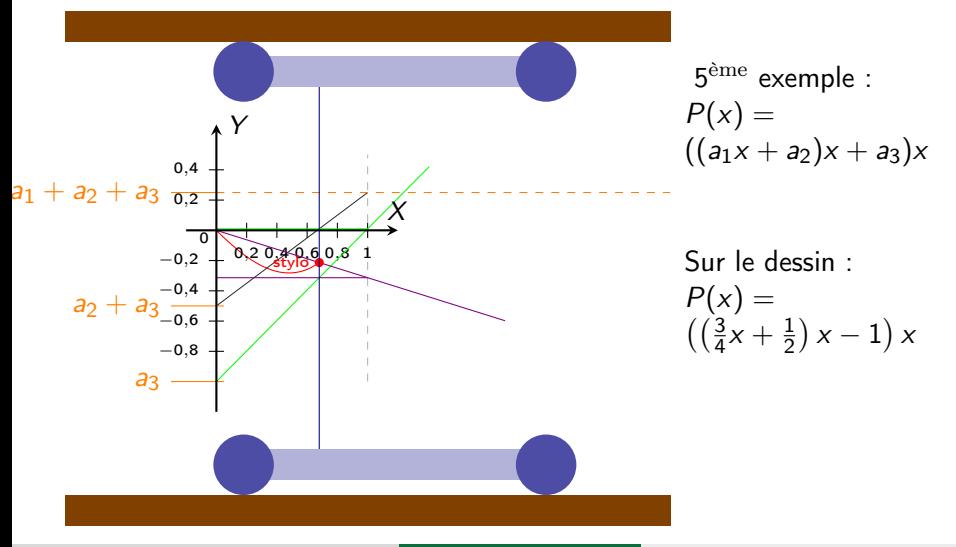

Polynôme de degré 3

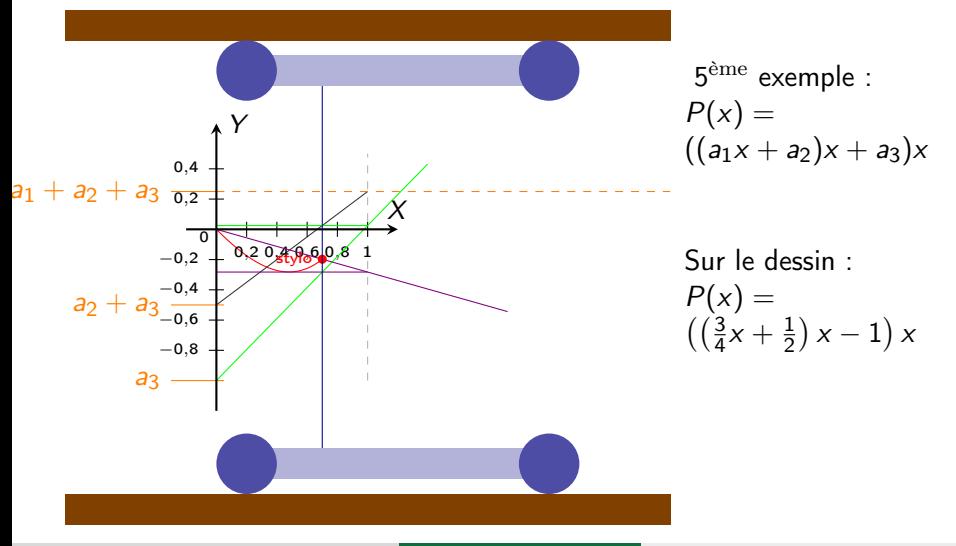

Polynôme de degré 3

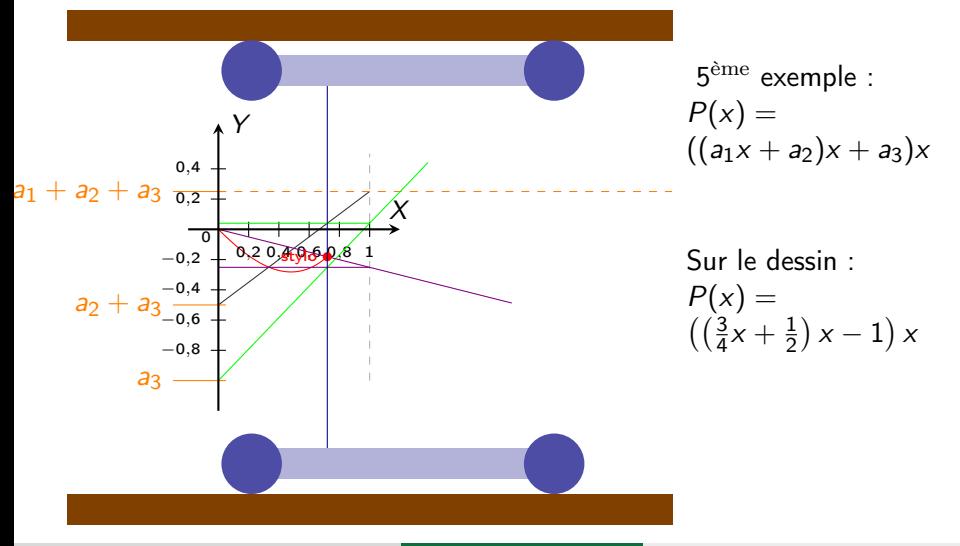

Polynôme de degré 3

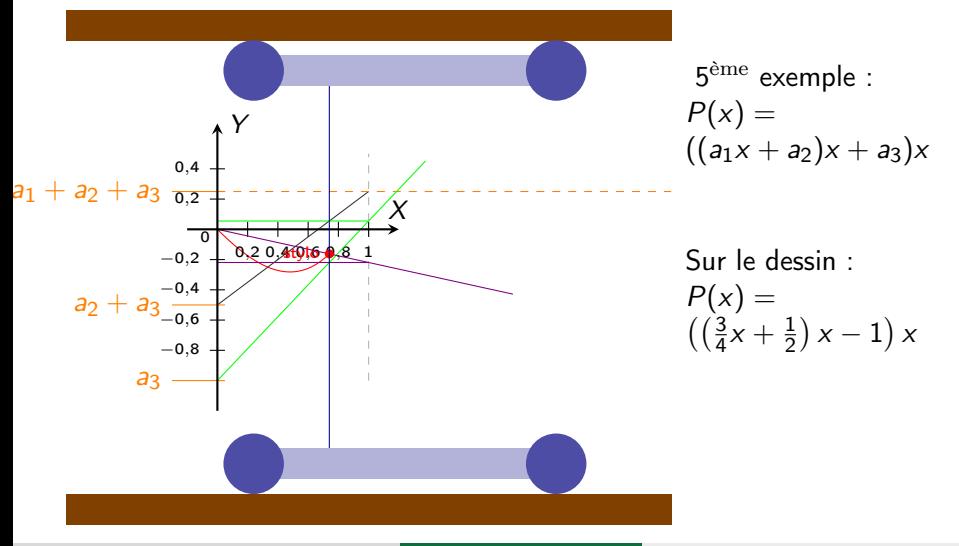

Polynôme de degré 3

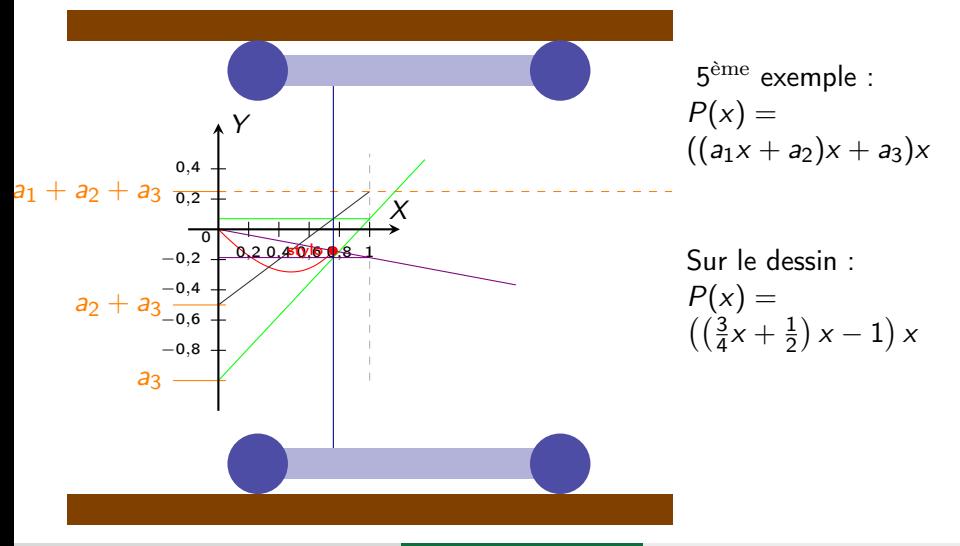

Polynôme de degré 3

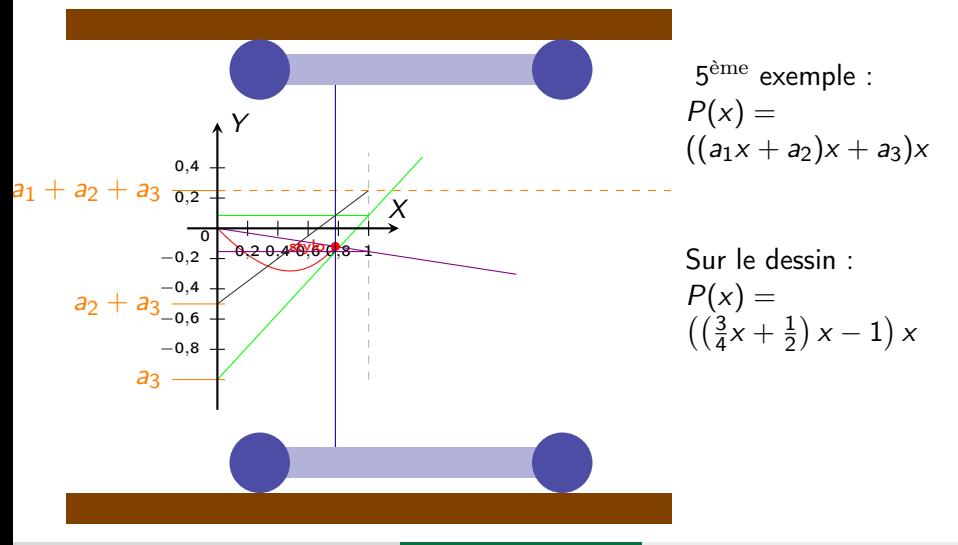

Polynôme de degré 3

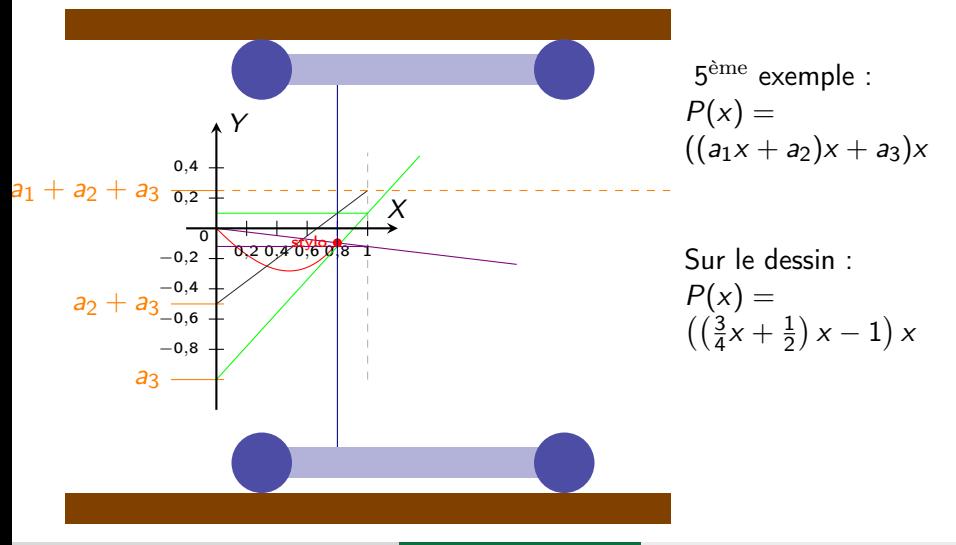

Polynôme de degré 3

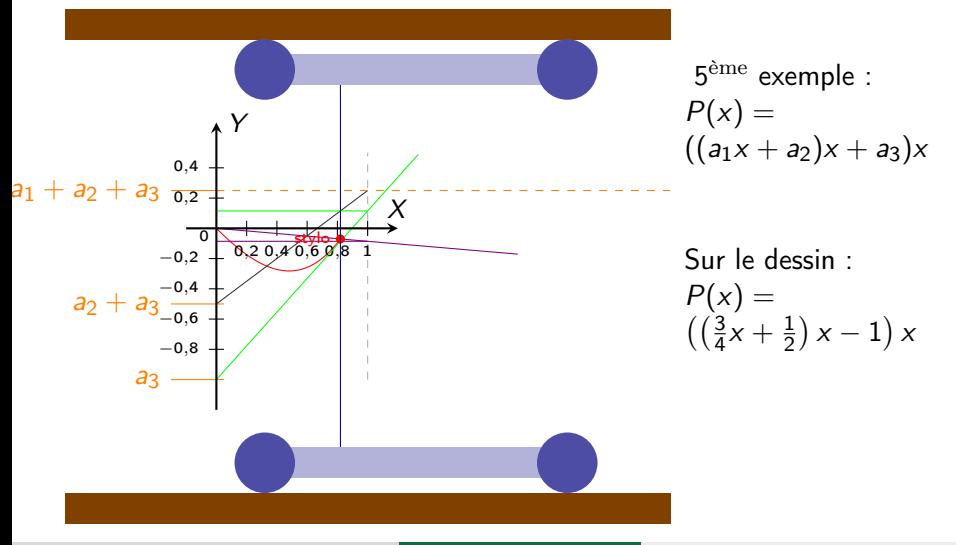

Polynôme de degré 3

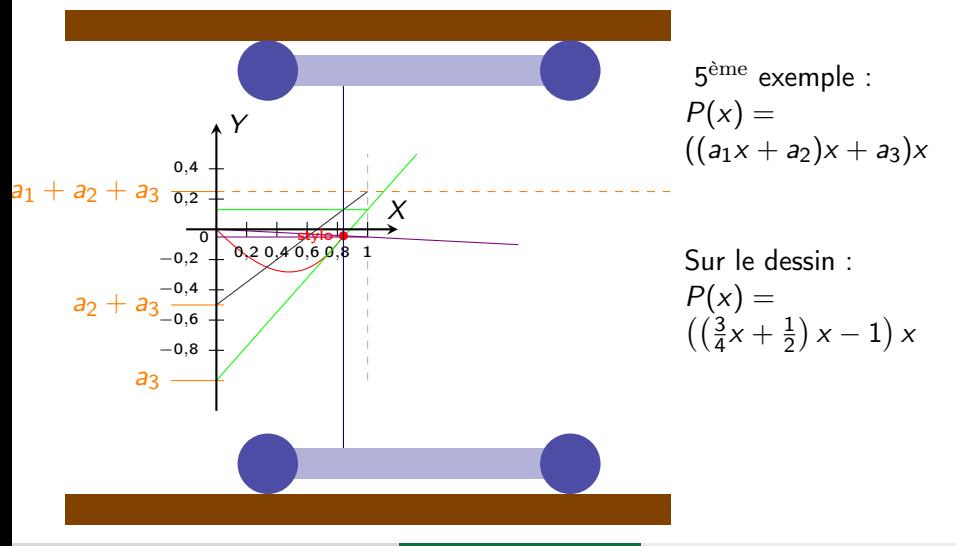

Polynôme de degré 3

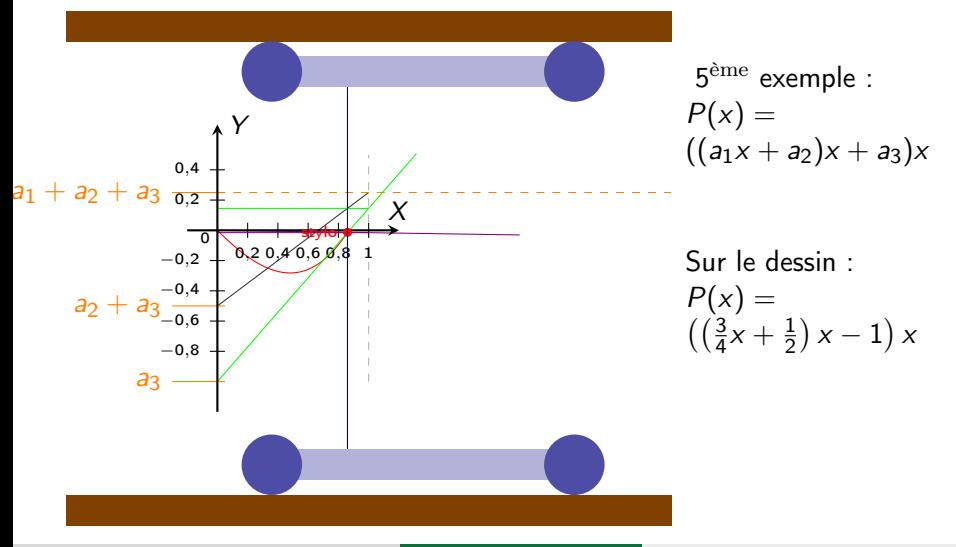

Polynôme de degré 3

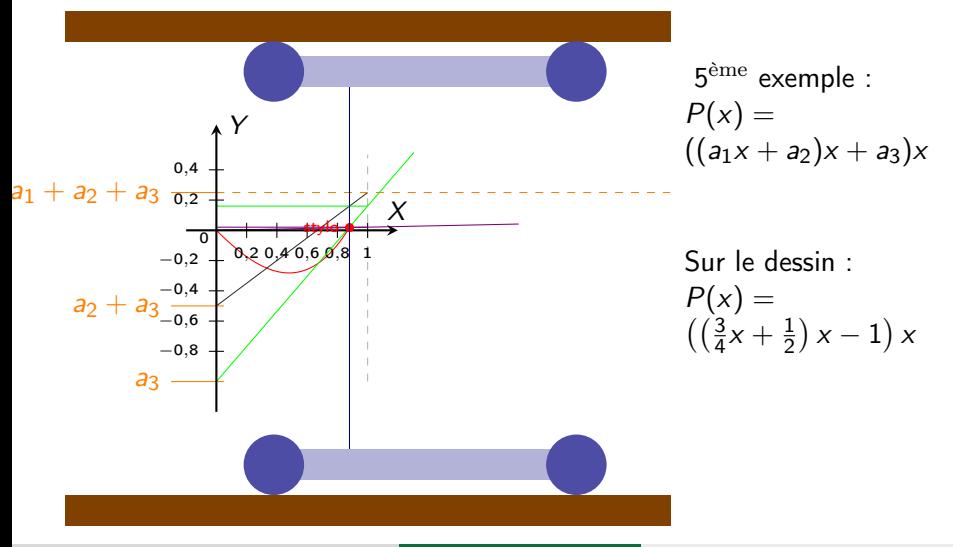

Polynôme de degré 3

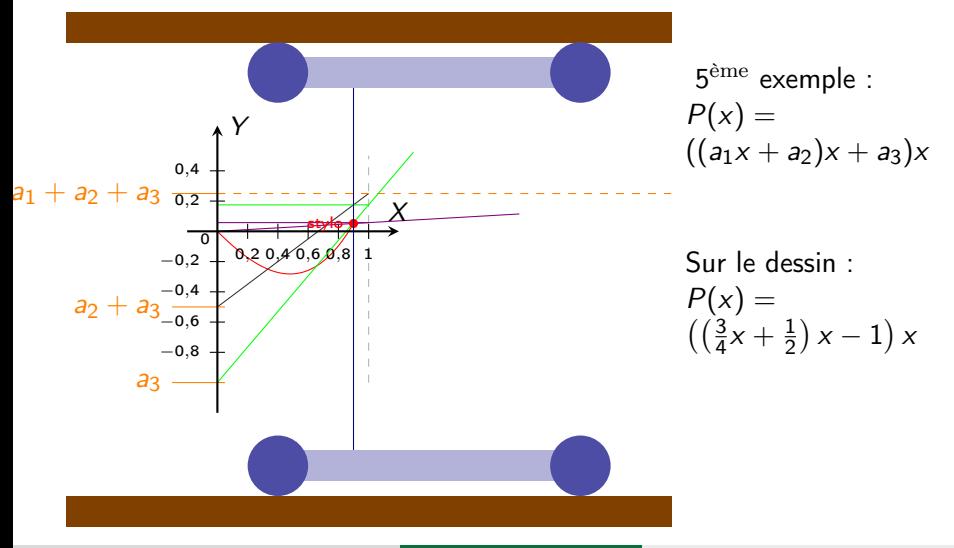

Polynôme de degré 3

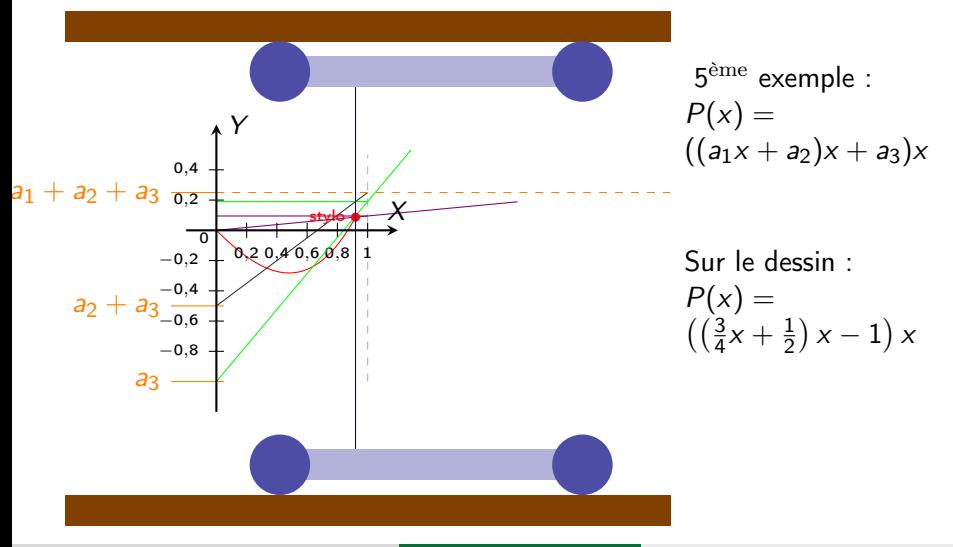

Polynôme de degré 3

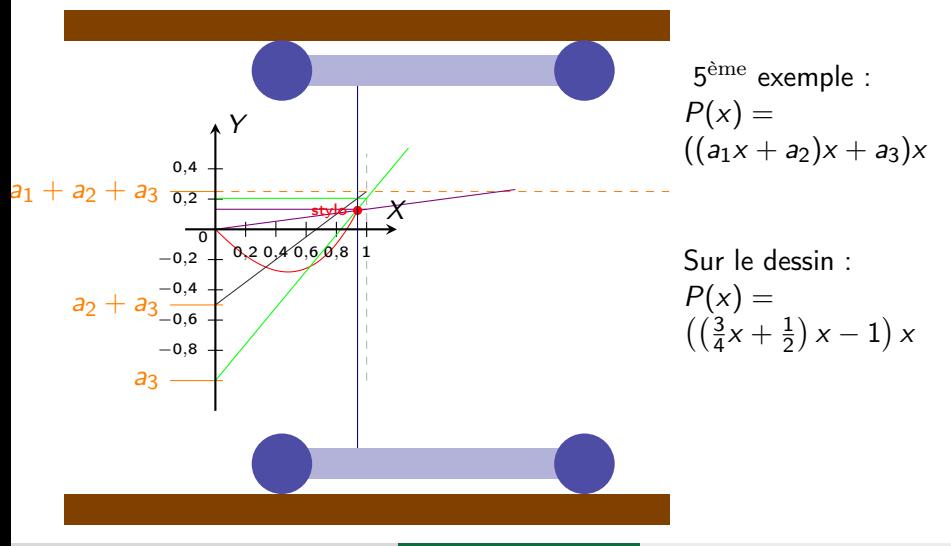

Polynôme de degré 3

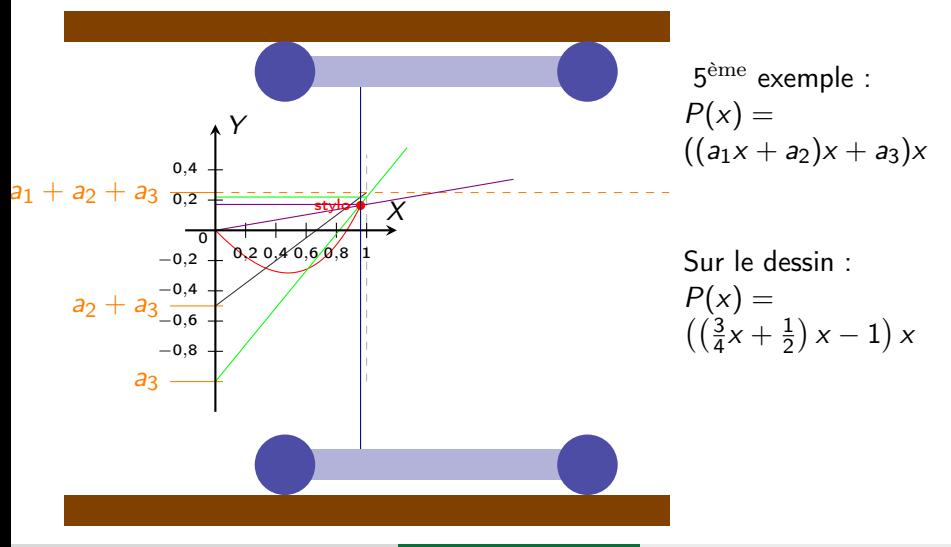

Polynôme de degré 3

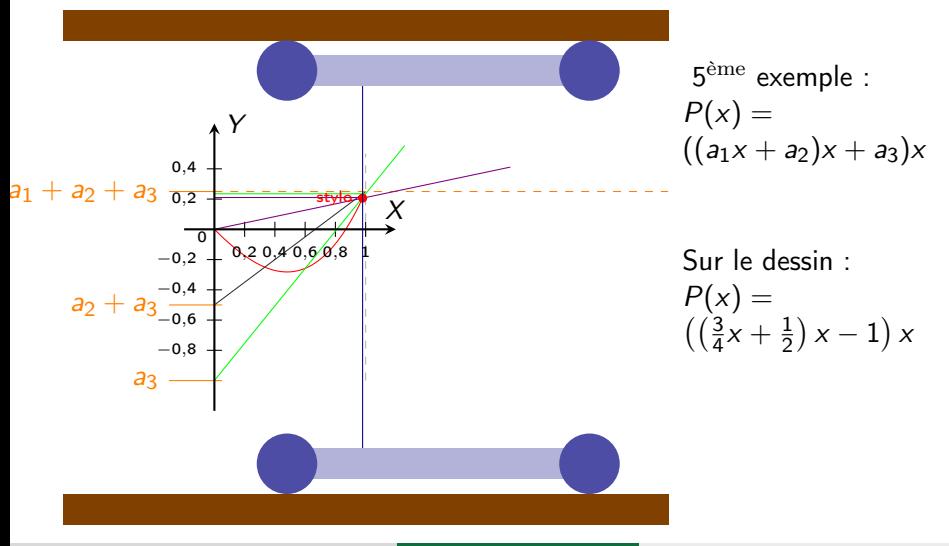
# Fonctionnement de la machine

Polynôme de degré 3

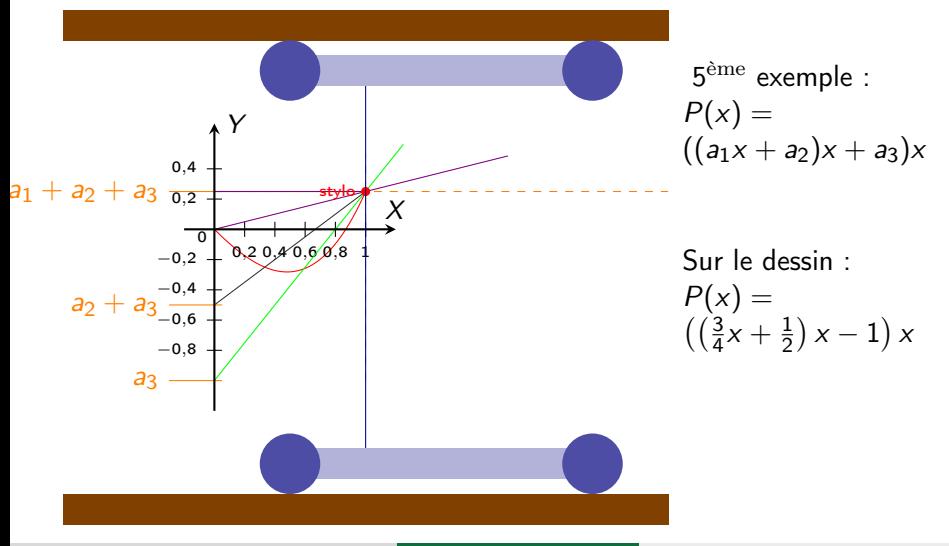

Sébastien LEURENT, IMB, Math-Phys [Constructeur d'équations](#page-0-0) 01/07/2023 14 / 48

### Fonctionnement de la machine

Polynôme de degré plus élevé

Et on peut continuer comme ça pour un degré arbitraire en alternant

- $\bullet$  des multiplications par x grâce au « théorème de Thalès »
- des décalages verticaux pour ajouter des coefficients

### Redécouvrir le Constructeur Universel d'équations de János András Segner (1759)

### Redécouvrir le Constructeur Universel d'équations de János András Segner (1759)

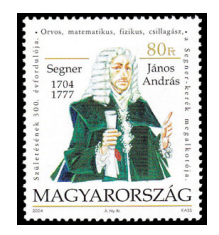

# Où le retrouver ?

#### où tout est dit à son sujet...

Sébastien LEURENT, IMB, Math-Phys [Constructeur d'équations](#page-0-0) 01/07/2023 17 / 48

### Où le retrouver ?

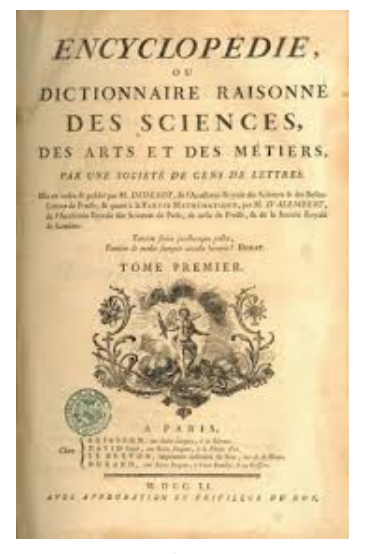

#### où tout est dit à son sujet...

Sébastien LEURENT, IMB, Math-Phys [Constructeur d'équations](#page-0-0) 01/07/2023 17 / 48

# Où le retrouver ?

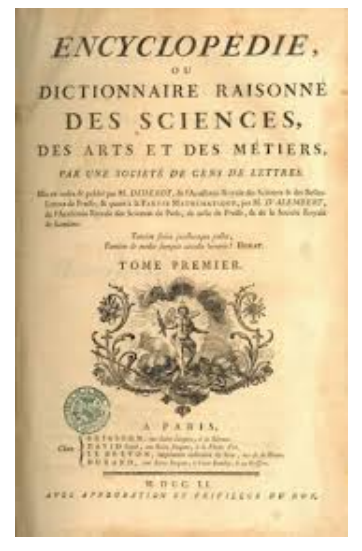

#### où tout est dit à son sujet...

Sébastien LEURENT, IMB, Math-Phys [Constructeur d'équations](#page-0-0) 01/07/2023 17 / 48

**EQUATION**, Confiruction & ufage d'une machine pour trouver les racines de quelque équation que ce puiffe étre. (Algebre. Machines.) M. Pafcal s'eft fait une réputation dans, le monde pour avoir inventé fa machine arithmétique. Celle dont je vais donner la defcription n'eft pas moins ingénieuse ; & on peut l'appliquer à toutes les équations de quelque degré qu'elles foient.

### Une description géométrique de la méthode...

Soit l'équation à réloudre  $a + bx +$  $cxx + dxx$ , &c. = 0. Tirez für la ligne ZZ prife pour bafe dans la figure 1 ou 2 de la pl. I d'Algebre, des planches, fupplément, les perpendiculaires SS & RR, éloignées l'une de l'autre de telle diftance qu'il vous plaira. Prenez: enfuite fur la ligne SS de l'une ou de l'autre figure les parties OA, AB, BC. CD, &c. proportionnelles aux coefficiens a, b, c, d, &c., de l'équation, observant de prendre chacune de ces lignes de bas en haut, à compter de l'extrêmité de la derniere loríque le coefficient qu'elle doit repréfenter eft pofitif, & dans un fens contraire lorsqu'il est négatif. Cela fait, tirez

# accompagnée de planches,

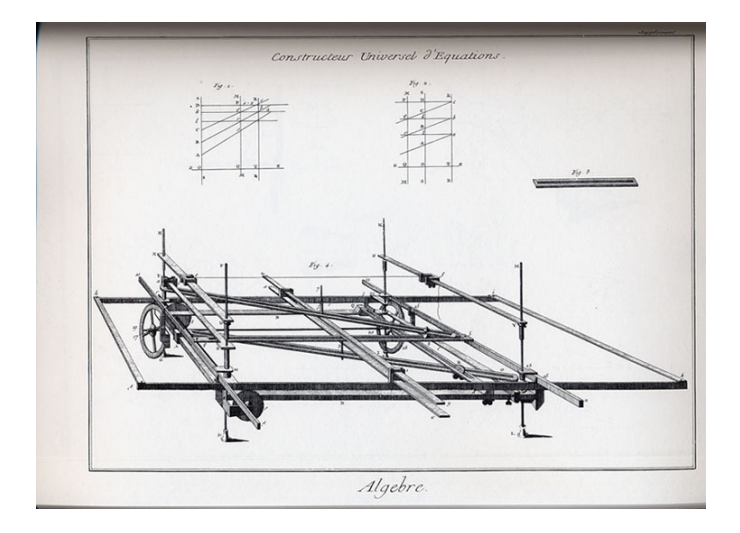

Sébastien LEURENT, IMB, Math-Phys [Constructeur d'équations](#page-0-0) 01/07/2023 20 / 48

Démonfration. Puifque les lignes OA, AB, BC, &c. font proportionnelles aux coefficiens a, b, c, &c. Suppofons que la premiere OA foit égale au premier coefficient a, ou à telle de ces parties qu'on voudra,  $n$ , par exemple, feroit  $\frac{1}{n}$ ; alors pour conferver la proportion ci-deffus, la fuivante AB fera égale à  $\frac{b}{a}$ , Bc à  $\frac{c}{a}$ & cD à  $\frac{4}{\pi}$ , &c. Si l'on nomme OQ ou fon égale DPx, pour lors Dc étant prife égale à l'unité, Pc fera égale à  $1-x$ ;

Sébastien LEURENT, IMB, Math-Phys [Constructeur d'équations](#page-0-0) 01/07/2023 21 / 48

#### o sur les racines négatives

Nota. Pour avoir les racines négatives, on placera les regles à gauche de SS figure 2, où elles font marquées par les mêmes lettres que dans la premiere figure. Par exemple, on pofera la regle Cc de c ou q, la regle Bb de b ou r, la regle aA de n ou s, vers la gauche, en forte que les centres  $A$ ,  $B$ , des deux dernieres le trouvent fur la ligne fixe SS.

#### sur les changements d'échelle ou de variable

Il y a encore une choie à observer : c'eft que fi l'on a une équation comme celle-ci xxx -  $S_{xx}$  + 1200. x + 9000  $=$  0, dont les coefficiens  $s$ , 1200 & 9000 font différens l'un de l'autre, qu'il feroit difficile de les prendre fur la ligne OD. on peut les réduire de la maniere fuivante : c'eft de mettre dans l'équation à la place de chaque  $x$ , 10  $x$ , 20  $x$ , ou 100  $x$ . Je fuppole qu'on mette 20  $x$ ; pour lors, au lieu de xxx, on aura 8000 xxx, au lieu de  $Sxx - 2000$  xx, &c., & l'équation

sur la nature et le nombre de racines d'un polynôme

1°. Les racines d'une équation peuvent être de trois fortes, politives, négatives & impoffibles ou imaginaires.

2°. Toute équation contient autant de racines qu'elle a de degrés.

3<sup>°</sup>. Les racines imaginaires font toujours au nombre de deux.

4<sup>°</sup>. Oue toute *équation* dont le nombre des degrés eft impair, doit contenir au moins une racine réelle.

5°. Que toute équation dont le premier & le demier termes, après avoir été transpofés, ont des fignes contraires, contient au moins une racine réelle. Loríque cela arrive, & que le nombre de fes dimenhons eft pair, de même que celui des ra-

cines impoffibles, celui des racines réelles Arre pareillemen

Sébastien LEURENT, IMB, Math-Phys [Constructeur d'équations](#page-0-0) 01/07/2023 24 / 48

9°. Le plus grand coefficient négatif d'une équation quelconque, confidéré comme pofitif, & augmenté de l'unité, excede toujours la plus grande racine positive de l'équation. Par conféquent,

10°. Si en place de la quantité inconnue x de l'équation, vous mettez le coefficient, pris comme politif & augmenté de l'unité,  $moins x$ , toutes les racines deviendront pofitives. Dans ce cas, vous n'aurez befoin que des regles de la figure 2, dont les centres font à leurs extrêmités, & elles vous fuffiront pour tous les cas poffibles; car vous devez avoir obfervé que les centres de celles de la deuxieme figure font autrement difpolés.

### de fabrication,

Voici la defcription d'une machine pour régler le mouvement des regles dont j'ai parlé : elle n'est que pour les équations du deuxieme degré; mais on peut également l'employer pour toutes les autres. ABCD, figure 4, eft un châifis de fer ou d'acier, compolé de quatre barres de fer affemblées par leurs extrêmités, qui forment un parallélogramme rectangle de douze pouces de long fur huit de large, aux quatre coins duquel font des appuis EF, GH, IK, & LM, fur lefquels il porte. Sur le côté A, eft un coulant N, qu'on peut arrêter avec une vis dans tel endroit qu'on veut, & fur lequel la traverse NO tourne fur fon centre. Son autre extrêmité tient par le moyen d'une vis avec fon écroue à la traverse  $PQ$ , qui est pareillement arrêtée sur le châstis aux endroits  $P$  &  $Q$ ,

Sébastien LEURENT, IMB, Math-Phys [Constructeur d'équations](#page-0-0) 01/07/2023 26 / 48

des équations. Comme il paroît par la démonftration précédente, qu'en augmentant les barres de cette machine, on peut l'employer généralement pour toutes les équations de quelque degré qu'elles puissent être, on peut l'appeller, à jufte titre, un conftructeur univerfel d'équations.  $(V)$ 

Bref, tout est dit !

Sébastien LEURENT, IMB, Math-Phys [Constructeur d'équations](#page-0-0) 01/07/2023 27 / 48

des équations. Comme il paroît par la démonftration précédente, qu'en augmentant les barres de cette machine, on peut l'employer généralement pour toutes les équations de quelque degré qu'elles puissent être, on peut l'appeller, à jufte titre, un conftructeur univerfel d'équations.  $(V)$ 

Bref, tout est dit !

- Rien sur l'attribution de la méthode à Segner
- et surtout
	- dans la pratique, ça marche ?
		- $\bullet$  Oui!!
		- Mais, à l'époque, convenablement seulement pour les degrés 0 et 1...

### Rien sur l'attribution de la méthode à Segner

et surtout

- dans la pratique, ça marche ?
	- $\bullet$  Oui!!
	- Mais, à l'époque, convenablement seulement pour les degrés 0 et 1...

### Rien sur l'attribution de la méthode à Segner

- et surtout
	- dans la pratique, ça marche ?

### $\bullet$  Oui!!!

Mais, à l'époque, convenablement seulement pour les degrés 0 et 1...

- Rien sur l'attribution de la méthode à Segner
- et surtout
	- dans la pratique, ça marche ?
		- $\bullet$  Oui!!
		- Mais, à l'époque, convenablement seulement pour les degrés 0 et 1...
- Rien sur l'attribution de la méthode à Segner
- et surtout
	- dans la pratique, ça marche ?
		- $\bullet$  Oui!!
		- Mais, à l'époque, convenablement seulement pour les degrés 0 et 1...

# Depuis, il y a eu

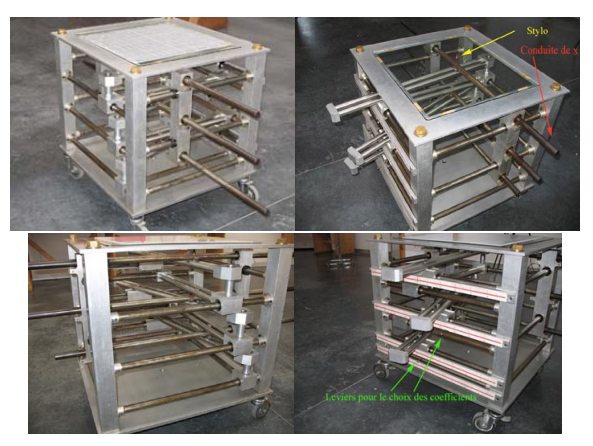

Réalisé dans le cadre de l'exposition Au delà du compas, la géométrie des courbes, une version de l'instrument permettant le tracé de polynômes de degré 3 pour le musée Il Giardino de Archimede, à Florence.

Sébastien LEURENT, IMB, Math-Phys [Constructeur d'équations](#page-0-0) 01/07/2023 29 / 48

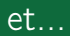

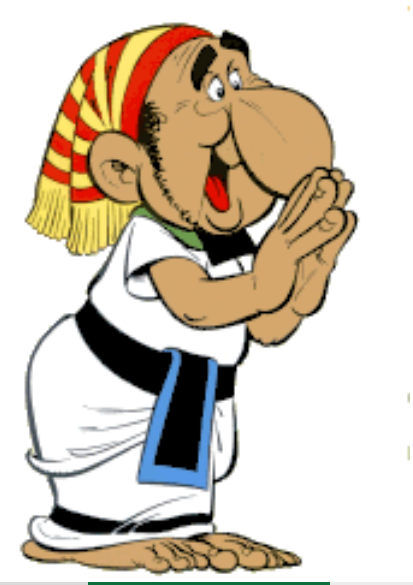

Sébastien LEURENT, IMB, Math-Phys [Constructeur d'équations](#page-0-0) 01/07/2023 30 / 48

### Pour une version plus artisanale

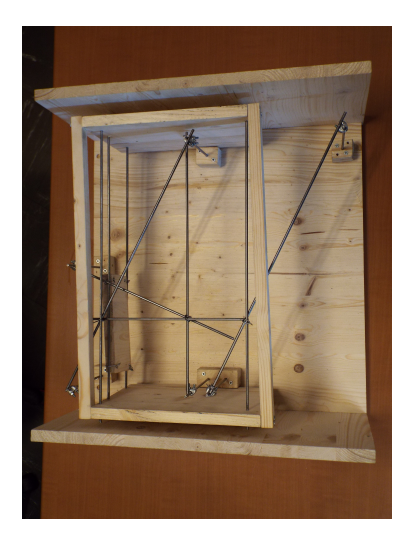

Sébastien LEURENT, IMB, Math-Phys [Constructeur d'équations](#page-0-0) 01/07/2023 31 / 48

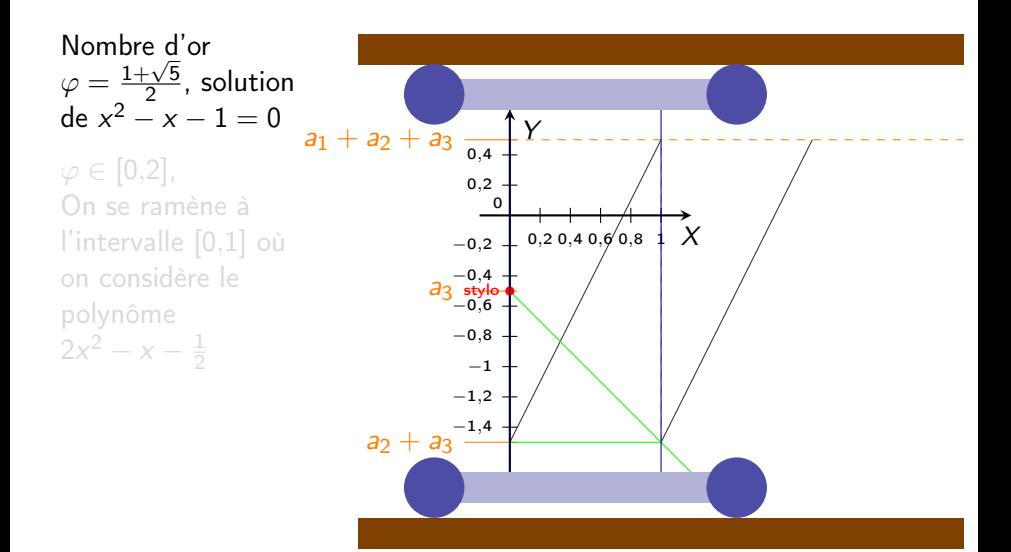

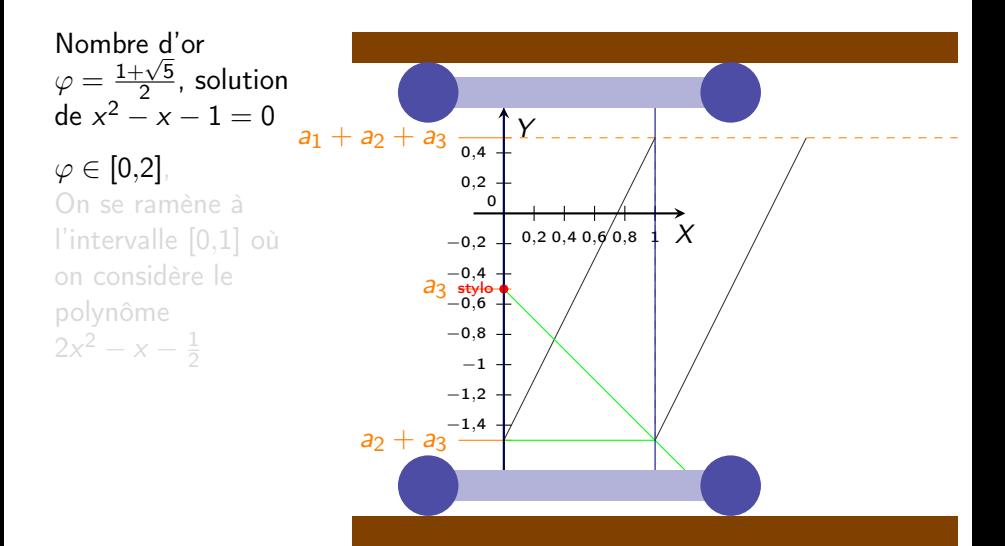

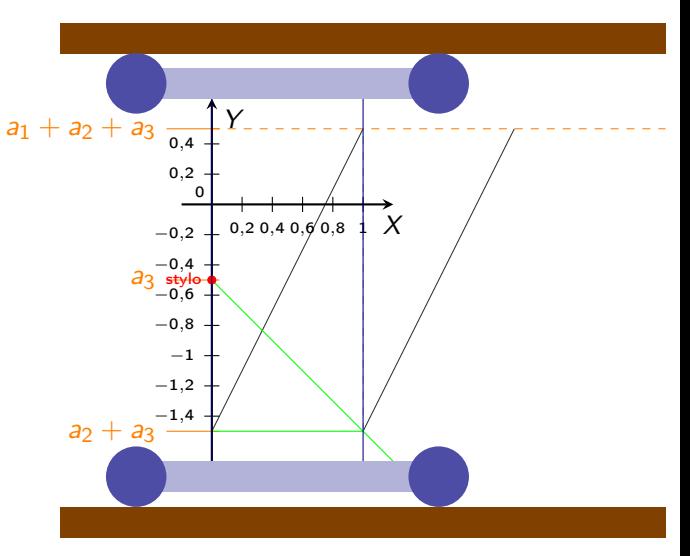

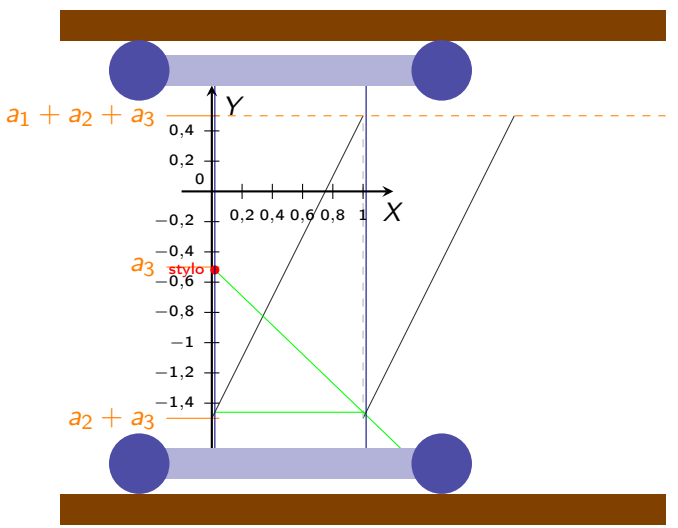

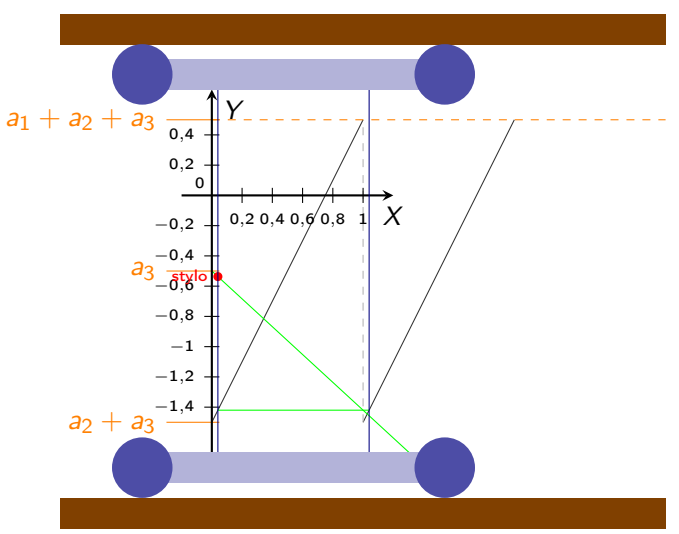

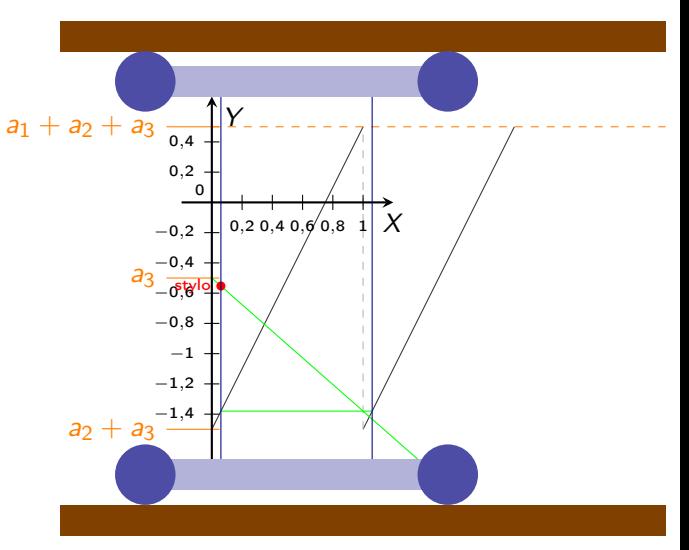

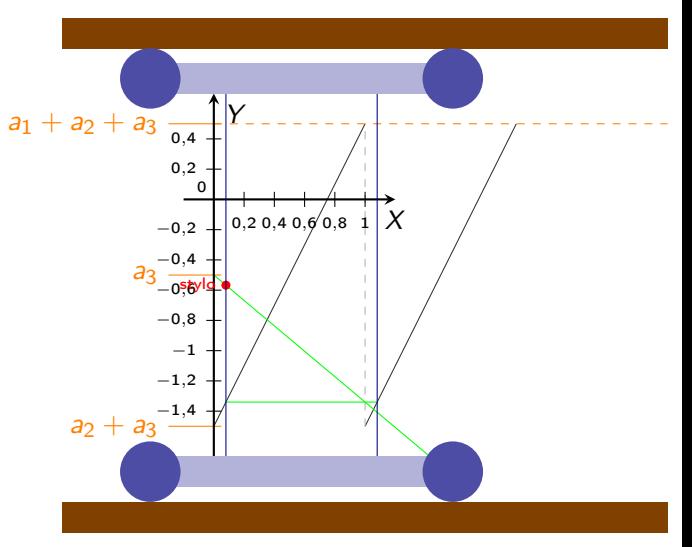

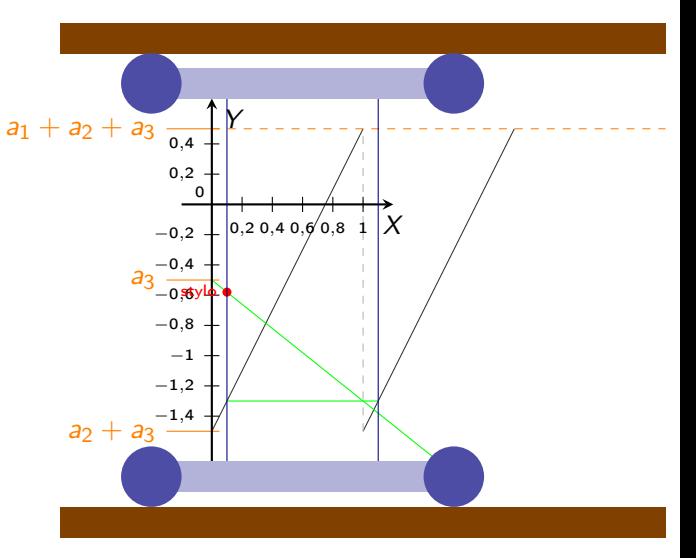

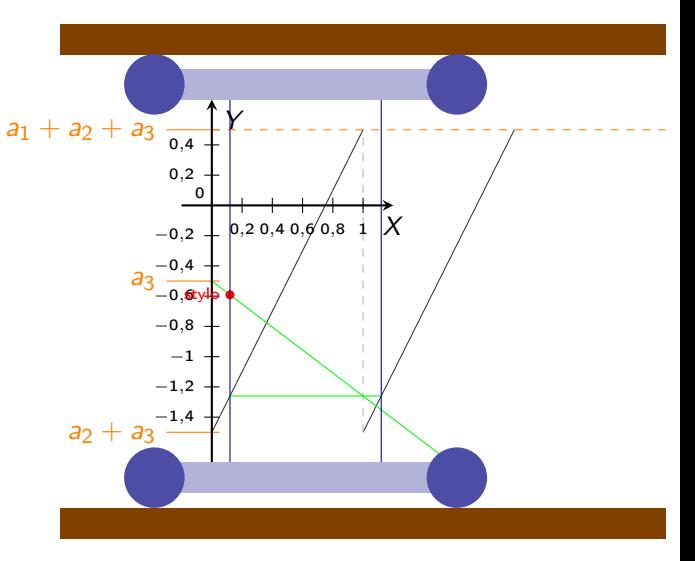

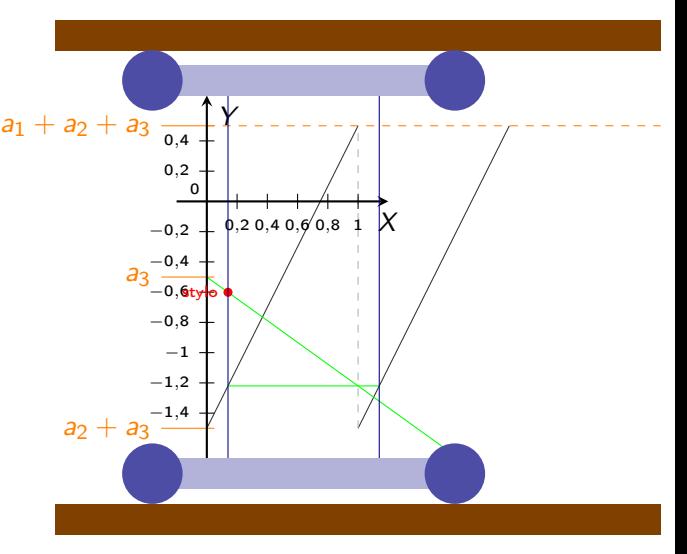
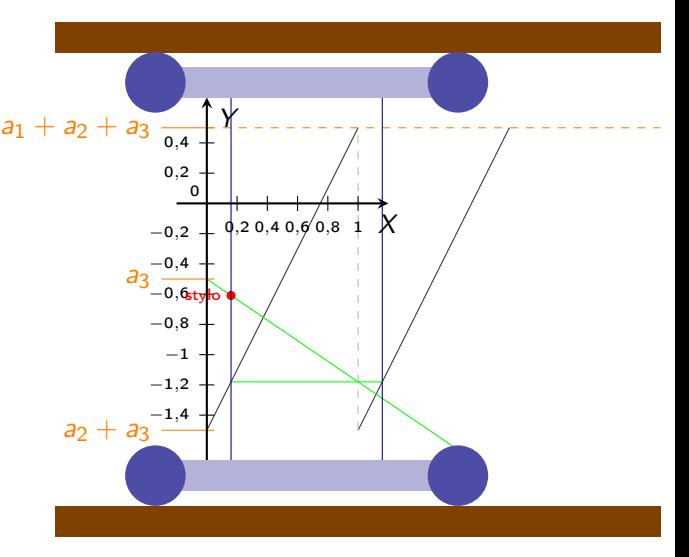

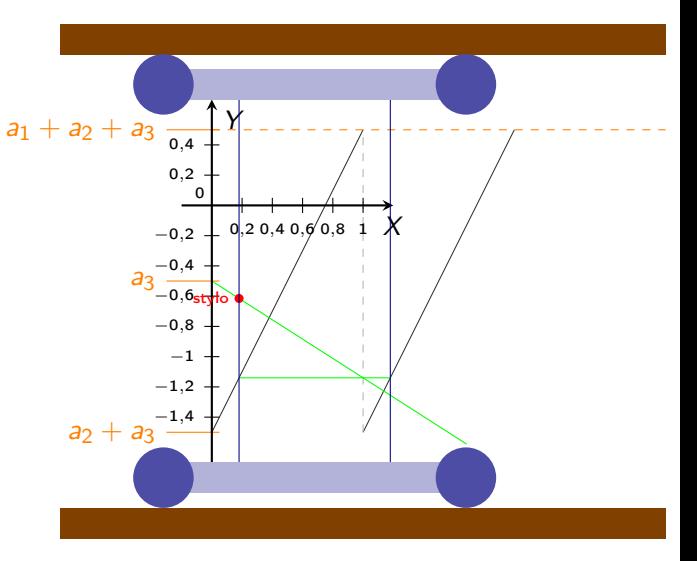

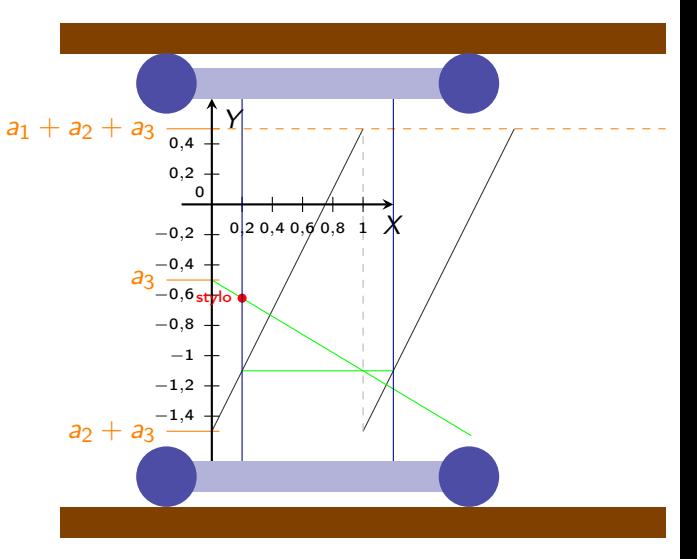

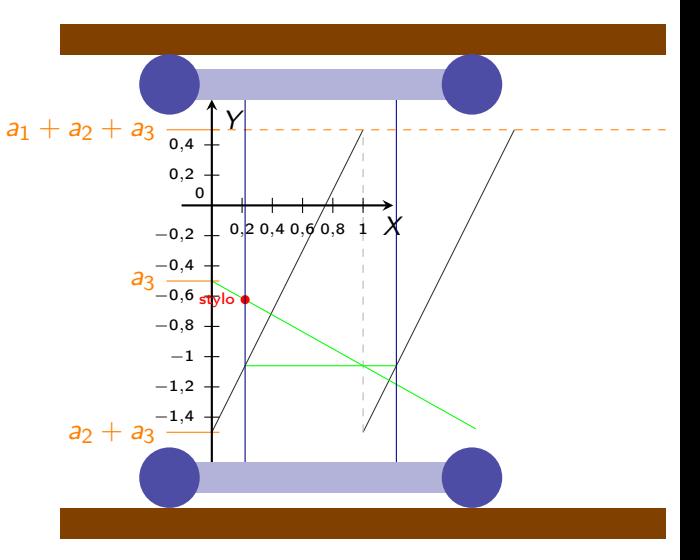

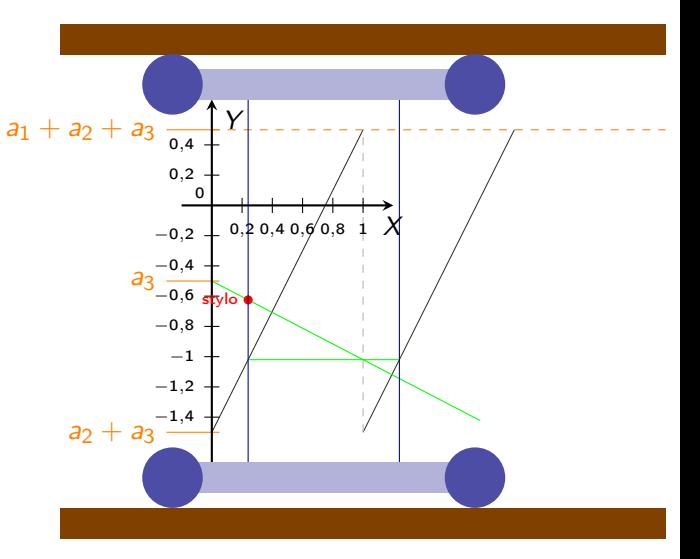

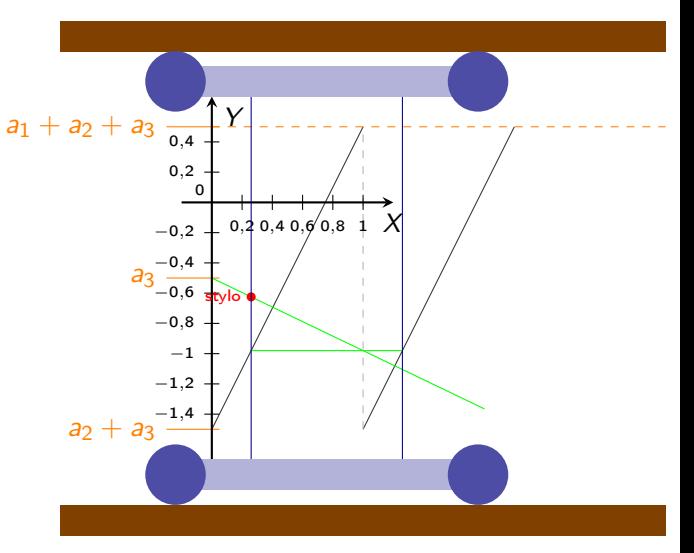

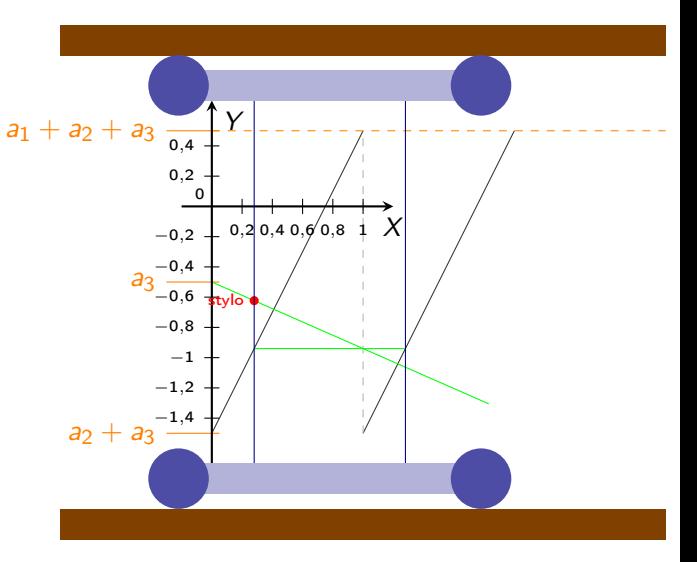

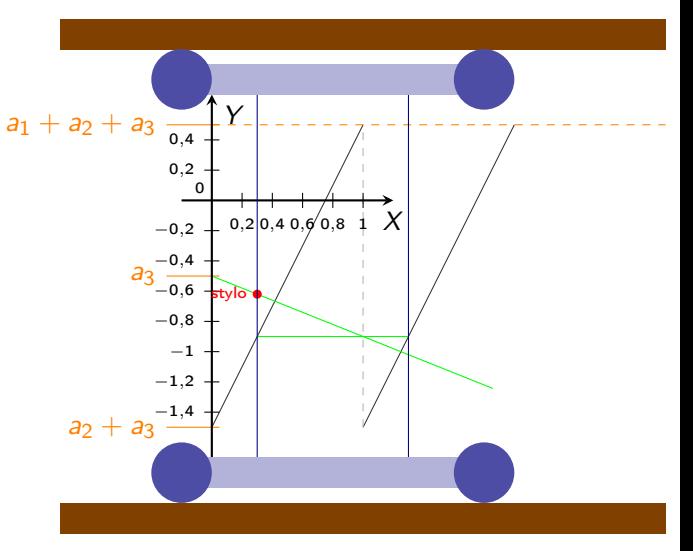

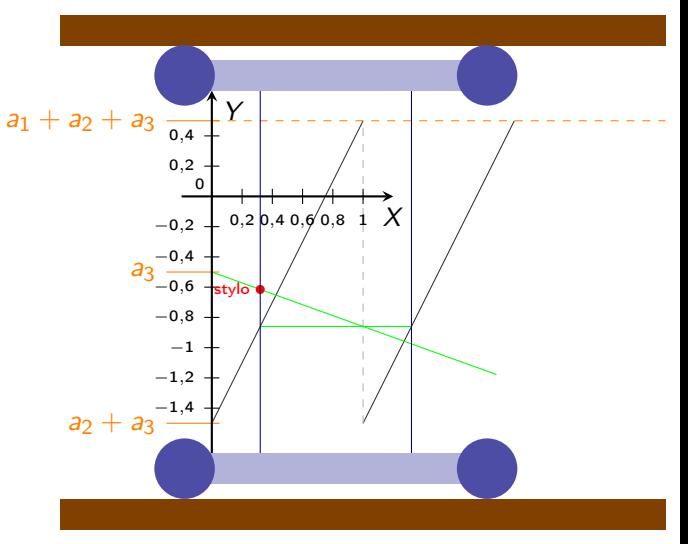

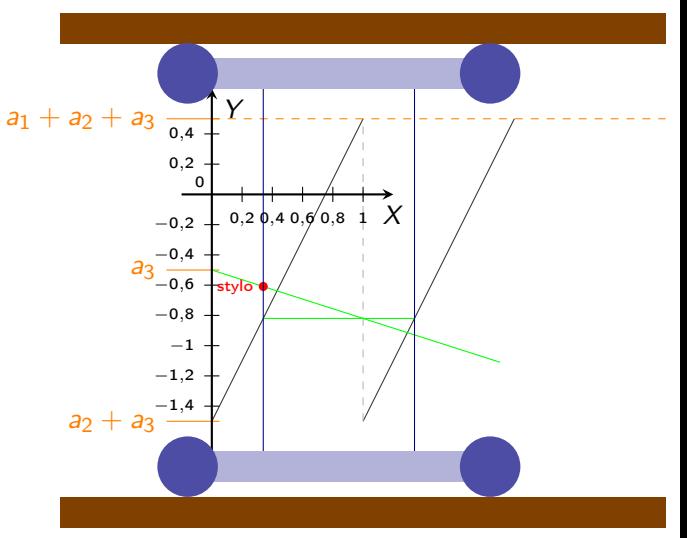

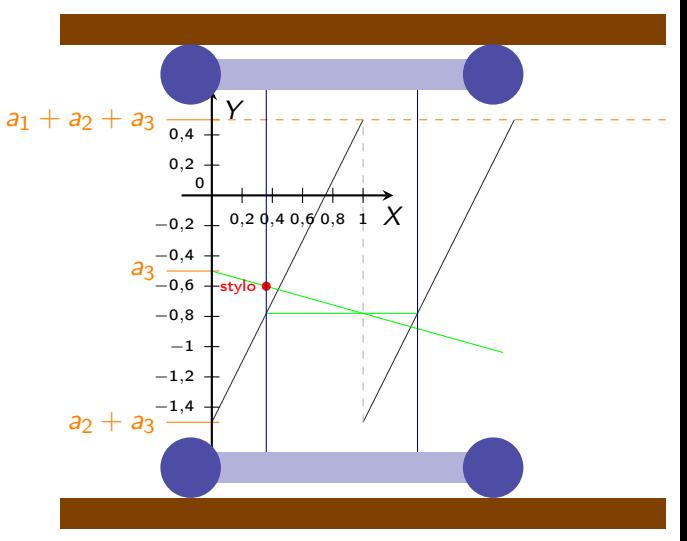

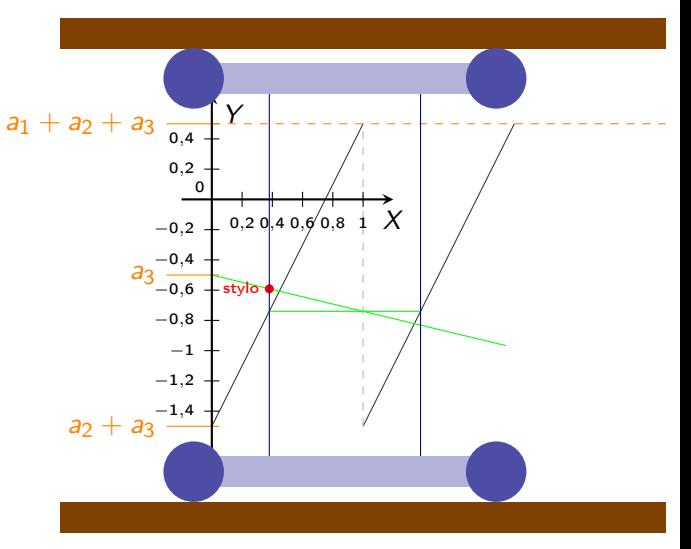

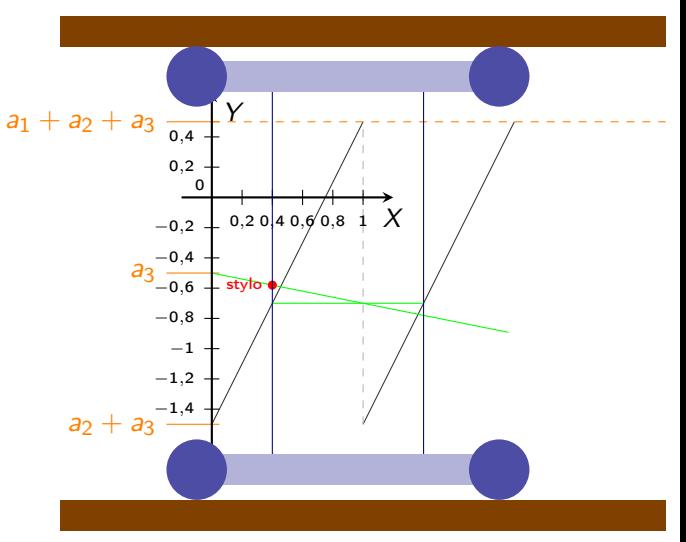

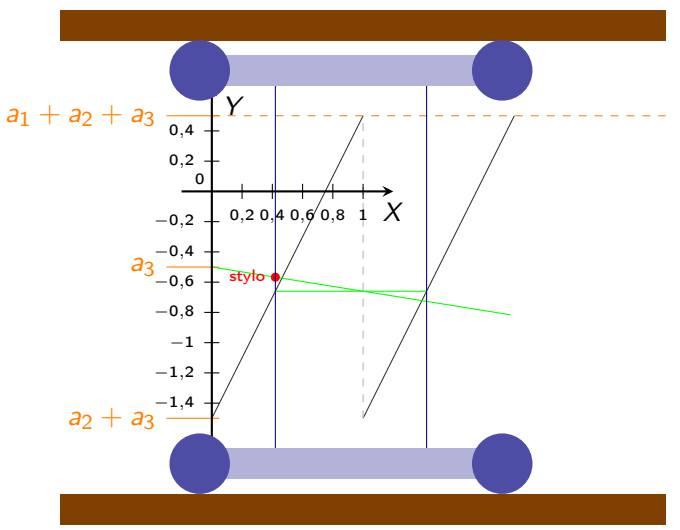

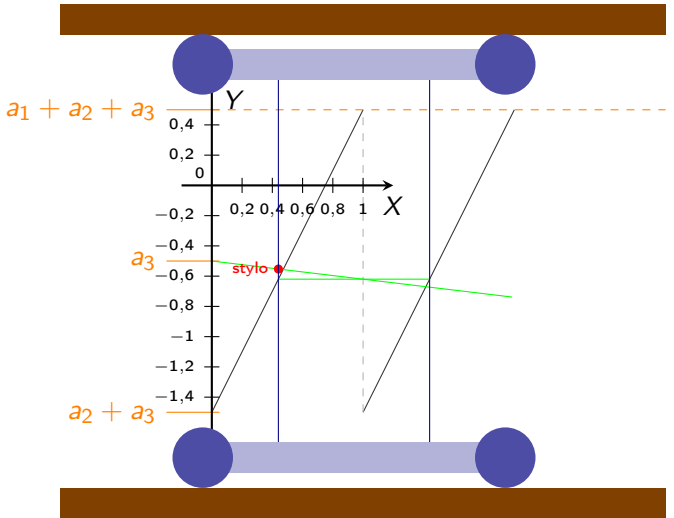

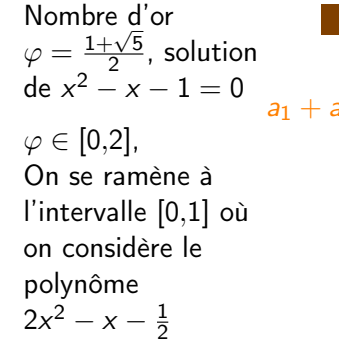

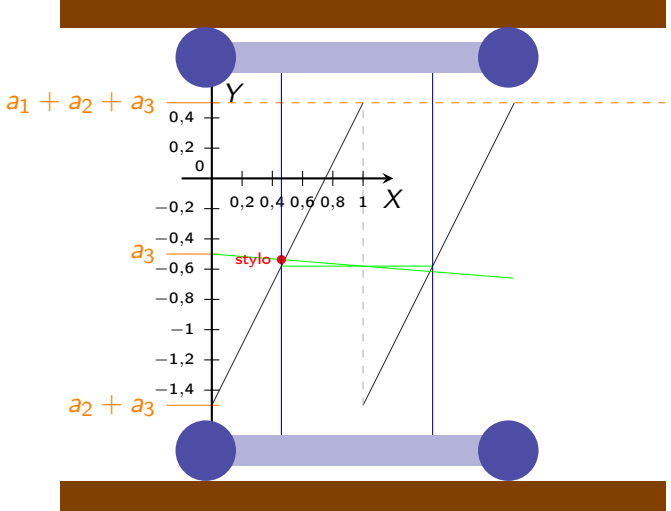

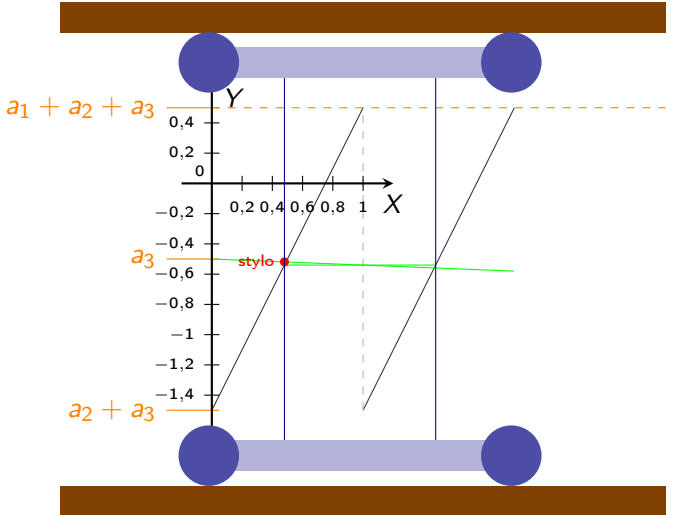

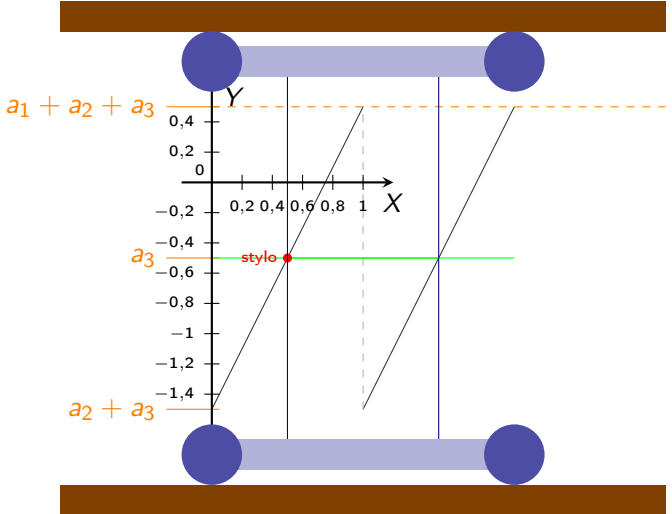

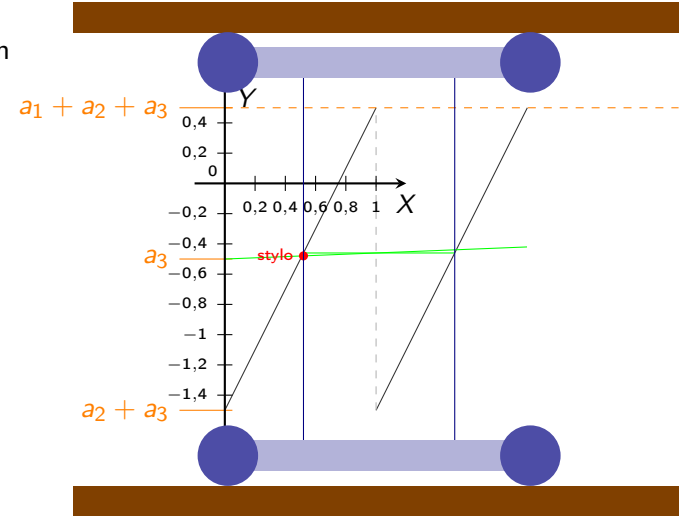

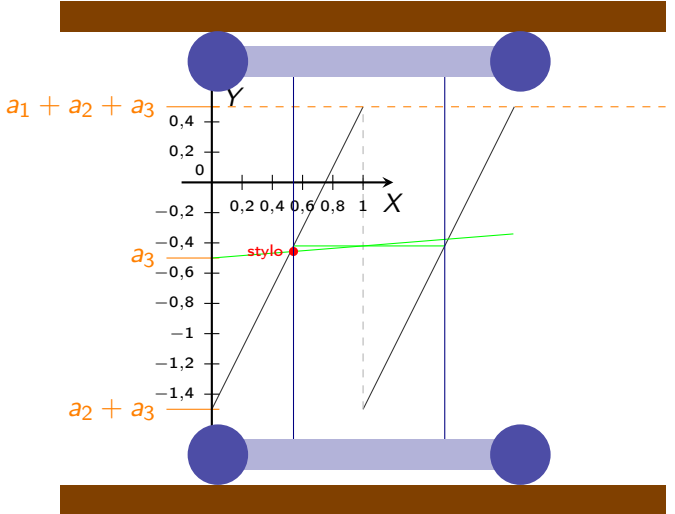

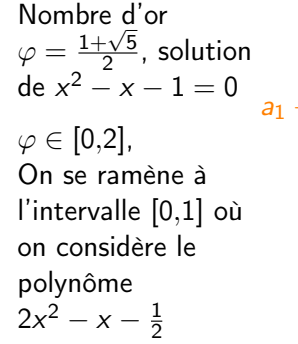

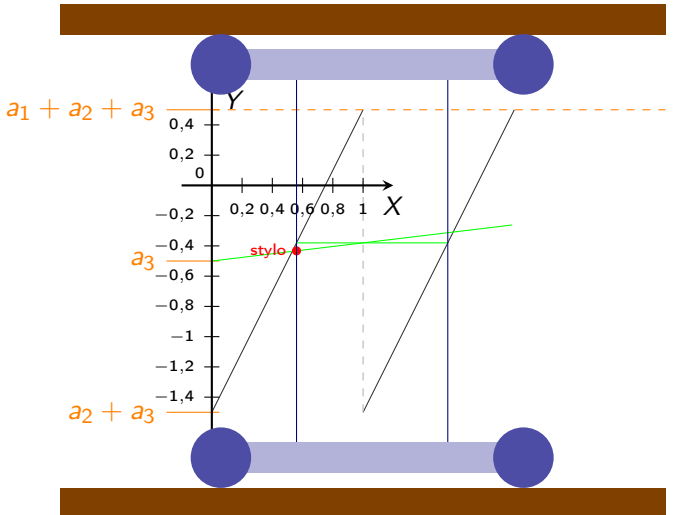

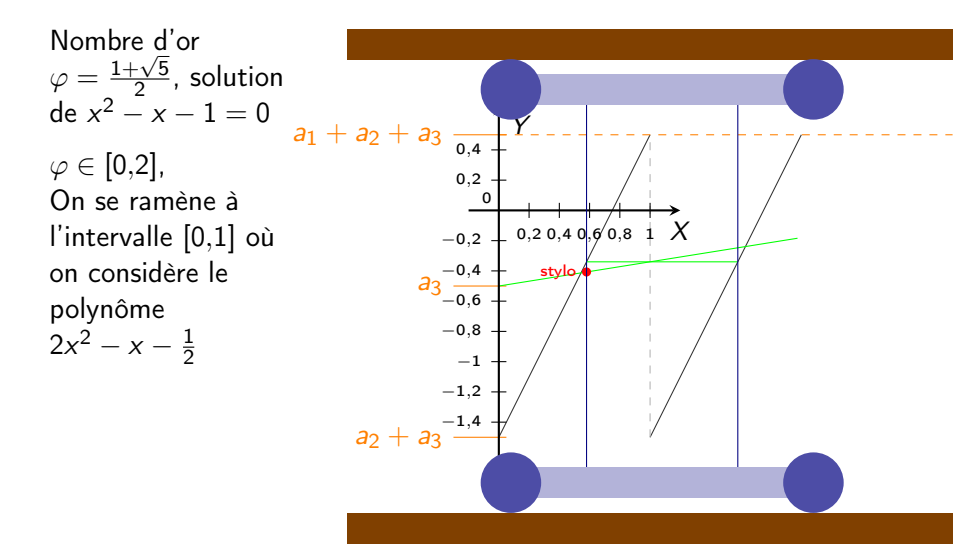

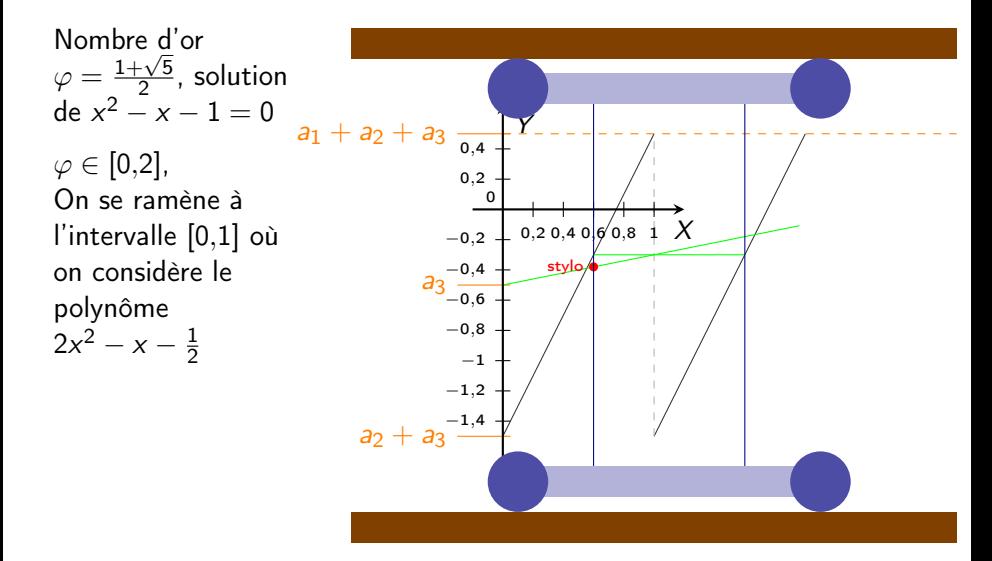

Sébastien LEURENT, IMB, Math-Phys [Constructeur d'équations](#page-0-0) 01/07/2023 32 / 48

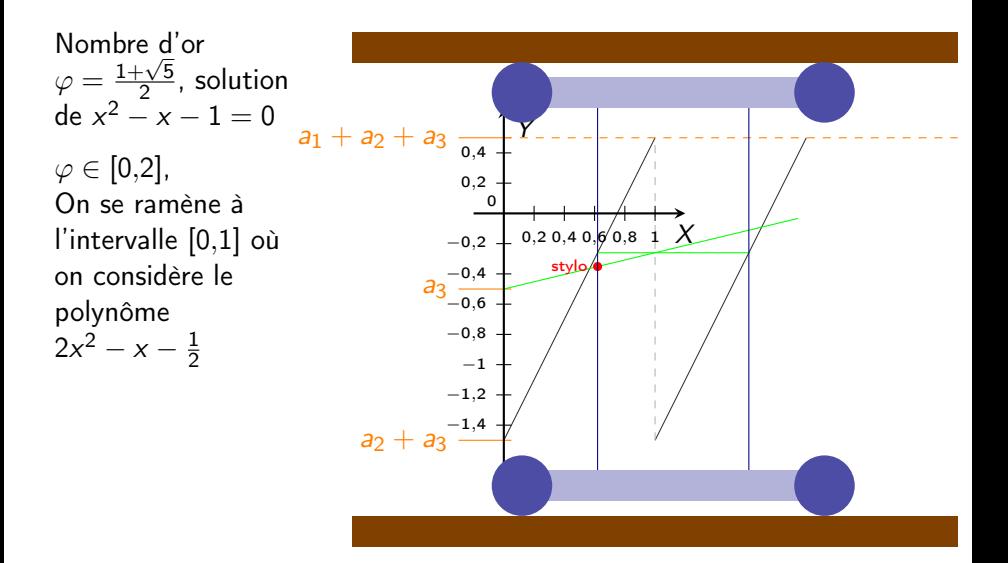

Sébastien LEURENT, IMB, Math-Phys [Constructeur d'équations](#page-0-0) 01/07/2023 32 / 48

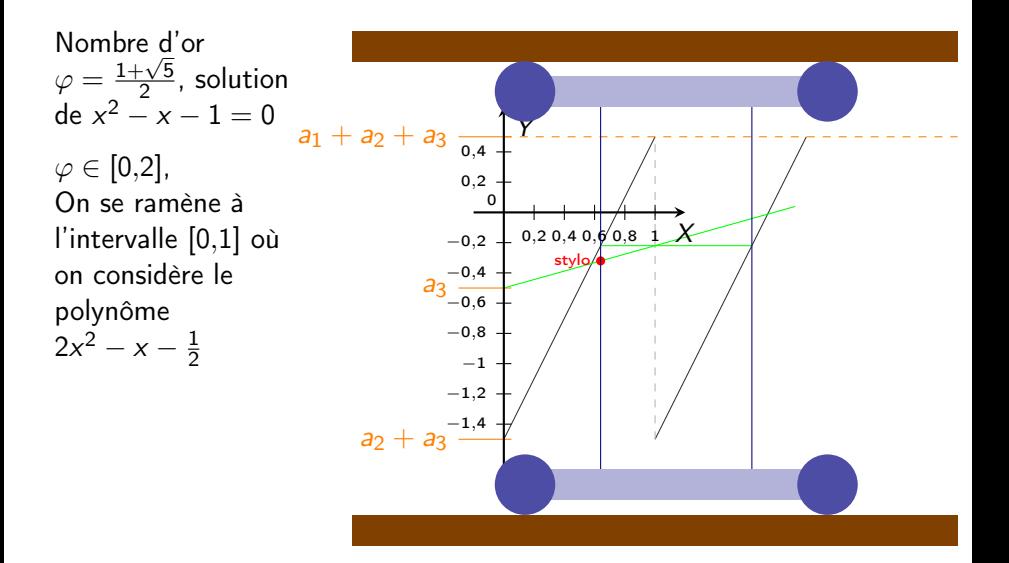

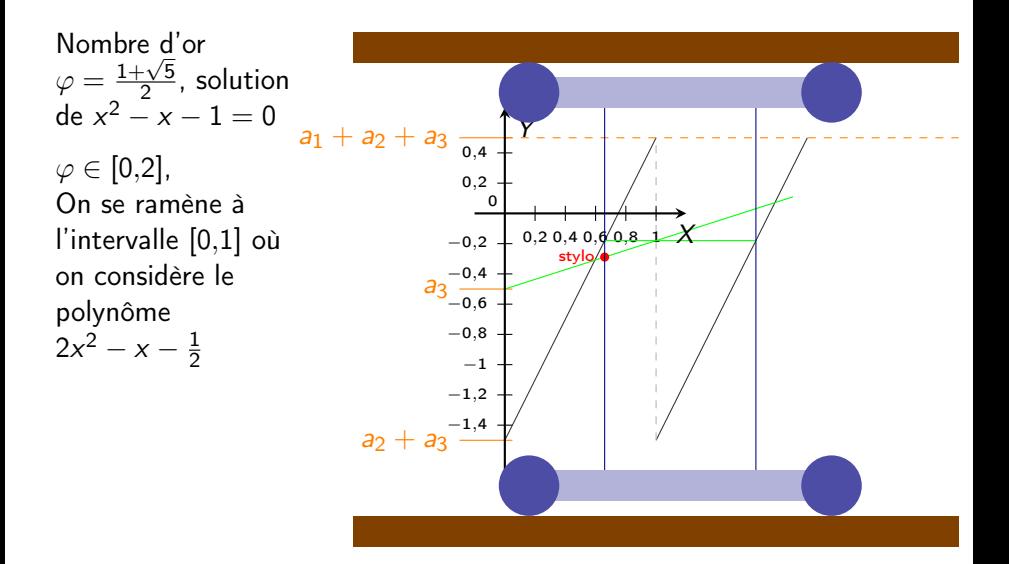

Sébastien LEURENT, IMB, Math-Phys [Constructeur d'équations](#page-0-0) 01/07/2023 32 / 48

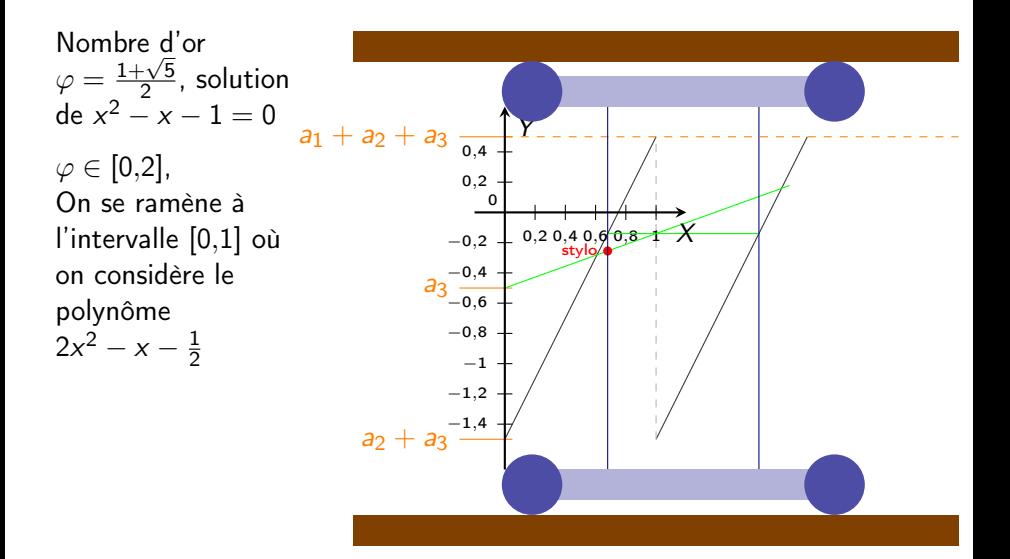

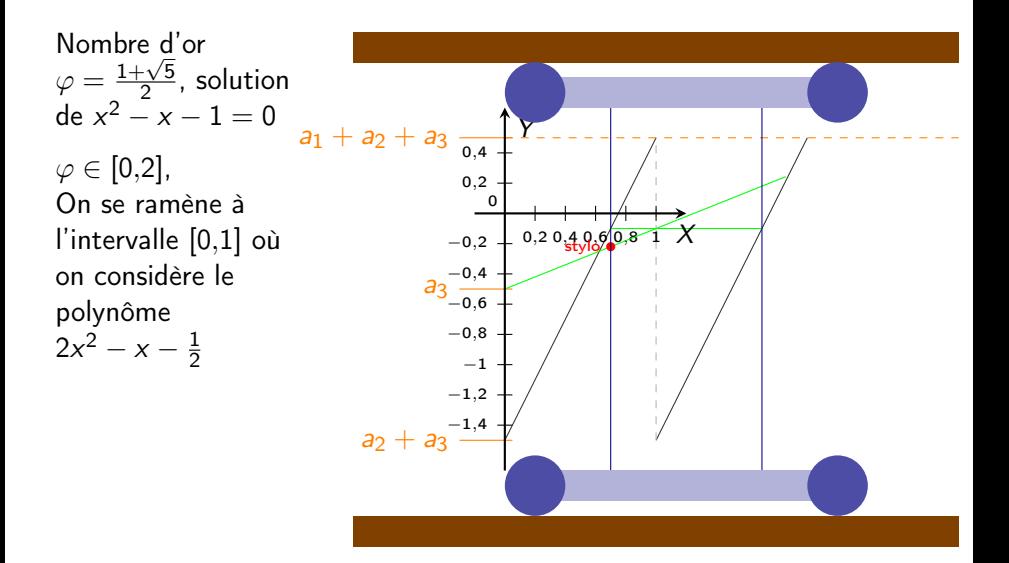

Sébastien LEURENT, IMB, Math-Phys [Constructeur d'équations](#page-0-0) 01/07/2023 32 / 48

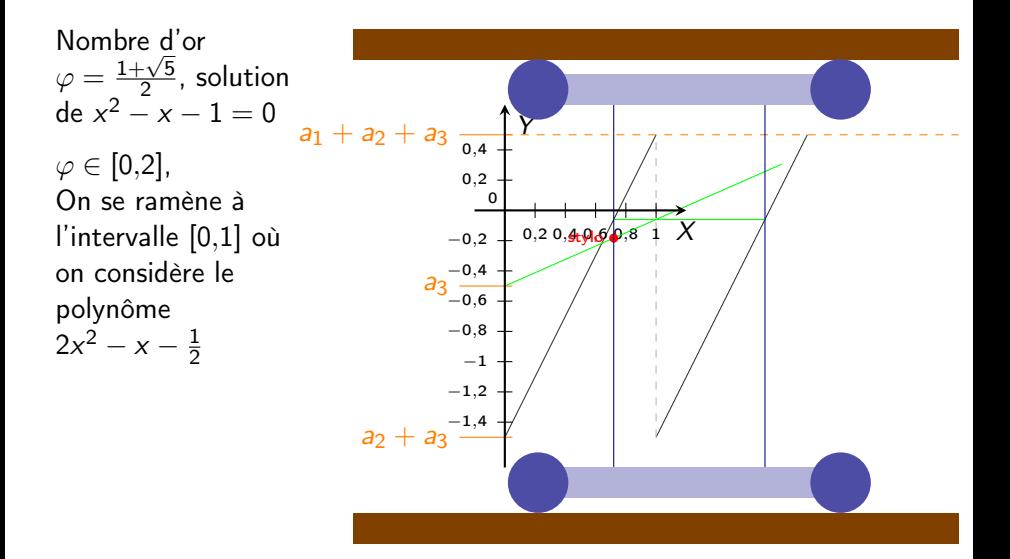

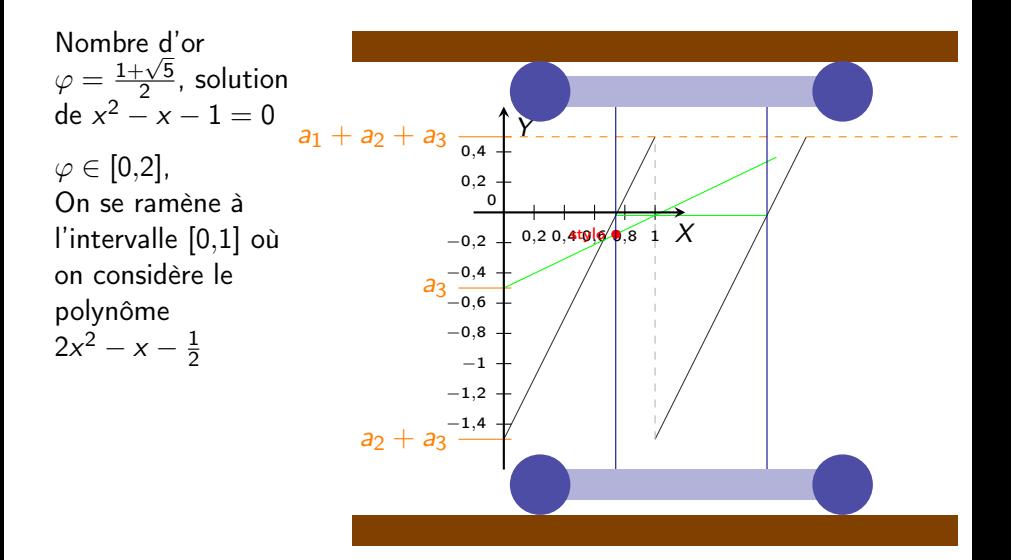

Sébastien LEURENT, IMB, Math-Phys [Constructeur d'équations](#page-0-0) 01/07/2023 32 / 48

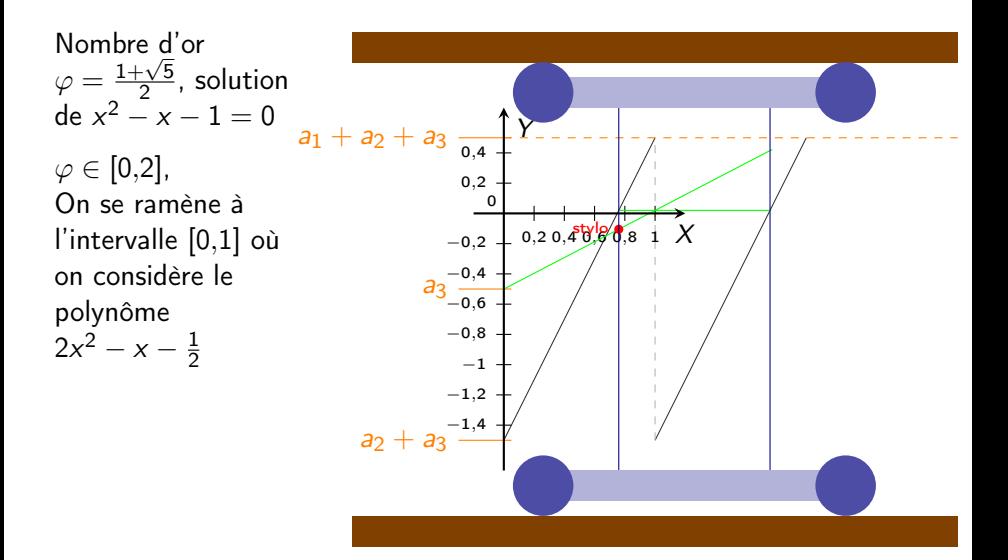

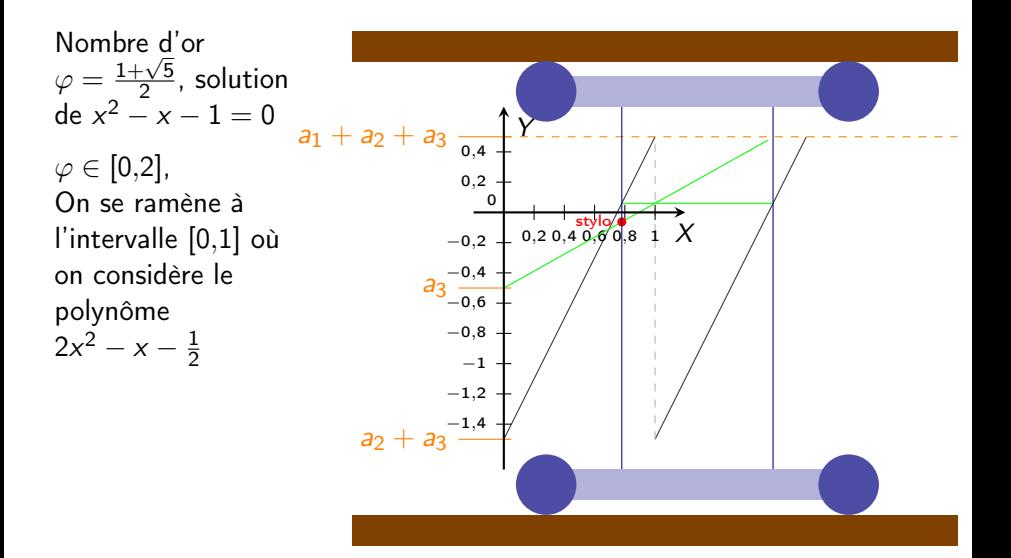

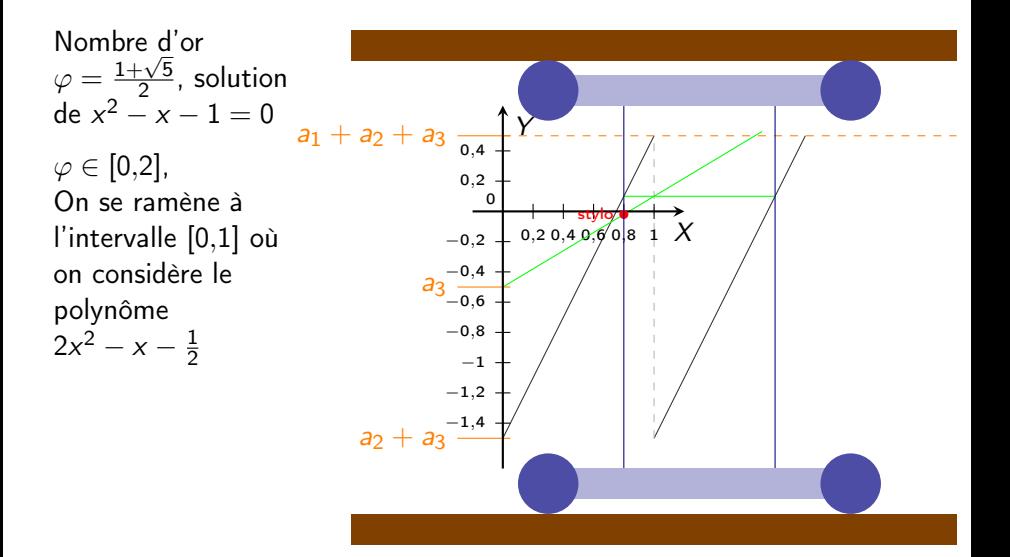

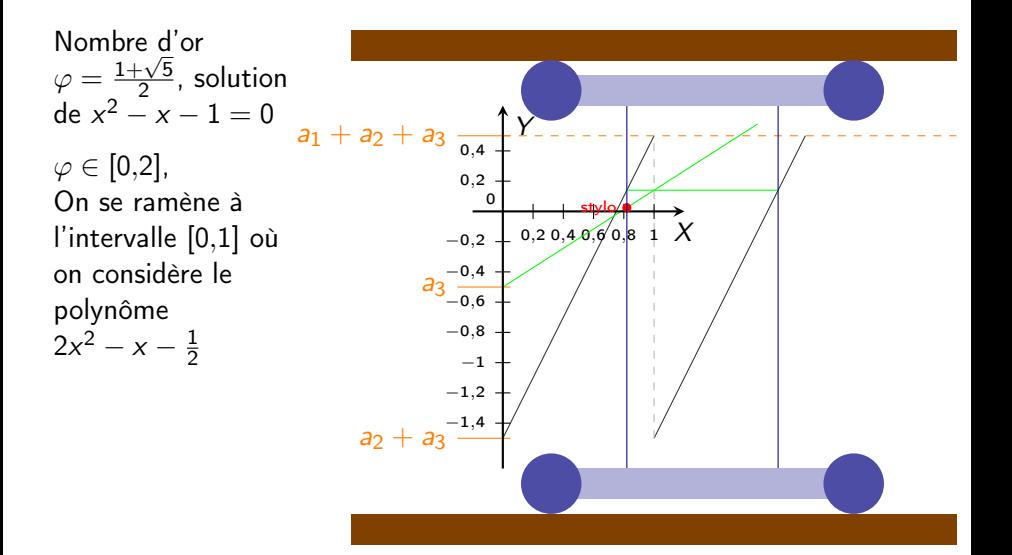

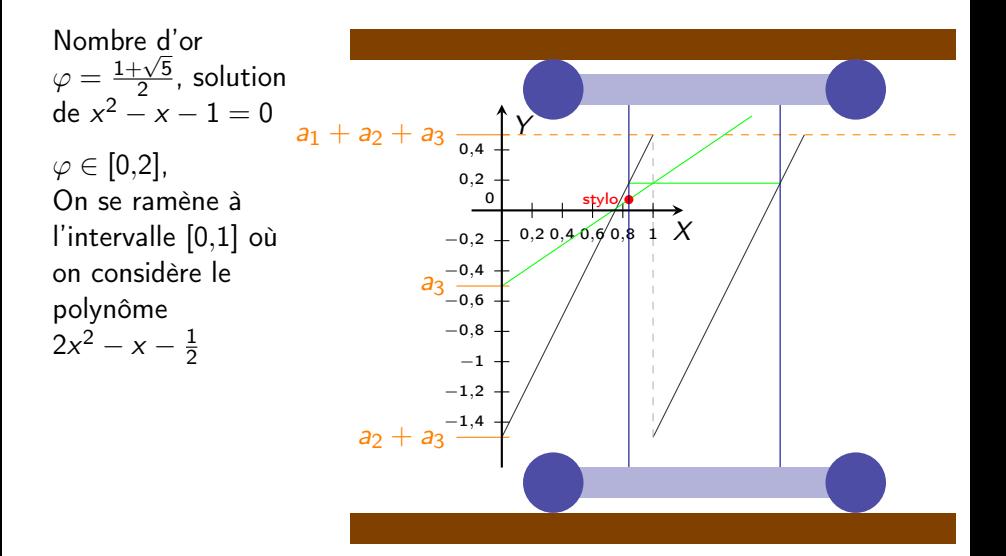

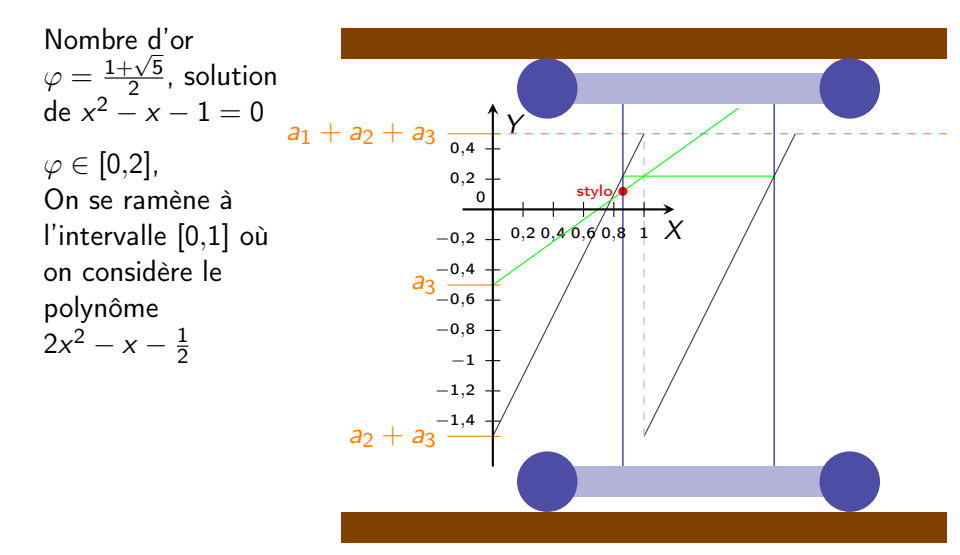
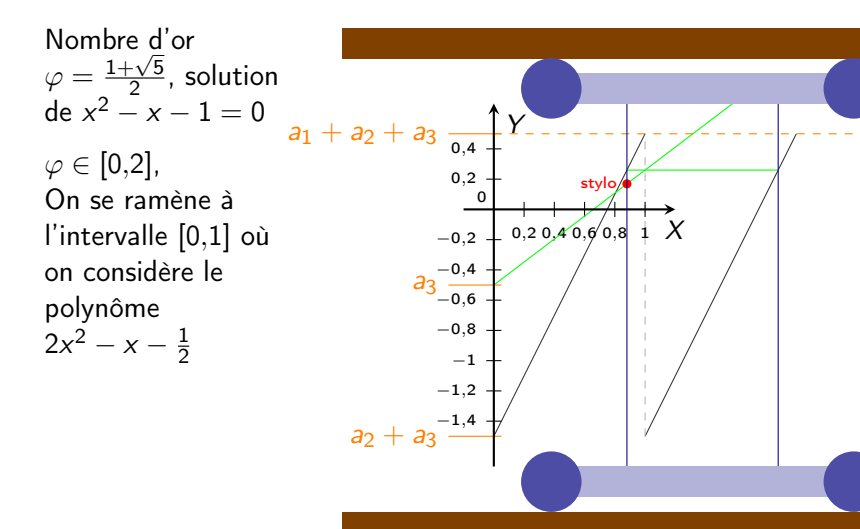

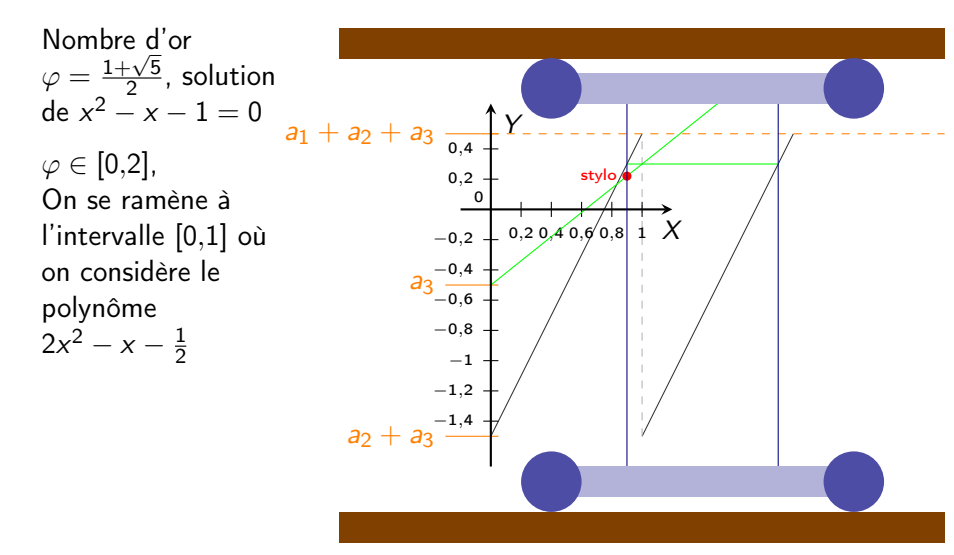

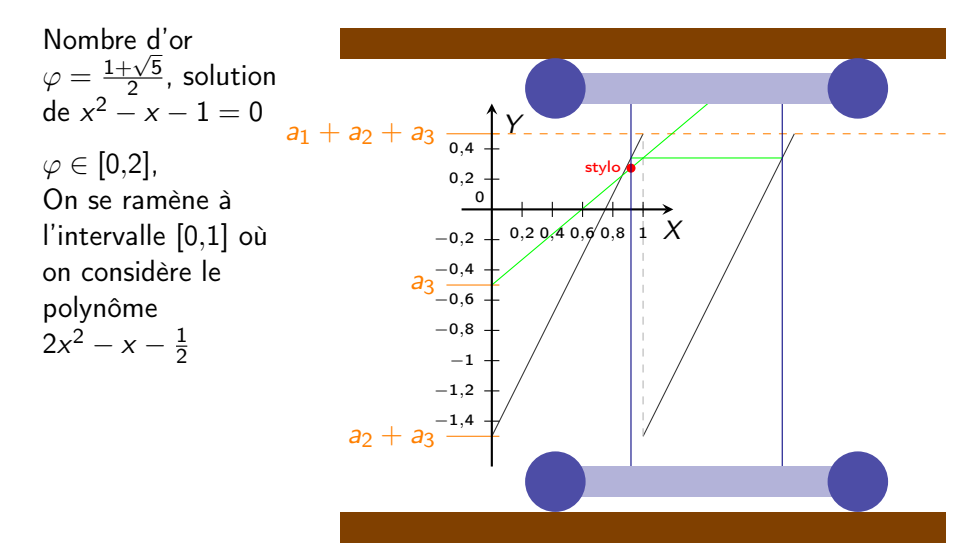

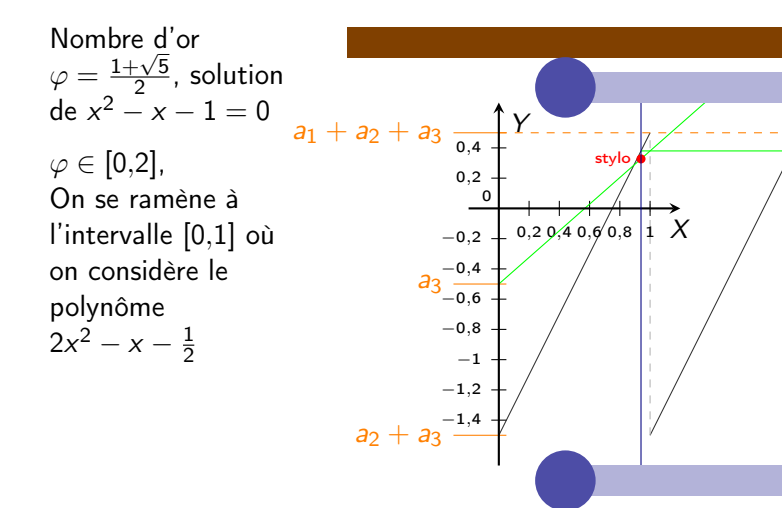

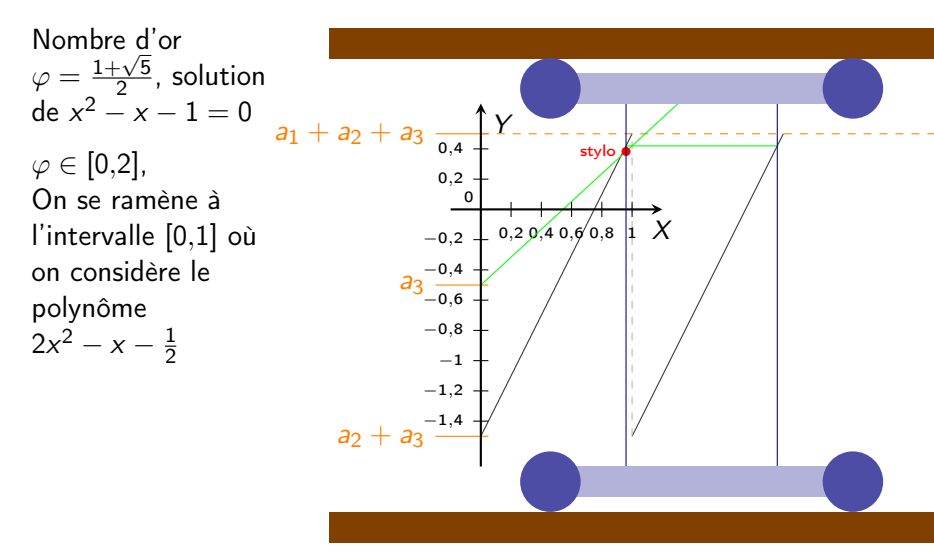

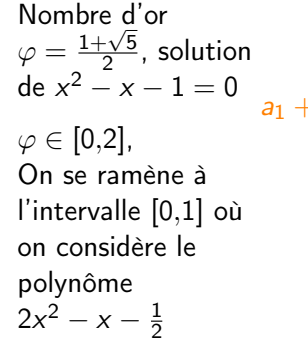

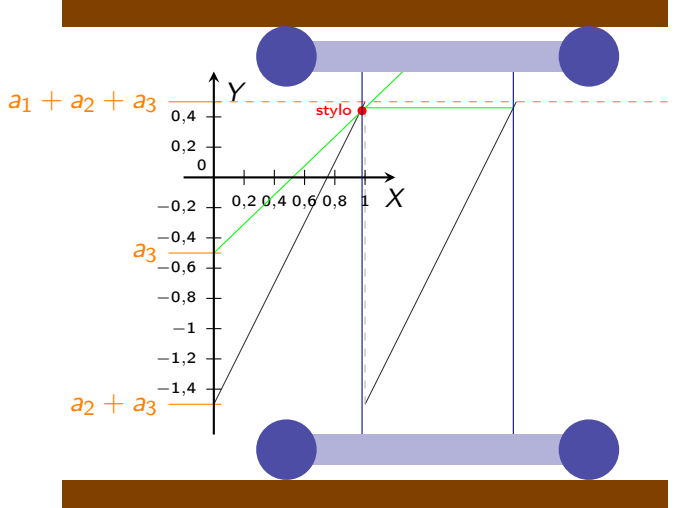

Nombre d'or Nombre d $\varphi = \frac{1+\sqrt{5}}{2}$  $\frac{1}{2}$ , solution de  $x^2 - x - 1 = 0$  $\varphi \in [0,2]$ , On se ramène à l'intervalle [0,1] où on considère le polynôme  $2x^2 - x - \frac{1}{2}$ 2  $a_1 + a_2 + a_3$  $a_2 +$  $a<sub>3</sub>$  $-0,2$  $0,4$  0, $6/$  0,8  $-0,4$  $-0.6$  $^{\rm -0,8}$ 0,2  $^{\rm -1,2}$  $0,4$ −1,4 1 −1 0  $\mathbf{\hat{x}}$ Y stylo

On a vu que la construction utilise la réécriture d'un polynôme

$$
a_1x^n + a_2x^{n-1} + \cdots + a_nx + a_{n+1}
$$

sous la forme

$$
((a_1x + a_2)x + a_3)x + ... a_n)x + a_{n+1}
$$

Cette méthode sera plus tard baptisée « méthode de Hörner » (1819), elle présente aussi l'avantage de réduire le nombre d'opérations nécessaires à l'évaluation du polynome : au lieu de  $\frac{n(n+1)}{2}$  multiplications et *n* additions elle permet de se contenter de  $n$  multiplications et  $n$  additions. On a vu que la construction utilise la réécriture d'un polynôme

$$
a_1x^n + a_2x^{n-1} + \cdots + a_nx + a_{n+1}
$$

sous la forme

$$
(((a_1x+a_2)x+a_3)x+\ldots a_n)x+a_{n+1}
$$

Cette méthode sera plus tard baptisée « méthode de Hörner » (1819), elle présente aussi l'avantage de réduire le nombre d'opérations nécessaires à l'évaluation du polynome : au lieu de  $\frac{n(n+1)}{2}$  multiplications et *n* additions elle permet de se contenter de  $n$  multiplications et  $n$  additions.

#### • Les points  $O(0, 0)$  et  $I(1, 0)$  sont constructibles.

- On construit d'autres points comme intersections cercle(s) ou droite(s) basés sur les points déjà construits.
	- La règle est non graduée et ne sert qu'à tracer des droites passant par deux points déjà construits.
	- Le compas permet de tracer des cercles centrés en les points construits et dont les rayons sont des distances entre deux points déjà construits.
- Les points ainsi construits sont dites constructibles.
- Les coordonnées de ces points sont les nombres constructibles.

- Les points  $O(0, 0)$  et  $I(1, 0)$  sont constructibles.
- On construit d'autres points comme intersections cercle(s) ou droite(s) basés sur les points déjà construits.
	- La règle est non graduée et ne sert qu'à tracer des droites passant par deux points déjà construits.
	- Le compas permet de tracer des cercles centrés en les points construits et dont les rayons sont des distances entre deux points déjà construits.
- Les points ainsi construits sont dites constructibles.
- Les coordonnées de ces points sont les nombres constructibles.

- Les points  $O(0, 0)$  et  $I(1, 0)$  sont constructibles.
- On construit d'autres points comme intersections cercle(s) ou droite(s) basés sur les points déjà construits.
	- La règle est non graduée et ne sert qu'à tracer des droites passant par deux points déjà construits.
	- Le compas permet de tracer des cercles centrés en les points construits et dont les rayons sont des distances entre deux points déjà construits.
- Les points ainsi construits sont dites constructibles.
- Les coordonnées de ces points sont les *nombres constructibles*.

- Les points  $O(0, 0)$  et  $I(1, 0)$  sont constructibles.
- On construit d'autres points comme intersections cercle(s) ou droite(s) basés sur les points déjà construits.
	- La règle est non graduée et ne sert qu'à tracer des droites passant par deux points déjà construits.
	- Le compas permet de tracer des cercles centrés en les points construits et dont les rayons sont des distances entre deux points déjà construits.
- Les points ainsi construits sont dites constructibles.
- Les coordonnées de ces points sont les nombres constructibles.

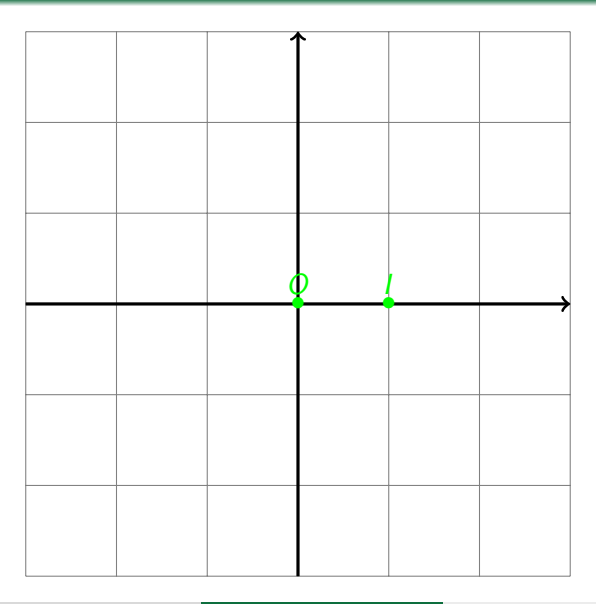

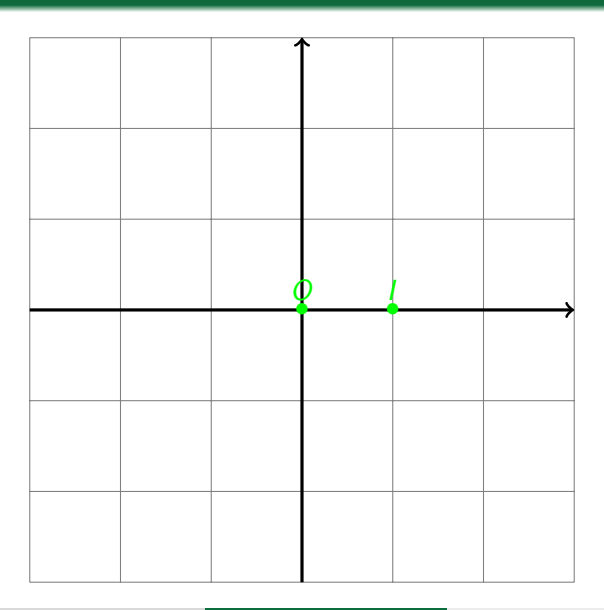

 $C_1$  ?

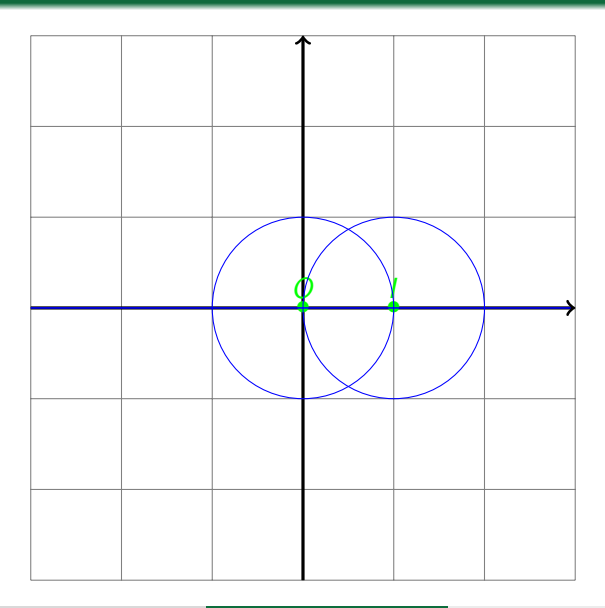

 $C_1$  ?

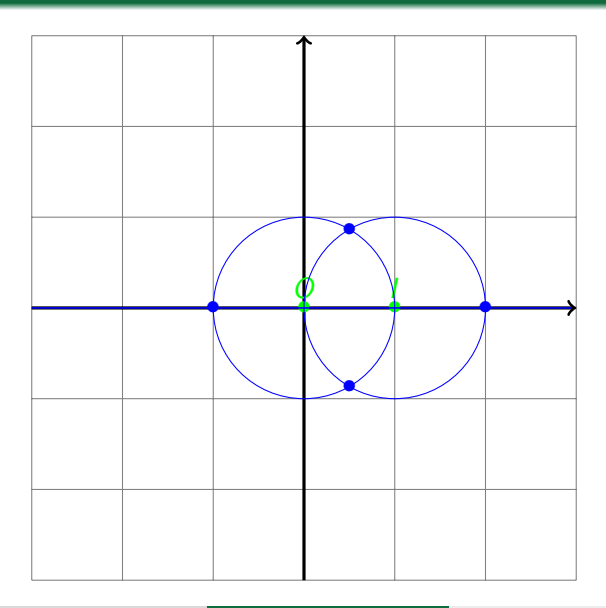

#### • Des droites

- Des cercles
- Des points
- Des perpendiculaires  $\bullet$

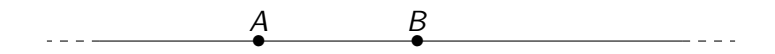

- Des droites
- **ODes cercles**
- **•** Des points
- **·** Des perpendiculaires

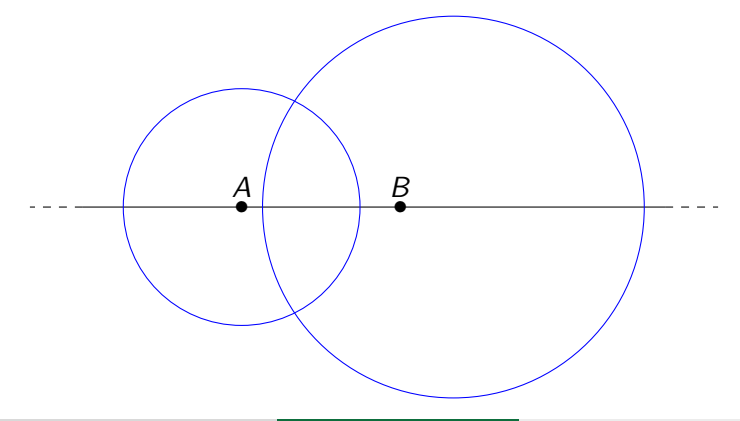

- Des droites
- **·** Des cercles
- **·** Des points
- **·** Des perpendiculaires

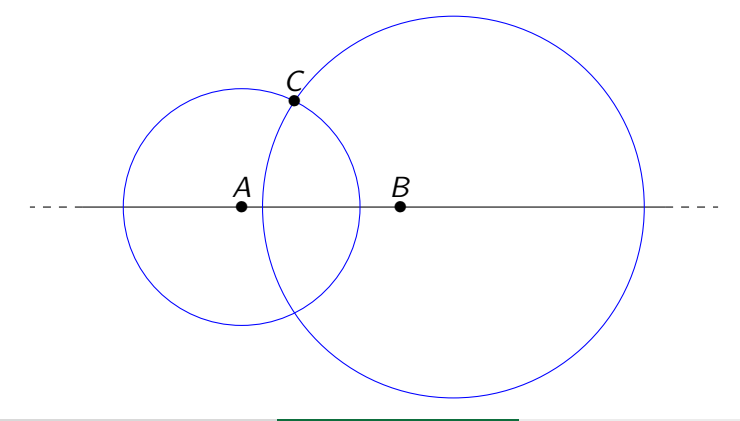

- Des droites
- **·** Des cercles
- **·** Des points
- Des perpendiculaires

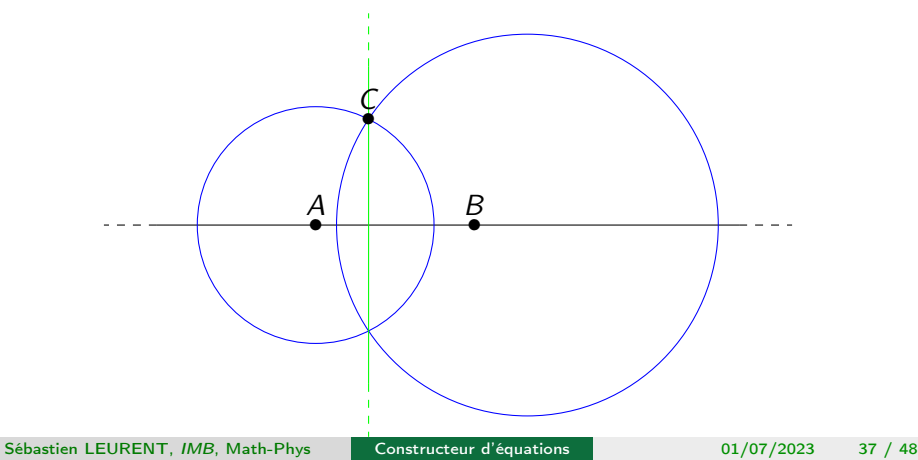

- Des droites
- **·** Des cercles
- **·** Des points
- Des perpendiculaires

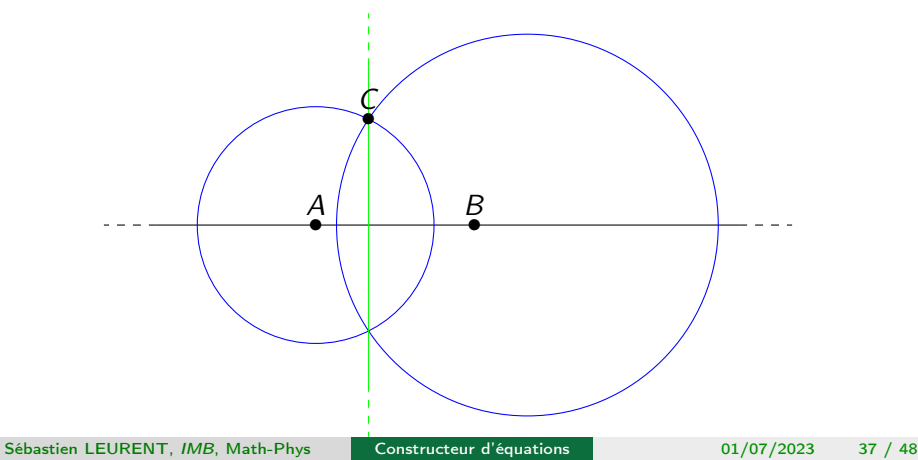

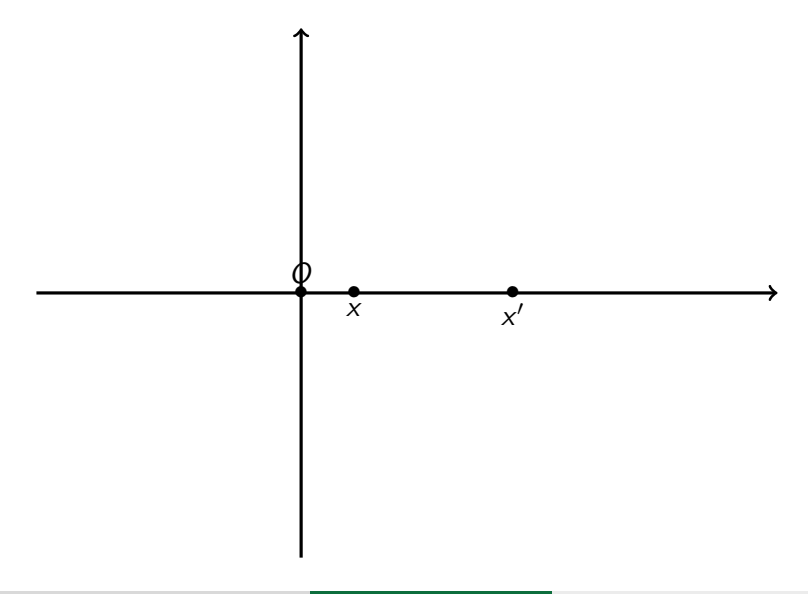

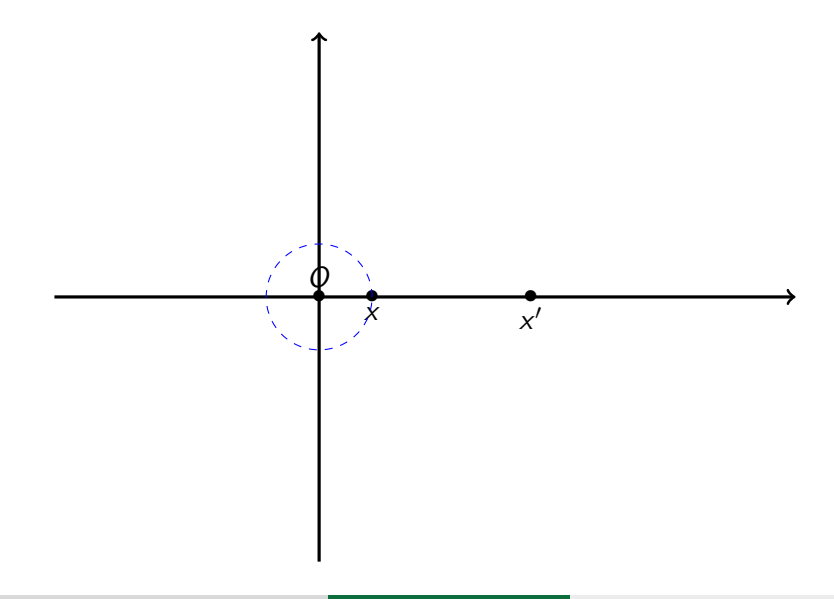

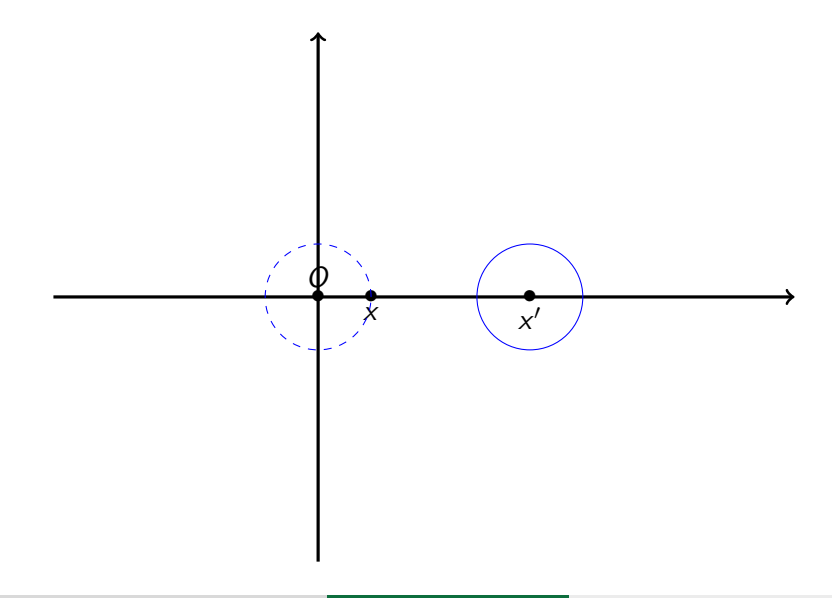

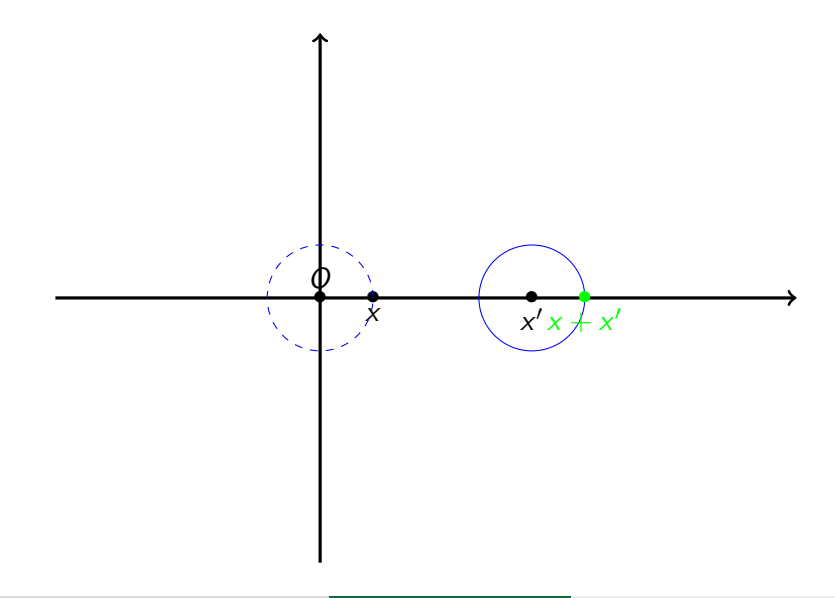

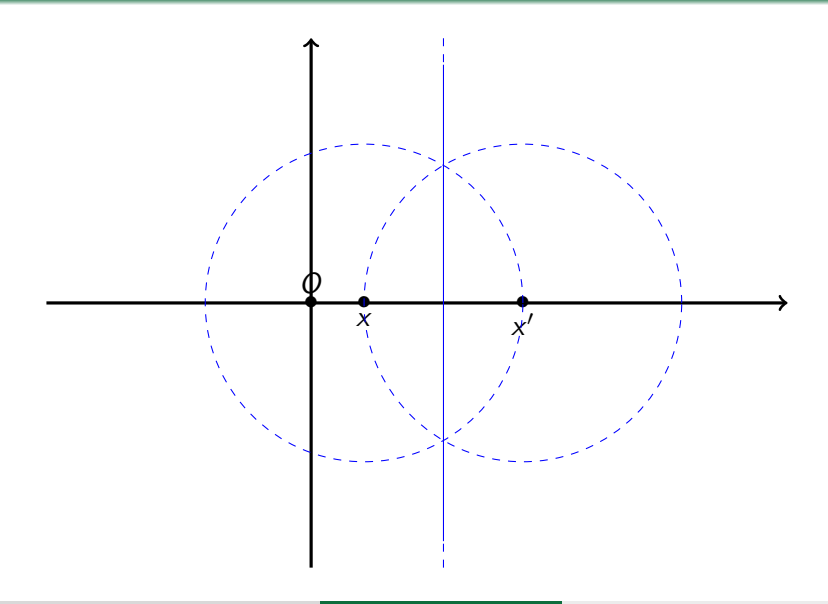

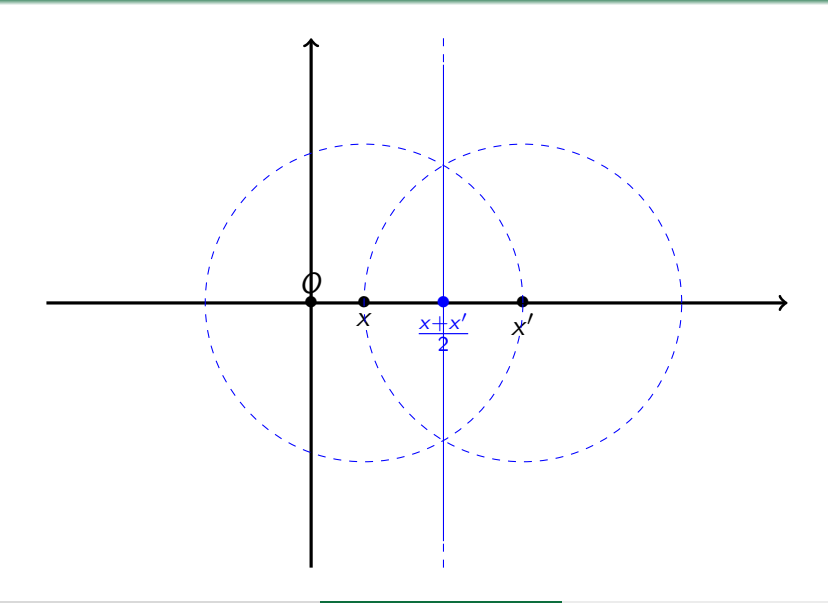

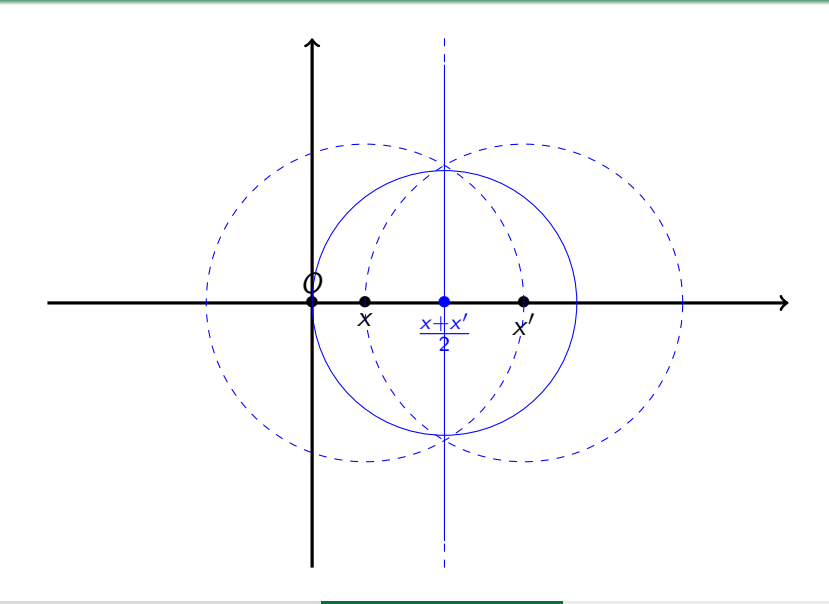

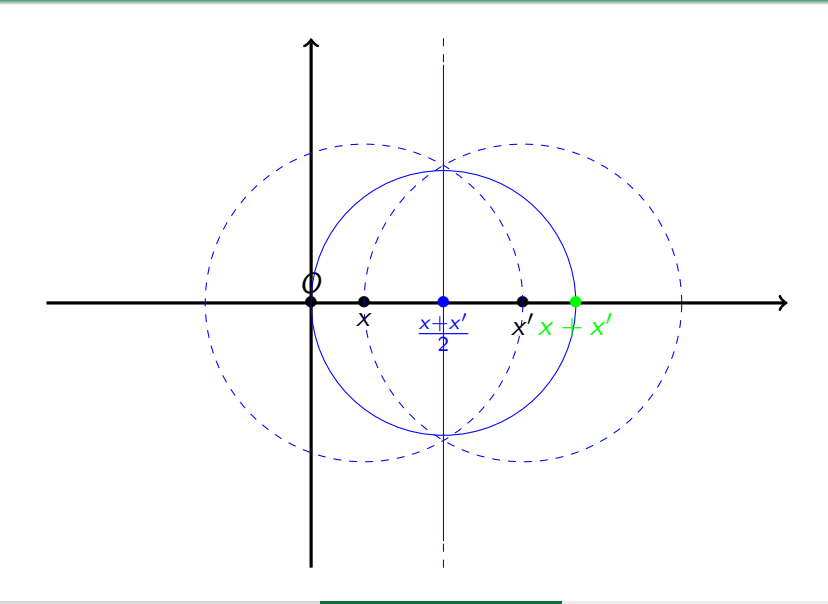

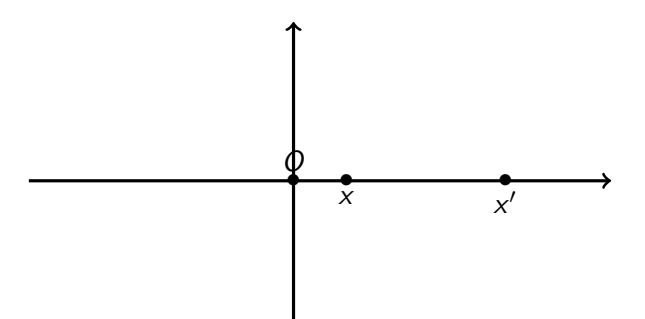

Autre méthode : l'opposé  $-x$  d'un nombre constructible est constructible.

De plus, on sait additionner deux nombres constructibles.

Donc,  $x' - x = x' + (-x)$  est constructible.

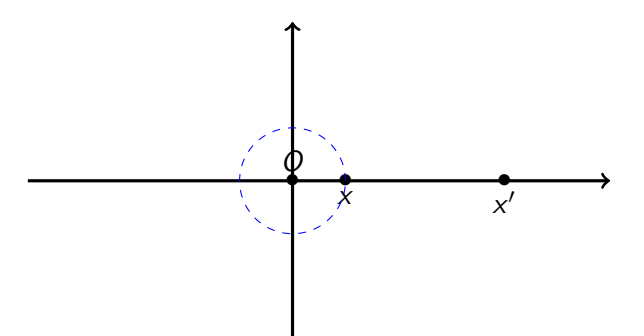

Autre méthode : l'opposé  $-x$  d'un nombre constructible est constructible.

De plus, on sait additionner deux nombres constructibles.

Donc,  $x' - x = x' + (-x)$  est constructible.

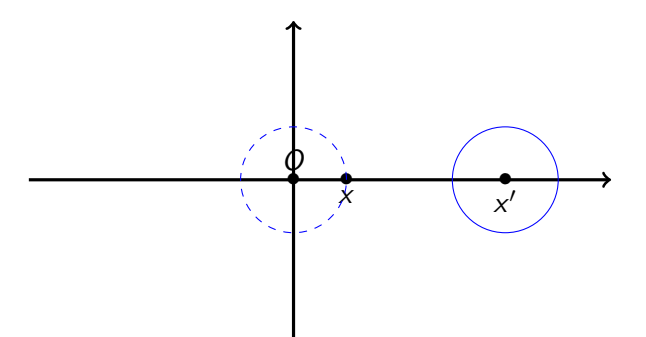

Autre méthode : l'opposé  $-x$  d'un nombre constructible est constructible.

De plus, on sait additionner deux nombres constructibles.

Donc,  $x' - x = x' + (-x)$  est constructible.

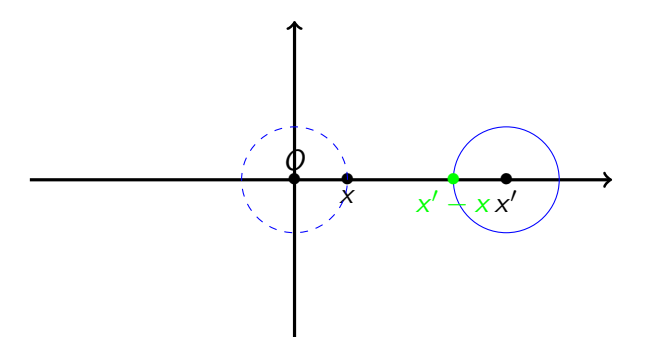

Autre méthode : l'opposé  $-x$  d'un nombre constructible est constructible.

De plus, on sait additionner deux nombres constructibles.

Donc,  $x' - x = x' + (-x)$  est constructible.

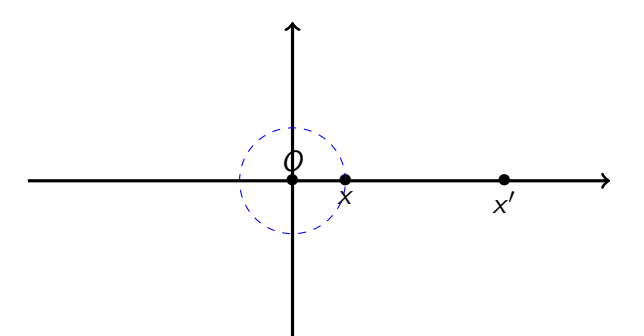

Autre méthode : l'opposé  $-x$  d'un nombre constructible est constructible.

De plus, on sait additionner deux nombres constructibles.

Donc,  $x' - x = x' + (-x)$  est constructible.

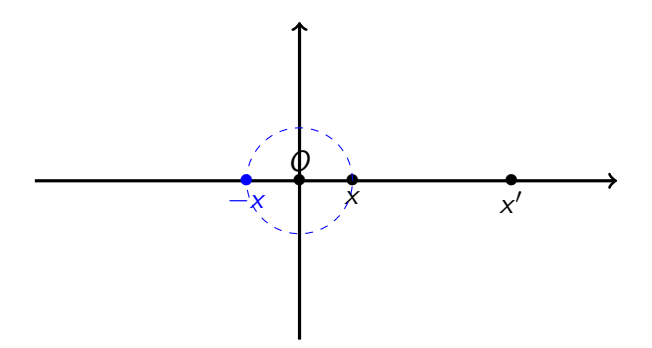

#### Autre méthode : l'opposé −x d'un nombre constructible est constructible.

De plus, on sait additionner deux nombres constructibles.

Donc,  $x' - x = x' + (-x)$  est constructible.
### Différence de deux nombres constructibles

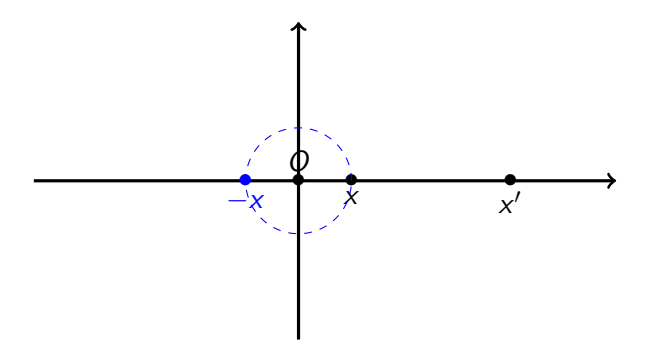

Autre méthode : l'opposé −x d'un nombre constructible est constructible.

De plus, on sait additionner deux nombres constructibles.

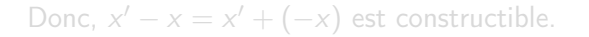

### Différence de deux nombres constructibles

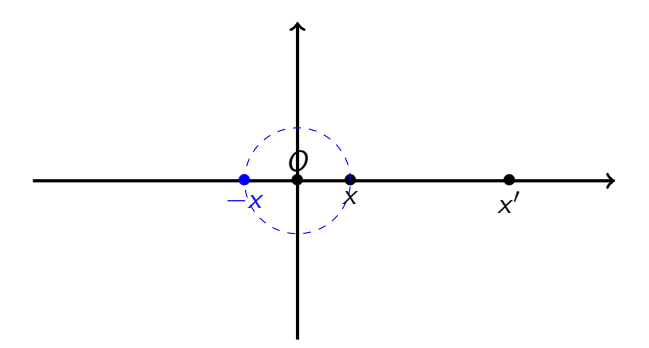

Autre méthode : l'opposé −x d'un nombre constructible est constructible.

De plus, on sait additionner deux nombres constructibles.

Donc, 
$$
x' - x = x' + (-x)
$$
 est constructible.

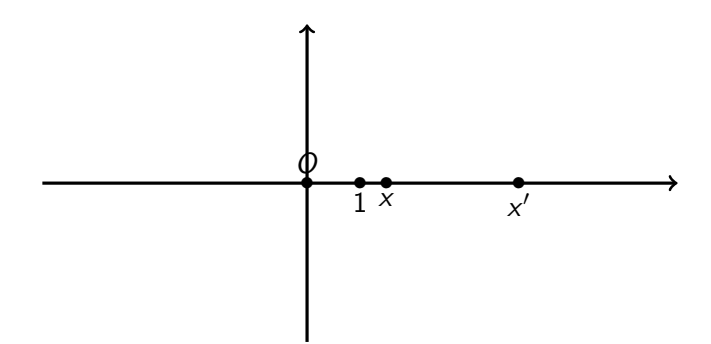

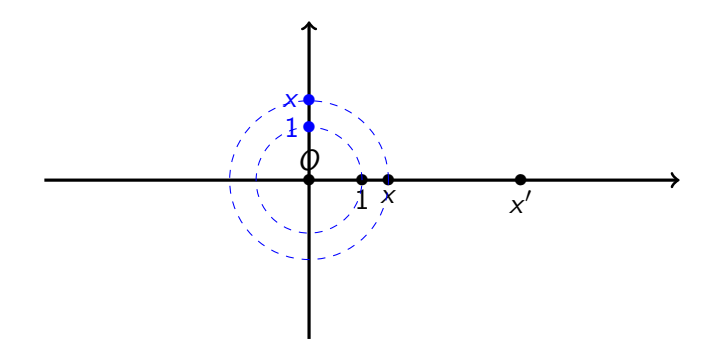

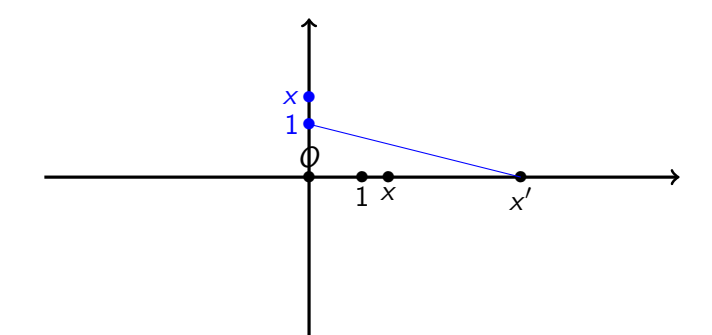

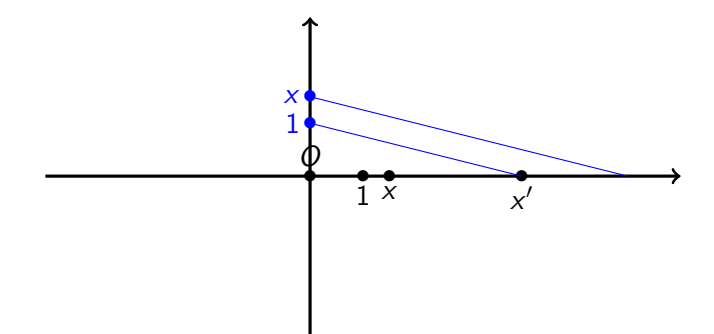

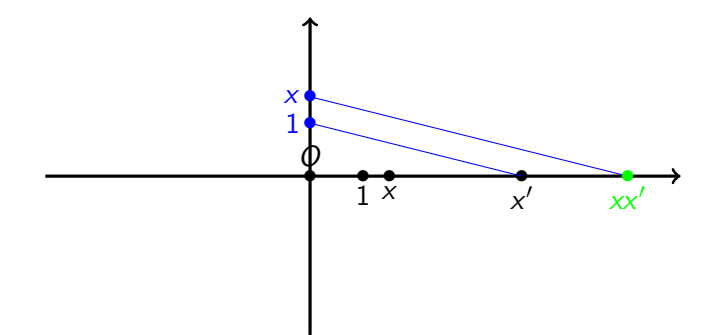

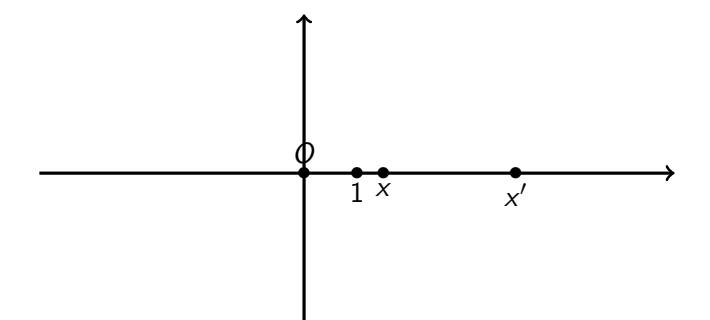

En particulier, l'inverse d'un nombre constructible (non nul) est constructible.

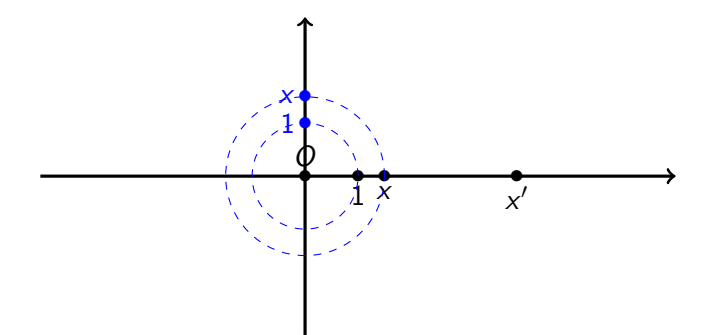

En particulier, l'inverse d'un nombre constructible (non nul) est constructible.

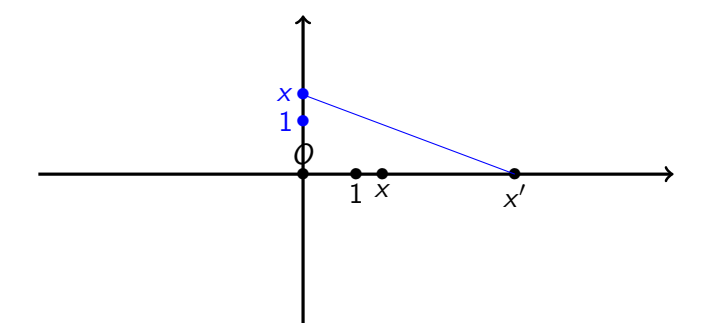

En particulier, l'inverse d'un nombre constructible (non nul) est constructible.

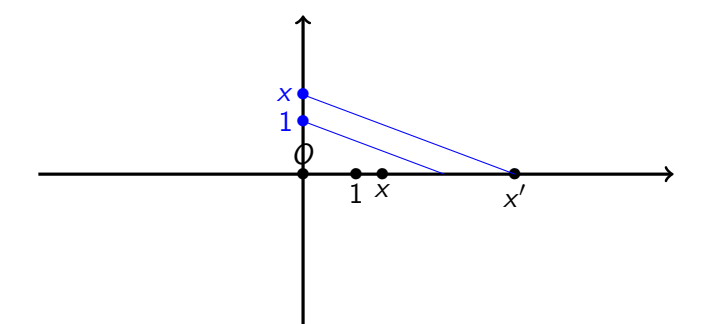

En particulier, l'inverse d'un nombre constructible (non nul) est constructible.

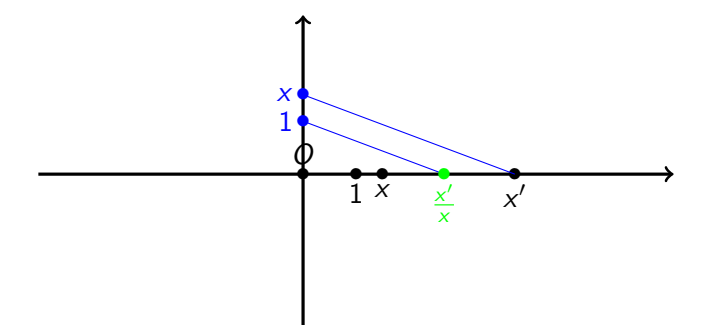

En particulier, l'inverse d'un nombre constructible (non nul) est constructible.

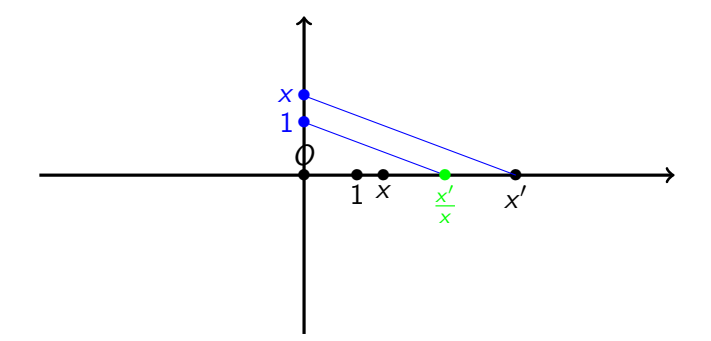

En particulier, l'inverse d'un nombre constructible (non nul) est constructible.

### Quelques ensembles de nombres constructibles

### • N : l'ensemble des entiers naturels

- $\bullet$   $\mathbb{Z}$  : l'ensemble des entiers relatifs
- Q : l'ensemble des rationnels

### Quelques ensembles de nombres constructibles

- N : l'ensemble des entiers naturels
- $\bullet$   $\mathbb{Z}$  : l'ensemble des entiers relatifs
- Q : l'ensemble des rationnels

### Quelques ensembles de nombres constructibles

- N : l'ensemble des entiers naturels
- $\bullet$   $\mathbb{Z}$  : l'ensemble des entiers relatifs
- Q : l'ensemble des rationnels

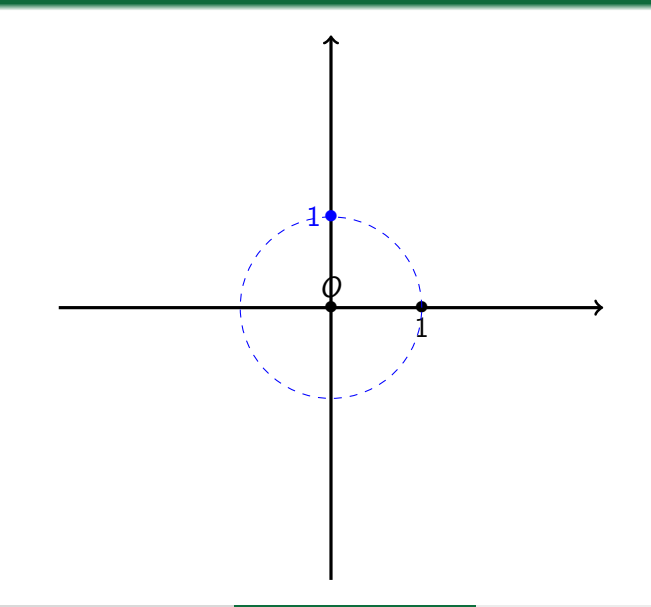

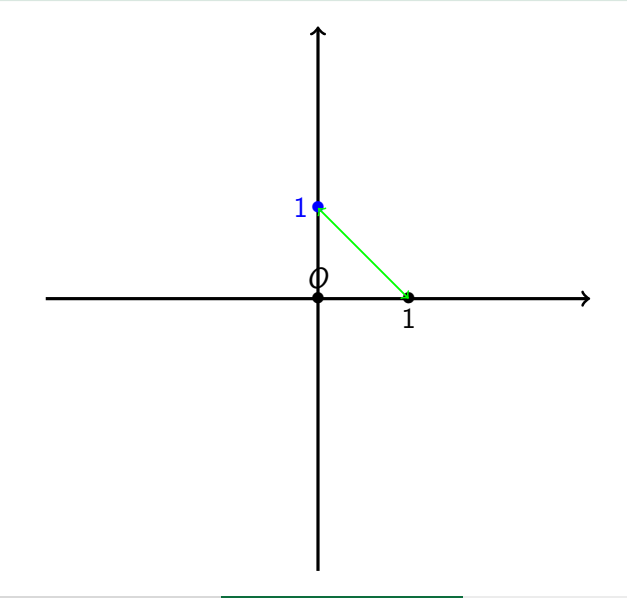

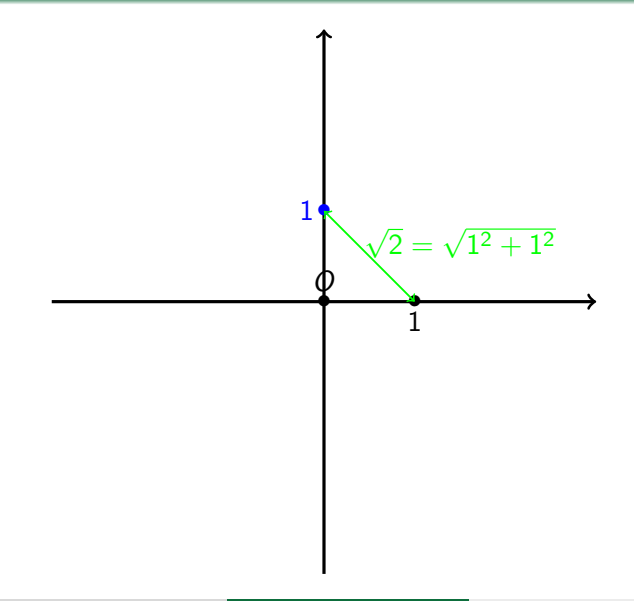

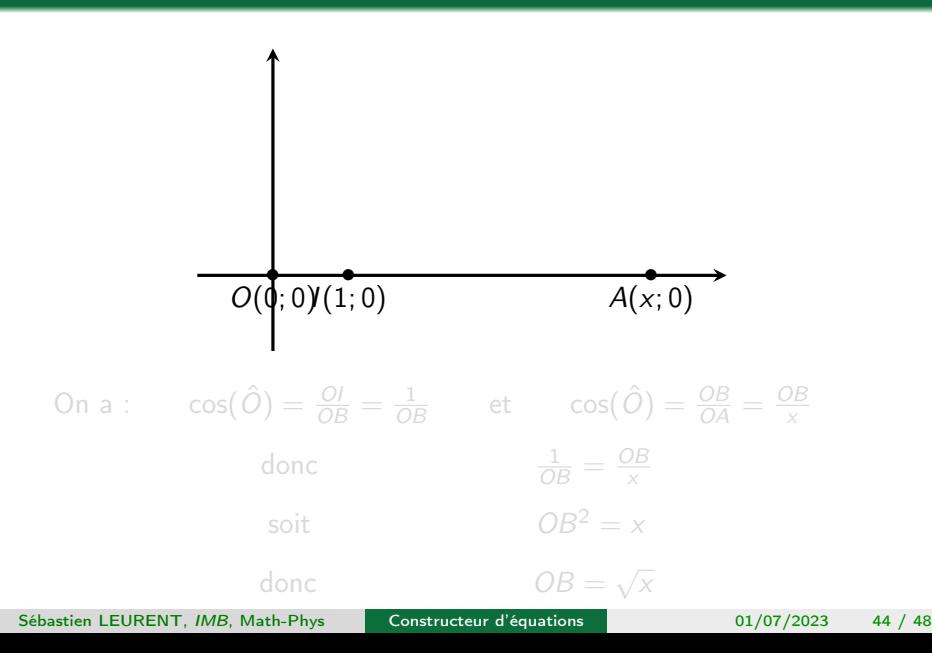

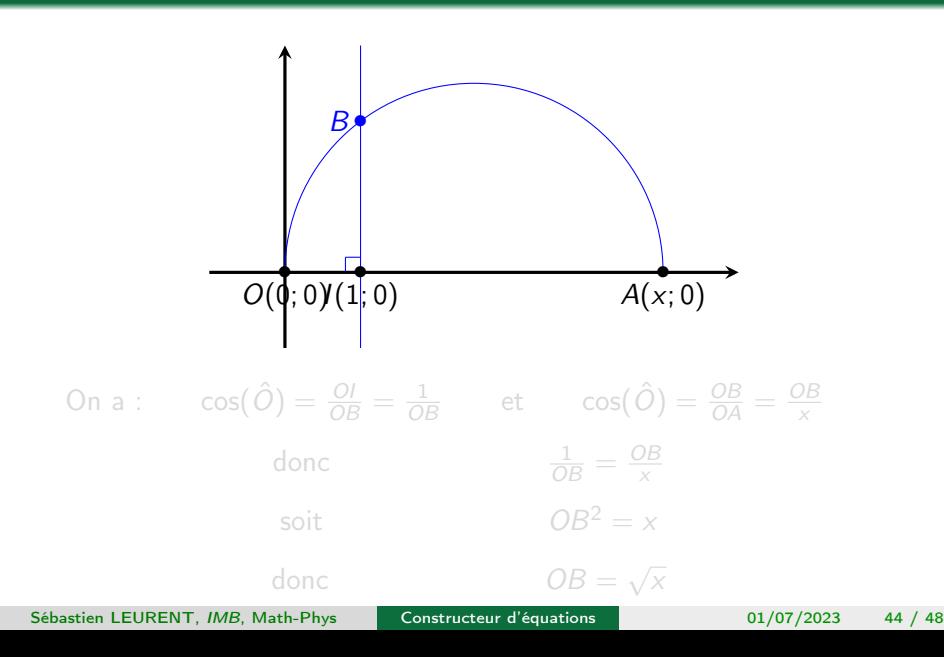

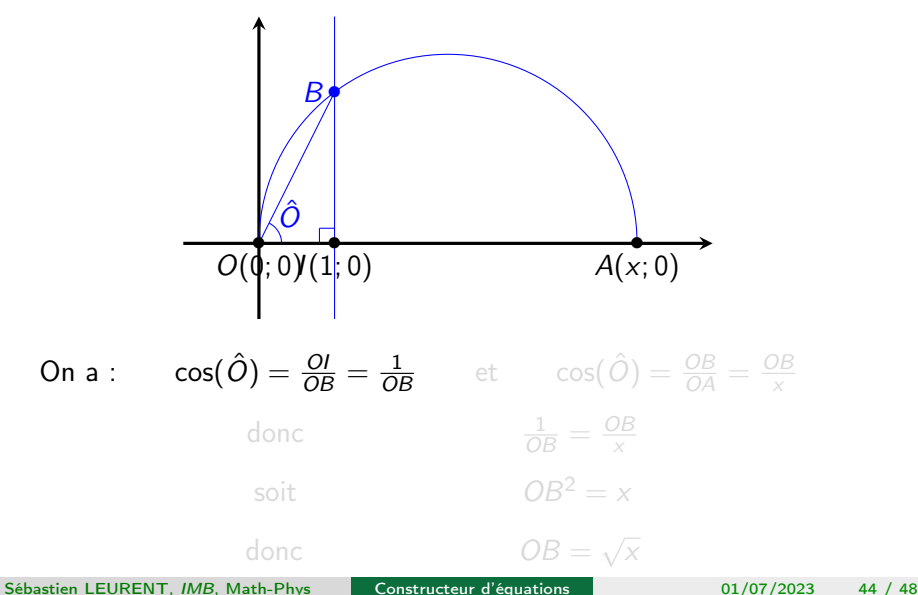

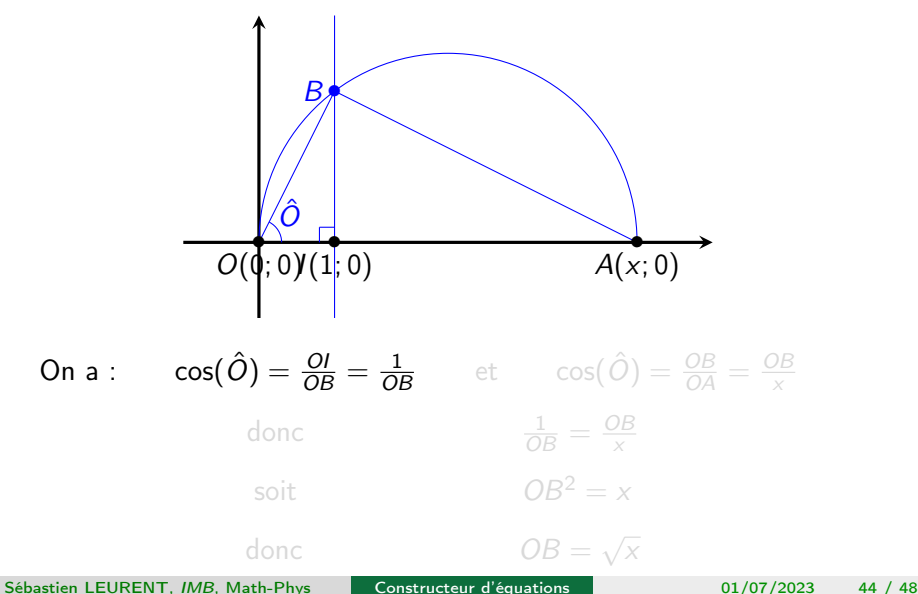

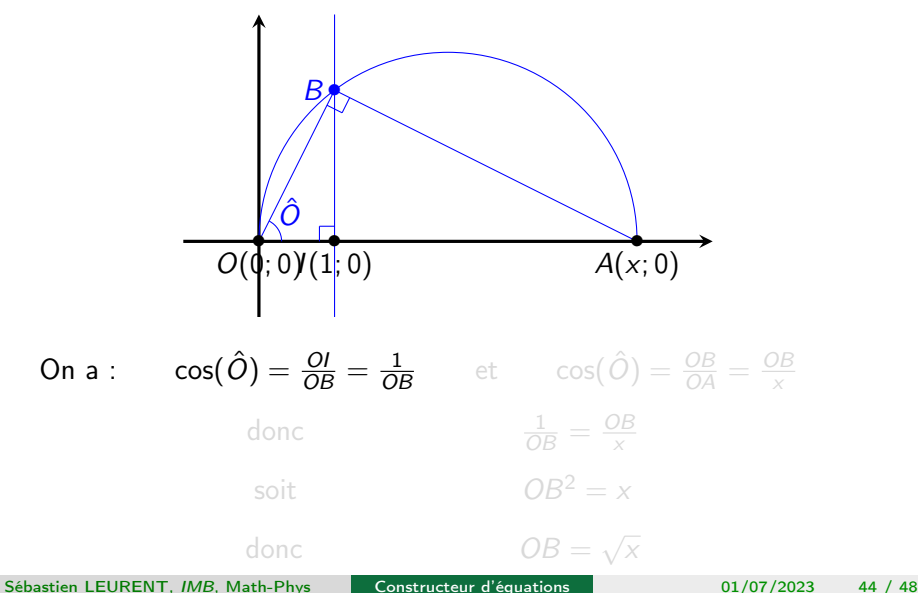

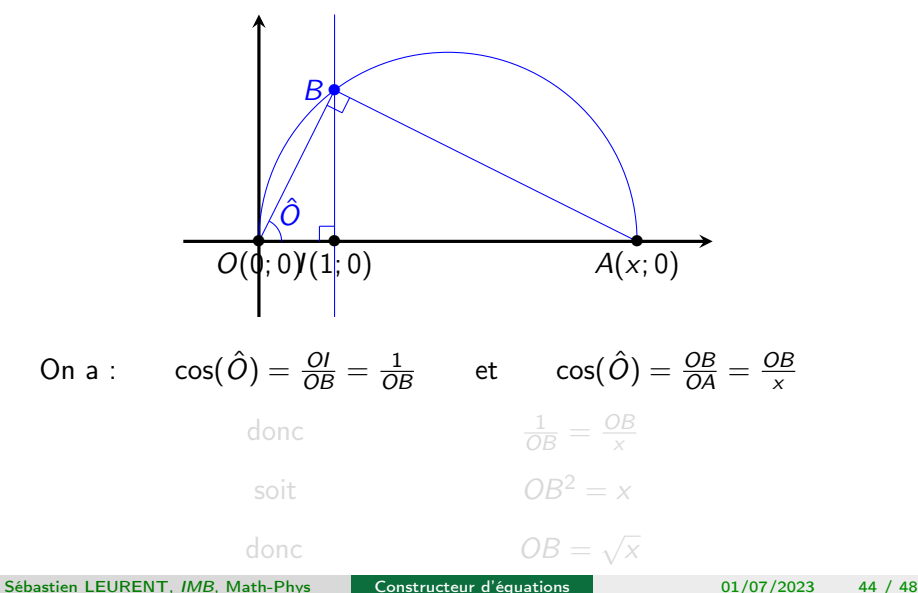

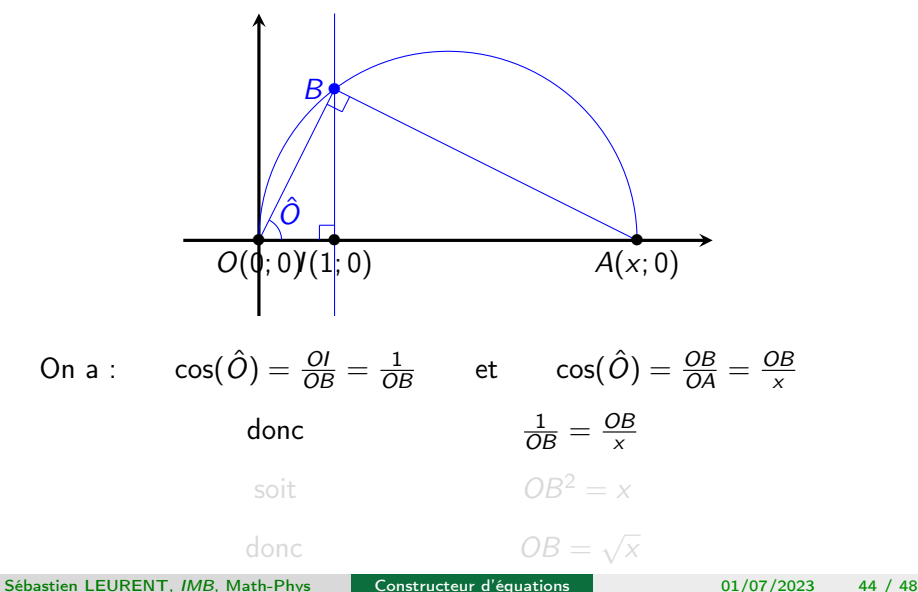

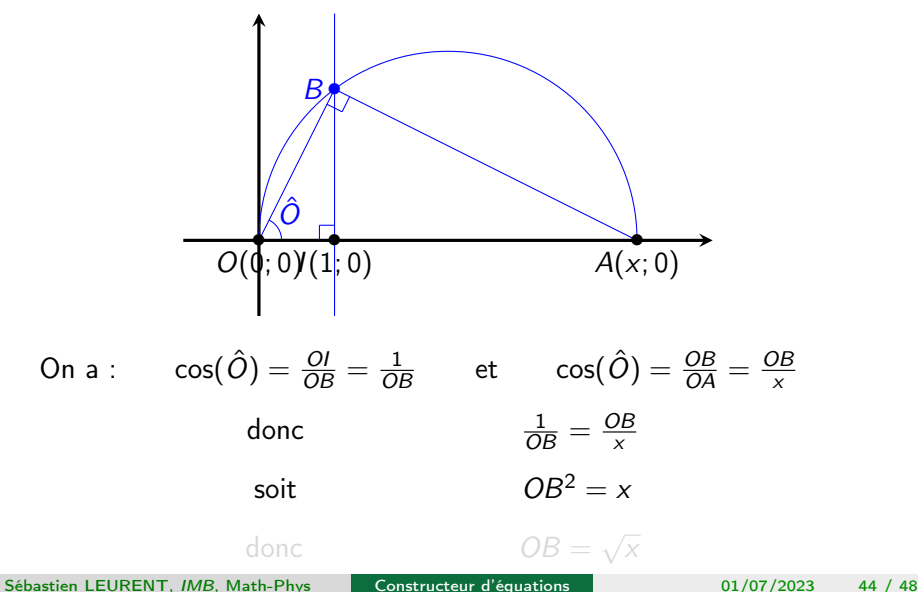

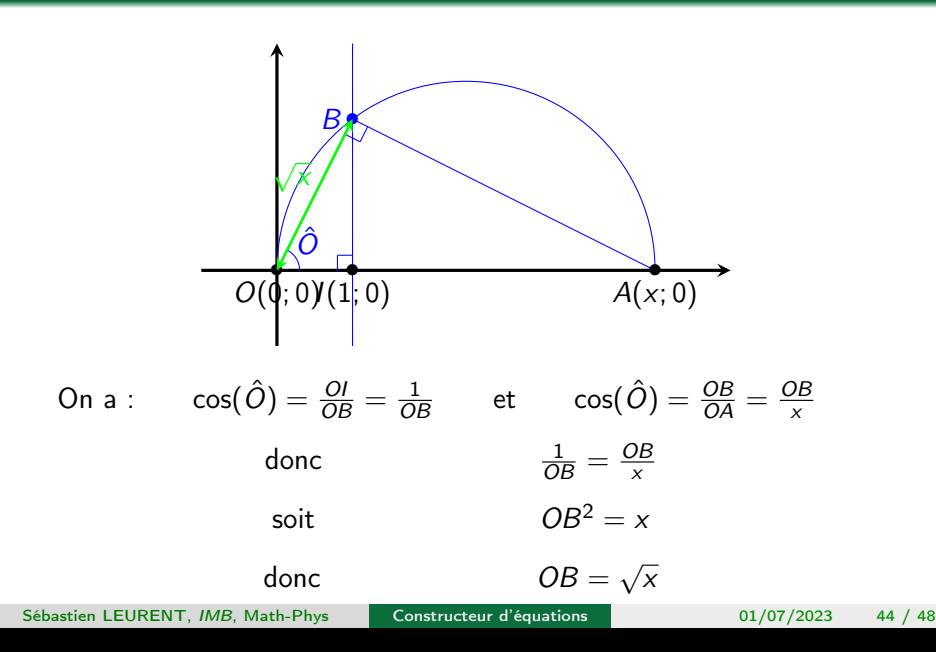

Si  $x\in]0,1[$  est constructible, alors  $\frac{1}{x}>1$  est constructible (car l'inverse d'un nombre constructible non nul est constructible).

• Ainsi, 
$$
\sqrt{\frac{1}{x}}
$$
 est constructible grâce à la démarche précédente.

Si  $x \in ]0,1[$  est constructible, alors  $\frac{1}{x} > 1$  est constructible (car l'inverse d'un nombre constructible non nul est constructible).

Ainsi,  $\sqrt{\frac{1}{x}}$  $\frac{1}{x}$  est constructible grâce à la démarche précédente.

Si  $x \in ]0,1[$  est constructible, alors  $\frac{1}{x} > 1$  est constructible (car l'inverse d'un nombre constructible non nul est constructible).

• Ainsi, 
$$
\sqrt{\frac{1}{x}}
$$
 est constructible grâce à la démarche précédente.

Si  $x \in ]0,1[$  est constructible, alors  $\frac{1}{x} > 1$  est constructible (car l'inverse d'un nombre constructible non nul est constructible).

• Ainsi, 
$$
\sqrt{\frac{1}{x}}
$$
 est constructible grâce à la démarche précédente.

# Duplication du cube :  $\sqrt[3]{2}$  est-elle constructible?

# Duplication du cube :  $\sqrt[3]{2}$  est-elle constructible?

### Les trois grands problèmes de l'Antiquité :

- **•** Duplication du cube
- **•** Trisection de l'angle
- Quadrature du cercle

Les trois grands problèmes de l'Antiquité :

- **•** Duplication du cube
- **•** Trisection de l'angle
- Quadrature du cercle
Les trois grands problèmes de l'Antiquité :

- **•** Duplication du cube
- Trisection de l'angle
- Quadrature du cercle

Sébastien LEURENT, IMB, Math-Phys [Constructeur d'équations](#page-0-0) 01/07/2023 46 / 48

Les trois grands problèmes de l'Antiquité :

- **•** Duplication du cube
- Trisection de l'angle
- Quadrature du cercle

# Théorème de Wantzel (1837) et quelques conséquences

#### Théorème

Le nombre réel x est constructible si et seulement s'il existe une suite finie de corps  $L_i$  telle que

$$
\bullet \ \ L_0 = \mathsf{Q} \, ;
$$

- **2**  $L_{i+1}$  est une extension quadratique de  $L_i$  pour  $0 \le i \le n-1$ ;
- $\bullet$  le réel x appartient à  $L_n$ .

Pour qu'un nombre soit constructible, il est nécessaire que le degré du polynôme de plus petit degré parmi tous les polynômes à coefficients dans Q s'annulant en  $x$  (polynôme minimal sur Q de  $x$ ) soit une puissance de 2.

# $\sqrt[3]{2}$  n'est pas constructible.

# Théorème de Wantzel (1837) et quelques conséquences

#### Théorème

Le nombre réel x est constructible si et seulement s'il existe une suite finie de corps  $L_i$  telle que

$$
\bullet \ \ L_0 = \mathsf{Q} \, ;
$$

- **2**  $L_{i+1}$  est une extension quadratique de  $L_i$  pour  $0 \le i \le n-1$ ;
- $\bullet$  le réel x appartient à  $L_n$ .

#### **Corollaire**

Pour qu'un nombre soit constructible, il est nécessaire que le degré du polynôme de plus petit degré parmi tous les polynômes à coefficients dans Q s'annulant en x (polynôme minimal sur Q de x) soit une puissance de 2.

# $\sqrt[3]{2}$  n'est pas constructible.

Sébastien LEURENT, IMB, Math-Phys [Constructeur d'équations](#page-0-0) 01/07/2023 47 / 48

# Théorème de Wantzel (1837) et quelques conséquences

#### Théorème

Le nombre réel x est constructible si et seulement s'il existe une suite finie de corps  $L_i$  telle que

$$
\bullet \ \ L_0 = \mathsf{Q} \, ;
$$

- **2**  $L_{i+1}$  est une extension quadratique de  $L_i$  pour  $0 \le i \le n-1$ ;
- $\bullet$  le réel x appartient à  $L_n$ .

### **Corollaire**

Pour qu'un nombre soit constructible, il est nécessaire que le degré du polynôme de plus petit degré parmi tous les polynômes à coefficients dans Q s'annulant en x (polynôme minimal sur Q de x) soit une puissance de 2.

# $\sqrt[3]{2}$  n'est pas constructible.

Alternative au « constructeur d'équation » dans le cas de  $\sqrt[3]{2}$ 

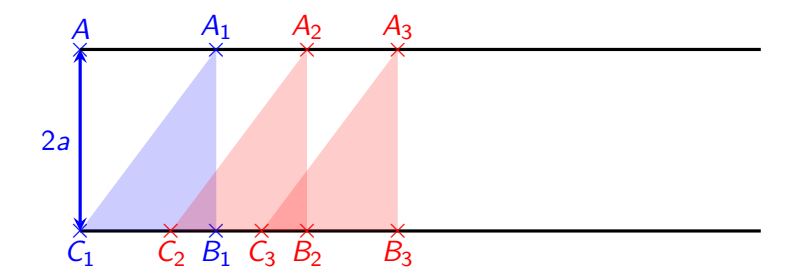

 $A_1B_1C_1$ ,  $A_2B_2C_2$  et  $A_3B_3C_3$  sont superposables;  $A_1B_1C_1$  est fixe.

Sébastien LEURENT, IMB, Math-Phys [Constructeur d'équations](#page-0-0) 01/07/2023 48 / 48

Alternative au « constructeur d'équation » dans le cas de  $\sqrt[3]{2}$ 

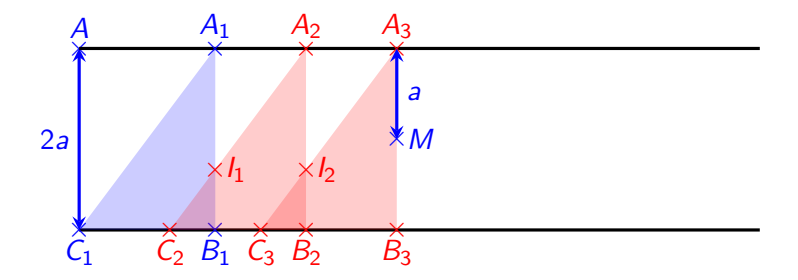

 $A_1B_1C_1$ ,  $A_2B_2C_2$  et  $A_3B_3C_3$  sont superposables;  $A_1B_1C_1$  est fixe. On déplace les triangles rouges pour aligner  $C_1, I_1, I_2$  et M.

Alternative au « constructeur d'équation » dans le cas de  $\sqrt[3]{2}$ 

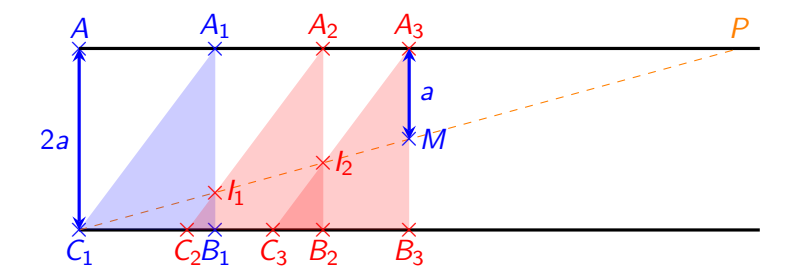

 $A_1B_1C_1$ ,  $A_2B_2C_2$  et  $A_3B_3C_3$  sont superposables;  $A_1B_1C_1$  est fixe. On déplace les triangles rouges pour aligner  $C_1,I_1,I_2$  et M.

Alternative au « constructeur d'équation » dans le cas de  $\sqrt[3]{2}$ 

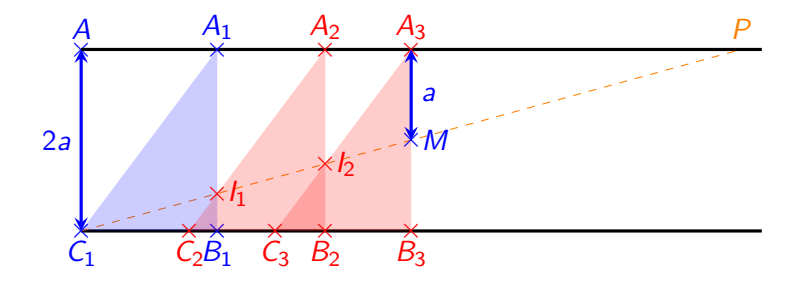

On observe que  $\frac{A_2 I_2}{A_3 M} = \frac{P A_2}{P A_3}$  $\frac{PA_2}{PA_3} = \frac{PI_1}{PI_2}$  $\frac{Pl_1}{Pl_2}=\frac{A_1I_1}{A_2I_2}$  $\frac{A_1 I_1}{A_2 I_2} = \frac{P A_1}{P A_2}$  $\frac{PA_1}{PA_2} = \frac{PC_1}{PI_1}$  $\frac{\rho_{C_1}}{\rho_{l_1}}=\frac{AC_1}{A_1l_1}$  $A_1I_1$ 

Alternative au « constructeur d'équation » dans le cas de  $\sqrt[3]{2}$ 

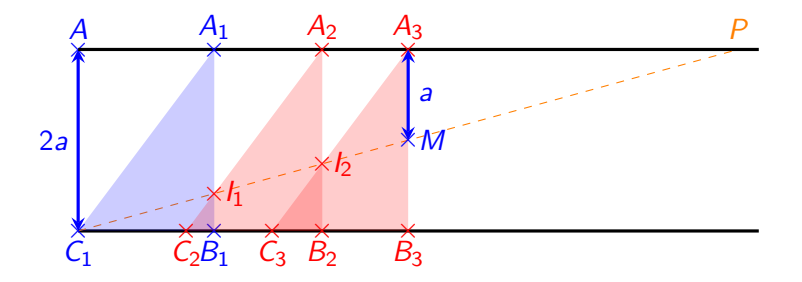

On observe que  $\frac{A_2 I_2}{A_3 M} = \frac{P A_2}{P A_3}$  $\frac{PA_2}{PA_3} = \frac{PI_1}{PI_2}$  $\frac{Pl_1}{Pl_2}=\frac{A_1I_1}{A_2I_2}$  $\frac{A_1 I_1}{A_2 I_2} = \frac{P A_1}{P A_2}$  $\frac{PA_1}{PA_2} = \frac{PC_1}{PI_1}$  $\frac{\rho_{C_1}}{\rho_{l_1}}=\frac{AC_1}{A_1l_1}$  $A_1I_1$ et donc <u>A2I2</u>  $A_3M$  $\big)^3 = \frac{A_2 I_2}{A_2 M}$  $A_3M$  $A_1I_1$  $A_2I_2$  $AC_1$  $\frac{AC_1}{A_1I_1} = \frac{AC_1}{A_3M} = 2.$ 

Alternative au « constructeur d'équation » dans le cas de  $\sqrt[3]{2}$ 

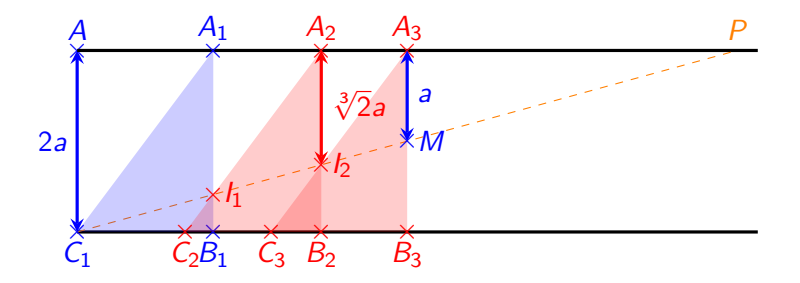

On observe que  $\frac{A_2 I_2}{A_3 M} = \frac{P A_2}{P A_3}$  $\frac{PA_2}{PA_3} = \frac{PI_1}{PI_2}$  $\frac{Pl_1}{Pl_2}=\frac{A_1I_1}{A_2I_2}$  $\frac{A_1 I_1}{A_2 I_2} = \frac{P A_1}{P A_2}$  $\frac{PA_1}{PA_2} = \frac{PC_1}{PI_1}$  $\frac{\rho_{C_1}}{\rho_{l_1}}=\frac{AC_1}{A_1l_1}$  $A_1I_1$ et donc <u>A2I2</u>  $A_3M$  $\bigg)^3 = \frac{A_2 I_2}{A_2 M}$  $A_3M$  $A_1 I_1$  $A_2I_2$  $AC_1$  $\frac{AC_1}{A_1I_1} = \frac{AC_1}{A_3M} = 2.$  $\begin{array}{c} \scriptstyle (\hspace{0.1cm} A_3 \hspace{0.1cm} W \hspace{0.1cm} ) \qquad \hspace{0.1cm} A_3 \hspace{0.1cm} W \hspace{0.1cm} A_2 \hspace{0.1cm} B_2 \hspace{0.1cm} A_1 \hspace{0.1cm} I_1 \qquad A_3 \hspace{0.1cm} W \hspace{0.1cm} \end{array}$  On réalise ainsi la duplication du cube et la construction de  $\sqrt[3]{2}$